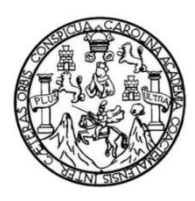

Universidad de San Carlos de Guatemala Facultad de Ingeniería Escuela de Ingeniería Civil

### **DISEÑO DE EDIFICIO DE DOS NIVELES CON TRATAMIENTO DE AGUAS RESIDUALES PARA ESCUELA PRIMARIA DE LA ALDEA JOYA GRANDE, ZARAGOZA, CHIMALTENANGO**

### **Edgar Pichiyá Xicay**

Asesorado por el Ing. Manuel Alfredo Arrivillaga Ochaeta

Guatemala, noviembre de 2020

#### UNIVERSIDAD DE SAN CARLOS DE GUATEMALA

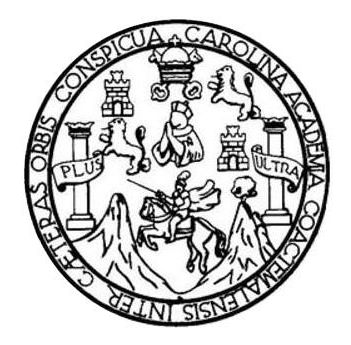

FACULTAD DE INGENIERÍA

### **DISEÑO DE EDIFICIO DE DOS NIVELES CON TRATAMIENTO DE AGUAS RESIDUALES PARA ESCUELA PRIMARIA DE LA ALDEA JOYA GRANDE, ZARAGOZA, CHIMALTENANGO**

TRABAJO DE GRADUACIÓN

### PRESENTADO A LA JUNTA DIRECTIVA DE LA FACULTAD DE INGENIERÍA POR

**EDGAR PICHIYÁ XICAY**

ASESORADO POR EL ING. MANUEL ALFREDO ARRIVILLAGA OCHAETA

AL CONFERÍRSELE EL TÍTULO DE

**INGENIERO CIVIL**

GUATEMALA, NOVIEMBRE DE 2020

## UNIVERSIDAD DE SAN CARLOS DE GUATEMALA FACULTAD DE INGENIERÍA

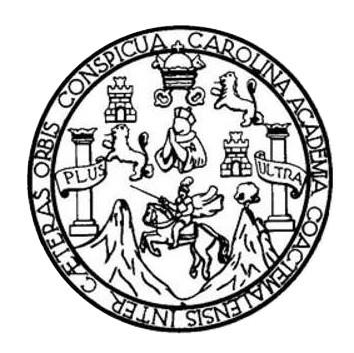

#### **NÓMINA DE JUNTA DIRECTIVA**

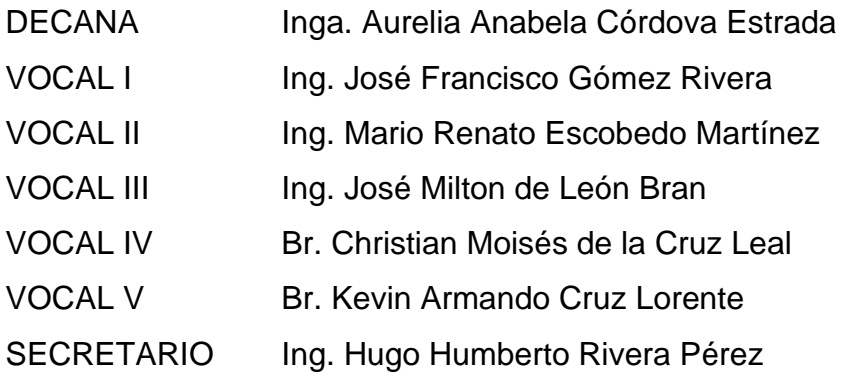

### **TRIBUNAL QUE PRACTICÓ EL EXAMEN GENERAL PRIVADO**

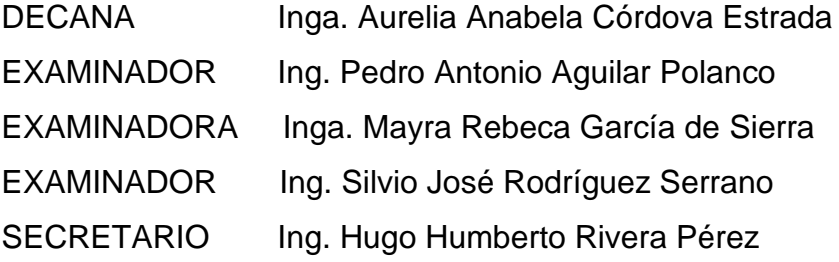

### **HONORABLE TRIBUNAL EXAMINADOR**

En cumplimiento con los preceptos que establece la ley de la Universidad de San Carlos de Guatemala, presento a su consideración mi trabajo de graduación titulado:

### **DISEÑO DE EDIFICO DE DOS NIVELES CON TRATAMIENTO DE AGUAS RESIDUALES PARA ESCUELA PRIMARIA DE LA ALDEA JOYA GRANDE, ZARAGOZA, CHIMALTENANGO**

Tema que me fuera asignado por la Dirección de la Escuela de Ingeniería Civil, con fecha 6 de febrero de 2019.

**Edgar Pichiyá Xicay**

UNIVERSIDAD DE SAN CARLOS DE GUATEMALA

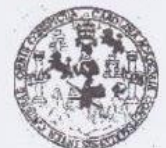

**FACULTAD DE INGENIERÍA** 

**IINIDAD DE EPS** 

Guatemala, 05 de febrero de 2020 REF.EPS.DOC.72.02.2020

Ing. Pedro Antonio Aguilar Polanco Director Escuela de Ingeniería Civil Facultad de Ingeniería Presente

Estimado Ingeniero Aguilar Polanco:

Por este medio atentamente le informo que como Asesor-Supervisor de la Práctica del Ejercicio Profesional Supervisado (E.P.S.), del estudiante universitario Edgar Pichiyá Xicay, Registro Académico 201020456 y CUI 1694 98808 0409 de la Carrera de Ingeniería Civil, procedí a revisar el informe final, cuyo rítulo es: DISEÑO DE EDIFICIO DE DOS NIVELES CON TRATAMIENTO DE AGUAS RESIDUALES PARA ESCUELA PRIMARIA DE LA ALDEA JOYA GRANDE, ZARAGOZA, CHIMALTENANGO.

En tal virtud, LO DOY POR APROBADO, solicitándole darle el trámite respectivo.

Sin otro particular, me es grato suscribirme.

Itentamente, Enseñad a Todos" V Id Certaniversidad de San Carlos de Guatemar Ing. Manuel Alfredo Arrivillaga Och COORDINADOR (A) EPS **ÁREAINFRAESTRUCTURA Ksesor-Supervisor** de EPS Unidad de Prácticas de Ingeniería y EPS Area de Ingenería Civil Facultad de Ingenieria

c.c. Archivo MAAO/ra

http://civil.ingenieria.usac.edu.gt

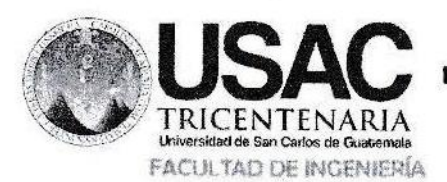

**ESCUELA DE INGENIERÍA CIVIL** 

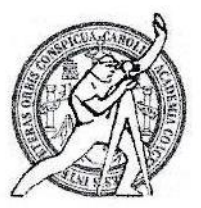

Guatemala, 18 de septiembre de 2.020

Ingeniero Pedro Antonio Aguilar Polanco Director de Escuela de Ingeniería Civil Facultad de Ingeniería Universidad de San Carlos de Guatemala

Estimado Ingeniero Aguilar Polanco:

Le informo que he revisado el trabajo de graduación "DISEÑO DE EDIFICIO DE DOS NIVELES CON TRATAMIENTO DE AGUAS RESIDUALES PARA ESCUELA PRIMARIA DE LA ALDEA JOYA GRANDE, ZARAGOZA, CHIMALTENANGO" desarrollado por el estudiante de Ingeniería Civil Edgar Pichiyá Xicay, Reg. Estudiantil: 201020456, quien contó con la asesoría del Ing. Alfredo Arrivillaga Ochaeta.

Considero este trabajo bien desarrollado y representa un aporte para la comunidad del área y habiendo cumplido con los objetivos del referido trabajo doy mi aprobación al mismo solicitando darle el trámite respectivo.

Atentamente,

Ingeniero. **Armando Fuentes Roca** Coordinador del Departamento de Estructuras

Armando Fuentes Roca INGENIERO CIVIL Colegiado 2999

/mrrm.

#### **ID Y ENSEÑAD A TODOS**

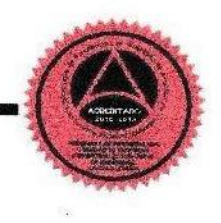

Mas de 134 años de Trabajo Académico y Mejora Continua

Universidad de San Carlos de Guatemala

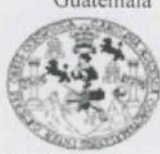

Facultad de Ingeniería Unidad de EPS

> Guatemala, 30 de septiembre de 2020 REF.EPS.D.151.09.2020

Ing. Pedro Antonio Aguilar Polanco Director Escuela de Ingeniería Civil Facultad de Ingeniería Presente

Estimado Ingeniero Aguilar Polanco:

Por este medio atentamente le envío el informe final correspondiente a la práctica del Ejercicio Profesional Supervisado, (E.P.S) titulado DISEÑO DE EDIFICIO DE DOS NIVELES CON TRATAMIENTO DE AGUAS RESIDUALES PARA ESCUELA PRIMARIA DE LA ALDEA JOYA GRANDE, ZARAGOZA, CHIMALTENANGO, que fue desarrollado por el estudiante universitario Edgar Pichiyá Xicay, CUI 1694 98808 0409 y Registro Académico 201020456, quien fue debidamente asesorado y supervisado por el Ing. Manuel Alfredo Arrivillaga Ochaeta.

Por lo que habiendo cumplido con los objetivos y requisitos de ley del referido trabajo y existiendo la aprobación por parte del Asesor-Supervisor, como Director apruebo su contenido solicitándole darle el trámite respectivo.

Sin otro particular, me es grato suscribirme.

Atentamente, "Id y Enseñad a Todos" and de San Carles de Guar **DIRECCIÓN** Prástica e de Ingeniería y EPS Facultad de Ingenieri Ing. Osean Argueta Hernandez Director Unidad de EPS

 $OAH/ra$ 

Edificio de EPS, Facultad de Ingenieria, Ciudad Universitaria, zona 12. Teléfono directo: 2442-3509

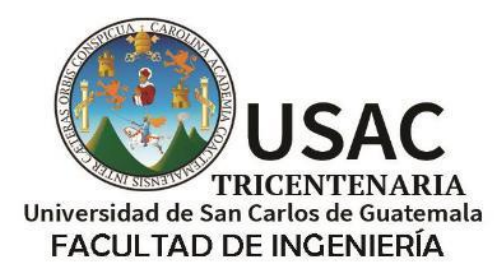

http://civil.ingenieria.usac.edu.gt

ESCUELA DE INGENIERÍA CIVIL

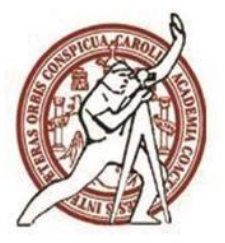

Guatemala, 25 de noviembre de 2020 DEIC-TG-EPS-021-2020/paap

DE SAN

SCUELA DE INCEP-2214 CIVIL DIRECT

El director de la Escuela de Ingeniería Civil, después de conocer los dictámenes del Asesor-Supervisor y Coordinador Área de Infraestructura de EPS, Ingeniero Manuel Alfredo Arrivillaga Ochaeta, del Director Unidad de EPS, Ingeniero Oscar Argueta Hernández y del Jefe del Departamento de Estructuras, Ingeniero Armando Fuentes Roca, al trabajo de graduación correspondiente a la práctica del Ejercicio Profesional Supervisado (EPS) del estudiante Edgar Pichiyá Xicay, DISEÑO DE EDIFICIO DE DOS NIVELES CON TRATAMIENTO DE AGUAS RESIDUALES PARA ESCUELA PRIMARIA DE LA ALDEA JOYA GRANDE, ZARAGOZA, CHIMALTENANGO, da por este medio su aprobación a dicho trabajo.

ID Y ENSEÑAD A TODOS

Ing. Pedro Antonio Aguilar Polanco Director Escuela Ingeniería Civil

Interesada Asesor-Supervisor de EPS Director Unidad EPS Jefe del Departamento de Estructuras

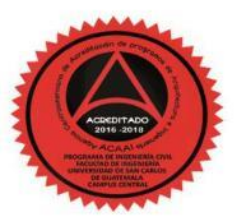

Más de 140 años de Trabajo y Mejora Continua

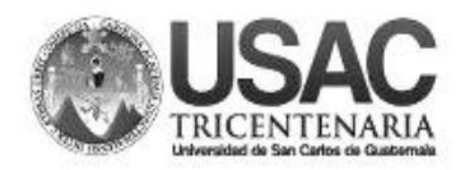

**Decanato Facultad de Ingeniería** 24189101-24189102

DTG. 436.2020.

La Decana de la Facultad de Ingeniería de la Universidad de San Carlos de Guatemala, luego de conocer la aprobación por parte del Director de la Escuela de Ingeniería Civil, al Trabajo de Graduación titulado: DISEÑO DE EDIFICIO DE DOS NÍVELES CON TRATAMIENTO DE AGUAS RESIDUALES PARA PRIMARIA DE LA ALDEA JOYA GRANDE, ZARAGOZA, **ESCUELA** CHIMALTENANGO, presentado por el estudiante universitario: Edgar Pichiyá Xicay, y después de haber culminado las revisiones previas bajo la responsabilidad de las instancias correspondientes, autoriza la impresión del mismo.

DICUA CARO

IMPRÍMASE:

D DE SAN CARLOS DE GUATE DECANA Inga. Anabela Cordova Estrada Decana

Guatemala, noviembre de 2020

AACE/asga

Escuelas: Ingeniería Civil, Ingeniería Mecánica Industrial, Ingeniería Química, Ingeniería Mecánica Eléctrica, - Escuela de Ciencias, Regional de Ingeniería Sanitaria y Recursos Hidráulicos (ERIS). Post-Grado Maestría en Sistemas Mención Ingeniería Vial. Carreras: Ingeniería Mecánica, Ingeniería Electrónica, Ingeniería en Ciencias y Sistemas. Licenciatura en Matemática. Licenciatura en Matemática. Licenciatura en Física. Centro de Estudios Superiores de Energía y Minas (CESEM). Guatemala, Ciudad Universitaria, Zona 12. Guatemala, Centroamérica.

## **ACTO QUE DEDICO A:**

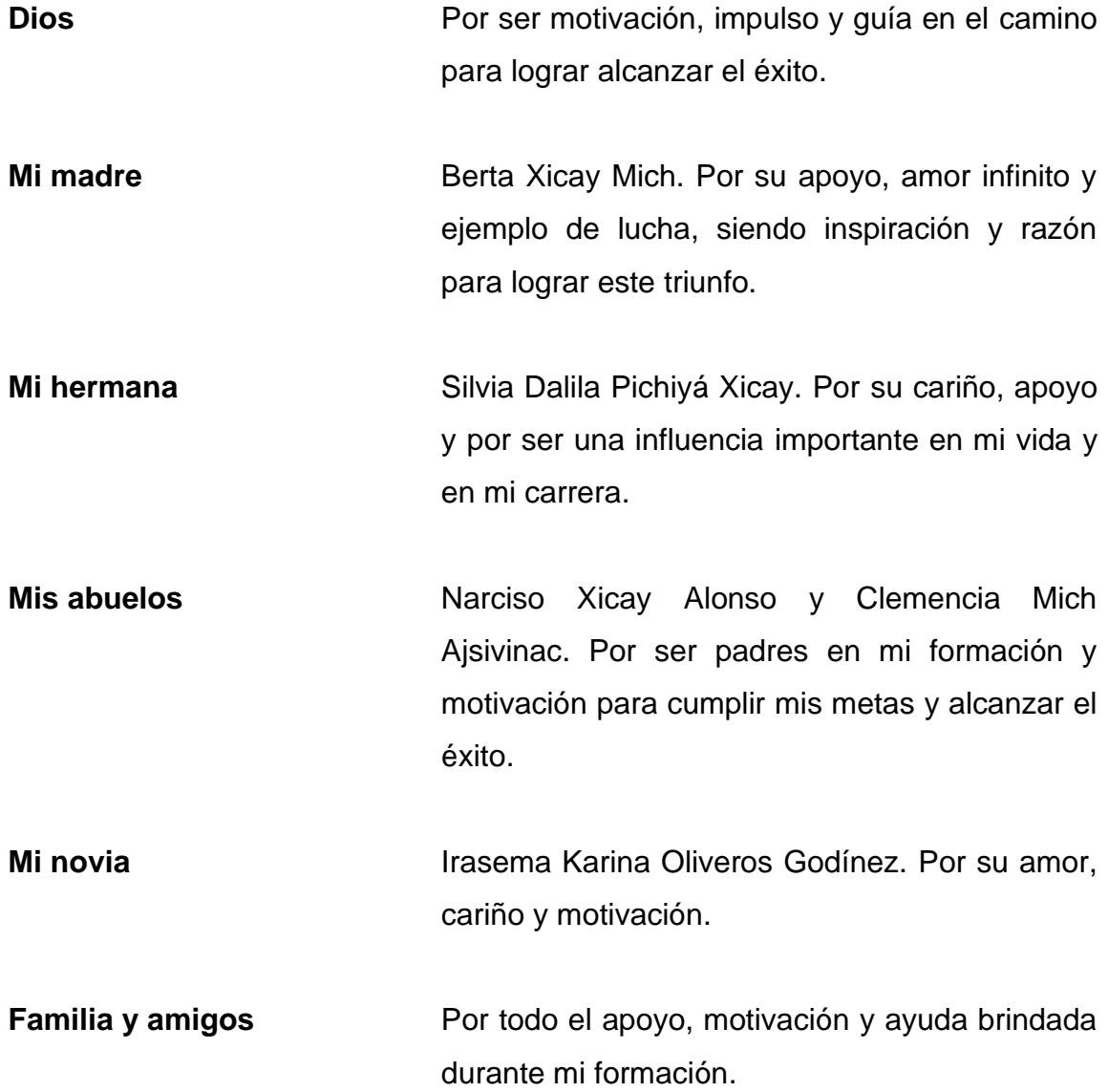

### **AGRADECIMIENTOS A:**

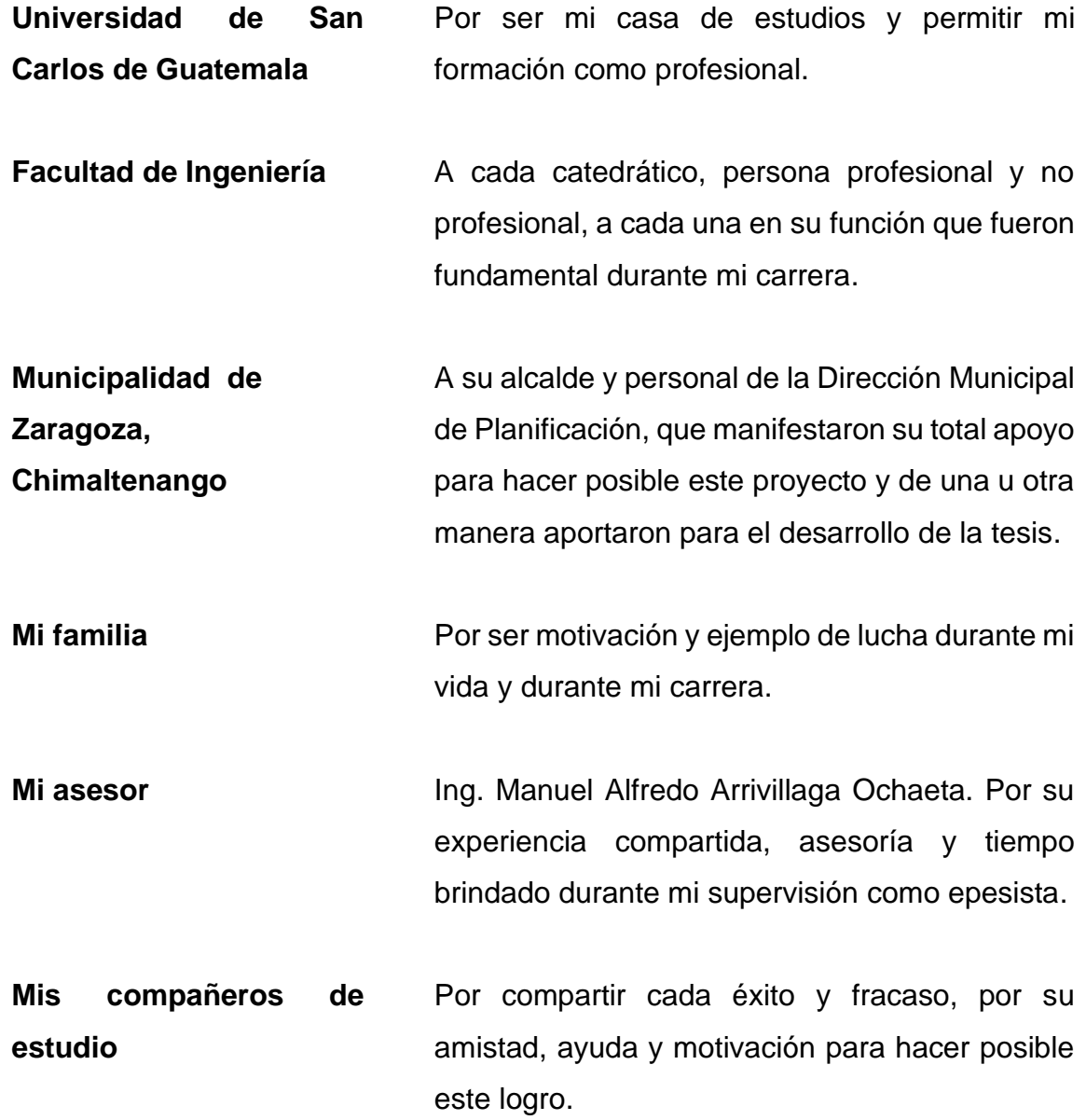

# ÍNDICE GENERAL

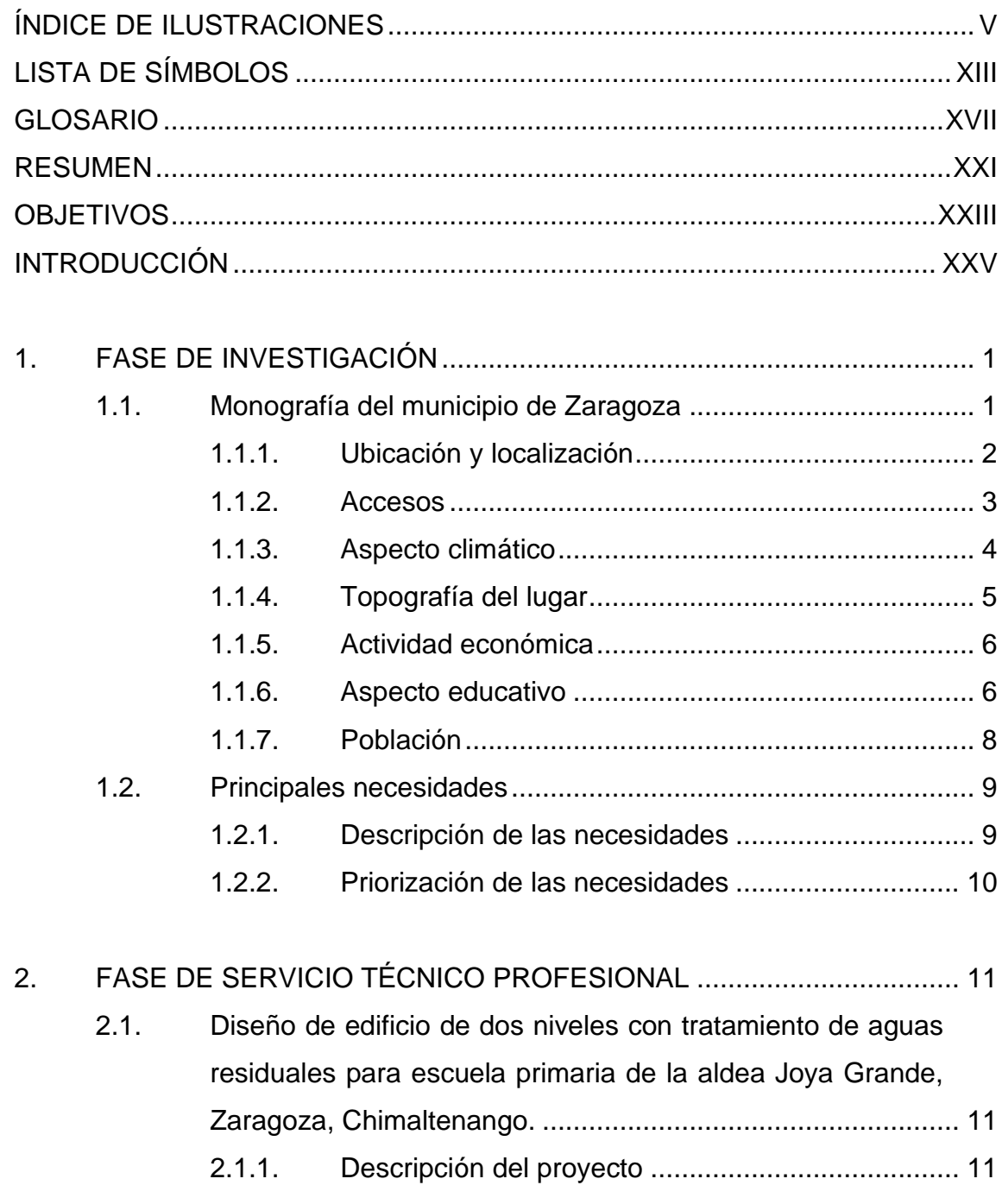

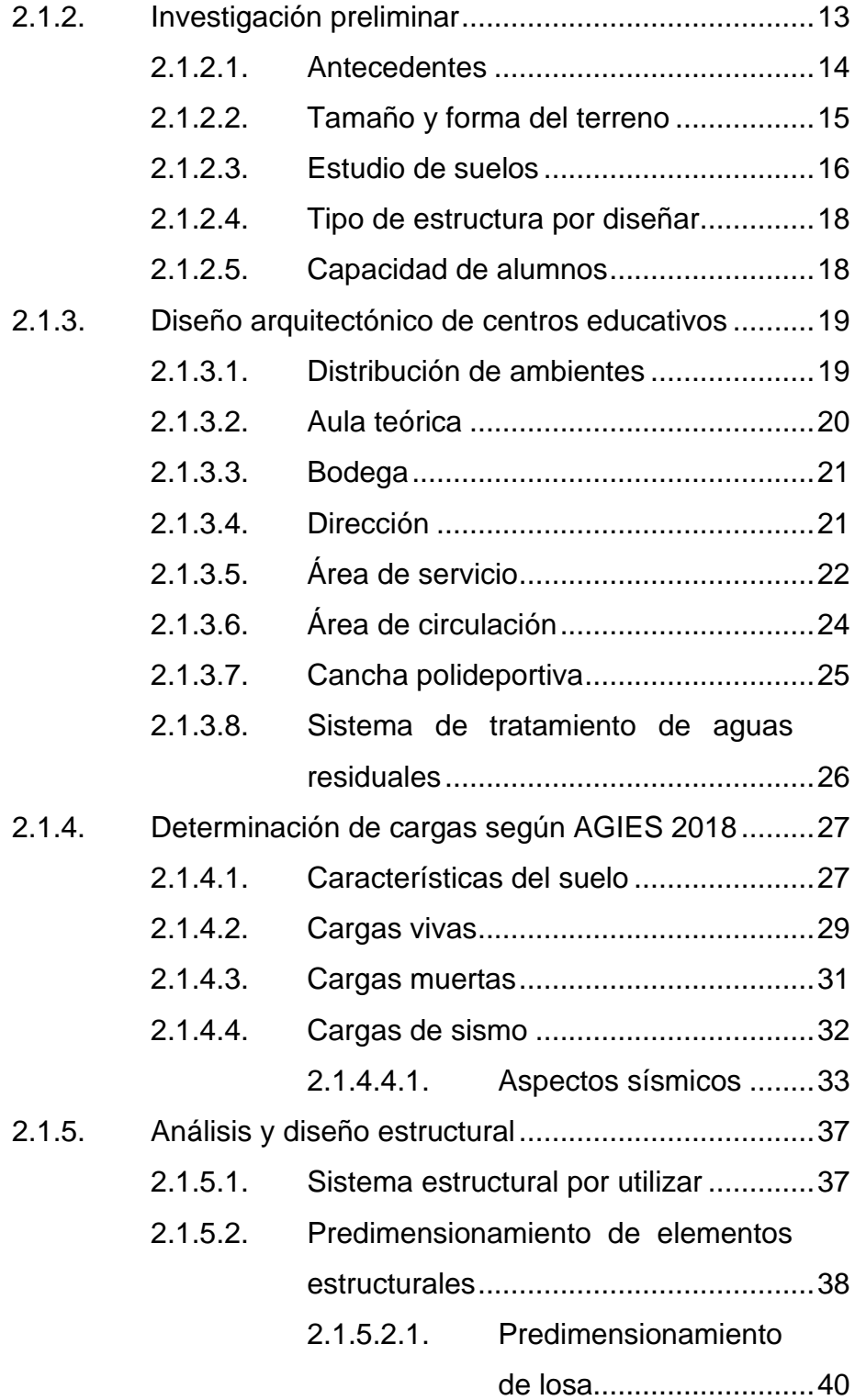

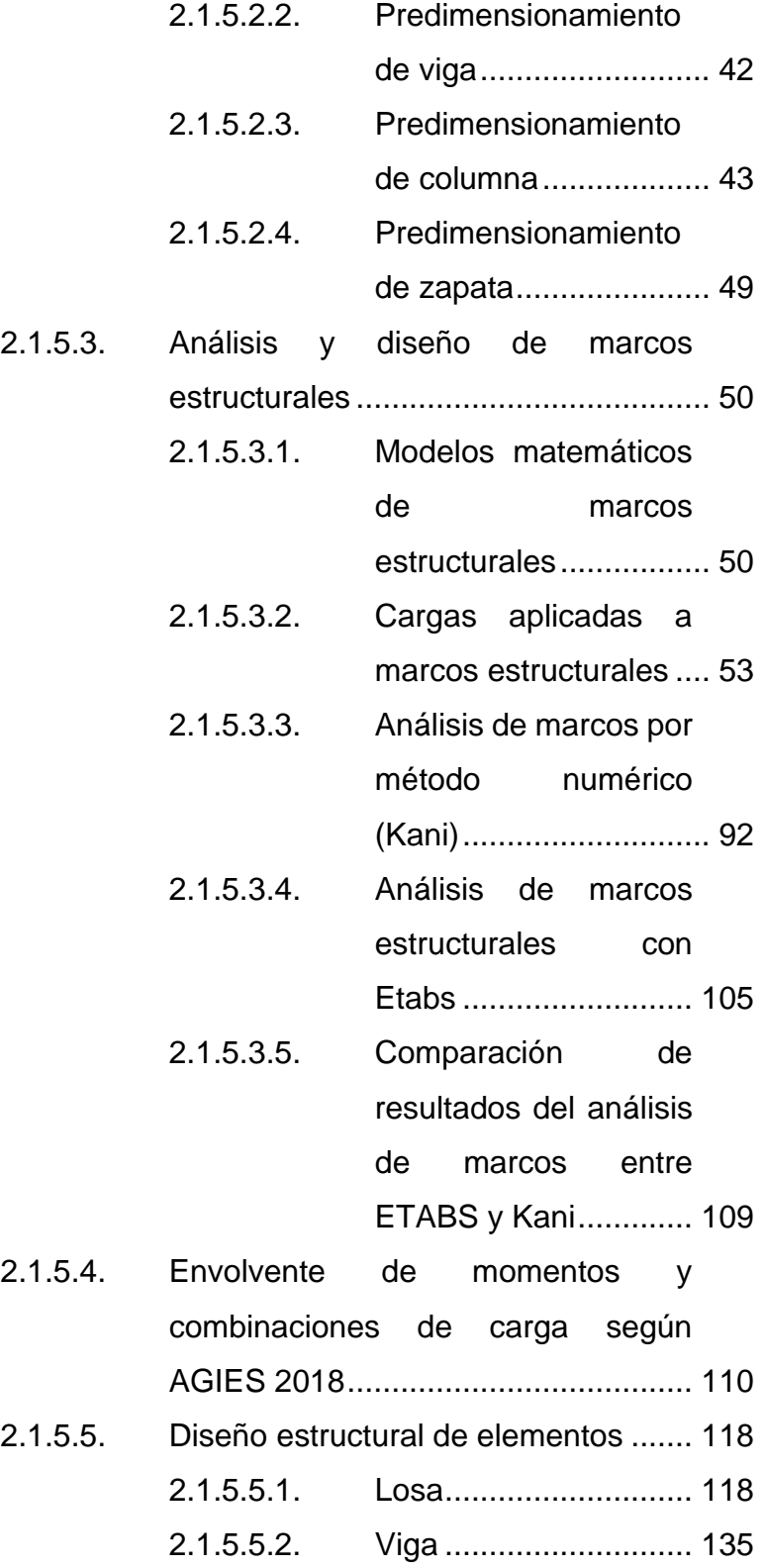

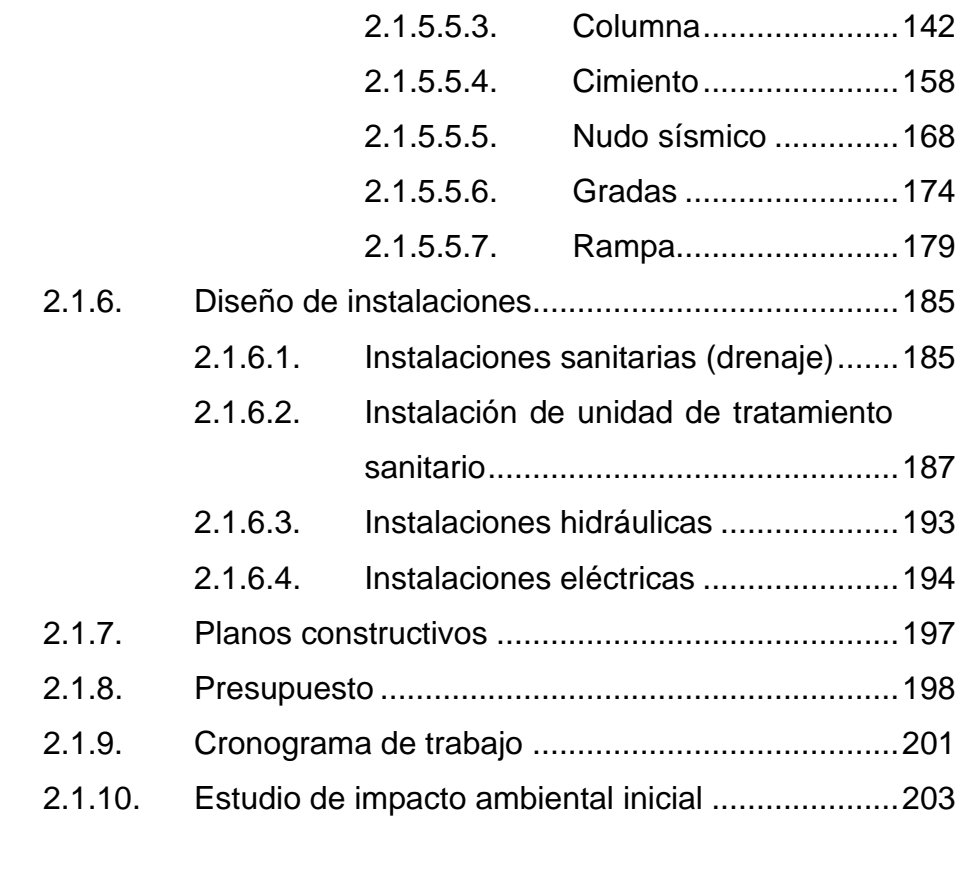

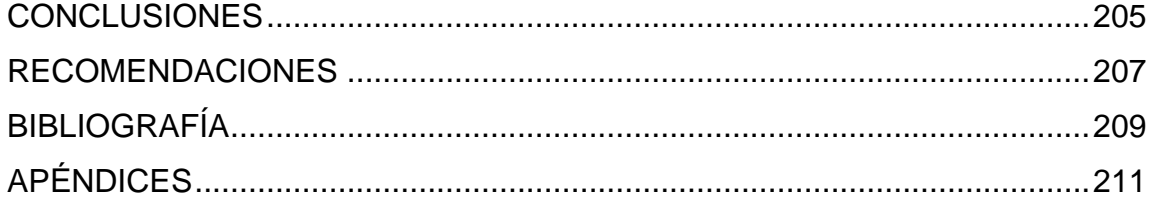

# <span id="page-20-0"></span>**ÍNDICE DE ILUSTRACIONES**

### **FIGURAS**

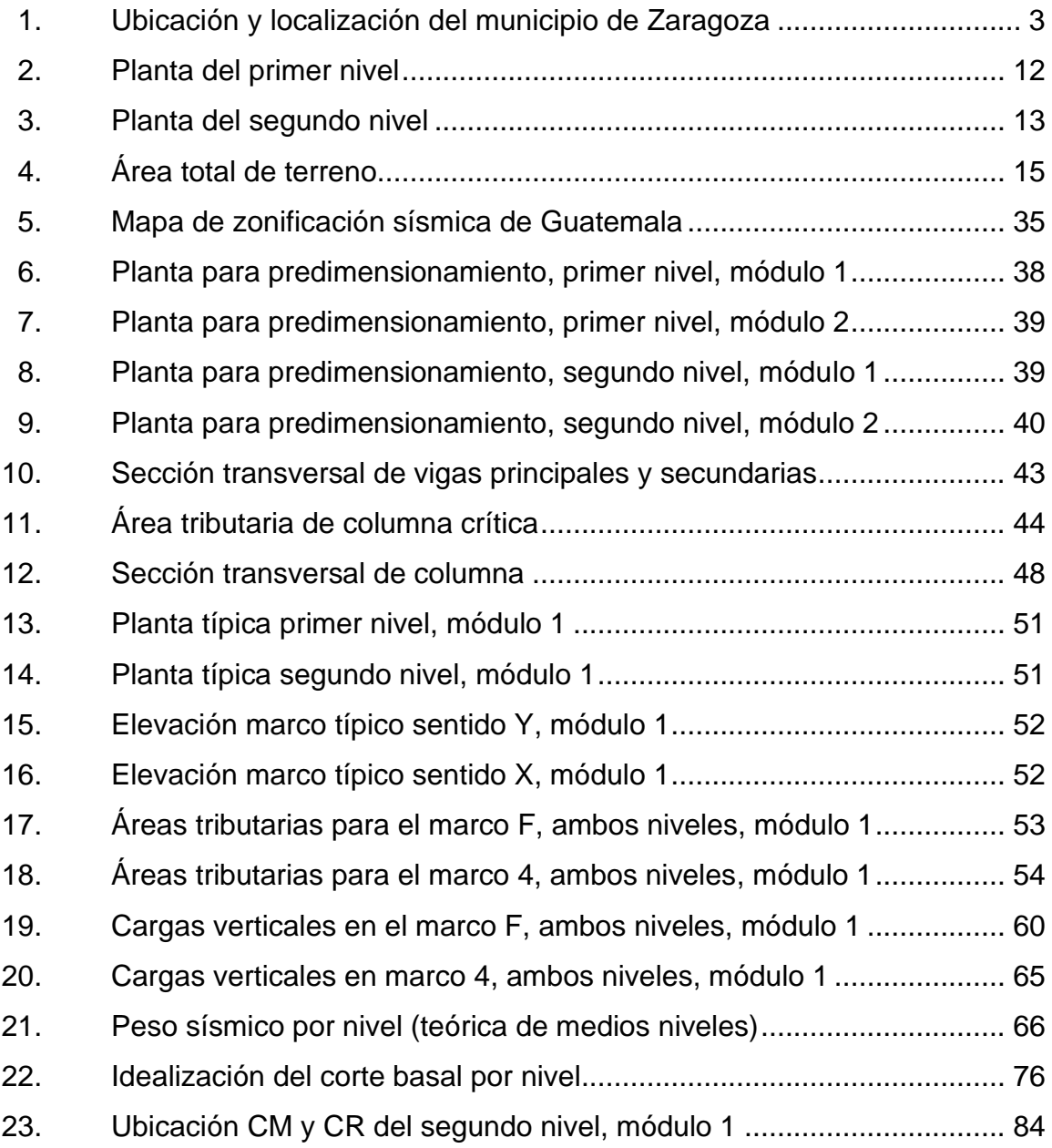

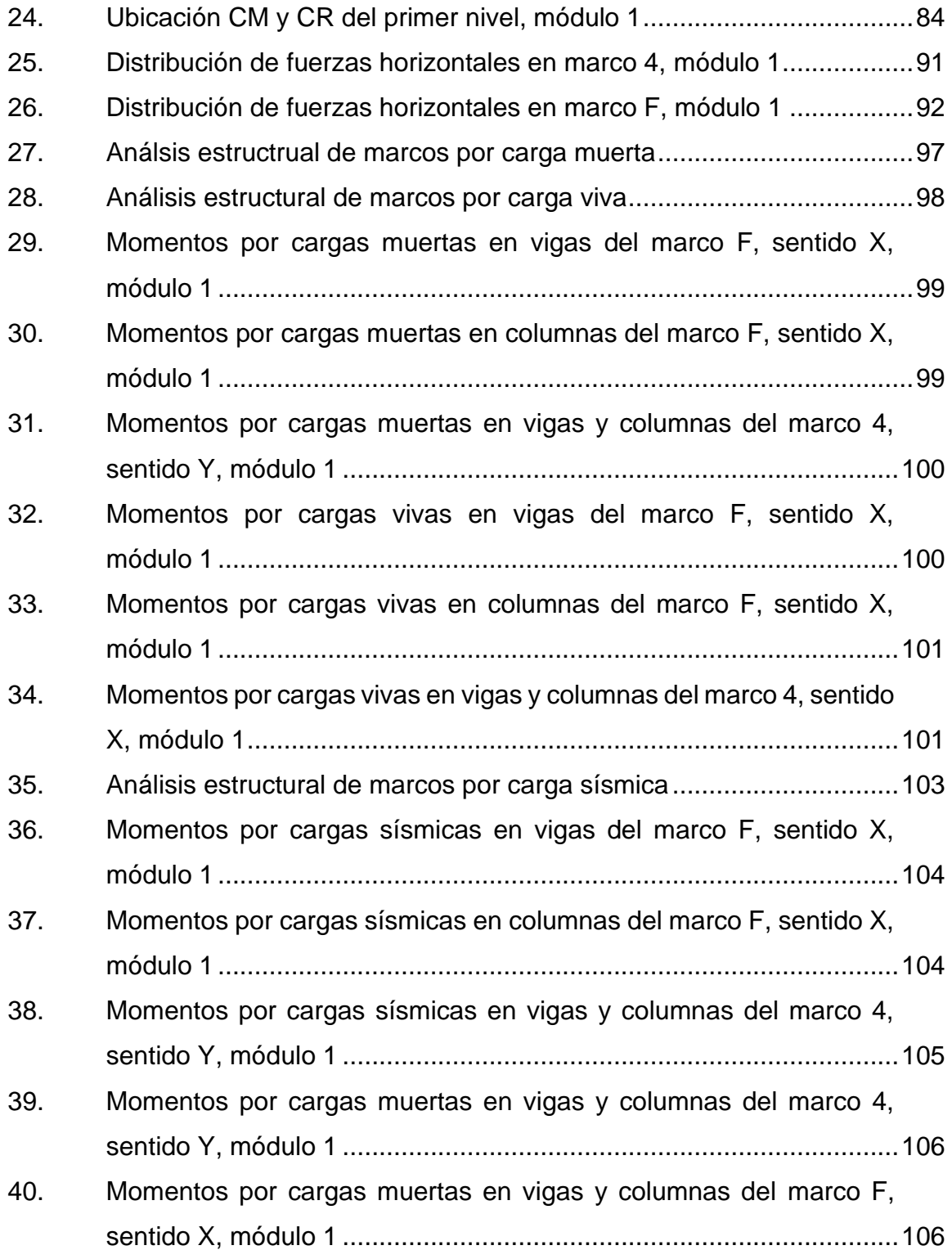

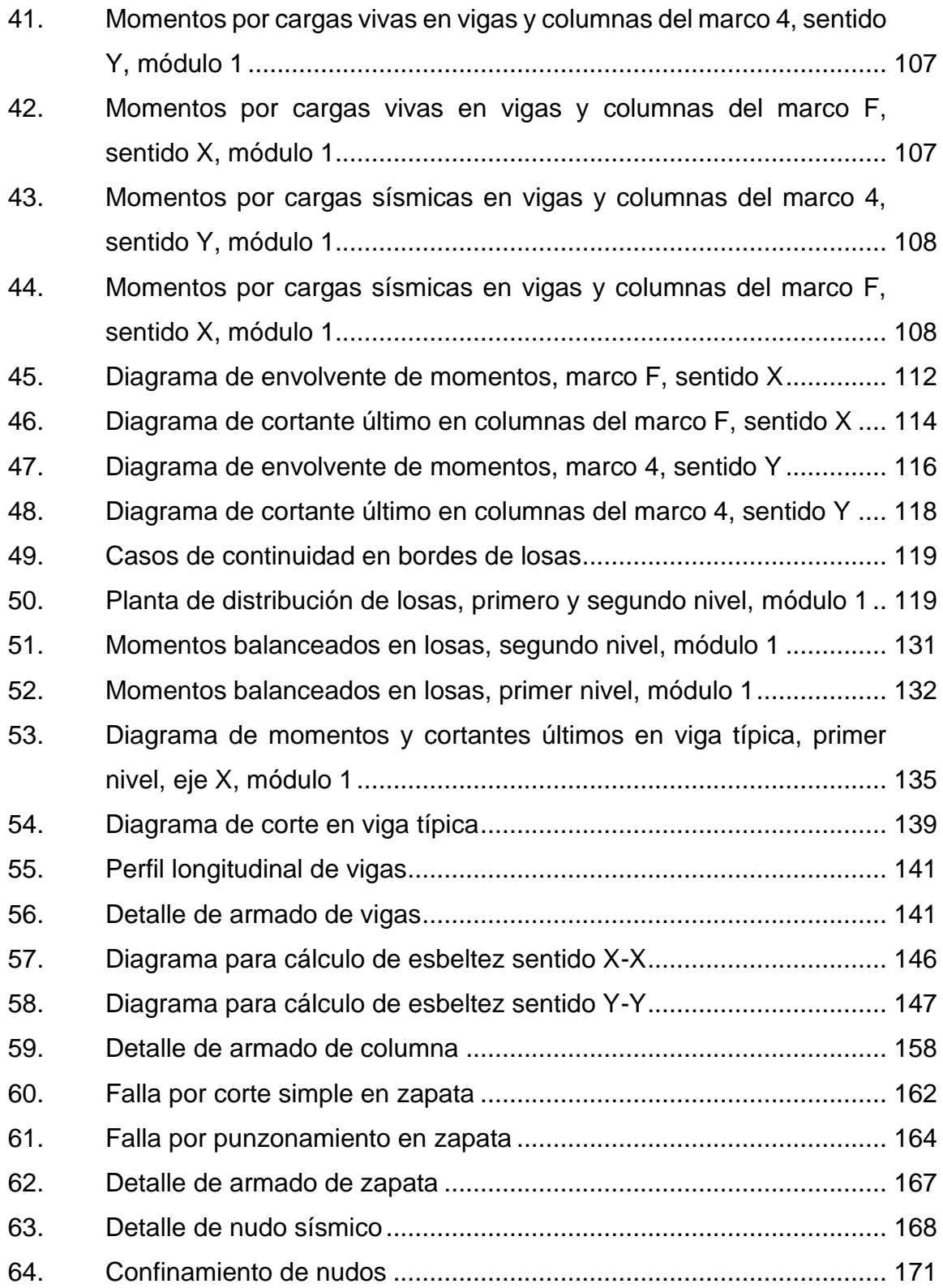

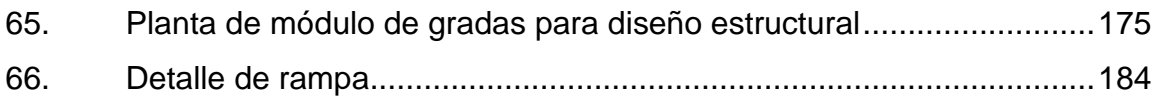

#### **TABLAS**

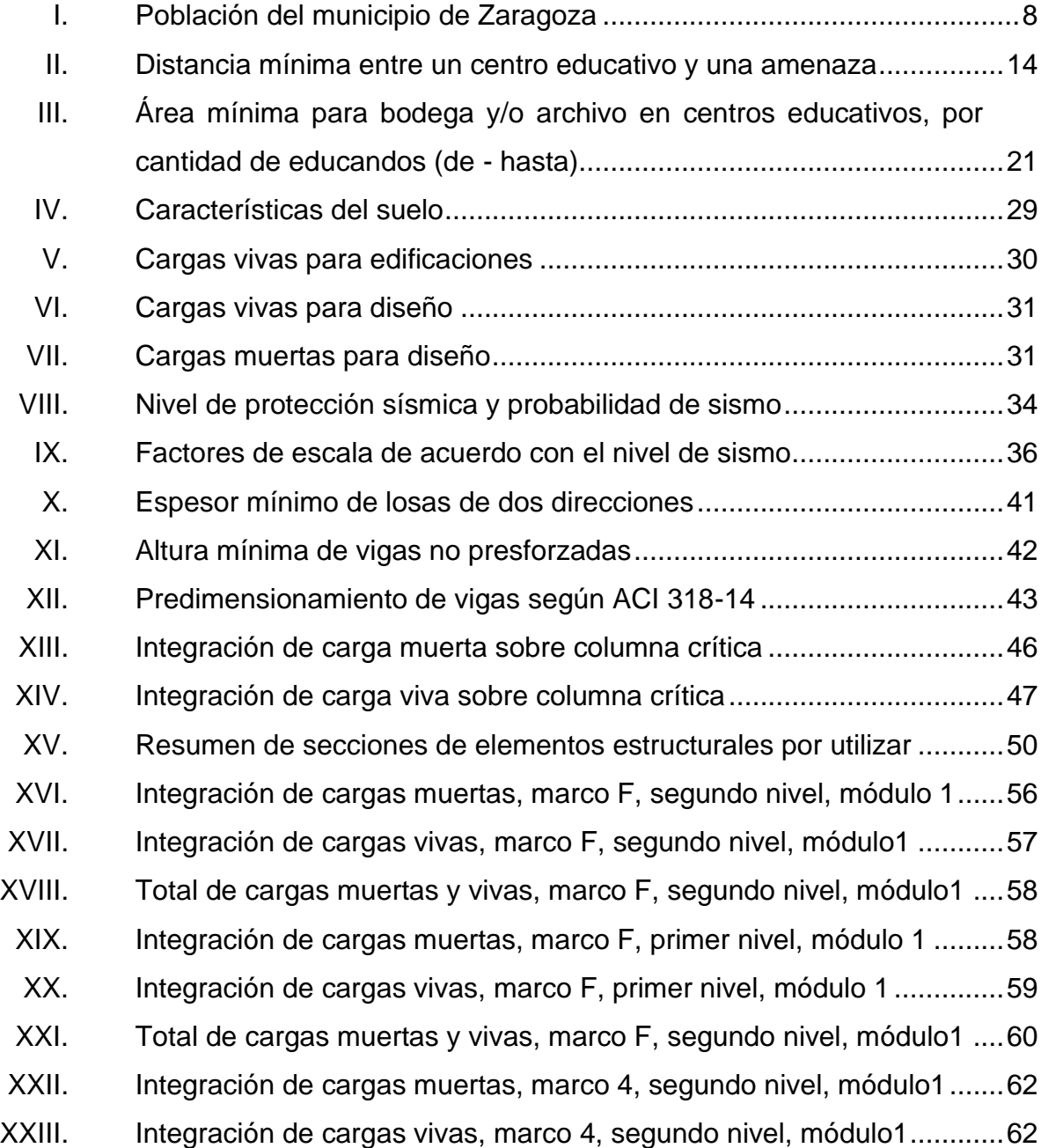

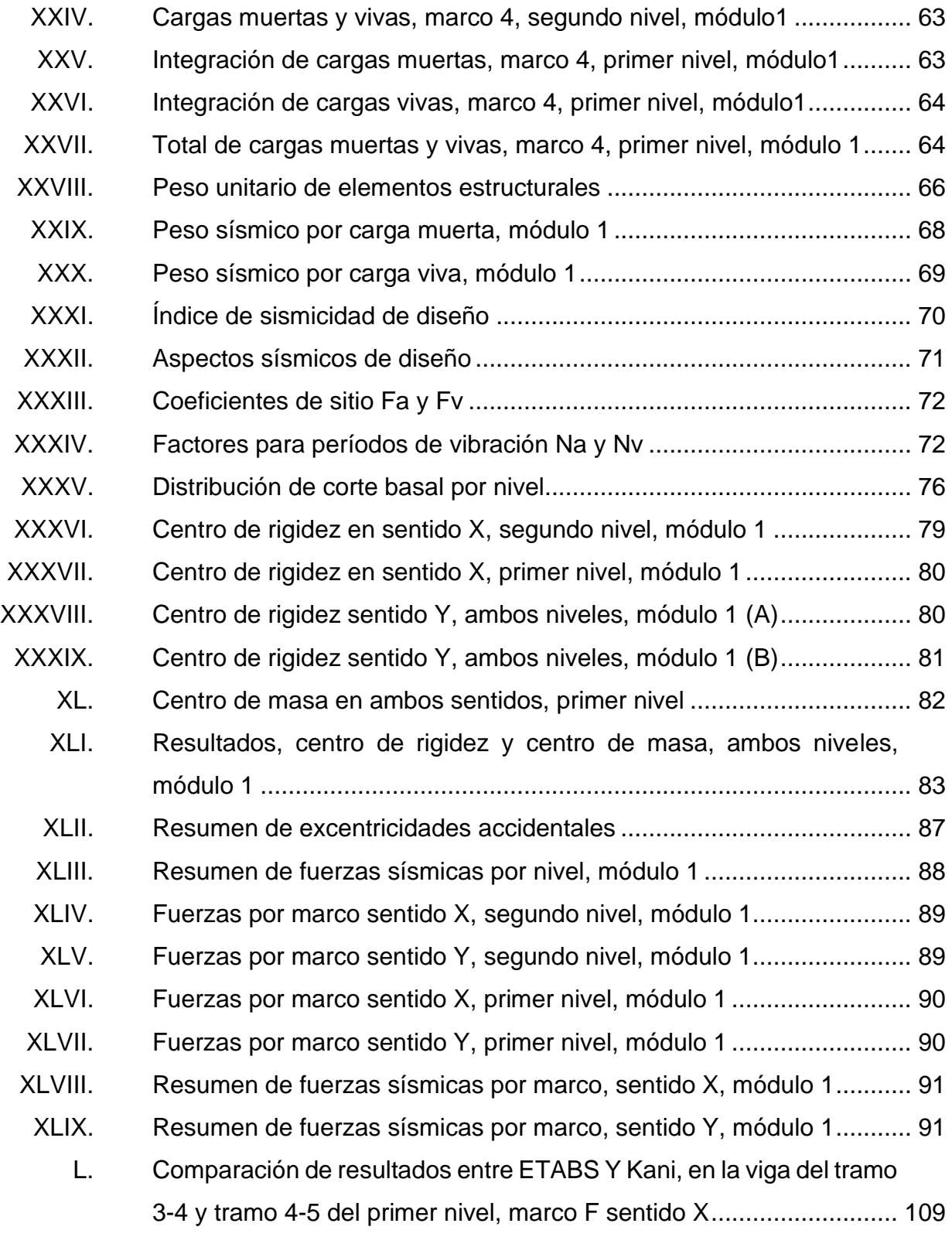

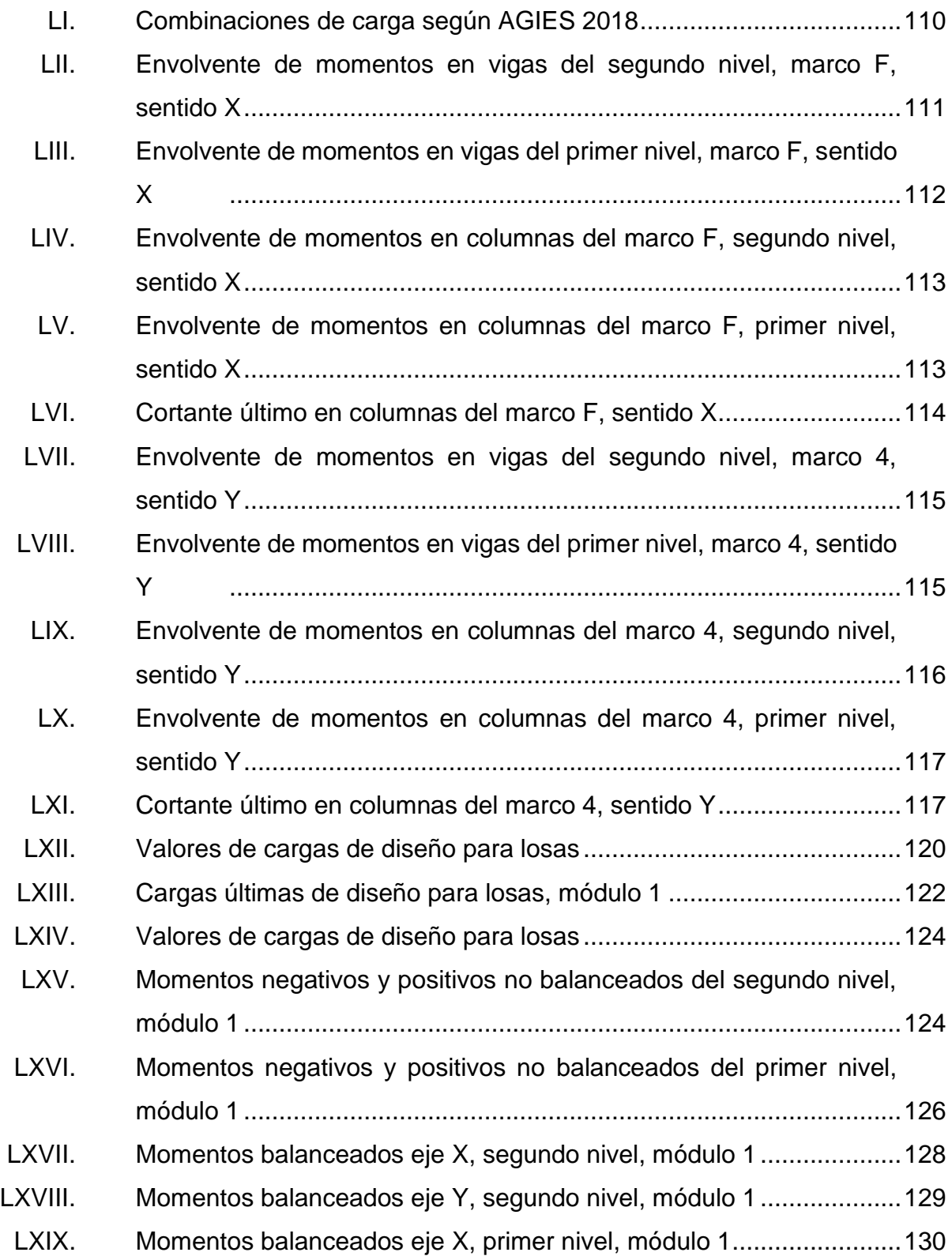

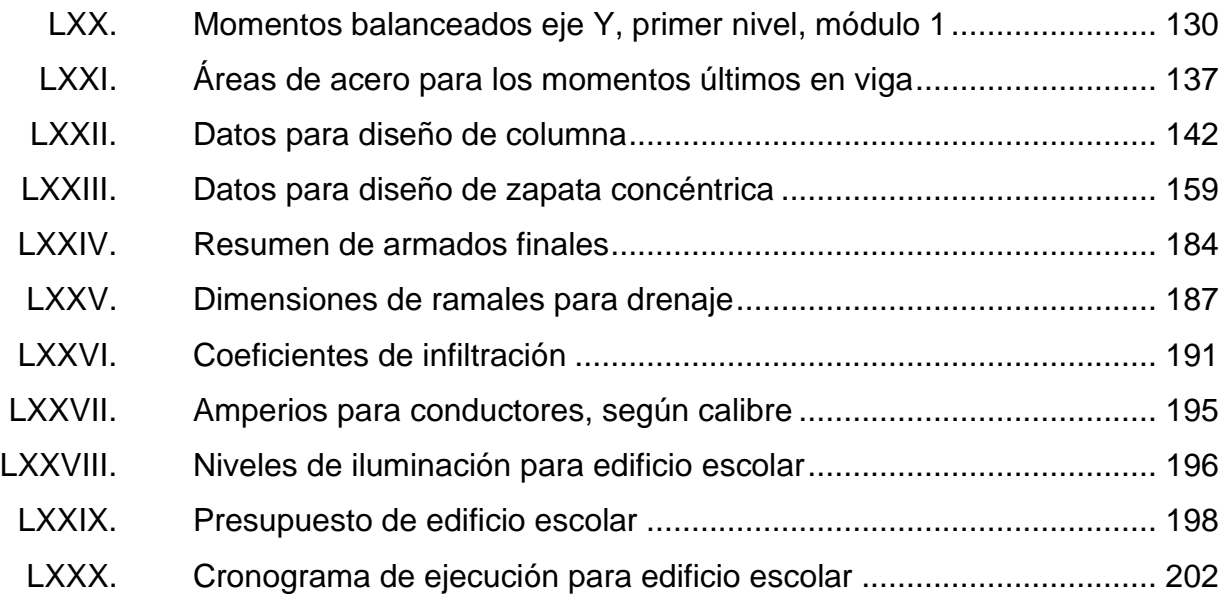

# **LISTA DE SÍMBOLOS**

## <span id="page-28-0"></span>**Símbolo Significado**

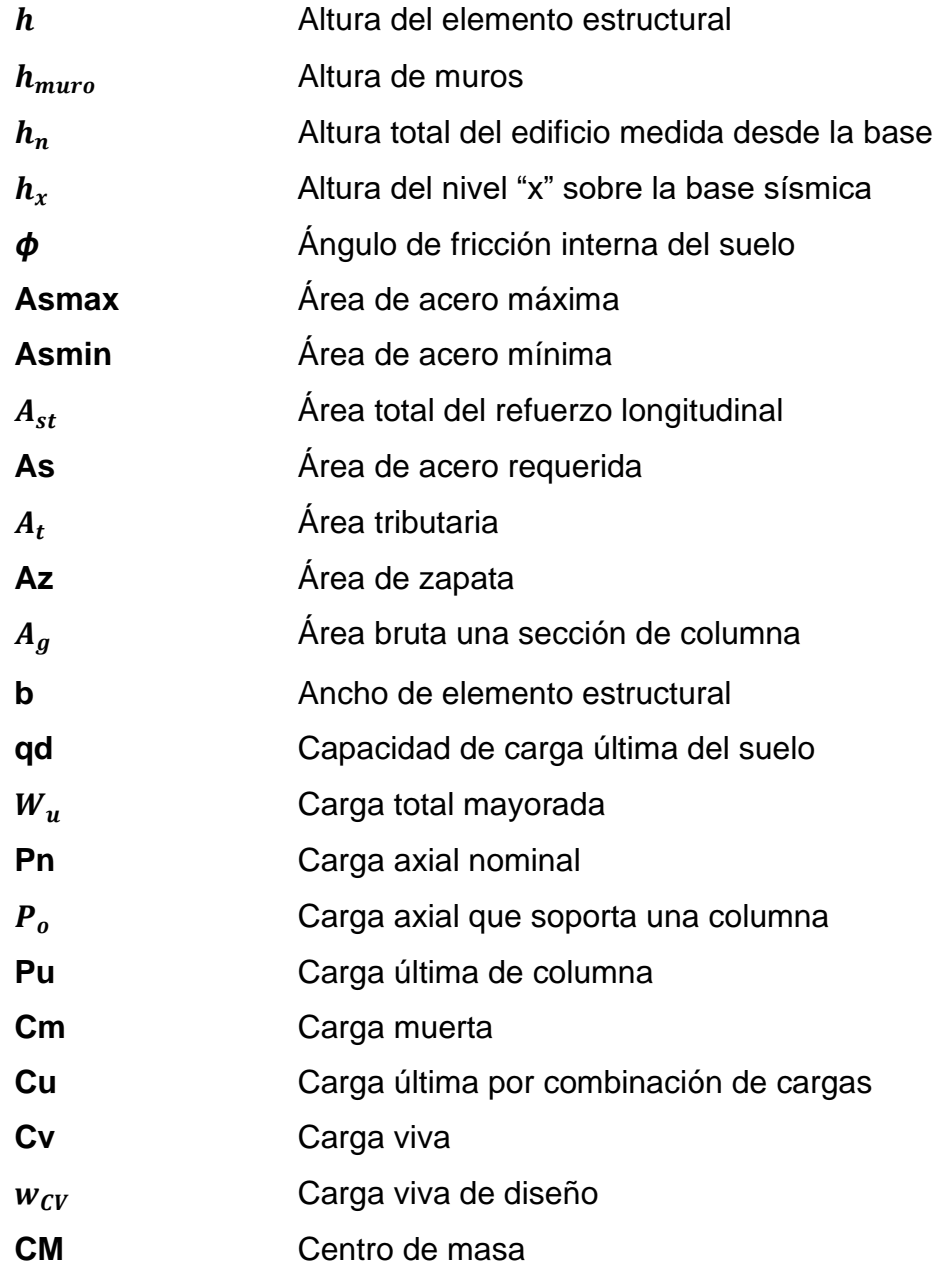

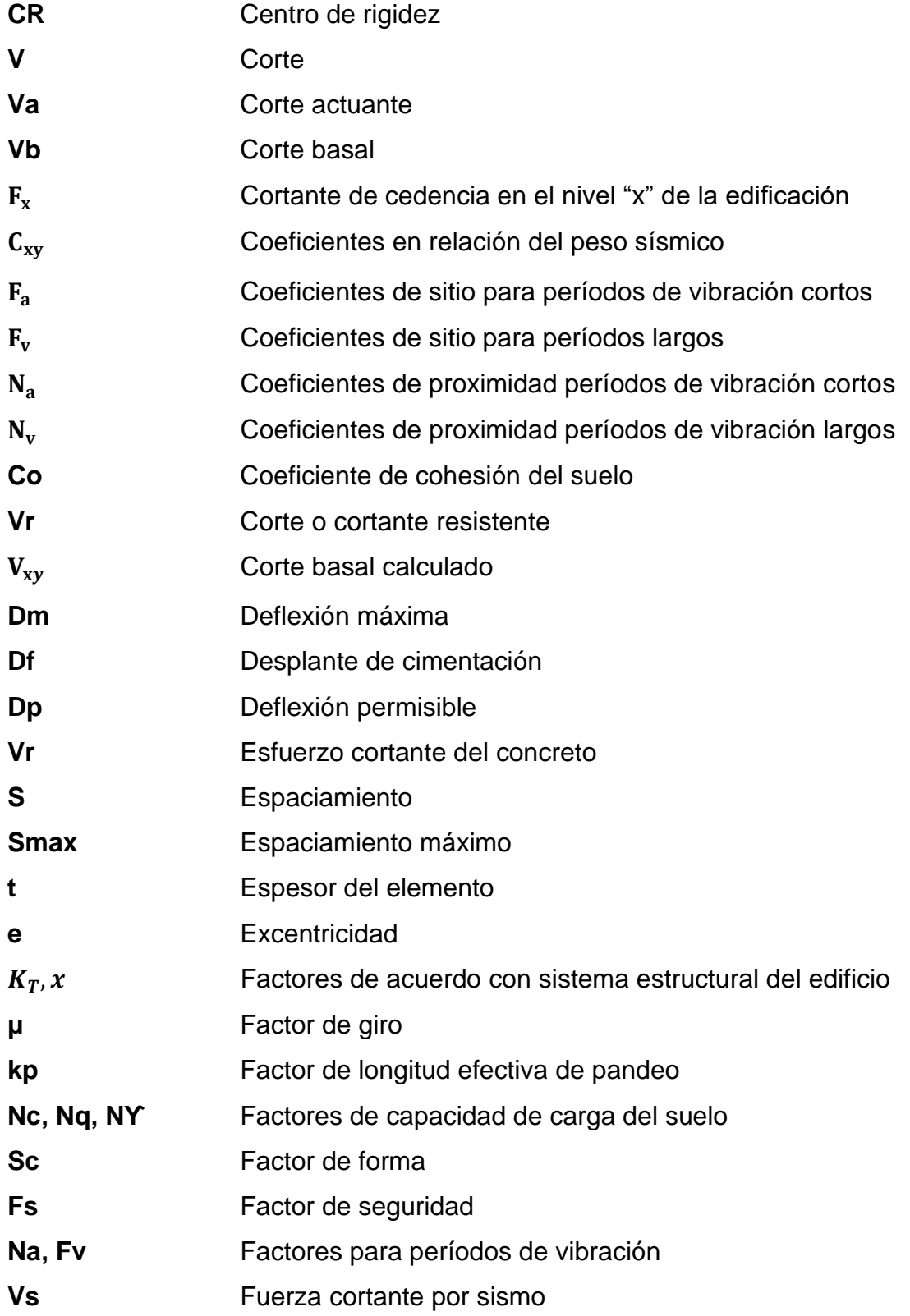

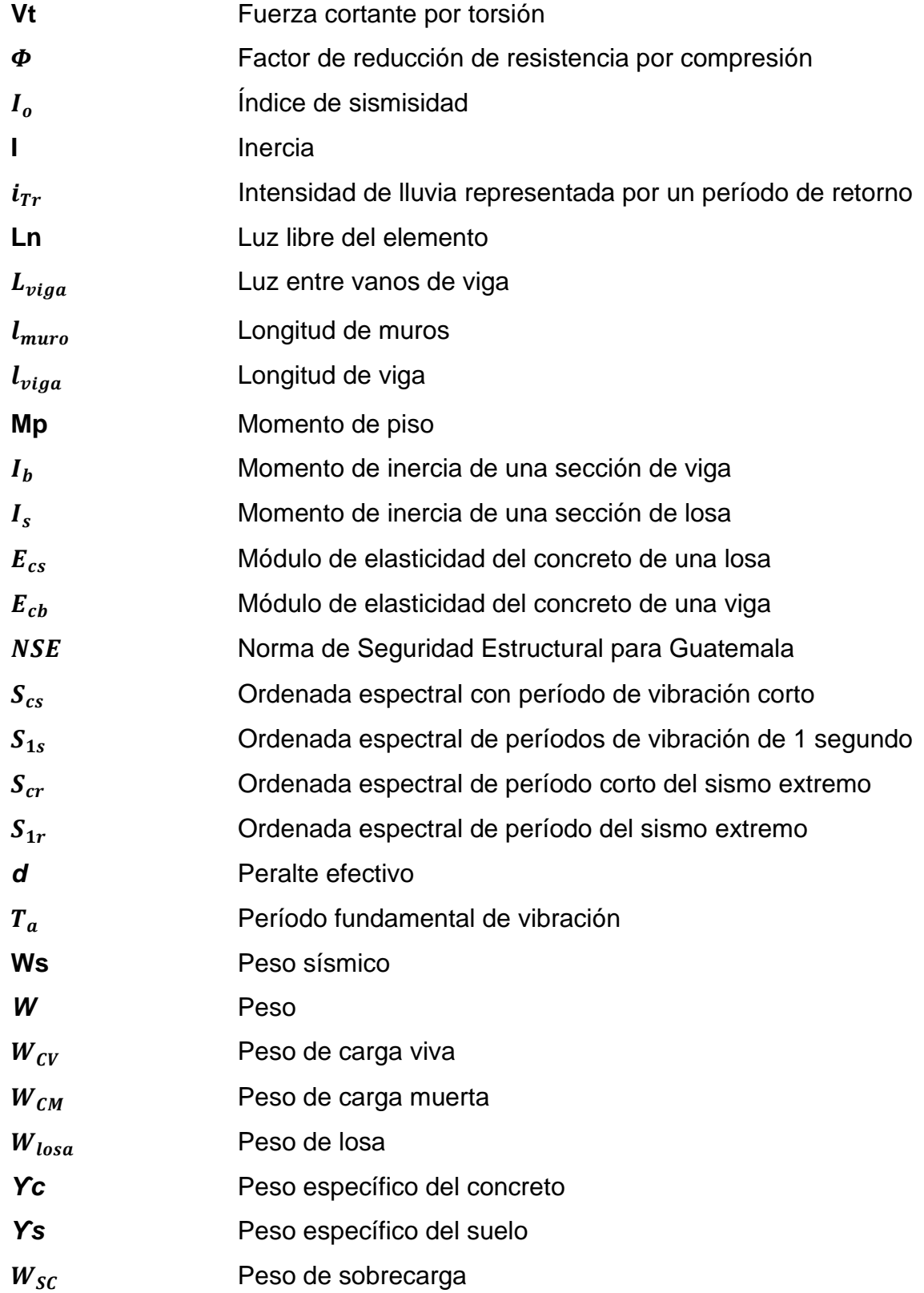

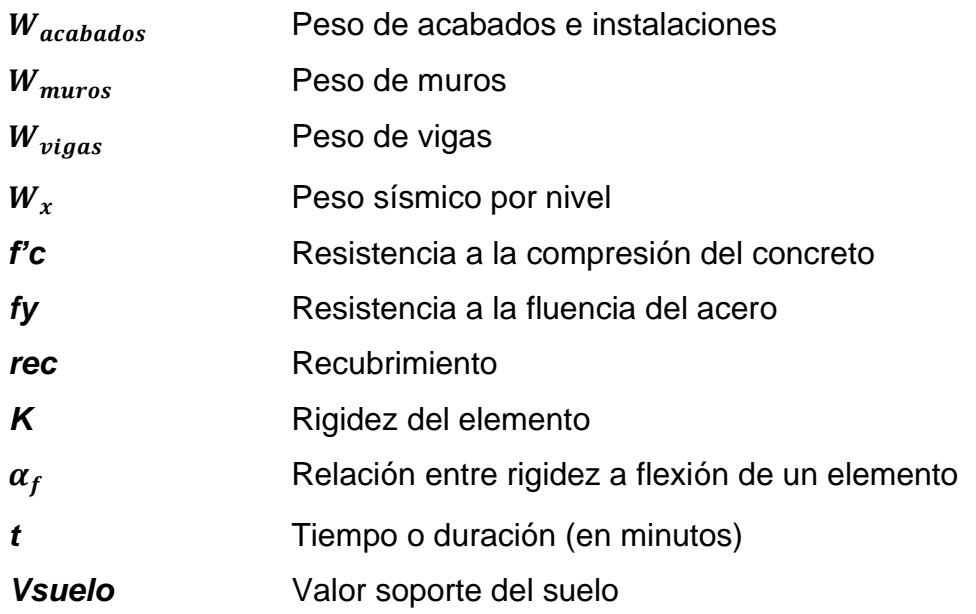

### **GLOSARIO**

<span id="page-32-0"></span>**AGIES** Asociación Guatemalteca de Ingeniería Estructural. **ACI** *American Concrete Institute (Instituto Americano del Concreto).* **AutoCAD** Software en programas de diseño, dibujo, modelado, dibujo arquitectónico e ingeniería en 2d y 3d. **Acometida** Conjunto de elementos, materiales y equipos que forman parte de la infraestructura de servicios que el distribuidor instala en el punto de entrega al usuario final para la prestación del servicio de distribución. **Agua residual** Agua que ha recibido un uso y cuya calidad ha sido modificada por la incorporación de agentes contaminantes. **Caudal** Volumen de agua por unidad de tiempo que en un punto observado en un instante determinado fluye dentro de una tubería. **Cimentación** Subestructura destinada a soportar el peso de la construcción que gravita sobre ella, la cual es

transmitido sobre el suelo que lo soporta.

#### **COCODE** Consejo Comunitario de Desarrollo.

**Construcción** Acción que corresponde a la materialización de un bien que no existe a la fecha.

**Concreto reforzado** Concreto compuesto de barras de acero.

**Dotación** Acción y efecto de dar, asignar de medios necesarios para el funcionamiento de un lugar o servicio.

**Descarga** Lugar donde se desfogan las aguas residuales provenientes de un colector, las cuales pueden estar crudas o tratadas.

**Estribo** Refuerzo transversal empleado para absorber los esfuerzos de corte que actúan sobre un elemento estructural.

Esfuerzo **Fuerza por unidad de área.** 

**ETABS** (*Extended Three Dimensional Analysis of Building System*) software utilizado para el dimensionamiento, análisis y diseño estructural de elementos que componen las edificaciones y naves industriales.

**Excentricidad** Separación entre el centro de masa y centro de rigidez que produce esfuerzos adicionales por torsión en una estructura.

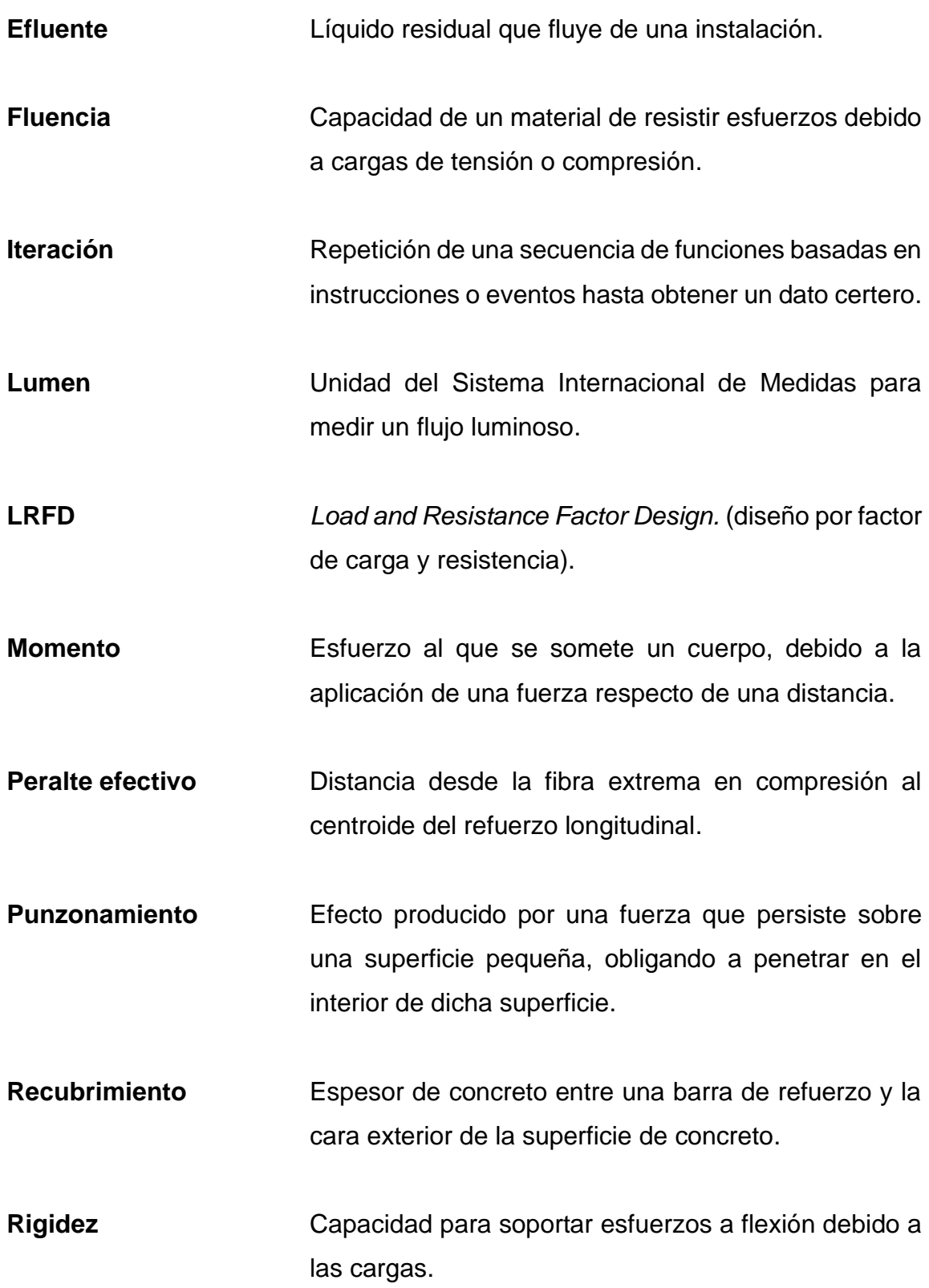

XIX
### **RESUMEN**

El siguiente documento presenta el análisis y diseño estructural de un edificio escolar de dos niveles distribuido en dos módulos, en base a un diseño arquitectónico previo que incluye, accesos a través de rampas, gradas, servicios sanitarios, un espacio para deportes y/o recreación y un sistema alternativo de disposición final de aguas negras debido a la carencia de drenajes sanitarios; distribuido dentro de un terreno de 3 083,34 metros cuadrados en la aldea Joya Grande, Zaragoza, Chimaltenango. Se respetan en el proceso de diseño los normativos técnicos de construcción NSE 2018 de AGIES, código ACI 318-14 aplicable en Guatemala, normas para el diseño arquitectónico del MINEDUC, entre otros.

El desarrollo del informe se presenta en dos capítulos, de los cuales el primero se enfoca en la fase de investigación, contiene información monográfica, datos cualitativos y cuantitativos de la localidad, índices y características de la población, y otros.

También se describen las necesidades del municipio y su priorización a través de antecedentes, un diagnóstico y evaluación de cada una. Seguidamente se complementa con la fase de servicio técnico profesional que lo conforma, los estudios, metodologías, procedimientos y análisis para el diseño arquitectónico y estructural del edificio escolar; finalmente se adjuntan planos constructivos, un cronograma y un presupuesto de ejecución de la obra.

XXI

## **OBJETIVOS**

#### **General**

Proponer un diseño arquitectónico y estructural de una infraestructura educativa de dos niveles basado en normas y códigos de construcción para la aldea Joya Grande del municipio de Zaragoza, departamento de Chimaltenango.

#### **Específicos**

- 1. Desarrollar una investigación monográfica para determinar aspectos cualitativos y cuantitativos de la población del municipio de Zaragoza, Chimaltenango.
- 2. Diseñar un edificio escolar con sus servicios básicos, accesos, espacio para recreación y sistema de tratamiento de aguas residuales por la carencia de drenajes.
- 3. Elaborar un diseño arquitectónico de un centro educativo con requerimientos y solicitaciones según las condiciones de la localidad.
- 4. Elaborar un diseño estructural sismorresistente de un edificio escolar con exigencias normadas para la seguridad de la infraestructura y resguardo de vida de los usuarios.
- 5. Elaborar planos constructivos, un presupuesto y un cronograma de ejecución física para la construcción del centro educativo

## **INTRODUCCIÓN**

La poca inversión en infraestructuras y la falta de cobertura en educación, son algunas de las razones principales que origina la necesidad en la aldea Joya Grande del municipio de Zaragoza, Chimaltenango en poseer una respuesta técnica para una propuesta de construcción de un nuevo centro educativo, razón que motiva a realizar un diagnóstico en la localidad, a través de antecedentes y una investigación general, tomando como prioridad la necesidad específica ya mencionada.

Con el asesoramiento mediante el programa de práctica académica supervisada se determinan los alcances y se plantea un plan de trabajo con objetivos concretos a través de fases para lograr obtener una investigación escrita que le dé solución y priorización a tal infraestructura.

El diseño arquitectónico y estructural del edificio escolar, se desarrolla elaborando un levantamiento topográfico, para determinar las áreas y ambientes necesarios que cumplan con la cobertura de la matrícula institucional. Así mismo, se considera dentro del diseño un sistema de tratamiento de aguas residuales debido a la carecía de drenajes cercanos.

De acuerdo con la fisionomía del lugar, el edificio escolar se divide en dos módulos simétricos independientes, diseñados con un sistema estructural de marcos dúctiles (vigas y columnas) compuesto por losas planas de concreto reforzado y cimiento corrido con zapatas aisladas.

XXV

Posteriormente, se analizan dichos marcos a través de un software, se trabajan planos constructivos, un cronograma de trabajo y finalmente un presupuesto que refleja el valor económico de la obra.

## **1. FASE DE INVESTIGACIÓN**

#### **1.1. Monografía del municipio de Zaragoza**

La zona donde se encuentra el actual municipio de Zaragoza perteneció a los dominios del Cacicazgo Kaqchikel en épocas precolombinas, su fundación se realizó a inicios del siglo XVII en nombre de *Chicoj* o *Chixoc* que en lengua kaqchikel quiere decir: Francisco Oj quien era un cacique kaqchikel de reconocido mando, persona que era dueña de estas tierras en la época precolonial. Sin embargo, el poblado fue establecido a principios del siglo XVIII por un grupo de españoles que compraron tierras cerca a la actual cabecera departamental.

En 1761 vinieron a radicarse al lugar varias familias españolas desplazadas socialmente de la capital o que vivían en rancherías, como mestizos criollos y españoles empobrecidos que atendieron prohibiciones del Reino, de vivir en pueblos indígenas, quienes designaron una comisión para gestionar al gobierno precedido por don Alfonso de Heredia la creación oficial del pueblo a lo cual accedió. De acuerdo con la legislación vigente de la época hispánica, se concedía la merced de villa a ciertos poblados en que predominaban los españoles para diferenciarlos de los pueblos, que eran asentamientos indígenas, formaron así 15 villas plenamente identificadas a la fecha y entre ellas, la actual Zaragoza, nombrándola Villa de Nuestra Señora del Pilar de Heredia.

Al promulgarse la Constitución Política del Estado de Guatemala, el 11 de octubre de 1825, se declaran los pueblos que integran el territorio; apareciendo entonces este municipio en el distrito No. 8, dentro del circuito denominado

Chimaltenango y por decreto de la asamblea constituyente del 12 de septiembre de 1839, este municipio queda dentro de la jurisdicción departamental de Chimaltenango, hasta la fecha.

En 1829, Zaragoza es finalmente liberada de los españoles en una campaña del general José María Córdova. Según datos del Archivo General de Centroamérica, se figura que por acuerdo gubernativo de 27 de enero de 1892 queda establecido el municipio de Zaragoza, cuyo nombre se debe a que la mayoría de los españoles radicados eran oriundos de la villa de Zaragoza, España.

#### **1.1.1. Ubicación y localización**

El municipio de Zaragoza se encuentra situado en el departamento de Chimaltenango, se ubica al oeste de la cabecera departamental a una distancia de 13 kilómetros y a 65,5 kilómetros de la capital de Guatemala.

La cabecera municipal se localiza a medio kilómetro de la carretera Interamericana CA-1, dentro de la región V, del departamento de Chimaltenango, el municipio posee una extensión territorial de 52 kilómetros cuadrados, geográficamente se localiza a una latitud norte de 14° 39' 00", una longitud oeste de 90° 53' 26" y a una altura de 1 849,44 metros sobre el nivel del mar.

Zaragoza está conformado con una nomenclatura dividida por cuatro barrios locales que convergen en el parque central de la cabecera municipal; colinda al norte con Santa Cruz Balanyá y San Juan Comalapa; al este, con Chimaltenango; al sur, con San Andrés Itzapa y al oeste, con Santa Cruz Balanyá y Patzicía. Todos estos municipios del departamento de Chimaltenango, sin embargo, se tiene conocimiento que ha existido un litigio al sur de Zaragoza con

 $\overline{2}$ 

el municipio de San Andrés Itzapa. Por consiguiente, los datos que se relacionan con esa zona deben considerarse solo con carácter informativo, mientras no se haya practicado la respectiva demarcación de los linderos.

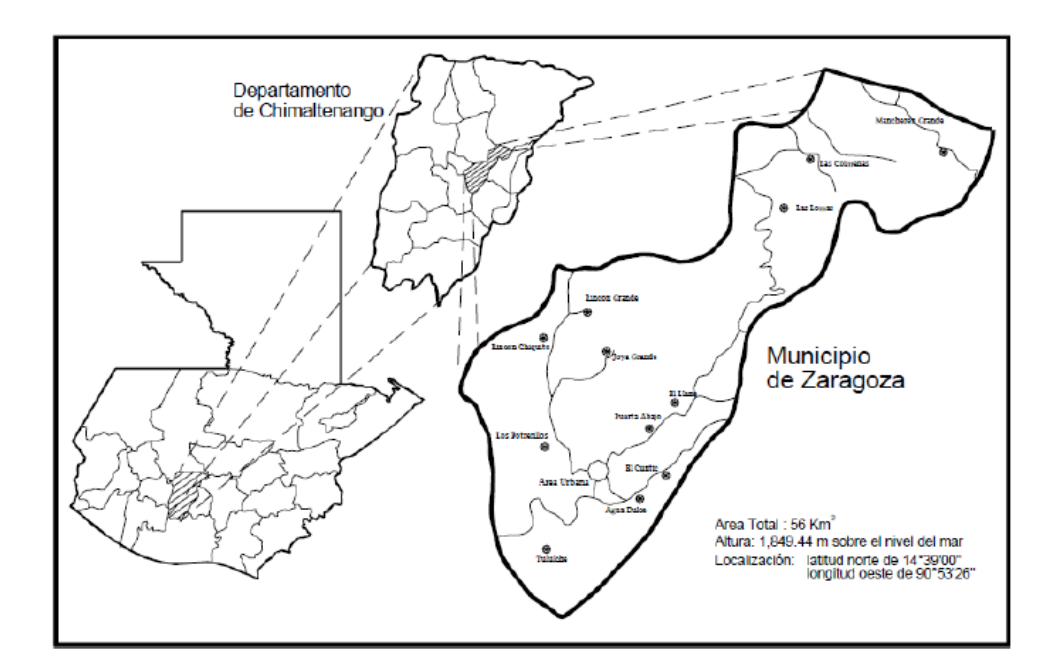

#### Figura 1. **Ubicación y localización del municipio de Zaragoza**

Fuente: Municipalidad de Zaragoza, departamento de Chimaltenango.

### **1.1.2. Accesos**

Debido a que el municipio de Zaragoza está situado en el centro del departamento de Chimaltenango, sus dos principales accesos son por la carretera Interamericana CA-1, ubicándose el primero en el kilómetro 63,5 y el segundo en el kilómetro 65, ambos accesos de medio kilómetro que dirigen hacia el centro de la cabecera municipal; pasando por el parque central la carretera que conduce al municipio de San Juan Comalapa y a aldeas de importante ingreso y actividad económica para el municipio de Zaragoza.

En general el municipio cuenta con un 68,75 % de camino asfaltado y un 31,25 % de terracería que se encuentra en buenas condiciones, lo que hace que se tengan rutas de comunicación a sus doce aldeas, dos comunidades, siete colonias y tres fincas durante todo el año, así como un libre acceso en el casco urbano a través de sus calles en su mayoría pavimentadas.

Asimismo, debido a la actividad económica del municipio también se cuenta con varias vías de acceso hacia los municipios colindantes, principalmente y con gran facilidad hacia el departamento de Chimaltenango, así como con la ciudad capital y con el occidente de país.

### **1.1.3. Aspecto climático**

El municipio está posicionado a 1 849,44 metros sobre el nivel del mar según información de la estación meteorológica Santa Cruz Balanyá ubicada a 14 kilómetros de distancia del municipio de Zaragoza.

Teniendo referencia de datos recabados desde 1990, se puntualizan los siguientes aspectos climáticos:

- Temperatura media: 16,6 °C
- Temperatura máxima (promedio anual): 22,8 °C
- Temperatura mínima (promedio anual): 11,9 °C
- Temperatura máxima absoluta 32,8 °C
- Temperatura mínima absoluta: 2,8 °C
- Humedad relativa: 77 %
- Velocidad del viento: 2,20 km/hora
- Precipitación pluvial (promedio anual): 1 474,30 mm

#### **1.1.4. Topografía del lugar**

La topografía del municipio en general es accidentada, encontrándose cerros, barrancos y numerosas planicies; de las montañas más elevadas se encuentran a alturas no mayores a los 2 500 metros sobre el nivel del mar y su elevación más importante se denomina Montaña El Socó; de la altiplanicie casi tres cuartas partes del área total son poco profundas, con un subsuelo café amarillo o café rojizo y la parte restante con un suelo café oscuro.

El municipio de Zaragoza se encuentra en la parte sur del valle de Chimaltenango y Tecpán Guatemala, en una cuenca de forma irregular, con una llanura alta de orogénesis cuaternaria que en su mayor parte consiste en depósitos de piedra pómez y tobas; existe un suave declive en el suelo que se ha desarrollado sobre materiales volcánicos que son estables, con una pendiente promedio aproximado del 10 % que tiene dirección de sur a norte, y termina en una barranca en el lado noroeste de la villa. Las únicas pendientes pronunciadas de consideración están hacia el suroeste, en donde las laderas en forma de semicírculo rodean a la cabecera.

Respecto de la clasificación fisiográfica de todo el municipio se divide en unas tres partes, al norte casi el 60 % del área total (unos 33,6 kilómetros cuadrados) se constituye una zona en que las corrientes han disectado el terreno, a tal grado que solo existen pequeños espacios de superficie relativamente nivelada, en donde está asentada la mayoría de los poblados rurales del municipio. La parte central donde se encuentra la cabecera, abarca aproximadamente un 25 % de la circunscripción (14 kilómetros cuadrados) siendo terreno plano y abierto. El resto que abarca aproximadamente el 15 % (8,4 kilómetros cuadrados) lo que constituye la parte más reducida en extensión,

se ha conocido como El Cerro el cual es utilizado por los oriundos para obtener leña.

#### **1.1.5. Actividad económica**

El municipio de Zaragoza es conocido por sus artesanías muy propias fabricadas en piel de animales como, monturas, cinchos, sombreros, chaquetas entre otras hechas en cuero, productos que son comercializados en la cabecera departamental de Chimaltenango y municipios cercanos. También se caracteriza por tener una agricultura tradicional y comercialización de productos como: frijol, maíz, haba y escasamente otras plantaciones de hortalizas, tales como: brócoli, repollo, coliflor, cebollín y papa.

En cuanto a los nativos de las aldeas, principalmente la aldea Joya Grande, Rincón Grande y Rincón Chiquito, su actividad económica se focaliza esencialmente en la agricultura, se caracterizan principalmente por el cultivo y exportación de fresas, claveles, rosas. Una minoría de artesanos que se dedican a la elaboración de sombreros de palma, vainas para machetes, cinchos, monturas y otros artículos de cuero con el cual mantienen su economía.

#### **1.1.6. Aspecto educativo**

En la actualidad, el área urbana cuenta con un total de doce establecimientos educativos entre colegios y escuelas públicas, que cubren la población estudiantil de los grados de preprimaria hasta diversificado, en los que se estima un total de 196 maestros trabajando en tales centros educativos.

- Escuela Oficial de Párvulos
- Escuela Oficial Urbana Mixta "Doctor Mariano Gálvez"
- Escuela Oficial Urbana Mixta Cantonal
- Colegio Mixto "Nuestra Señora del Pilar"
- Colegio Mixto Bilingüe "New Concept"
- Colegio Mixto "San Antonio"
- Colegio Integral Mixto "Galaad"
- Colegio Mixto "Los Ángeles"
- Instituto Básico por Cooperativa Zaragoza
- Instituto Nacional de Educación Básico INEB
- Escuela de Comercio "Lic. Carlos Abilio Girón Noriega"
- Extensión Instituto América Latina

También existen escuelas rurales mixtas en los caseríos, comunidades y aldeas del municipio que actualmente no cubre la población por la alta demanda, dichas escuelas se registran de la siguiente manera:

- Escuela Oficial Rural Mixta Comunidad 29 de Diciembre
- Escuela Oficial Rural Mixta Aldea El Llano
- Escuela Oficial Rural Mixta Aldea Rincón Chiquito
- Escuela Oficial Rural Mixta Aldea Joya Grande
- Escuela Oficial Rural Mixta Aldea Cuntic
- Escuela Oficial Rural Mixta Aldea Mancherén
- Escuela Oficial Rural Mixta Aldea Las Lomas
- Escuela Oficial Rural Mixta Aldea Puerta Abajo
- Escuela Oficial Rural Mixta Aldea Rincón Grande
- Escuela Oficial Rural Mixta Aldea Tululché
- Escuela Oficial Rural Mixta Aldea Las Colmenas
- Escuela Oficial Rural Mixta Aldea Agua Dulce
- Instituto Mixto de Educación Básica Joya Grande
- Instituto Nacional de Educación Básica Telesecundaria Las Lomas

• Instituto Nacional de Educación Básica Telesecundaria Cuntic

#### **1.1.7. Población**

La población predominante del municipio es la ladina desde sus inicios constituyentes, del último censo realizado 2002 se desglosa que su población total ladina es de 75,5 % y la población indígena es de 24,5 %, estimado en las aldeas y comunidades, mientras que, en la cabecera municipal, en el área urbana ascendió a 96,7 % la ladina y la indígena al 3,3 %. Según registros más recientes que posee la Municipalidad, la población actual en el municipio es alrededor de 28 220 habitantes en total, con 13 753 hombres y 14 467 mujeres; con una tasa de crecimiento del 2,77 % anual, distribuidos de la manera siguiente:

| <b>LOCALIDAD</b>   | <b>MASCULINA</b> | <b>FEMENINA</b> | <b>TOTAL</b> |
|--------------------|------------------|-----------------|--------------|
| Zaragoza           | 6,123            | 6,446           | 12,569       |
| Tululche           | 305              | 320             | 625          |
| <b>Potrerillos</b> | 249              | 261             | 510          |
| Las Lomas          | 1,985            | 2,089           | 4,074        |
| Las Colmenas       | 275              | 290             | 565          |
| Rincón Grande      | 593              | 623             | 1,216        |
| Rincón Chiquito    | 565              | 596             | 1,161        |
| Joya Grande        | 896              | 942             | 1,838        |
| Puerta Abajo       | 346              | 362             | 708          |
| El Llano           | 702              | 739             | 1,441        |
| Nueva Esperanza    | 305              | 321             | 626          |
| <b>El Cuntic</b>   | 207              | 218             | 425          |
| Agua Dulce         | 593              | 624             | 1,217        |
| 29 de diciembre    | 332              | 347             | 679          |
| Mancheren          | 142              | 148             | 290          |
| Piero Morari       | 135              | 141             | 276          |
| Total              | 13,753           | 14,467          | 28,220       |

Tabla I. **Población del municipio de Zaragoza**

Fuente: elaboración propia, datos de la municipalidad de Zaragoza, Chimaltenango.

#### **1.2. Principales necesidades**

La cobertura de los servicios básicos es un problema en común que se encuentra en la mayoría de departamentos, municipios y comunidades del país. La carencia de infraestructuras para educación, un gimnasio y un rastro municipal, así como proyectos para saneamiento y mejoramiento de las vías de comunicación son de las principales necesidades que se encuentran en el municipio de Zaragoza del departamento de Chimaltenango.

#### **1.2.1. Descripción de las necesidades**

A lo largo de los años el municipio ha venido enfrentando diversas necesidades de supervivencia, las cuales algunas las ha logrado disminuir y otras que aún persisten como la falta de agua potable y drenajes sanitarios (saneamiento). Las instalaciones del rastro municipal y las escuelas públicas cuentan con infraestructuras deterioradas y no responden a la demanda actual, principalmente en el área rural, tales necesidades se catalogan como prioritarias, generando amenazas como enfermedades, contaminación al medio ambiente y principalmente aumento de analfabetismo que contamina la sociedad con la delincuencia y pobreza que se encuentra en constante crecimiento.

La aldea Joya Grande es la comunidad más afectada respecto de la educación, ya que actualmente cuenta con una escuela pública deteriorada y físicamente no abastece la demanda actual, lo cual ha permitido que muchos niños queden fuera, no asistan a una escuela y no gocen del derecho de educación por la falta de un espacio físico dentro del centro educativo que posee la aldea. por lo tanto, repercute en factores como no contar con fuentes de ingresos (pobreza), no tener una mejora de vida (desarrollo), no tener una competitividad laboral (desempleo), entre otros.

#### **1.2.2. Priorización de las necesidades**

A raíz de las distintas necesidades encontradas en el municipio de Zaragoza, Chimaltenango y en base a un costo aproximado de los proyectos en contraste con los recursos y el desarrollo económico del sector, particularmente se requiere garantizar el acceso a educación de calidad a la población escolar de la aldea Joya Grande, con el objetivo de disminuir el porcentaje actual de analfabetismo (30 % en el área urbana y 49,91 % en el área rural del municipio) y abastecer de una escuela a dicha aldea siendo una de las comunidades con registro de mayor población.

Prioritariamente la aldea Joya Grande es una comunidad con mayor problema en relación con la falta de una escuela amplia, debido a que los espacios de la única escuela existente se encuentran actualmente en deterioro y dentro de un predio extremadamente reducido para albergar a la población actual y futura. Tal necesidad que ha exigido en años anteriores a líderes comunitarios y autoridades locales la gestión para que actualmente cuenten con un terreno anexo para la futura construcción de un nuevo centro educativo. Sin embargo, carecen de apoyo técnico para la propuesta de un diseño arquitectónico y estructural de un nuevo edificio escolar.

## **2. FASE DE SERVICIO TÉCNICO PROFESIONAL**

**2.1. Diseño de edificio de dos niveles con tratamiento de aguas residuales para escuela primaria de la aldea Joya Grande, Zaragoza, Chimaltenango**

Para la propuesta de la infraestructura educativa, de manera preliminar se consideran los distintos aspectos generales siguientes:

#### **2.1.1. Descripción del proyecto**

El proyecto consiste en el diseño y planificación de un edificio escolar para la aldea Joya Grande, del municipio de Zaragoza, que en su arquitectura dispondrá de dos niveles dividido en dos módulos. Incluye 6 aulas por módulo para un total de 12 aulas, con sus servicios y ambientes siguientes: servicios sanitarios en cada módulo, accesos a través de gradas según lo recomienda el Ministerio de Educación, un espacio para deportes y/o recreación, una fosa séptica y pozo de absorción como una unidad de tratamiento de aguas residuales por la carencia de drenaje municipal cercano.

El edificio escolar estará situado dentro de un terreno plano disponible de aproximadamente 3.083,34 metros cuadrados, ubicado a 4,5 kilómetros de la cabecera municipal, beneficiando directamente a los habitantes de la aldea Joya Grande y comunidades aledañas que se encuentran a no más de 3 km de distancia; dicha infraestructura está proyectada en un área de construcción aproximada de 1 600 metros cuadrados, tomando en cuenta espacios físicos mínimos según lo establecen las normas de diseño arquitectónico y estructural.

Para preservar la integridad de la infraestructura sujeta a solicitaciones de cargas frecuentes y permanentes, el diseño estructural estará fundamentado en el método LRFD (*Load and Resistance Factors Design*), filosofía de diseño propuesta por el ACI (*American Concrete Institute*) en su capítulo 5.3 y capítulo 8.2 de la Norma NSE 2 de AGIES 2018 (Asociación Guatemalteca de Ingeniería Estructural). En ellos las cargas de diseño se mayoran y las resistencias de diseño se minoran con dichos factores, proporcionando un margen de seguridad más uniforme y confiable por el grado de precisión, con los cuales se pueden calcular las cargas y sus variaciones durante la vida de la estructura.

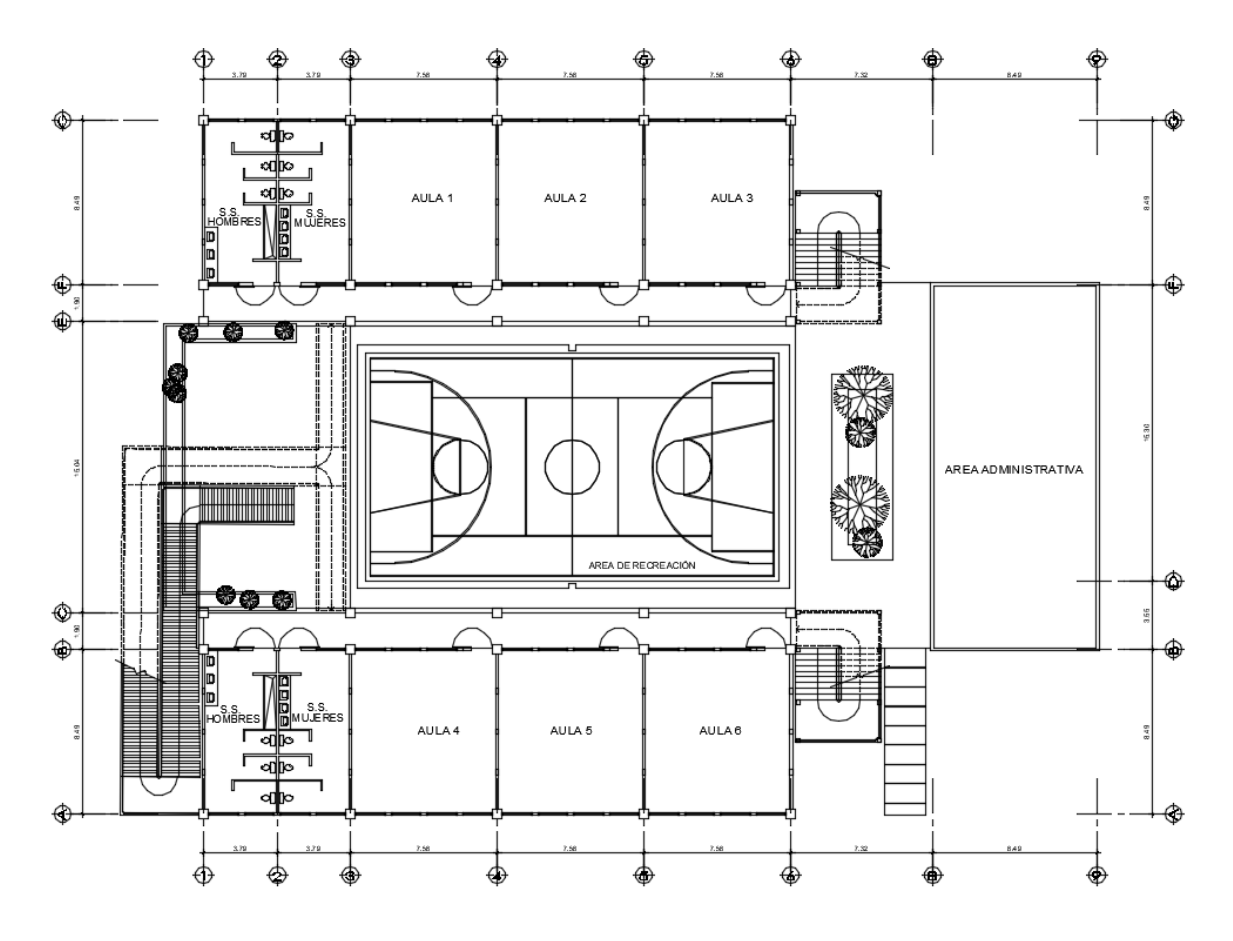

Figura 2. **Planta del primer nivel**

Fuente: elaboración propia, empleando AutoCAD 2015.

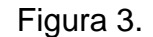

Figura 3. **Planta del segundo nivel**

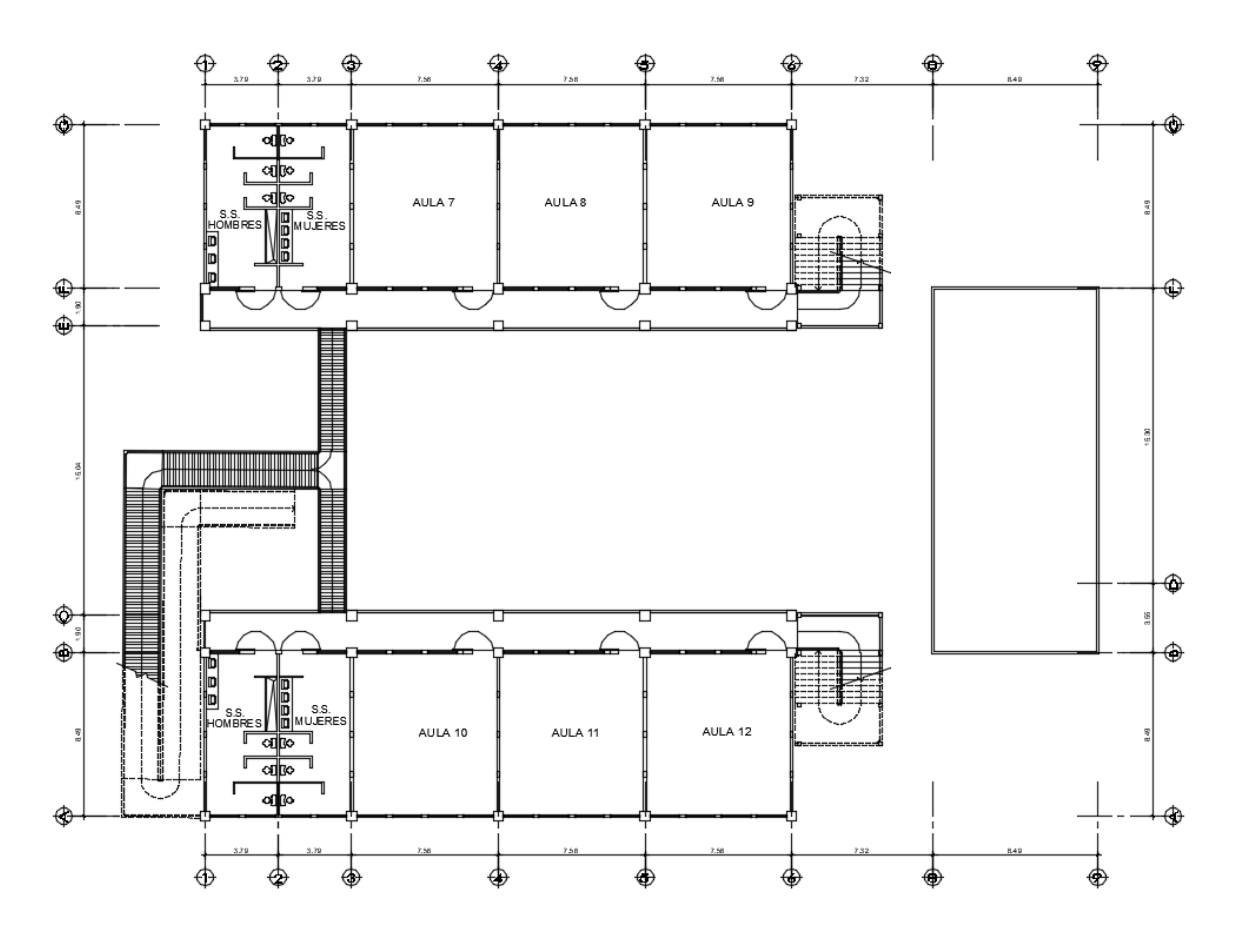

Fuente: elaboración propia, empleando AutoCAD 2015.

### **2.1.2. Investigación preliminar**

Como parte de la planificación y evaluación del proyecto, es importante una investigación de precedentes que cumpla con la legislación establecida en todos los casos, aplicando medidas y compromisos ambientales suscritos para la construcción del proyecto, así como la verificación de amenazas en torno al proyecto y aspectos legales de propiedad del terreno.

#### **2.1.2.1. Antecedentes**

Para la construcción del centro educativo oficial, se efectúa una revisión de documentos y se da cumplimiento a los requerimientos legales, que acrediten de la propiedad o posesión del predio en el cual se pretende realizar la infraestructura. Según lo establecen las Leyes del país para efectos de ejecución de obras que el Estado construya deberán ejecutarse en inmuebles que sean únicamente del Estado, incluyendo municipios y entidades autónomas. Bajo ningún caso se podrán construir en inmuebles que se encuentran inscritos en el Registro de la Propiedad a nombre de personas de carácter privado.

También es importante una investigación previa sobre amenazas potenciales naturales, socionaturales y/o contaminantes existentes donde será expuesta la infraestructura; mediante la revisión de información disponible en la zona y una inspección directa en campo. Se debe proporcionar las medidas y distancias entre el centro escolar y una fuente de amenaza natural o amenaza creada por el ser humano, de las cuales se pueden considerar las siguientes:

#### Tabla II. **Distancia mínima entre un centro educativo y una amenaza**

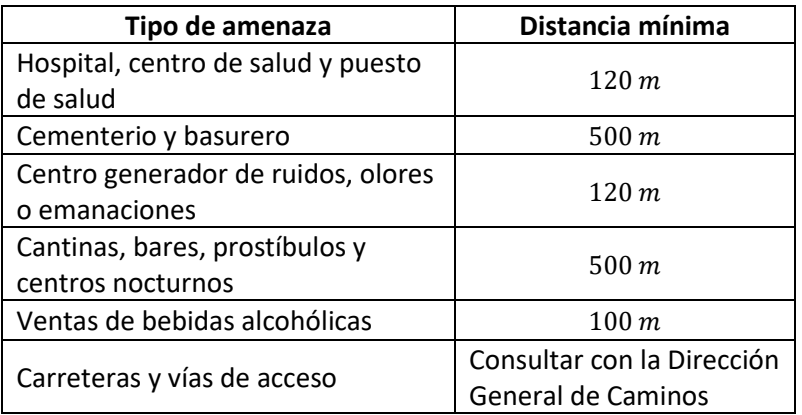

Fuente: MINEDUC. *Criterios normativos para el diseño de centros educativos.* p 57.

#### **2.1.2.2. Tamaño y forma del terreno**

Todo proyecto relacionado en el desarrollo de una infraestructura, debe contar con un levantamiento topográfico georreferenciado del sitio, para determinar la ubicación, tamaño y forma del terreno. En ese sentido referente al terreno que se tiene a disposición para la nueva escuela, se ubica con las coordenadas UTM siguientes, latitud: 14,672870° y longitud: 90,887515°, con una superficie relativamente plana, con pendiente no mayor al 10 % y una poligonal que encierra un área de 3 083,34 metros cuadrados, medición realizada con una estación total NIKON DTM-322.

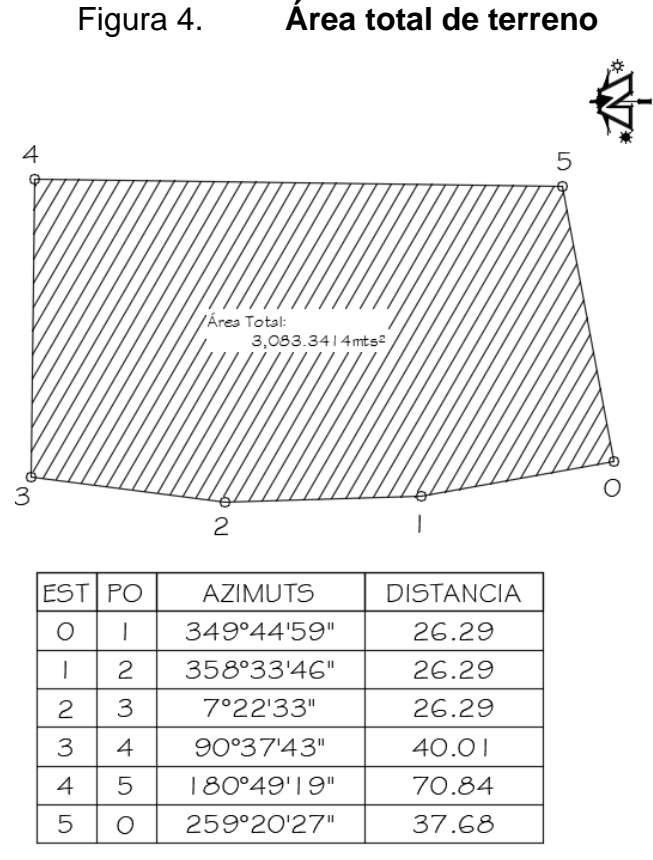

 $AREA = 3,083.3414 \text{m}$ ts<sup>2</sup> = 4,412.7241vrs<sup>2</sup>

Fuente: elaboración propia, empleando AutoCAD 2015.

#### **2.1.2.3. Estudio de suelos**

Para establecer que el suelo tenga la resistencia suficiente para soportar las cargas del edificio escolar, se procede a determinar el valor soporte del suelo, a través de muestras extraídas en el sitio y parámetros obtenidos en laboratorio por medio del ensayo de compresión Triaxial que se adjunta en el Apéndice A, desarrollado en base a las Normas AASHTO T296-05 y ASTM D2850-03A.

Para calcular dicha capacidad de carga del suelo, se utiliza el método de Karl Terzaghi para cimentaciones cuadradas, como se recomienda en el libro *Fundamentos de ingeniería de cimentaciones*, capítulo 3, a través de la ecuación siguiente:

$$
q_d = (1,3*C*N_c) + (Y_s*D_f*N_q) + (0,4*Y_s*B*N_r)
$$

• Factor de capacidad de carga debido a la sobrecarga

$$
N_q = \tan^2(45_{rad} + \Phi_{rad}/2) * e^{(\pi * \tan(\Phi_{rad}))}
$$
  

$$
N_q = \tan^2(45 + 21,65/2) * e^{(\pi * \tan(21,65))}
$$
  

$$
N_q = 7,55
$$

• Factor de capacidad de carga debido a la cohesión

$$
N_c = (N_q - 1) * cot\phi
$$
  

$$
N_c = (7,55 - 1) * cot(21,65)
$$
  

$$
N_c = 16,50
$$

• Factor de capacidad de carga debido al peso del suelo

$$
N_Y = 2 * (N_q + 1) * tan\phi
$$
  

$$
N_Y = 2 * (7,55 + 1) * tan (21,65)
$$
  

$$
N_Y = 6,79
$$

• Capacidad de carga última del suelo

$$
q_d = (1,3 * C * N_c) + (Y_s * D_f * N_q) + (0,4 * Y_s * B * N_Y)
$$
  

$$
q_d = (1,3 * 3 * 16,50) + (1,33 * 1,25 * 7,55) + (0,4 * 1,33 * 1 * 6,79)
$$
  

$$
q_d = 79,10 \text{ Ton/m}^2
$$

• Valor soporte del suelo

Para obtener el valor soporte del suelo  $(V<sub>suelo</sub>)$ , según el libro de cimentaciones de Braja Das, capítulo 3.4, se requiere aplicar un factor de seguridad  $(F_s)$  a la capacidad de carga última del suelo, con una magnitud de al menos de 3, el cual depende de las incertidumbres y riesgos implicados en las condiciones encontradas en el suelo, hasta un valor máximo de 5, según sea la variabilidad considerada.

$$
V_{suelo} = \frac{q_d}{F_s}
$$
  

$$
V_{suelo} = \frac{79,10 \; Ton/m^2}{5,00} \; ; \; V_{suelo} = 15,82 \; Ton/m^2
$$

El valor soporte del suelo (factorizado) obtenido, indica la disposición de un suelo natural óptimo sin necesidad de estabilización, dicho valor será utilizado para el diseño posterior de la cimentación de la obra por construir.

#### **2.1.2.4. Tipo de estructura por diseñar**

La estructura será diseñada con un sistema de marcos de concreto reforzado, compuestos de vigas y columnas, losas planas de concreto armado para entrepiso y cubierta, cimiento con zapatas aisladas y muros de mampostería de block pómez para la delimitación de ambientes, que en conjunto formarán dos módulos de configuración simétrica e independientes. Con dimensiones no mayores a 25 metros en ambos sentidos en planta (longitud máxima permitida para colocar juntas sísmicas según normas de diseño) y geometría rectangular para evitar efectos de torsión y problemas con la rigidez de sus elementos.

Para preservar la integridad del edificio escolar ante acciones sísmicas, cada estructura contará con un módulo de gradas de concreto armado independiente al módulo de marcos, aislado a través de juntas de construcción como medida de seguridad en caso de emergencia o evacuación.

#### **2.1.2.5. Capacidad de alumnos**

Para la escuela primaria de la aldea Joya Grande se augura una edificación con capacidad de albergar 420 alumnos distribuidos en 12 ambientes; considerando maestros y personal administrativo, se pronostica una capacidad máxima de 450 usuarios, delimitando como área mínima en aulas de 1,5 metros cuadrados por usuario según lo refiere el manual de diseño arquitectónico del Ministerio de Educación y 2,35 metros cuadrados de carga ocupacional por persona por nivel según lo estipula la Norma de Seguridad Estructural para Guatemala NSE-1 de AGIES 2018.

#### **2.1.3. Diseño arquitectónico de centros educativos**

Para el cumplimento de los requerimientos técnicos, arquitectónicos y administrativos que conllevan la coordinación y programación de proyectos constructivos, se tiene referencia de la Unidad de Construcción de Edificios del Estado (UCEE), dependencia de del Ministerio de Comunicaciones, Infraestructura y Viviendas (CIV), que tiene el objetivo de evaluar estratégicamente el perfil del proyecto para la determinación de la necesidad de la infraestructura educativa y su posterior ejecución.

Para tales requerimientos y una apreciación arquitectónica requerida de la infraestructura educativa, se consideran los factores de clima, ventilación, iluminación solar, entre otros, también parámetros de configuración geométrica, tipo de materiales para acabados, color y textura, congruentes a la fisonomía de las edificaciones con su entorno y espacios según los aspectos cualitativos o cuantitativos de matrícula y de ordenanza institucional que se demande para el centro educativo.

#### **2.1.3.1. Distribución de ambientes**

La rectoría regulatoria de la distribución y cálculo de espacios físicos pertinente a centros educativos corresponde al Ministerio de Educación a través del *Manual de criterios normativos para el diseño arquitectónico de centros educativos oficiales*. Se toma como base esta herramienta para distribuir dentro del diseño arquitectónico las aulas teóricas, servicios sanitarios, un espacio para recreación, accesos a través de gradas y una rampa para discapacitados, tomando en cuenta la cantidad de usuarios, cantidad de luminaria, altura de ambientes, dimensiones y abatimiento de puertas y ventanas, y otros.

#### **2.1.3.2. Aula teórica**

Un aula teórica es un espacio adecuado para desarrollar actividades propias de los contenidos de los programas de estudio, con un método expositivo tradicional, su infraestructura está diseñada acorde a su uso y capacidad de educandos, geométricamente tiene forma rectangular o cuadrado, se utiliza una relación dimensional antropométrica basado en un módulo de medida, cuya repetición permite reducir al máximo la cantidad de unidades diferentes. En base a dichos criterios, cada aula es diseñada para una capacidad máxima de 40 educandos, respetando un área mínima de 1,5 metros cuadrados por alumno.

Para el dimensionamiento de las aulas se toma en consideración una altura mínima debido al clima frío, de 2,80 metros; no obstante, en clima templado/cálido, la altura mínima debe ser de 3,20 metros, medido a partir del nivel de piso interior terminado hasta el punto más bajo de la estructura del techo.

Se propone puertas de ingreso de una hoja, con un ancho mínimo de 1,10 metros y 2,10 metros de altura mínima, con un abatimiento hacia el exterior a un ángulo de 180 grados en el sentido del flujo de la circulación externa y fabricadas con lámina negra y marco de metal.

Cada aula educativa es sustentada de una fuente de iluminación adecuada a través de ventanas, estas proporcionan una luz natural pareja y uniforme sobre el plano de trabajo en todos los puntos, el tamaño va en función de la dimensión del área del ambiente, para aulas con muros unilaterales o bilaterales el área mínima respetada es de 1/3 del área de piso interior. En cuanto a las ventanas se recomienda que sean fabricadas de metal como ventanas balcón, con dimensiones pequeñas de las ventilas que favorecen la circulación del aire y evitan el acceso a través de ellas por parte de niños y adultos.

#### **2.1.3.3. Bodega**

Es recomendable que cada centro escolar disponga de bodegas, de preferencia que sean independientes por jornada cuando sea el caso, delimitando un área pertinente a su uso. También es importante considerar una bodega anexa cuando exista un aula multigrado, un salón para laboratorios o un salón para talleres, que contenga un área mínima del 17 % del área por servir, lo cual será destinado para el resguardo de equipo, utensilios, instrumentos, materia prima, trabajos, documentos, y otros.

## Tabla III. **Área mínima para bodega y/o archivo en centros educativos, por cantidad de educandos (de - hasta)**

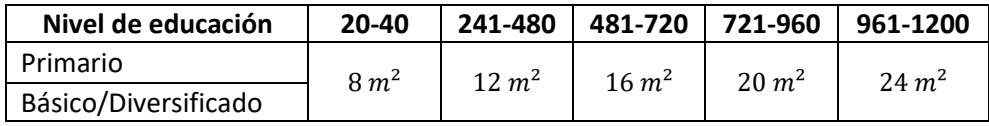

Fuente: MINEDUC*. Criterios normativos para el diseño de centros educativos*. p 108.

#### **2.1.3.4. Dirección**

El establecimiento educativo propuesto, dispondrá de área propia para asuntos administrativos, con criterios arquitectónicos de mantener una relación de coordinación modular y forma regular, ya sea rectangular o cuadrada.

Para el dimensionamiento de este ambiente se respeta un área mínima de 2 metros cuadrados por persona y una capacidad máxima de 6 usuarios, sin embargo, acorde con la necesidad, esta medida varía de acuerdo con la máxima población de educandos que será previsto atender en el centro escolar.

Los ambientes destinados para administración del centro educativo respetan una altura mínima debido al clima frío, de 2,80 metros, sin embargo, en clima templado/cálido, pueden tener una altura mínima de 3,20 metros a partir del nivel de piso interior terminado hasta el punto más bajo del techo.

En relación con las ventanas para los ambientes administrativos el sillar debe tener una altura máxima de 1,10 metros para evitar que se impida la completa visualización de niños y adultos de pie o en sillas de rueda.

Las puertas de ingreso son previstas de una hoja con un ancho mínimo de 1,00 metro y 2,10 metros de altura mínima, con abatimiento hacia el interior, con un giro de 90 grados hacia la pared, debido a que se encontrarán expuestas a la intemperie se recomienda ser fabricadas con lámina negra y marco de metal.

### **2.1.3.5. Área de servicio**

Los ambientes para el servicio sanitario y vestidores tienen la función de satisfacer necesidades fisiológicas y de higiene personal de los usuarios del centro escolar; al igual que los demás ambientes, su forma geométrica respeta las relaciones de coordinación modular y según su ocupación se considera el abatimiento de puertas, separación de artefactos, fluidez en la circulación interior, limpieza, reparación e inspección, para su determinación se consideran las siguientes recomendaciones:

• El espacio mínimo interior a rostro de paredes o tabiques para cada inodoro debe ser de 0,90 metros de ancho por 1,20 metros de largo, más el área de abatimiento hacia afuera de las puertas, la cual no debe obstruir la circulación dentro del ambiente.

- El espacio mínimo interior a rostro de paredes o tabiques para cada inodoro de personas con discapacidad debe ser de 1,70 metros de ancho por 1,70 metros de largo, más el área de abatimiento hacia afuera de las puertas, la cual no debe obstruir la circulación dentro del ambiente y permita maniobrar adecuadamente una persona en silla de ruedas.
- El espacio mínimo interior a rostro de paredes o tabiques para cada ducha o regadera debe ser de 0,80 metros de ancho por 0,80 metros de largo, más el área de abatimiento hacia afuera de las puertas, la cual no debe obstruir la circulación dentro del ambiente.
- El espacio destinado para ubicación de lavamanos y mingitorios dependerá del tipo de material, pueden ser individuales de loza cerámica o colectivos de concreto armado fundidos *in situ*; los mingitorios de concreto deben incluir un espaciamiento de 0,60 metros en sentido longitudinal por usuario, para separación en su uso simultáneo.
- En los servicios sanitarios para mujeres se debe incorporar los inodoros y lavamanos en el fondo del espacio, de tal manera que al ingresar se deba recorrerlos en toda su longitud para su inspección cuando sea necesaria.
- En los servicios sanitarios para varones se debe incorporar los inodoros, lavamanos y mingitorios en el fondo del espacio, de tal manera que al ingresar se deba recorrerlos en toda su longitud para su inspección cuando sea necesaria.
- Se debe prever un servicio sanitario exclusivamente para personas con discapacidad por cada 10 inodoros y ambientes separados por sexo.

#### **2.1.3.6. Área de circulación**

Toda edificación educativa sea pública o privada debe poseer áreas de circulación en sus distintos niveles, fundamentadas en medidas antropométricas básicas, que estén libres de obstáculos y que permitan el desplazamiento por todos los sitios a personas con discapacidad. En los desniveles encontrados en las circulaciones entre estos recintos, se destinan rampas y gradas antideslizantes, con capacidad para la circulación durante la jornada crítica en hora de mayor demanda y evacuación en casos de emergencia.

Dentro de las áreas de circulación del centro educativo propuesto se han considerado algunos lineamientos descritos en el *Manual técnico de accesibilidad universal del CONADI* que establece lo siguiente:

- Una rampa: para interconectar los distintos niveles del edificio escolar se debe diseñar una rampa que no exceda una pendiente máxima del 8 %, los cambios de dirección en su desarrollo se efectúan por medio de descansos horizontales, el largo máximo es seccionado en tramos de 8,00 metros y el ancho óptimo es de 1 metro para que una silla de ruedas o carruaje de niños circule con facilidad.
- Escaleras: se debe considerar un módulo de gradas por cada 160 usuarios por planta de mayor población. Las gradas deben contar con un descanso horizontal a la mitad de su desarrollo con una longitud mínima de 1,10 metros; la distancia vertical máxima entre descansos no excederá de las 16 huellas, cada huella se recomienda de 0,30 metros y 0,18 metros máximo para contrahuellas, con un ancho útil de peldaño igual o mayor al ancho de los pasillos a la que sirve.
- Pasamanos o barandas: se debe analizar la colocación de barandas perimetrales donde se presente vulnerabilidad a los usuarios, también en las rampas y escaleras donde su longitud supera 1,00 metro se colocan unos pasamanos continuos en sus dos costados, con un diámetro circular de holgura de entre 0,03 y 0,05 metros y separado 0,05 metros del muro. La superficie de los pasamanos y barandas son continuas, sin resaltes y sin cantos filosos hasta el final del recorrido.
- Jardineras: se debe disponer de áreas verdes y jardines en espacios adecuados para la ornamentación de los centros educativos con dimensiones que no obstaculicen el recorrido dentro de la instalación, preferiblemente se debe conservar la mayor parte de vegetación que podrá servir como barreras para el viento y ruidos.

#### **2.1.3.7. Cancha polideportiva**

Dentro de los requerimientos del centro educativo, se considera un espacio para deportes y recreación, dicho espacio, temporalmente consiste en un área abierta ubicada en el centro del plantel (entre módulos), designada para juegos, celebración de actos cívicos al aire libre y punto de reunión durante situaciones de emergencia. Se prevé su construcción en una fase futura independiente a la del centro educativo.

Para garantizar el confort, se diseña de forma geométrica rectangular con una base de concreto simple, en planchas de 1 x 2 metros hasta corresponder a la medida que se tiene a disposición, alternadas con juntas de dilatación y un acabado en la superficie con una pendiente ligera menor al 1 % para evitar empozamientos de agua pluvial.

#### **2.1.3.8. Sistema de tratamiento de aguas residuales**

Todo tipo de edificación debe poseer drenajes para evacuar las aguas negras que en ella se produzcan, sin embargo, al no contar con drenaje público municipal cercano y autorizado, se debe proponer alternativas o procesos de tratamiento de aguas residuales, con un sistema alternativo de disposición final de aguas negras y según el *Manual de criterios normativos para el diseño arquitectónico de centros educativos oficiales*, el sistema alternativo recomendado para escuelas está compuesto de una fosa séptica y un pozo de absorción que procede de las siguientes condiciones:

- El sistema es funcional únicamente para una población menor a los 2 500 usuarios.
- El flujo de las aguas residuales debe ser en una sola dirección.
- La red de drenaje deberá proyectarse con una ventilación que garantice la circulación del aire dentro de la tubería para evitar, la aspiración o el rompimiento de los sellos hidráulicos en condiciones normales de uso.
- El diámetro de los colectores no debe ser menor de 6 pulgadas si se incluye aguas de inodoros.
- Se debe calcular el diámetro de colectores según las unidades de descarga que se va sumando en cada tramo, con una relación equivalente aproximado de 28 L/minuto para un drenaje de 1,5 pulgadas de diámetro.
- Las redes se diseñarán con pendientes de 2 % a 4,00 % para tuberías enterradas.

#### **2.1.4. Determinación de cargas según AGIES 2018**

Como parte del diseño estructural, es necesario establecer las cargas mínimas que se debe aplicar a los modelos analíticos de la estructura, tomando en consideración, la probabilidad de ocurrencia simultánea de efectos combinados de cargas consideradas sobre la estructura y asignar factores que sean necesarios para el desempeño adecuado de la edificación.

Las cargas de diseño que estipula la Norma de Seguridad Estructural para Guatemala AGIES 2018, son cargas y solicitaciones mínimas, empleadas en el diseño estructural de edificaciones para evitar que los elementos estructurales no excedan sus límites de esfuerzo; entre ellas se incluyen, cargas de gravedad (cargas vivas y muertas), empuje lateral, efectos sísmicos y de viento, entre otras.

#### **2.1.4.1. Características del suelo**

De acuerdo con el capítulo 4 de las normas NSE-2.1 de AGIES, es importante identificar las condiciones y características del suelo que soportara la edificación, con el fin de garantizar la estabilidad y seguridad de la estructura, considerando efectos de sismo sobre el subsuelo para identificar amenazas como, fallamiento por corte del suelo, ruptura, asentamiento del suelo en condiciones estáticas o asentamiento causados por licuefacción.

Para obtener las características específicas de un suelo o subsuelo, es necesaria la realización de una prospección del terreno, según sean las determinaciones que se pretendan obtener, pueden ser a través de ensayos en campo que se ejecutan directamente sobre el terreno natural o a través de ensayos en laboratorio que se realizan con una o varias muestras de suelo tomadas a mano en pozos a cielo abierto, opcionalmente mediante calicatas.

Según las Normas de Seguridad Estructural para Guatemala NSE 2.1 Edición 2018 de AGIES para la toma de muestras se especifican tres categorías:

- Muestras de categoría A: son suelos que mantienen inalterados su estructura, características mecánicas, densidad, humedad, granulometría plasticidad y componentes químicos estables.
- Muestras de categoría B: son suelos que mantienen inalterados su humedad, granulometría plasticidad y componentes químicos estables.
- Muestras de categoría C: todas aquellas que no cumplen todas las especificaciones de la categoría B.

Para una clasificación específica de un suelo según sea la obra por realizarse, como mínimo se requieren los siguientes ensayos físicos: límites de contracción, humedad natural, granulometría, plasticidad, peso unitario, gravedad específica, Proctor (para rellenos estructurales), entre otros. Para ensayos que determinan la resistencia al corte del suelo se puede elegir al menos uno de los siguientes: compresión no confinada, corte directo y triaxial no consolidado/no drenado, consolidado/no drenado o consolidado/drenado.

Con el fin de obtener parámetros del subsuelo que se incluyan en el diseño de la cimentación y en cumplimiento con las recomendaciones anteriores, que se establece en el capítulo 4 de las Normas de Seguridad Estructural NSE-2.1 de AGIES 2018, sobre la caracterización geotécnica del suelo. Se resumen los resultados obtenidos de las actividades de gabinete presentado anteriormente en el estudio de suelos, a través de los ensayos de análisis granulométrico, límites de Atterberg y compresión triaxial no consolidado y no drenado que se adjunta en el Apéndice A, obteniendo en consecuencia las siguientes características:

### Tabla IV. **Características del suelo**

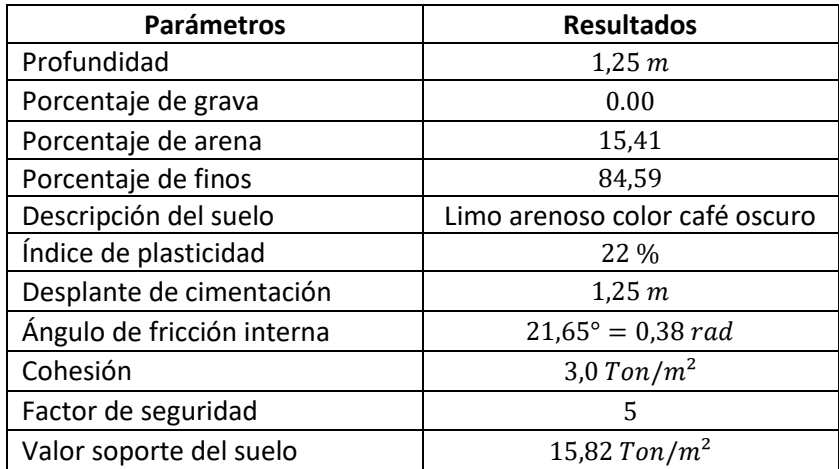

Fuente: elaboración propia.

#### **2.1.4.2. Cargas vivas**

También llamadas cargas por gravedad y dependen de la ocupación que se le dé a la edificación, estas cargas son transitorias con distribución cambiante, de magnitud variable (muebles, equipo, personal) y generalmente son aplicadas al diseño de entrepisos (losas) y a otros elementos que conforman la estructura, entre ellas se caracterizan las siguientes:

- Cargas uniformemente distribuidas  $(W<sub>v</sub>)$ ; aplicada a los entrepisos según sea el uso y ocupación del ambiente.
- Cargas concentradas  $(P_n)$ ; que simulan efectos de equipo y mobiliario pesados ubicados en los puntos más desfavorables de la losa.
- Cargas en escaleras; aplicadas en los escalones individuales como una carga concentrada en una posición menos favorable.

# Tabla V. **Cargas vivas para edificaciones**

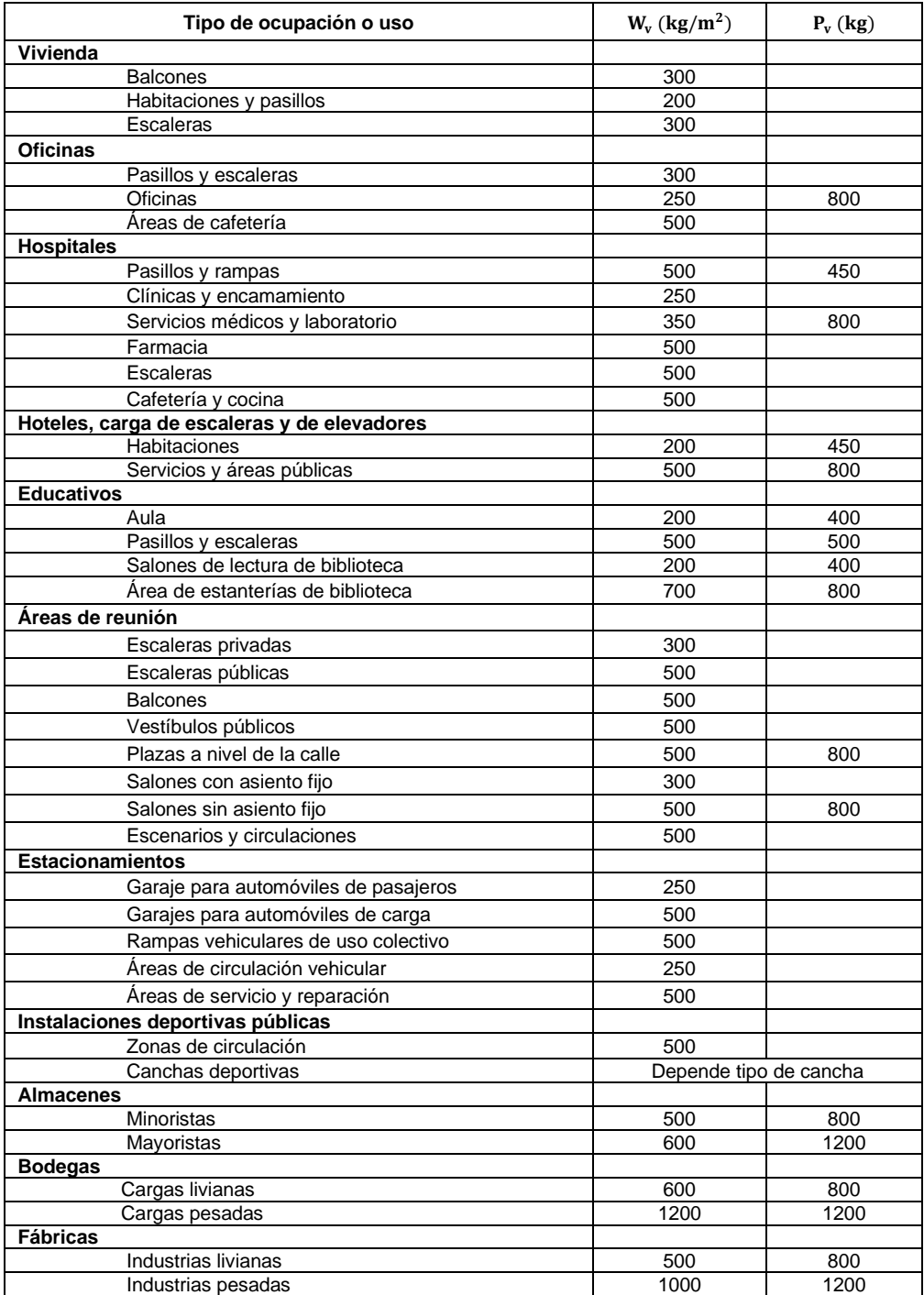

Fuente: AGIES 2018*. NSE-2, tabla3.7.1-1*. p 3-6.
Las cargas vivas utilizadas para el dimensionamiento de elementos y diseño de los marcos estructurales del edificio escolar se tienen las siguientes:

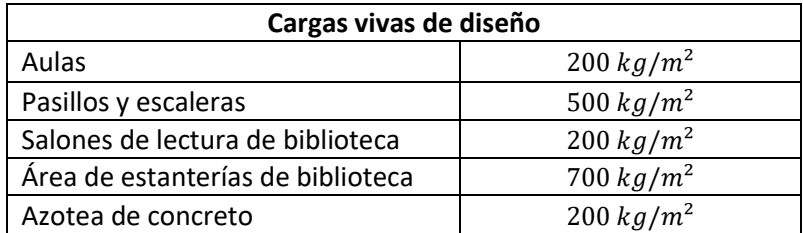

Tabla VI. **Cargas vivas para diseño**

Fuente: AGIES 2018. *NSE-2.* P3-6.

#### **2.1.4.3. Cargas muertas**

Son todas las cargas de los elementos permanentes y materiales que componen la edificación (losas, vigas columnas, puertas, ventanas, pisos, vidrieras, tabiques, y otros). Estas cargas se mantienen constantes en magnitud, fijas en posición y tienen relación con los pesos unitarios de los materiales y contenidos que estén rígidamente anclados a la estructura.

Tabla VII. **Cargas muertas para diseño**

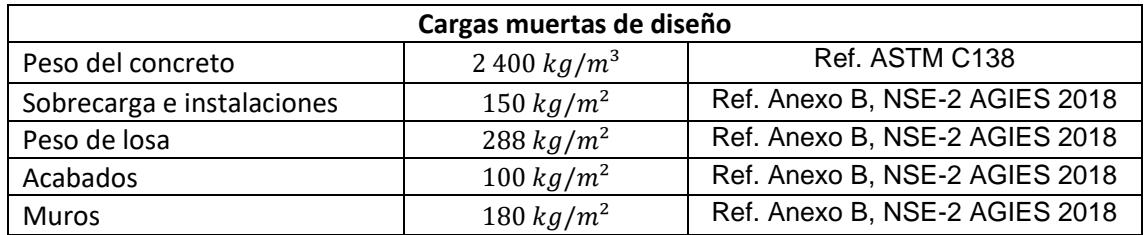

Fuente: elaboración propia.

#### **2.1.4.4. Cargas de sismo**

Son fuerzas dinámicas horizontales que actúan de forma perpendicular a la línea de acción de la fuerza de gravedad sobre los edificios durante un sismo. Para determinar sus efectos sobre la edificación, la ingeniería estructural se basa en el método de carga sísmica estática equivalente, el cual supone que los movimientos horizontales del suelo producidos por un sismo sean modelados a lo alto y ancho de la edificación, como fuerzas equivalentes.

Para determinar estas fuerzas se debe conocer la magnitud de masa o peso efectivo del edificio que participa en el sismo, a través de la determinación total de cargas transitorias y permanentes que integra la estructura, incluyendo un 25 % de las cargas vivas de 500 kg/m<sup>2</sup> o más y un 100 % de las cargas muertas, según lo exige la Norma de Seguridad Estructural para Guatemala NSE-3 2018 capítulo 1, de la siguiente manera:

$$
W_{s\,TOTAL} = 100\% * CM_{s\,TOTAL} + 25\% CV_{s\,TOTAL}
$$

Donde:

 $W_{\rm s\,TOTAL} =$  peso sísmico total  $CM_{s\,TOTAL}$  = total de carga muerta  $CV_{\text{STOTAL}}$ = total de carga viva

A través de un cortante basal estático se distribuyen estas fuerzas en cada dirección de análisis de la edificación, con el producto del peso efectivo total del edificio por un coeficiente que depende de factores requeridos de la demanda sísmica de diseño, calculados a través de los distintos aspectos sísmicos y así se obtendrá este cortante equivalente a dichas fuerzas o cargas.

#### **2.1.4.4.1. Aspectos sísmicos**

Mediante datos estadísticos y probabilísticos se sabe que Guatemala es un país con alto riesgo sísmico, por lo tanto, se debe establecer niveles de protección sísmica en el diseño de edificaciones, según su ubicación, las condiciones sísmicas de la localidad y categoría ocupacional de la obra, tal como se recomienda en los distintos aspectos y parámetros sísmicos de las Normas de Seguridad Estructural y Sísmica para Guatemala NSE de AGIES 2018.

Categoría ocupacional

Según las normas NSE-1 capítulo 3.1 de AGIES 2018, las obras que albergan y prestan servicios importantes a cuantioso número de personas como edificaciones gubernamentales o edificios con carga de ocupación mayor a 350 personas se clasifican dentro de una categoría III como obras importantes.

• Índice de sismicidad

Según las normas NSE-2 capítulo 4.2 de AGIES 2018, para el territorio de Guatemala se tiene características de sismicidad que varía desde  $\log a = 2$  a  $\log a$ .

• Clasificación de sitio

Es necesario una clasificación de sitio para la configuración correcta del espectro del sismo de diseño, esta clasificación depende de las características del perfil de suelo bajo los cimientos, con designaciones desde A hasta F, siendo A y B sitios en roca; C y D perfiles de suelo firme; E perfiles de suelo blando y F perfiles de suelo extremadamente complicado.

• Niveles de protección sísmica

Los niveles de protección se establecen en función del índice de sismicidad (lo) y la categoría ocupacional de la obra como se muestra en la siguiente tabla.

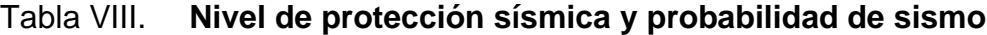

| Índice de<br>sismicidad                             | Clase de obra    |               |                   |                   |  |
|-----------------------------------------------------|------------------|---------------|-------------------|-------------------|--|
|                                                     | <b>Esencial</b>  | Importante    | Ordinaria         | <b>Utilitaria</b> |  |
| $I = 4$                                             | E                |               | D                 | С                 |  |
| $I_0 = 3$                                           |                  | C<br>C        |                   | в                 |  |
| $\log 2$                                            | C                | B             | в                 | Α                 |  |
| Probabilidad<br>de exceder<br>el sismo de<br>diseño | 5% en 50<br>años | 5% en 50 años | 10% en 50<br>años | Sismo<br>mínimo   |  |

Fuente: AGIES 2018. *NSE-2, capítulo 4.2.2*. p 4-2

#### Sismo para diseño estructural

Los niveles de sismo también llamados sismos de diseño (sismo ordinario, sismo severo, sismo extremo), se definen de acuerdo con la clasificación de la obra y se determinan por medio de espectros de respuesta sísmica o espectros específicos para un sitio determinado, a través de parámetros básicos.

• Espectros genéricos para diseño

Son parámetros básicos ( $S_{cr}$ y $S_{1r}$ ) que se obtienen de la ordenada espectral en un período corto de 0.2 segundos y 1 segundo del sismo extremo, cuyos valores (de amenaza sísmica) para el territorio de Guatemala se presenta en la siguiente gráfica de zonificación sísmica.

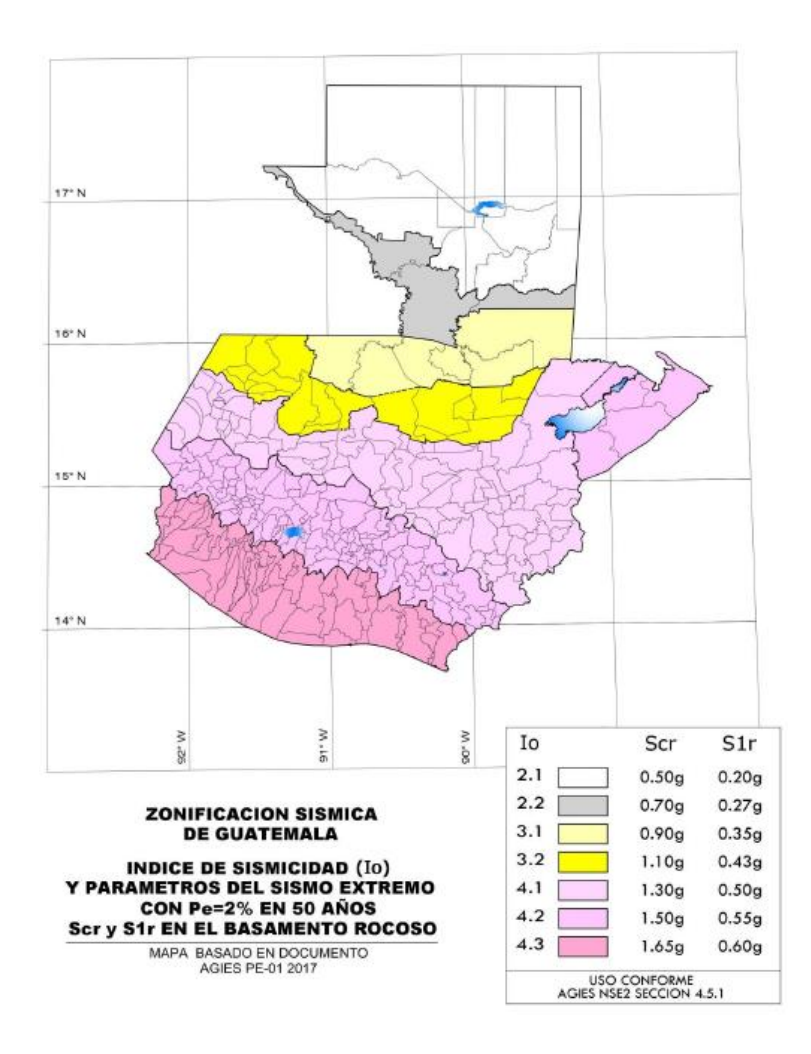

### Figura 5. **Mapa de zonificación sísmica de Guatemala**

Fuente: AGIES 2018. *NSE-2*. p 4-6.

• Tipo de fuente sísmica

La fuente sísmica lo determina la probabilidad y capacidad de desarrollo de fallas geológicas en la zona; siendo una fuente A, donde las fallas geológicas son capaces de generar eventos de gran magnitud y con alta tasa de sismicidad; B, donde las fallas geológicas no son A o C; C, las fallas geológicas son incapaces de generar eventos de gran magnitud y que tienen baja tasa de sismicidad.

• Factores de escala

Estos factores están asociados a la probabilidad nominal de ocurrencia de los sismos de diseño según sea el nivel de protección sísmica que se requiera.

#### Tabla IX. **Factores de escala de acuerdo con el nivel de sismo**

| Nivel de sismo                                                   | Factor Kd |
|------------------------------------------------------------------|-----------|
| Sismo ordinario - 10% probabilidad de ser<br>excedido en 50 años | 0.66      |
| Sismo severo - 5% probabilidad de ser<br>excedido en 50 años     | 0,80      |
| Sismo extremo - 2% probabilidad de ser<br>excedido en 50 años    | 1,0       |
| Sismo mínimo - Condición de excepción                            | 0.55      |

Fuente: AGIES 2018. *NSE-2. Capítulo 4.5.5.* p 4-8.

#### • Factor de reducción de respuesta sísmica

Es un factor de modificación con valor  $R$  aplicado al diseño sísmico, tiene dependencia a las características genéricas del sistema estructural seleccionado para la edificación y es utilizado para reducir los espectros sísmicos elásticos que representan la amenaza sísmica en el sitio.

Para un sistema estructural de marcos resistentes a momento, opcionalmente de concreto reforzado, de acero estructural o compuesto de acero-concreto se asignará un factor  $R = 8$  conforme lo estipula la tabla 1.6.14-1 de la norma NSE-3 de AGIES 2018.

#### **2.1.5. Análisis y diseño estructural**

La función del análisis estructural es estimar las fuerzas internas y determinar los efectos probables de cargas que se den en el sistema estructural de la edificación, tomando en cuenta los parámetros y medidas que condicionan el resultado, con el fin de establecer el cumplimiento de las resistencias de diseño.

Dentro del diseño estructural ligado al análisis de la estructura, se deben determinar las cargas verticales (vivas, muertas) y cargas horizontales (sismo, viento) que soportarán los marcos estructurales, para establecer la capacidad, dimensión y refuerzo de los elementos que rigen el comportamiento de la estructura, de este modo garantizar el equilibrio de la estructura ante solicitaciones específicas establecidas.

#### **2.1.5.1. Sistema estructural por utilizar**

En referencia al capítulo 1,6 de las Normas de Seguridad Estructural para Guatemala NSE-3 de AGIES 2018, el sistema estructural propuesto para el diseño del edificio escolar será de tipo E1.- Estructura de marcos simples de concreto armado, que según las normas es un sistema eficiente en construcciones de pocos niveles y en edificios no mayores a los 20 pisos, debido que a mayor altura la estructura se vuelve muy inestable.

El sistema estructural de marcos simples empleado para la edificación estará integrado por vigas y columnas que, a su vez, estarán unidos entre sí por losas de piso y azotea, con capacidades de resistir cargas y combinaciones de cargas que son transferidas hasta la superficie del terreno a través de cimientos compuesto de zapatas individuales, que en conjunto forman una estructura sismoresistente de concreto armado.

37

Todos los marcos y elementos estructurales serán diseñados y construidos de concreto reforzado, con un límite de  $f'c$  de peso normal según lo establece el capítulo 19 del código ACI 318-14, y un acero de refuerzo con propiedades y resistencia que se establece en el capítulo 20 del código ACI 318-14, respetando el recubrimiento requerido para cada elemento y la calidad de los materiales.

### **2.1.5.2. Predimensionamiento de elementos estructurales**

El predimensionamiento radica en la asignación de medidas preliminares a cada elemento estructural que compone la edificación, considerando las exigencias de esfuerzos que deben soportar cada uno. En este proceso se utilizan métodos analíticos y criterios cortos, basados en normas y/o reglamentos, que posteriormente serán comprobados a través de análisis matemáticos y determinar si dichas propuestas satisfacen las condiciones preestablecidas.

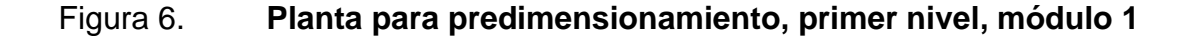

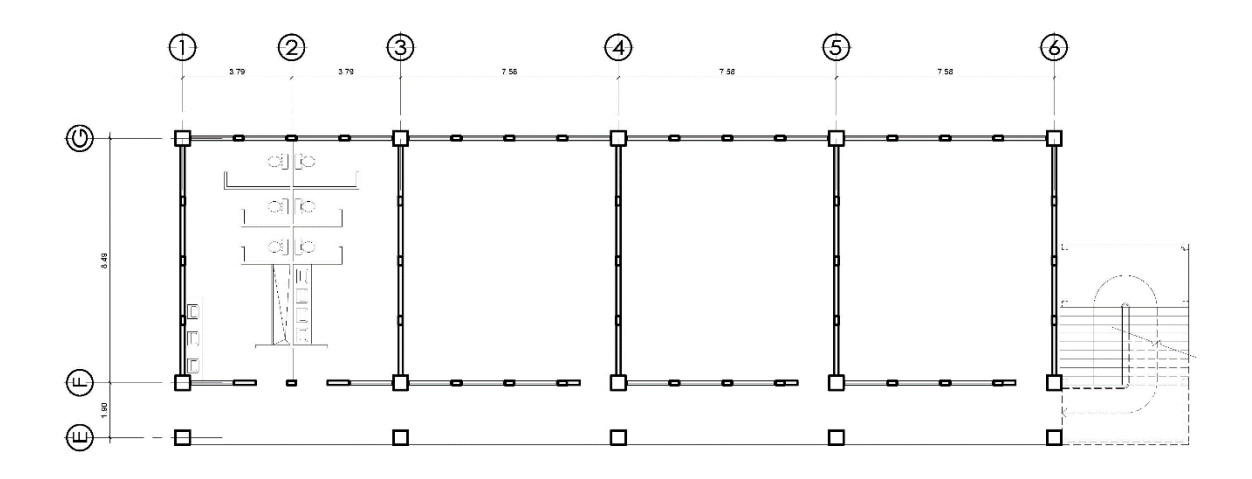

Fuente: elaboración propia, empleando AutoCAD 2015.

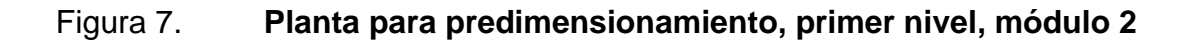

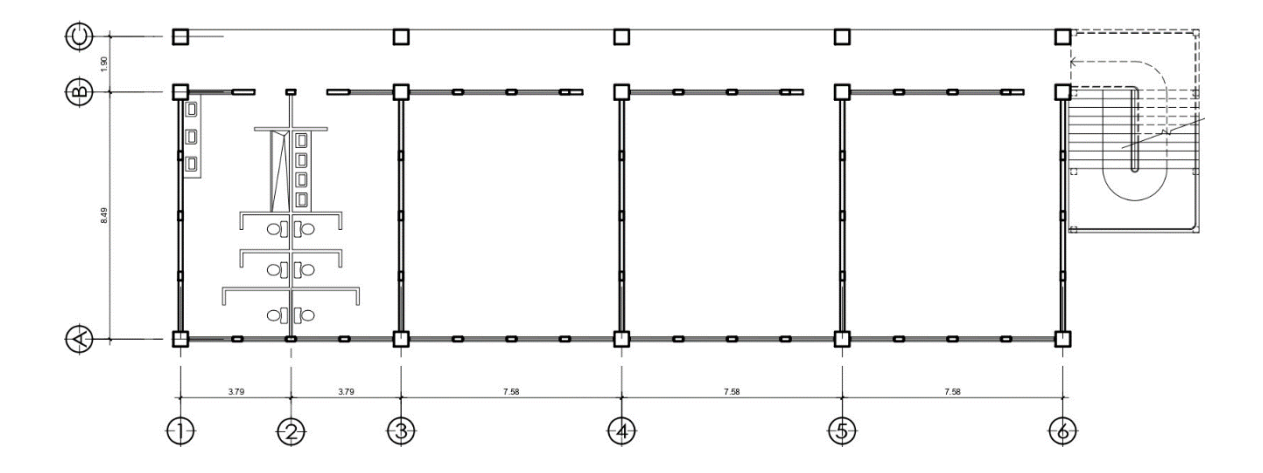

Fuente: elaboración propia, empleando AutoCAD 2015.

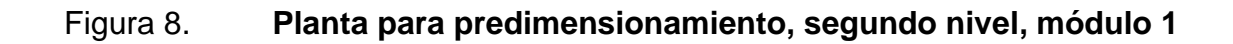

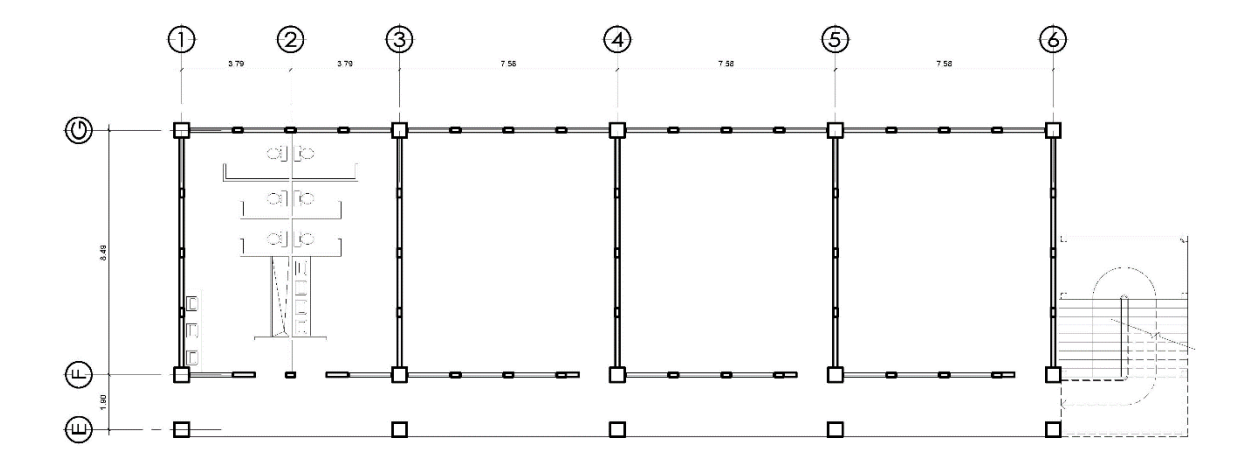

Fuente: elaboración propia, empleando AutoCAD 2015.

#### Figura 9. **Planta para predimensionamiento, segundo nivel, módulo 2**

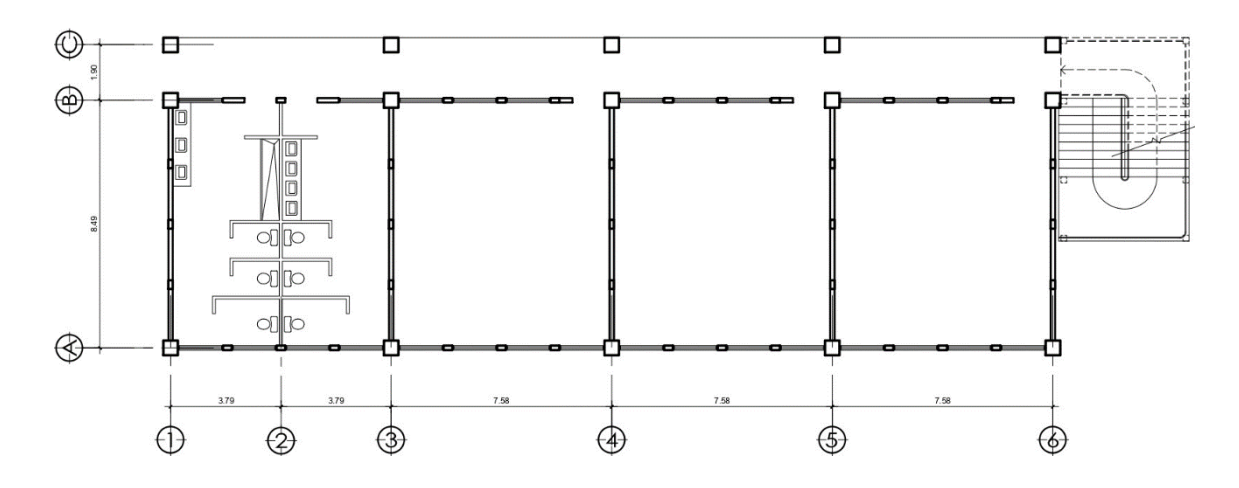

Fuente: elaboración propia, empleando AutoCAD 2015.

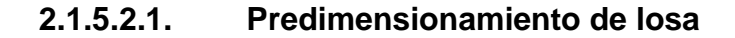

La losa es un elemento estructural de concreto armado diseñado para resistir cargas gravitacionales, utilizada para cubierta y entrepiso de la estructura, su predimensionamiento se desarrolla tomando en cuenta requisitos simples de diseño establecidos en el capítulo 8.10.2.3 del código ACI 318-14, a través de una relación entre la luz mayor y menor de cada panel de losa. Si la relación de las dos luces excede de 2, se considera como una losa en una dirección, en caso contrario la losa será considerada en dos direcciones.

$$
\frac{b}{a} \le 2 \text{ (Losa en 2 direcciones)} \quad ; \quad \frac{b}{a} > 2 \text{ (Losa en 1 dirección)}
$$

Donde:

 $a = Iuz$  menor  $b =$  luz mayor

Para el proyecto desarrollado se toma la losa más crítica para determinar su espesor, del cual se tiene:

$$
\frac{4,24}{3,79} = 1,12 \le 2 \text{ (Losa en 2 direcciones)}
$$

Para una losa en dos direcciones con vigas entre apoyos, según el capítulo 8.3.2.1 del código ACI 318-14 el espesor mínimo (h) debe cumplir lo siguiente:

Tabla X. **Espesor mínimo de losas de dos direcciones**

| $\alpha_f$                | Espesor mínimo t, pulg |                                                                   |     |
|---------------------------|------------------------|-------------------------------------------------------------------|-----|
| $\alpha_f \leq 0.2$       | Se aplica 8.3.1.1      |                                                                   | (a) |
| $0.2 < \alpha_f \leq 2.0$ | Mayor de:              | $l_n(0.8 +$<br>200,000<br>$\frac{36 + 5\beta(\alpha_f - 0.2)}{2}$ | (b) |
|                           |                        | 5.0                                                               | (c) |
| $\alpha_f$ > 2.0          | Mayor de:              | $l_n(0.8+\frac{y}{200,000})$<br>$36+9\beta$                       | (d) |
|                           |                        | 3.5                                                               | (e) |

Fuente: ACI 318-14. *Tabla 8.3.1.2* p 104.

• ACI 318-14, 8.10.2.7

$$
\alpha_f = \frac{E_{cb} I_b}{E_{cs} I_s}
$$

$$
\alpha_f = \frac{252\,671,33*540\,000,00}{252\,671,33*213\,333,33}; \quad \alpha_f = 2,53
$$

$$
t = l_n(0.8 + \frac{f_y}{\frac{200,000}{36 + 9\beta}})
$$

$$
t = \frac{167,08(0.8 + \frac{60\,000}{200,000})}{36 + 9(1,12)} \quad ; \quad t = 3,99 \, plg
$$

$$
t = 3.99 \text{ plg } ; t = 10.13 \text{ cm}
$$

En base al código ACI 318-14 se tiene un espesor mínimo de 10 cm, sin embargo, ante daños susceptibles debido a deflexiones grandes, se propone un espesor óptimo de losa de 12 cm.

### **2.1.5.2.2. Predimensionamiento de viga**

Las vigas son elementos estructurales que están diseñadas para resistir deformaciones por esfuerzos de corte, deflexión y torsión, sin embargo, por su posición existen vigas llamadas secundarias que aparte de resistir deformaciones, estas permiten la reducción del peralte de losas y transmitir las cargas a las vigas principales.

Para determinar las dimensiones preliminares de una viga, en referencia al capítulo 18.6.2 del código ACI 318-14, el ancho mínimo de una viga debe ser al menos igual al menor de 0,3h y 25 cm y dependiendo de la condición de apoyo como lo refiere el capítulo 9.3 del código ACI 318-14, su altura mínima (h) debe respetar los límites siguientes:

Tabla XI. **Altura mínima de vigas no presforzadas** 

| Condición de apoyo       | Altura mínima (h) |  |
|--------------------------|-------------------|--|
| Simplemente apoyada      | l/16              |  |
| Con un extremo continuo  | 1/18.5            |  |
| Ambos extremos continuos | l/21              |  |
| En voladizo              | 78                |  |

Fuente: ACI 318-14. *Capítulo 9.3*. p. 138.

#### Tabla XII. **Predimensionamiento de vigas según ACI 318-14**

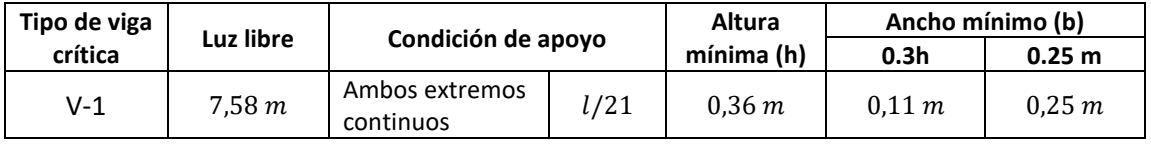

Fuente: elaboración propia.

Al considerar los requisitos sismorresistentes del capítulo 18.6.2 del código ACI 318-14, del resultado anterior, con medidas mínimas (conservadoras) se proponen vigas secundarias con dimensiones óptimas de 0,25 m de ancho por 0,50 m de altura y vigas principales de 0,30 m de ancho por 0,60 m de altura.

#### Figura 10. **Sección transversal de vigas principales y secundarias**

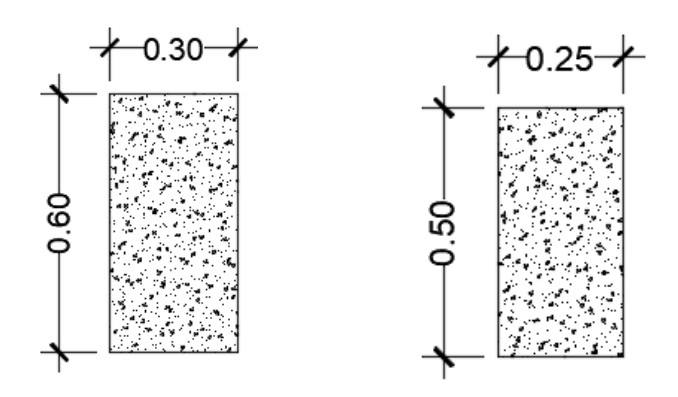

Fuente: elaboración propia, empleando AutoCAD 2015.

### **2.1.5.2.3. Predimensionamiento de columna**

Una columna es un elemento vertical que sostiene principalmente cargas a compresión y momentos flectores respecto a sus ejes de su sección transversal; a través de estos elementos las fuerzas o cargas son transmitidas a la cimentación de la estructura sin que las columnas excedan su deformación máxima permitida, manteniendo su estabilidad que la define su forma y tamaño.

Para el dimensionamiento de columnas según el capítulo 18.7.2.1 del ACI 318SUS-14, establece que la dimensión menor de la sección transversal de la columna, medida en una línea recta que pasa a través del centroide geométrico, debe ser al menos 30 cm, así como la relación entre la dimensión menor de la sección transversal y la dimensión perpendicular debe ser al menos 0,4.

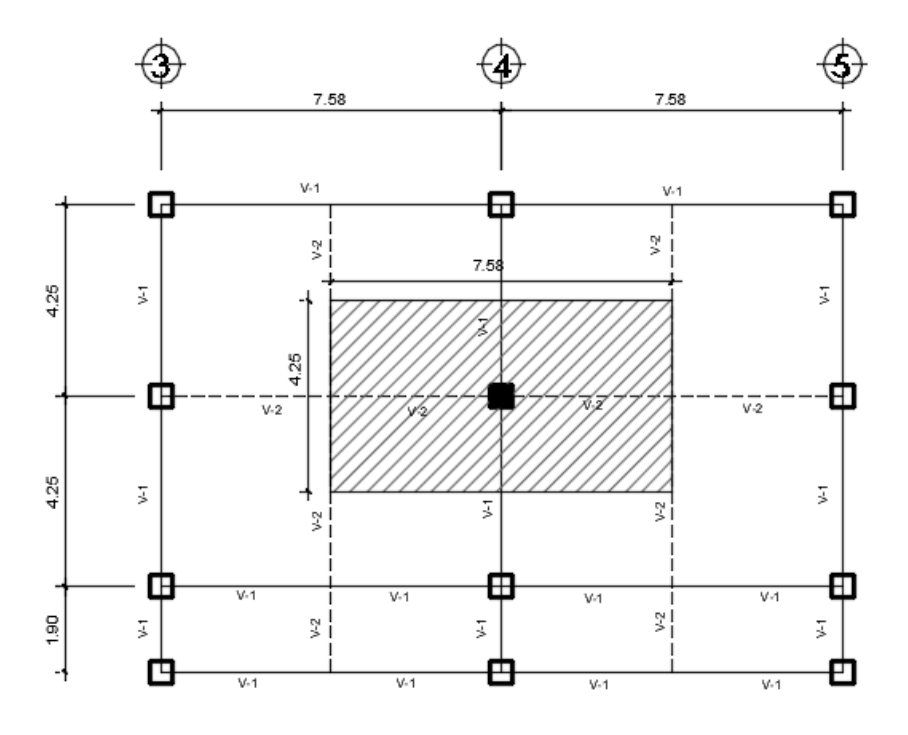

Figura 11. **Área tributaria de columna crítica**

Fuente: elaboración propia, empleando AutoCAD 2015.

Ubicando la columna más crítica en la planta de la edificación y en base a lo establecido anteriormente, se predimensiona la sección de la columna como lo refiere el capítulo 22.4.2.2 del ACI 318-14 a través de la siguiente expresión:

$$
P_o = 0.8\Phi[0.85 f' c (A_g - A_{st}) + f_y A_{st}]
$$

Según el capítulo 2.2 NSE-2 de AGIES 2018 para la integración de cargas se utilizarán valores representativos de los pesos de los materiales afines de la carga muerta consignados a través de procedimientos matemáticos siguientes:

 $A_T = 32,21 \, m^2$  $\gamma_{concreto} = 2\,400\ kg/m^3$  $CM_{Sobrecarga} = 150 kg/m^2$  $CM_{Acabados} = 100 kg/m^2$  $CV_{Azotea} = 200 kg/m^2$  $CV_{pasillos\ y\ escaleras} = 500\ kg/m^2$  $CV_{Aulas} = 200 \ kg/m^2$ 

Peso propio de losa:

$$
P_{Lossa} = A_T * t_{Lossa} * \gamma_{concrete}
$$
  

$$
P_{Lossa} = 32,21 \ m^2 * 0,12 \ m * 2 \ 400 \ kg/cm^3; \ P_{Lossa} = 9277,92 \ kg
$$

Peso propio de vigas principales:

$$
P_{Vigas\ V-1} = h_{viga} * b_{viga} * L_{linear} * \gamma_{concrete}
$$
  

$$
P_{Vigas\ V-1} = 0,60 \text{m} * 0,30 \text{m} * 4,25 \text{m} * 2,400 \text{ kg/cm}^3
$$
  

$$
P_{Vigas\ V-1} = 1,836 \text{ kg}
$$

Peso propio de vigas secundarias:

$$
P_{Vigas\ V-2} = h_{viga} * b_{viga} * L_{linear} * \gamma_{concreto}
$$
  

$$
P_{Vigas\ V-2} = 0,50m * 0,25m * 11,83m * 2,400 kg/cm^{3}
$$

$$
P_{Vigas\ V-2}=3\;549\;kg
$$

Peso de sobrecarga:

$$
P_{sobrecarga} = A_T * CM_{Sobrecarga}
$$

$$
P_{sobrecarga} = 32,21 \, \text{cm}^2 * 150 \, \text{kg} / \text{m}^2
$$

$$
P_{sobrecarga} = 4832,25 \, \text{kg}
$$

Peso de instalaciones:

$$
P_{instalaciones} = A_T * CM_{Acabados}
$$

$$
P_{instalaciones} = 32,21m2 * 100kg/m2
$$

$$
P_{instalciones} = 3215,5kg
$$

Peso propio de columna:

$$
P_{Col} = h_{col} * b_{col} * L_{linear} * \gamma_{concreto}
$$
  

$$
P_{Col} = 0.4m * 0.40m * 3.00m * 2400kg/cm3
$$
  

$$
P_{Col} = 1 152 kg
$$

Peso propio de muro:

$$
P_{muro} = h_{muro} * L_{linear} * CM_{muro}
$$

$$
P_{muro} = 3,00m * 11,83m * 180kg/m2
$$

$$
P_{muro} = 6,388,2 kg
$$

### Tabla XIII. **Integración de carga muerta sobre columna crítica**

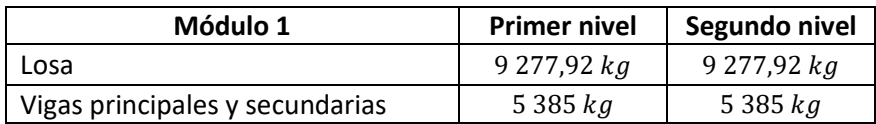

Continuación de la tabla XIII.

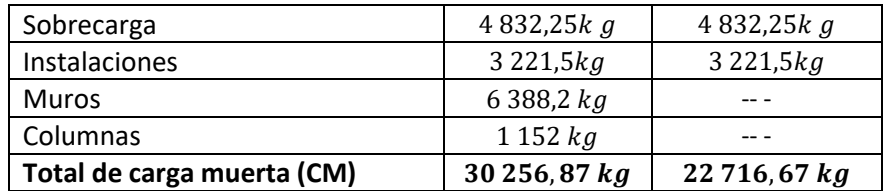

Fuente: elaboración propia.

Carga viva de azotea:

$$
CV_{Azotea} = A_T * CV_{Azotea}
$$

$$
CV_{Azotea} = 32,21m^2 * 200kg/m^2 ; CV_{Azotea} = 6443kg
$$

Carga viva de aulas:

$$
CV_{\text{Aulas}} = A_T * CV_{\text{Aulas}}
$$

$$
CV_{\text{aulas}} = 32,21 \, m^2 * 200 \, kg/m^2 \quad ; \quad CV_{\text{aulas}} = 6 \, 443 kg
$$

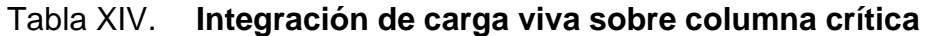

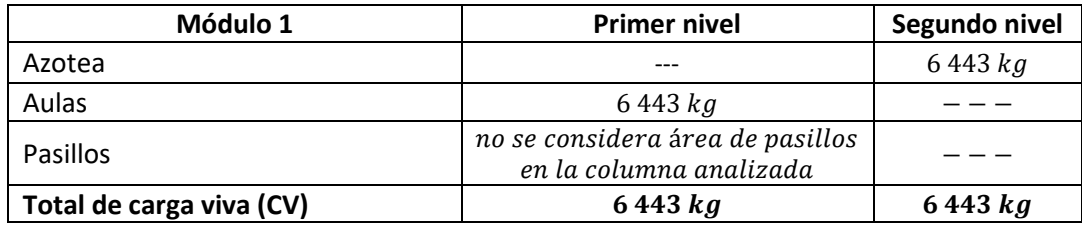

Fuente: elaboración propia.

Para determinar la capacidad resistente mínima de la columna se considera incrementar la carga axial total a través de combinaciones de cargas factoradas recomendadas por las normas NSE-2, capítulo 8 de AGIES 2018.

$$
P_o = 1,2 * (CM_{1N} + CM_{2N}) + 1,6 * (CV_{1N} + CV_{2N})
$$
  
\n
$$
P_o = 1,2(30\ 256,87 + 22\ 716,67) + 1,6(6\ 443 + 6\ 443)
$$
  
\n
$$
P_o = 84\ 185,85\ kg
$$

Sección transversal de columna:

$$
P_o = 0.8\Phi[0.85 f' c (A_g - A_{st}) + f_y A_{st}] \leftarrow 22.4.2.2, \text{ ACl } 318-14
$$
  
 
$$
0.01A_g \le A_{st} \le 0.06A_g \ ; \ A_{st} = 0.01 \ast A_g \leftarrow 18.7.4, \text{ ACl } 318-14
$$

$$
84\ 185,85 = 0,8 * 0,7[0,85 * 280 * (A_g - 0,01A_g) + 4200 * (0,01A_g)]
$$

$$
A_g = 617,94 \ cm^2
$$

Respetando el ancho mínimo de columnas establecido en el ACI 318-14 capítulo 18.7.2.1 anteriormente descrito, considerando el número de niveles del edificio escolar y cubriendo el área gruesa requerido  $(A<sub>g</sub>)$  en los cálculos previos, se propone una sección preliminar de columna de 40 cm x 40 cm.

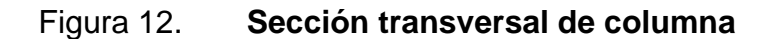

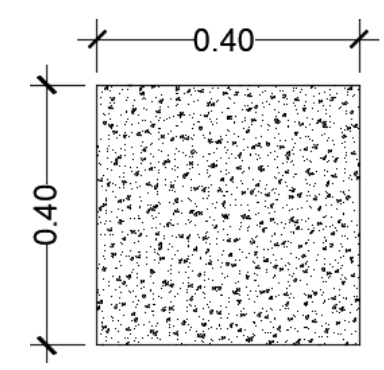

Fuente: elaboración propia, empleando AutoCAD 2015.

### **2.1.5.2.4. Predimensionamiento de zapata**

Para obtener las dimensiones preliminares de las zapatas se debe considerar las cargas axiales calculadas en el predimensionamiento de las columnas y la resistencia al corte del suelo determinado anteriormente y resumido en la tabla IV (Características del suelo), donde estarán ubicadas las zapatas.

• Área neta de la zapata

$$
A_{zapata} = \frac{P_o}{V_s}
$$

Donde:

 $A_{zapata}$  = área de zapata cuadrada  $P<sub>o</sub>$  = carga axial total que soportará la zapata  $V_s$  = capacidad de carga del suelo

$$
A_{zapata} = \frac{84\,185,85\,kg}{15,82\,ton/m^2 * 1\,000} \quad ; \quad A_{zapata} = 5,32\,m^2
$$

$$
b_{zapata} = \sqrt{5,32\,m^2} \quad ; \quad b_{zapata} = 2,30\,m
$$

Previo al diseño estructural y a los chequeos correspondientes de dicho elemento, se propone una zapata de sección cuadrada de 2,30  $m * 2,30 m$  que encierra un área neta de 5,29  $m^2$ .

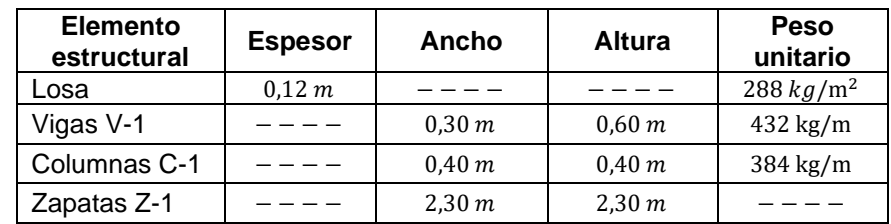

#### Tabla XV. **Resumen de secciones de elementos estructurales por utilizar**

Fuente: elaboración propia.

### **2.1.5.3. Análisis y diseño de marcos estructurales**

Los marcos del edificio escolar formados de vigas y columnas de concreto reforzado serán diseñados como marcos dúctiles que resistirán fuerzas cortantes inducidas por sismos, dichos marcos deben soportar al menos un 25 % de estas fuerzas como si trabajaran aislado del resto de la estructura. Las normas AGIES 2018 sugieren que estos marcos sean diseñados con concreto resistente no menos de 250 kg/cm<sup>2</sup>, acero con una fluencia mínima de al menos 4 200 kg/cm<sup>2</sup> y se debe cumplir con los requisitos que establece el reglamento para concreto estructural ACI-318 para marcos dúctiles.

### **2.1.5.3.1. Modelos matemáticos de marcos estructurales**

La estructura se analizará con modelos matemáticos para determinar acciones en los componentes y desplazamientos estructurales causados por cargas externas, dichos modelos incluirán la rigidez de todos sus componentes y se analizarán como marcos planos independientes entre sí en cada dirección de análisis (X, Y), aprovechando la simetría geométrica de los marcos críticos en ambos sentidos, se tiene:

50

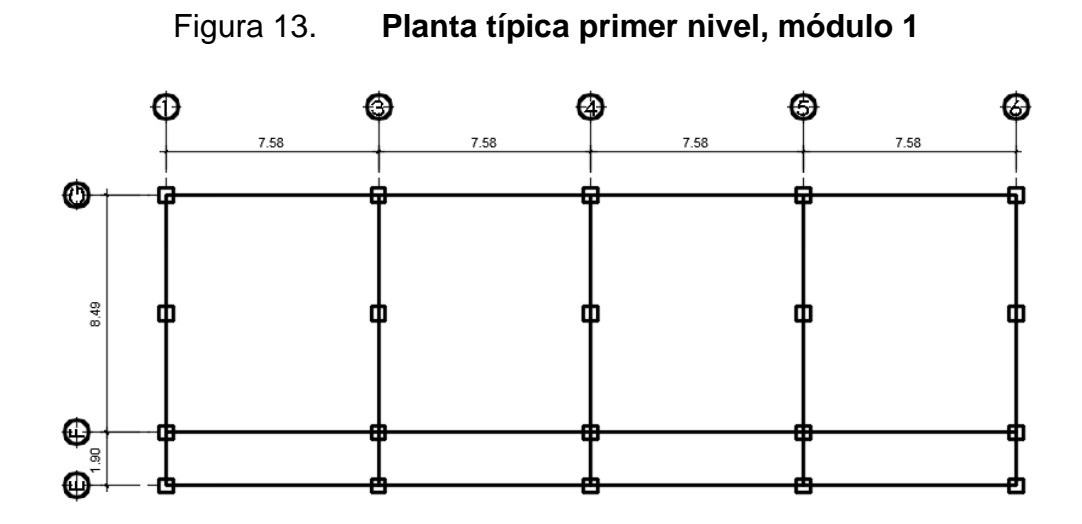

Fuente: elaboración propia, empleando AutoCAD 2015.

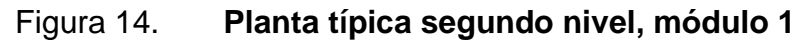

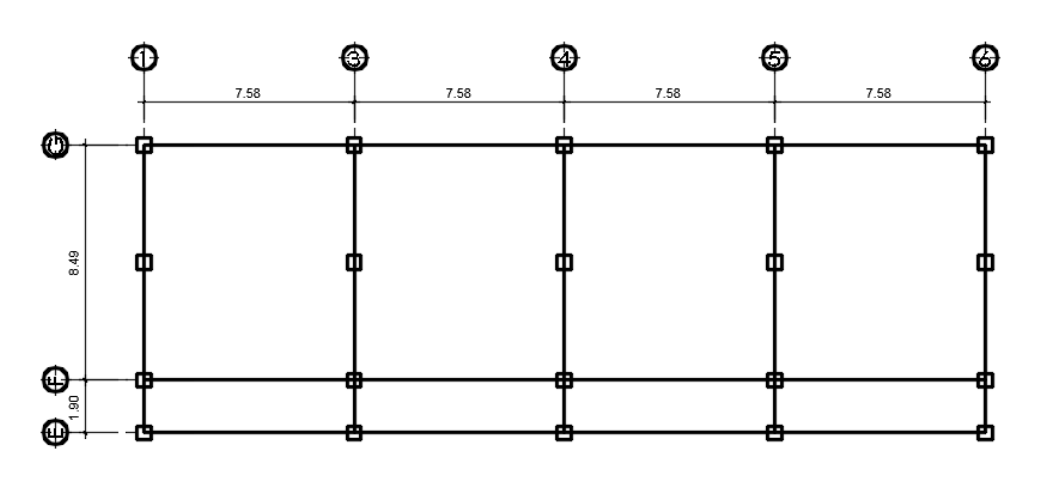

Fuente: elaboración propia, empleando AutoCAD 2015.

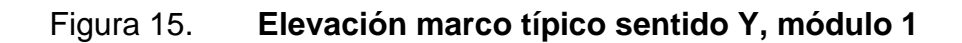

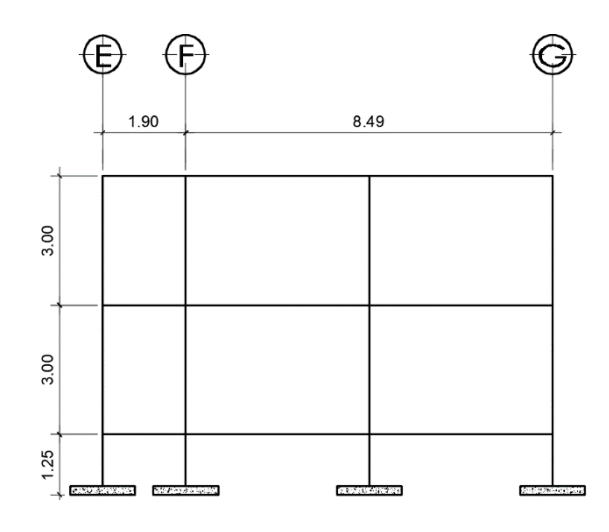

Fuente: elaboración propia, empleando AutoCAD 2015.

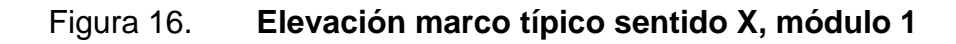

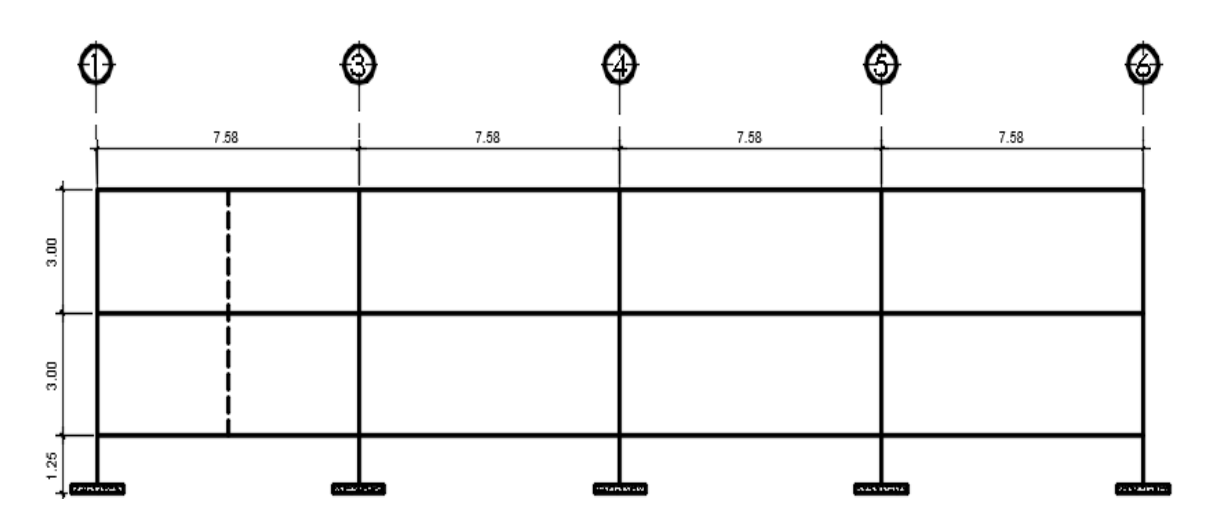

Fuente: elaboración propia, empleando AutoCAD 2015.

### **2.1.5.3.2. Cargas aplicadas a marcos estructurales**

Para el diseño de los marcos estructurales se establecen dos tipos de cargas críticas, las cuales fueron descritas en el capítulo 2.1.4 de este documento, la primera, cargas verticales o estáticas las cuales se subdividen en cargas permanentes o muertas y cargas variables o vivas y la segunda, cargas horizontales o dinámicas (sísmicas y viento).

Cargas verticales (estáticas)

Para el cálculo de las cargas estáticas se utilizan procedimientos matemáticos basados arbitrariamente en bibliografías de diseño en concreto, partiendo en la determinación de las áreas de influencia (áreas tributarias) para las vigas de los marcos críticos en ambos sentidos (marco F y marco 4) como se muestran a continuación:

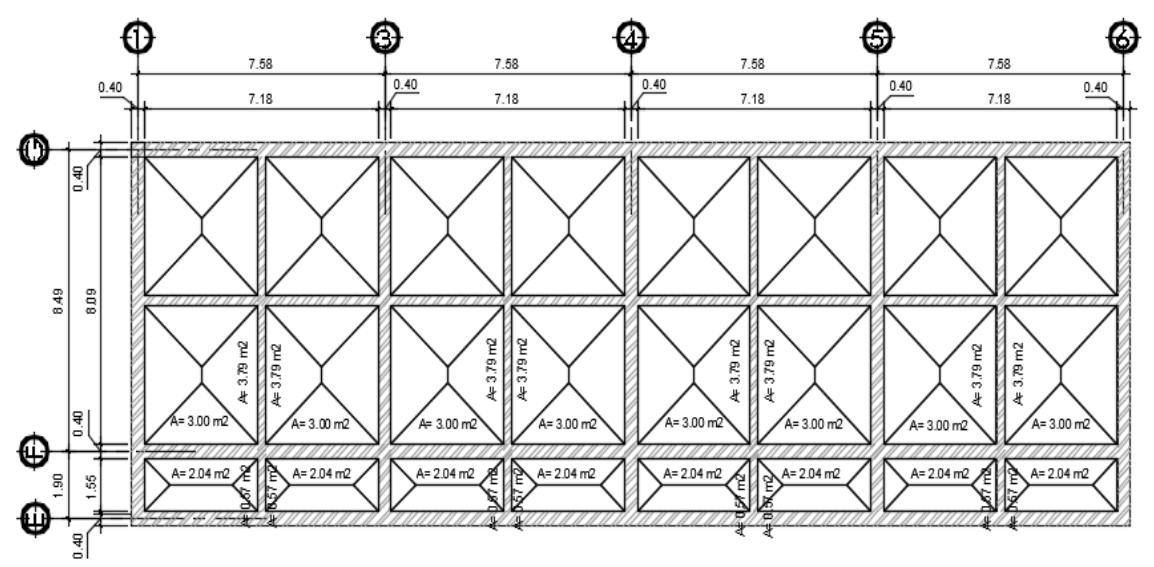

Figura 17. **Áreas tributarias para el marco F, ambos niveles, módulo 1**

Fuente: elaboración propia, empleando AutoCAD 2015.

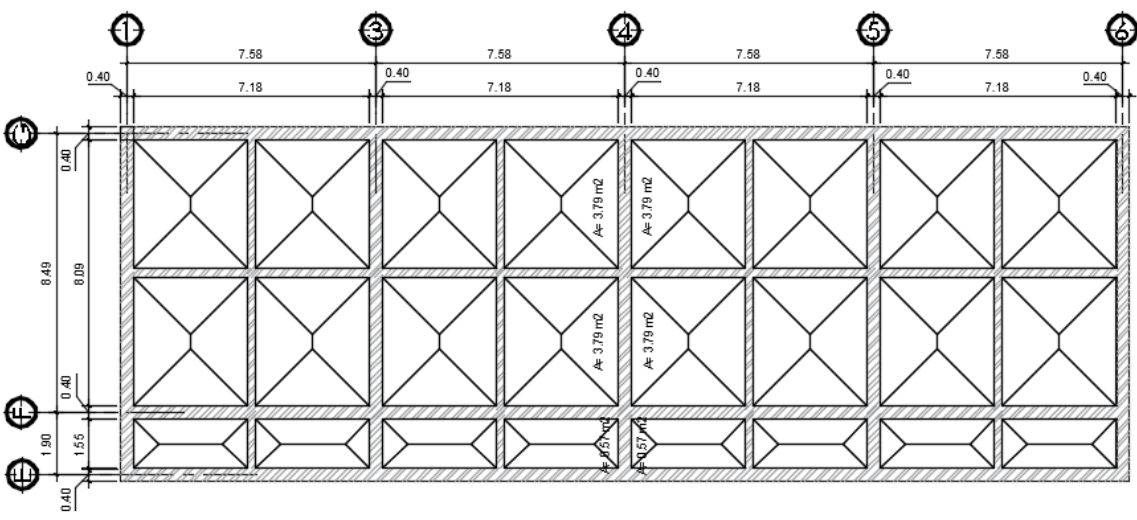

Figura 18. **Áreas tributarias para el marco 4, ambos niveles, módulo 1**

Fuente: elaboración propia, empleando AutoCAD 2015.

#### • Integración de cargas muertas y vivas en marco F

A continuación, se integran las cargas estáticas (vivas y muertas) que soportarán los marcos críticos de la edificación en sentido X, tomando en cuenta los valores de diseño descritos en la sección 2.1.4 de este documento, y referenciados en el capítulo 2 y capítulo 3 de las Normas NSE-2 de AGIES 2018, consignando el procedimiento matemático únicamente para el tramo 1-3 del marco F del segundo nivel, como referencia de cálculo.

> $W_{losa} = (A_t * t_{losa} * \gamma_{concrete})/L_{viaa}$  $W_{losa} = (10,08 * 0,12 * 2400)/7,18$ ;  $W_{losa} = 404,32 kg/m$

 $W_{viaas} = (b * h * L_{viaa} * \gamma_{concrete})/L_{viaa}$  $W_{vigas} = (0.30 * 0.60 * 7.18 * 2.400) / 7.18 ; W_{vigas} = 432 kg/m$ 

$$
W_{SC} = (A_t * w_{sc})/L_{viga}
$$
  

$$
W_{SC} = (10,08 * 150)/7,18 \, ; \, W_{SC} = 210,58kg/m
$$

$$
W_{acabados} = (A_t * w_{AC})/L_{viga}
$$

$$
W_{acabados} = (10,08 * 100)/7,18 ; W_{acabados} = 140,39kg/m
$$

$$
W_{Total\ V-1} = 404,32\ kg/m + 432\ kg/m + 210,58\ kg/m + 140,39\ kg/m
$$

$$
W_{Total\ V-1} = 1\ 187,29
$$

$$
W_{losa} = (A_t * t_{losa} * \gamma_{concreto})/L_{viga}
$$
  

$$
W_{losa} = (8,72 * 0,12 * 2 \cdot 400)/5,60 ; W_{losa} = 448,46 kg/m
$$

$$
W_{vigas} = (b * h * L_{viga} * \gamma_{concreto})/L_{viga}
$$
  

$$
W_{vigas} = (0.25 * 0.50 * 5.60 * 2 400)/5.60 ; W_{vigas} = 300 kg/m
$$

$$
W_{SC} = (A_t * w_{sc})/L_{viga}
$$
  

$$
W_{SC} = (8.72 * 150)/5.60 ; W_{SC} = 233.57 kg/m
$$

$$
W_{acabados} = (A_t * w_{AC})/L_{viga}
$$

$$
W_{acabados} = (8,72 * 100)/5,60 \, ; \, W_{acabados} = 152,98kg/m
$$

 $W_{V-2} = 448,46\ kg/m + 300\ kg/m + 233,57kg/m + 152,98kg/m$  $W_{V-2} = 1\,135\,kg/m$ 

$$
PP_{V-2} = (W_{V-2} * L_{viga\,sec})/2
$$
  

$$
PP_{V-2} = (1\ 135 * 5,60)/2 \; ; \; PP_{V-2} = 3\ 178,03\ kg/m
$$

$$
W_{Total\ V-1} = PP_{Viga\ sec}/L_{viga\ princ}
$$
  

$$
W_{Total\ V-1} = 3\ 178,03/7,18\ ;\ W_{Total\ V-1} = 442,62\ kg/m
$$

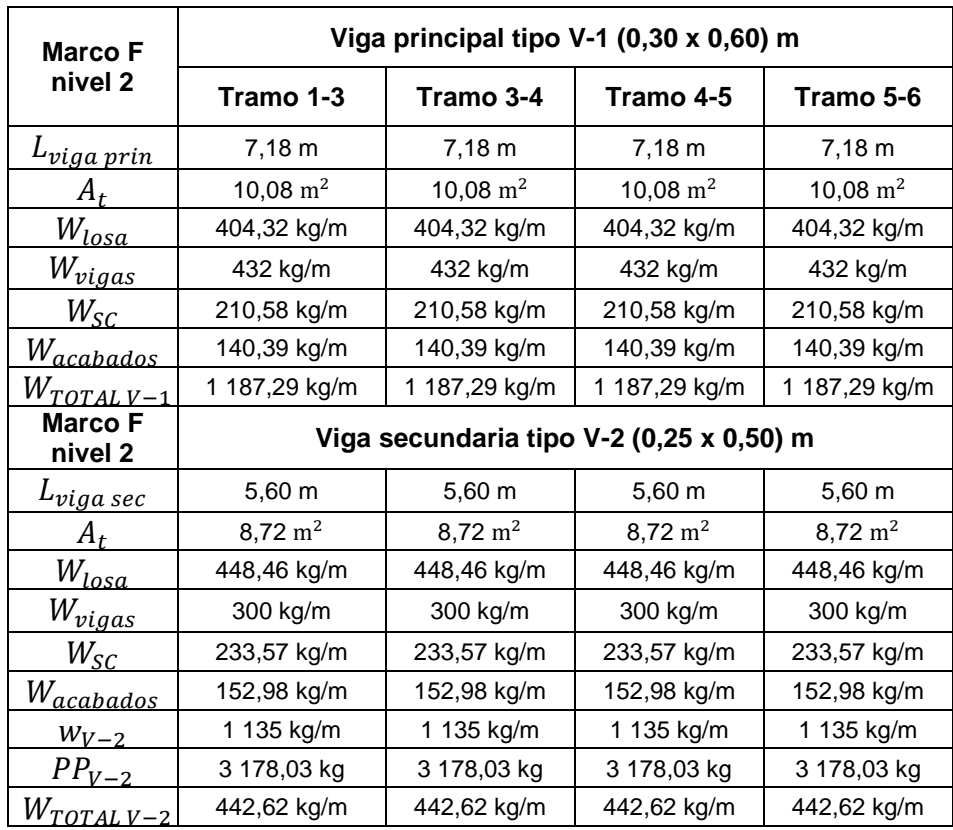

# Tabla XVI. **Integración de cargas muertas, marco F, segundo nivel, módulo 1**

Fuente: elaboración propia

$$
CM = \sum (W_{CM \text{ en vigas principales}}) + \sum (W_{CM \text{ en vigas secundarias}})
$$

$$
CM_{1-3} = 1\,187.29\ kg/m + 442.62\ kg/m
$$

$$
CM_{1-3} = 1\,629.91\,kg/m
$$

$$
CM_{3-4} = CM_{1-3} = 1\,629.91\,kg/m
$$

$$
CM_{4-5} = CM_{5-6} = CM_{1-3} = 1.629,91 kg/m
$$

$$
W_{CV-V-1} = (A_t * cv_{Azotea})/L_{viga}
$$
  

$$
W_{CV-V-1} = (10,08 * 200)/7,18 ; W_{CV-V-1} = 280,78kg/m
$$

$$
W_{CV-V-2} = (A_t * cv_{Azotea})/L_{viga}
$$
  

$$
W_{CV-V-2} = (8.72 * 200)/5.60 ; W_{CV-V-2} = 311.14 kg/m
$$

$$
PP_{V-2} = (W_{CV-V-2} * L_{viga\,sec})/2
$$
  

$$
PP_{V-2} = (311,14 * 5,60)/2 \; ; \; PP_{V-2} = 871,19 \; kg/m
$$

$$
W_{Total\ V-2} = PP_{Viga\ sec}/L_{viga\ princ}
$$
  

$$
W_{Total\ V-2} = 871,19\ /7,18\ ;\ \ W_{Total\ V-2} = 121,33\ kg/m
$$

# Tabla XVII. **Integración de cargas vivas, marco F, segundo nivel, módulo1**

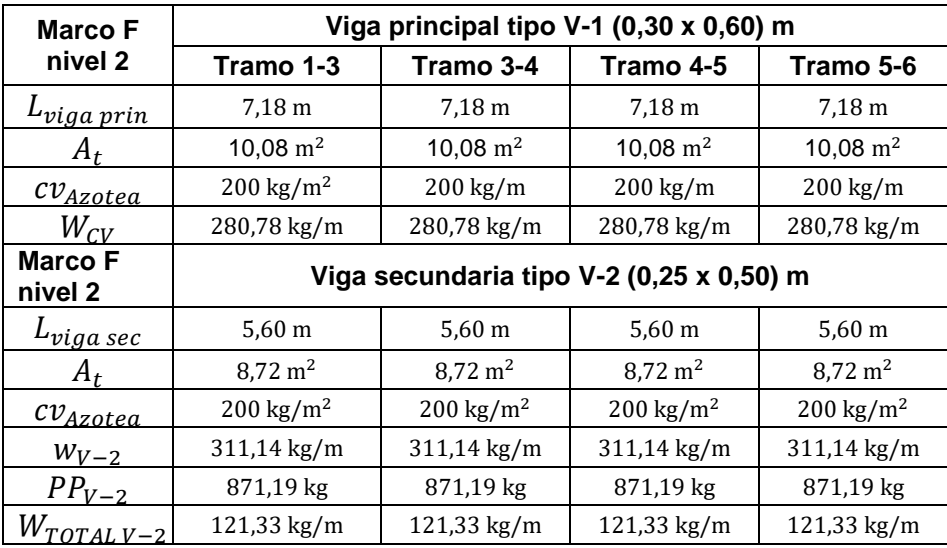

Fuente: elaboración propia.

$$
CV = \sum (W_{CV\; en\; vigas\; principales}) + \sum (W_{CV\; en\; vigas\; secundarias})
$$

$$
CV_{1-3} = 280,78 kg/m + 121,33 kg/m ; CV_{1-3} = 402,11 kg/m
$$

$$
CV_{3-4} = CV_{1-3} = 402,11 \ kg/m
$$

$$
CV_{4-5} = CV_{5-6} = CV_{1-3} = 402,11 \ kg/m
$$

## Tabla XVIII. **Total de cargas muertas y vivas, marco F, segundo nivel, módulo1**

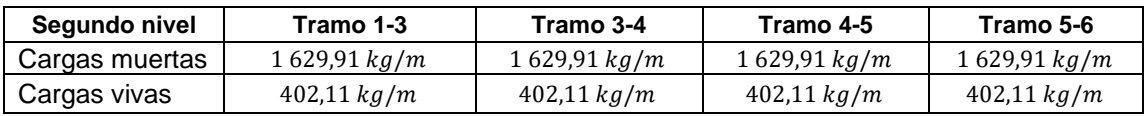

Fuente: elaboración propia

### Tabla XIX. **Integración de cargas muertas, marco F, primer nivel, módulo 1**

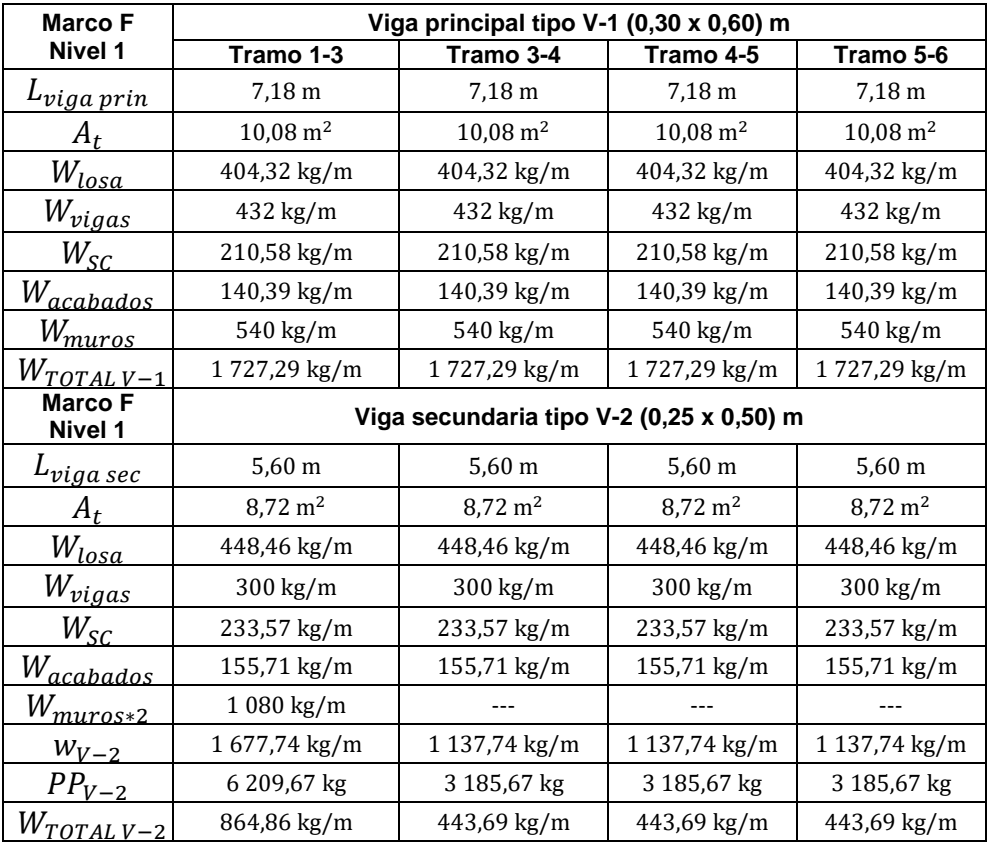

Fuente: elaboración propia

 $CM_{1-3} = 1727,29 kg/m + 864,86kg/m = 2592,15 kg/m$ 

$$
CM_{3-4} = 1727,29 kg/m + 443,69 kg/m = 2170,98 kg/m
$$

$$
CM_{4-5} = CM_{3-4} = 2\ 170,98\ kg/m
$$

$$
CM_{5-6} = CM_{3-4} = 2\ 170.98\ kg/m
$$

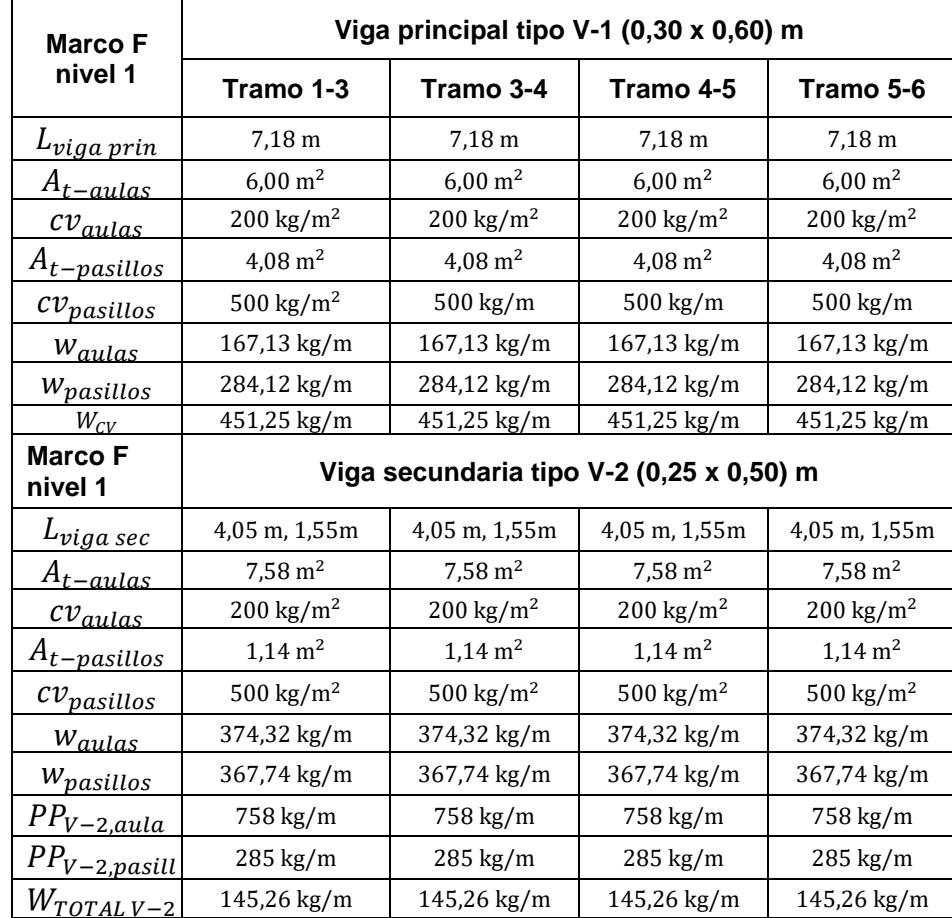

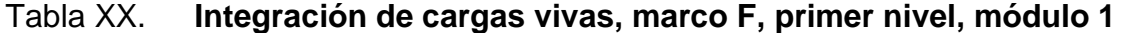

Fuente: elaboración propia.

 $CV_{1-3} = 451,25 kg/m + 145,26 kg/m = 596,51kg/m$ 

$$
CV_{3-4} = CV_{1-3} = 596{,}51kg/m
$$

$$
CV_{4-5} = CV_{1-3} = 596{,}51kg/m
$$

$$
CV_{5-6} = CV_{1-3} = 596{,}51kg/m
$$

## Tabla XXI. **Total de cargas muertas y vivas, marco F, segundo nivel, módulo1**

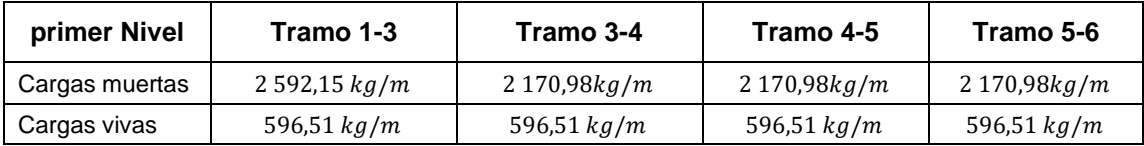

Fuente: elaboración propia.

```
Figura 19. Cargas verticales en el marco F, ambos niveles, módulo 1
```
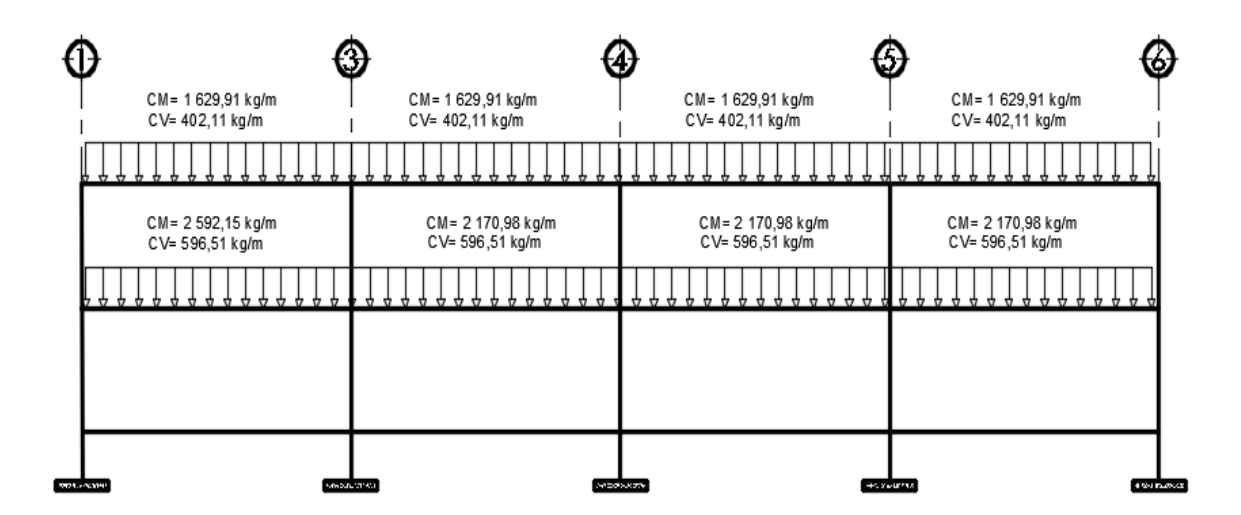

Fuente: elaboración propia, empleando AutoCAD 2015.

• Integración de cargas muertas y vivas en marco 4

A continuación, se integran las cargas muertas y vivas que soportarán los marcos críticos de la edificación en sentido Y, tomando en cuenta los valores de diseño descritos en la sección 2.1.4 de este documento, y referenciados en el capítulo 2-carga muerta y capitulo 3-cargas vivas de las Normas NSE-2 de AGIES 2018, consignando el procedimiento matemático únicamente para el tramo E-F del marco 4 del segundo nivel, como referencia de cálculo.

$$
W_{losa} = (A_t * t_{losa} * \gamma_{concrete})/L_{viga}
$$
  

$$
W_{losa} = (1,14 * 0,12 * 2 \cdot 400)/1,55 ; W_{losa} = 211,82 kg/m
$$

 $W_{vigas} = (b * h * L_{viga} * \gamma_{concrete})/L_{viga}$  $W_{viaas} = (0.30 * 0.60 * 1.55 * 2.400)/1.55$ ;  $W_{viaas} = 432 kg/m$ 

$$
W_{SC} = (A_t * w_{sc})/L_{viga}
$$
  

$$
W_{SC} = (1,14 * 150)/1,55 ; W_{SC} = 110,32kg/m
$$

$$
W_{acabados} = (A_t * w_{AC})/L_{viga}
$$
  

$$
W_{acabados} = (1,14 * 100)/1,55 ; W_{acabados} = 73,55kg/m
$$

 $W_{Total\ V-1} = 211,82\ kg/m + 432\ kg/m + 110,32\ kg/m + 73,55\ kg/m$  $W_{Total V-1} = 827,69 kg/m$ 

$$
CM_{E-F} = 827,69 kg/m
$$

$$
CM_{F-F} = 1438.18 kg/m
$$

$$
CM_{F\prime-G}=1438.18\ kg/m
$$

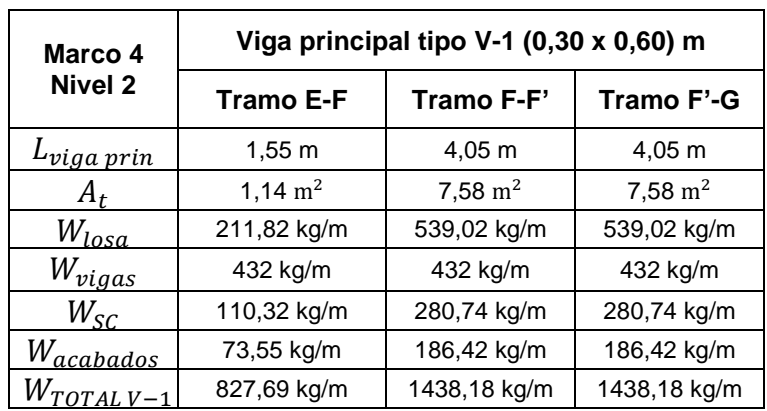

## Tabla XXII. **Integración de cargas muertas, marco 4, segundo nivel, módulo1**

Fuente: elaboración propia.

### Tabla XXIII. **Integración de cargas vivas, marco 4, segundo nivel, módulo1**

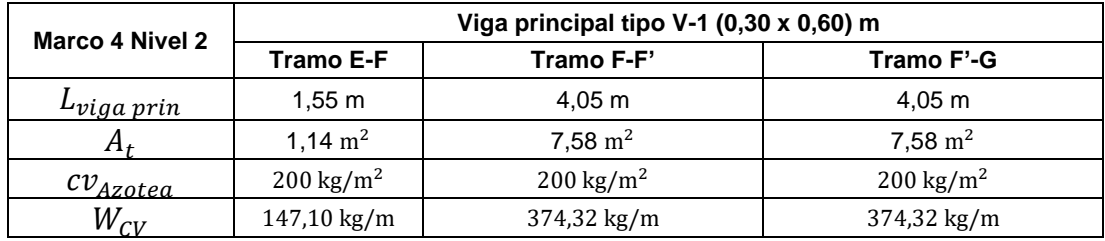

Fuente: elaboración propia.

 $CV_{E-F} = 147,10 kg/m$ 

 $CV_{F-F} = 374,32 kg/m$ 

$$
CV_{F\prime-G}=374{,}32~kg/m
$$

### Tabla XXIV. **Cargas muertas y vivas, marco 4, segundo nivel, módulo1**

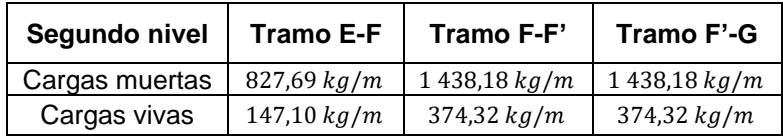

Fuente: elaboración propia.

# Tabla XXV. **Integración de cargas muertas, marco 4, primer nivel, módulo1**

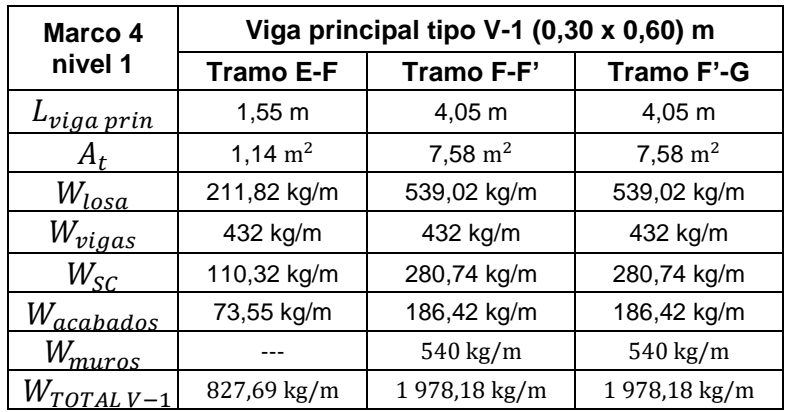

Fuente: elaboración propia.

$$
CM_{E-F} = 827,69 kg/m
$$

 $CM_{F-F}$ , = 1 978,18  $kg/m$ 

$$
CM_{F\prime-G}=1\,978{,}18\ kg/m
$$

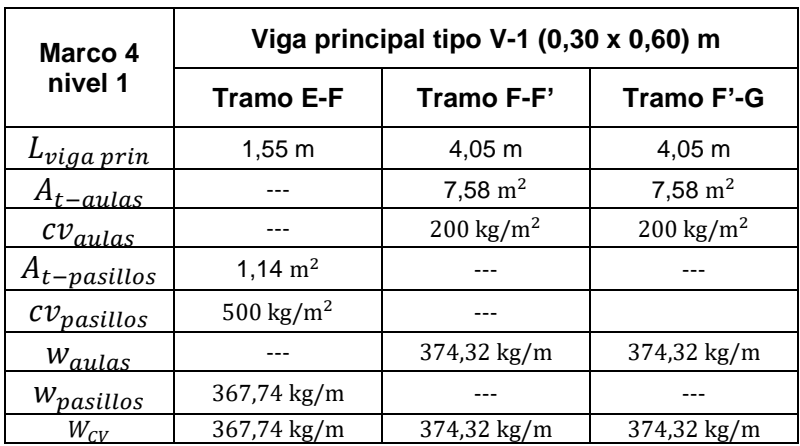

Tabla XXVI. **Integración de cargas vivas, marco 4, primer nivel, módulo1**

Fuente: elaboración propia.

 $CV_{E-F} = 367,74 \ kg/m$ 

 $CV_{F-F}$ , = 374,32  $kg/m$ 

$$
CV_{F\prime-G} = 374,32 \ kg/m
$$

# Tabla XXVII. **Total de cargas muertas y vivas, marco 4, primer nivel, módulo 1**

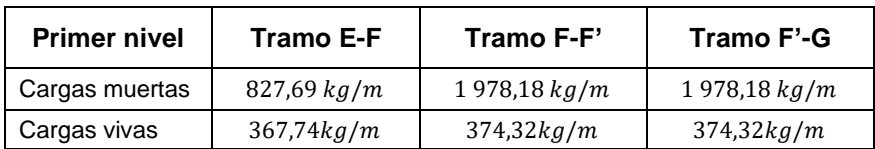

Fuente: elaboración propia.

#### Figura 20. **Cargas verticales en marco 4, ambos niveles, módulo 1**

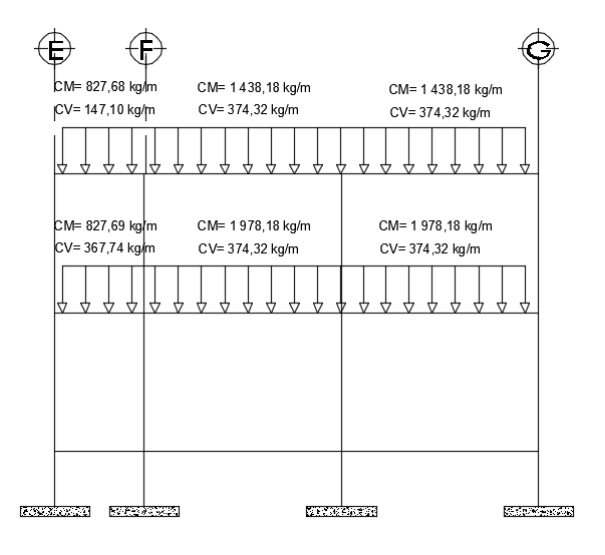

Fuente: elaboración propia, empleando AutoCAD 2015.

• Cargas horizontales (dinámicas)

Son fuerzas derivadas de los movimientos terrestres (sismos) y de viento, sin embargo, las fuerzas de viento no son considerables en este caso, pues la altura del edificio es pequeña. Al contrario, debido a la vulnerabilidad estructural ante los movimientos sísmicos, es importante analizar estas fuerzas, habitualmente a través del método de carga sísmica estática equivalente, como lo refiere el capítulo 2 de la norma NES-3 de AGIES, en donde se supone que los movimientos horizontales del suelo producidos por un sismo son impartidos a todo el edificio, modelados como fuerzas equivalentes horizontales.

• Distribución de fuerzas sísmicas por nivel

Para distribuir las fuerzas sísmicas en cada nivel de la edificación, inicialmente se debe conocer la masa que participa en el sismo, tomando en cuenta lo establecido en el capítulo 1.11.3 de la norma NSE-3 de AGIES 2018.

El peso sísmico  $(W<sub>s</sub>)$  según AGIES, debe incluir todas las cargas ancladas y supuestas a la estructura, que correspondan a una ocupación específica y establecida por norma, así como la consideración de las alturas modificadas de los elementos verticales para la obtención de resultados.

Figura 21. **Peso sísmico por nivel (teórica de medios niveles)**

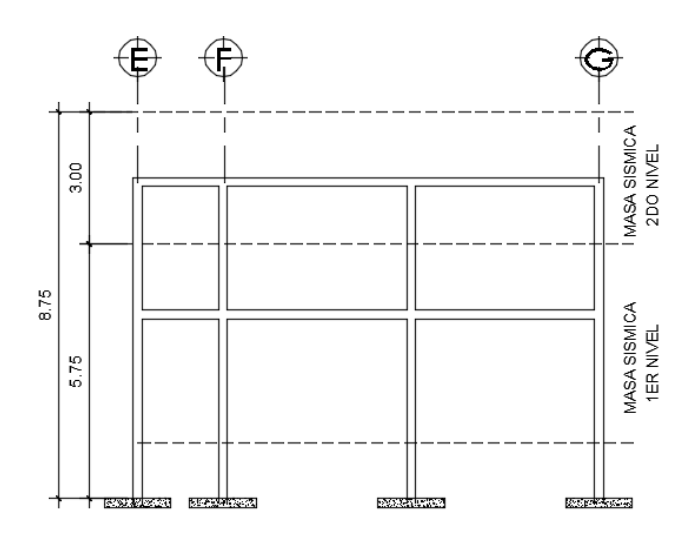

Fuente: elaboración propia, empleando AutoCAD 2015.

Tabla XXVIII. **Peso unitario de elementos estructurales** 

| <b>Elemento</b>   |                   | h                 | <b>Peso</b><br>unitario |
|-------------------|-------------------|-------------------|-------------------------|
| Losa              |                   | 0.12 m            | 288 $kg/m2$             |
| Vigas principales | 0.30 m            | $0,60 \; m$       | $432$ kg/m              |
| Vigas secundarias | 0.25 m            | 0.50 m            | $300 \text{ kg/m}$      |
| Columnas          | 0.40 <sub>m</sub> | 0.40 <sub>m</sub> | $384 \text{ kg/m}$      |

Fuente: elaboración propia.

A través de los resultados obtenidos de la sección 2.1.5.2 (predimensionamiento de elementos estructurales) que se resume en la tabla anterior, se procede a calcular el peso sísmico de la estructura de dos niveles:
$W_{losa-2N} = P_{unitario} * area$  $W_{losa-2N} = 288 kg/m^2 * 325,03 m^2 = 93\,608,64 kg$ 

 $W_{vigas\,principales-2N} = P_{unitario} * longitud$  $W_{viaas\,principales-2N} = 432kg/m * 146.11 m = 63 119.52 kg$ 

$$
W_{vigas\ secundarias-2N} = P_{unitario} * longitude
$$

$$
W_{vigas\ secundarias-2N} = 300 \ kg/m * 73,88 \ m = 22 \ 164 \ kg
$$

 $W_{columns-2N} = P_{unitario} * altura$  $W_{columns-2N} = 384 kg/m * 60 m = 23040 kg$ 

 $W_{muros-2N} = P_{unitario} * area$  $W_{muros-2N} = 180kg/m^2 * 438,33m^2 = 78899,4 kg$ 

 $W_{SC-2N} = P_{unitario} * area$  $W_{SC-2N} = 150kg/m^2 * 325,03m^2 = 48754,50 kg$ 

 $W_{acabados-2N} = P_{unitario} * area$  $W_{acabados-2N} = 100kg/m^2 * 325,03m^2 = 31503 kg$ 

 $W_{losa-1N} = P_{unitario} * area$  $W_{losa-1N} = 288 kg/m^2 * 325,03 m^2 = 93\,608,64 kg$ 

 $W_{vigas\,principales-1N} = P_{unitario} * longitud$  $W_{vigas \, principles-1N} = 432 kg/m * 146.11 m = 63 119.52 kg$ 

 $W_{vigas$  secundarias $-1N = P_{unitario} *$ longitud  $W_{vigas\ secundarias-1N} = 300\ kg/m * 73,88\ m = 22\ 164\ kg$ 

 $W_{columns-1N} = P_{unitario} * altura$  $W_{columns-1N} = 384 kg/m * 115 m = 44 160 kg$ 

$$
W_{muros-1N} = P_{unitario} * area
$$
  

$$
W_{muros-1N} = 180kg/m^2 * 840,13m^2 = 151 223,85 kg
$$

$$
W_{SC-1N} = P_{unitario} * area
$$
  

$$
W_{SC-1N} = 150kg/m^2 * 325,03m^2 = 48754,50 kg
$$

$$
W_{acabados-2N} = P_{unitario} * area
$$

$$
W_{acabados-2N} = 100kg/m^2 * 325,03m^2 = 31\,503 kg
$$

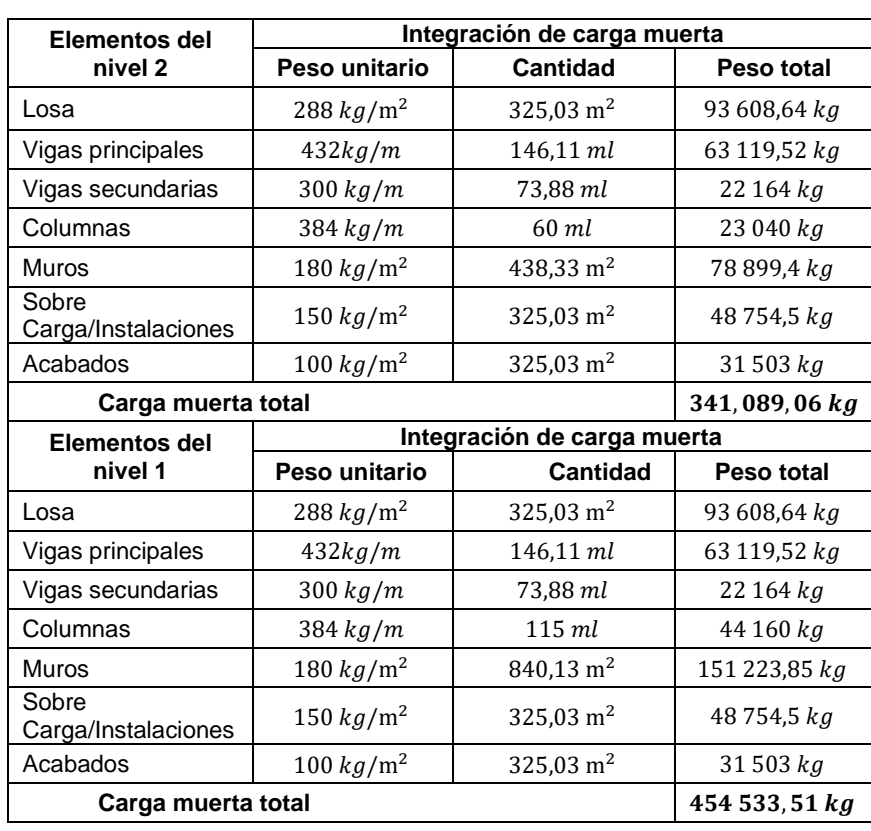

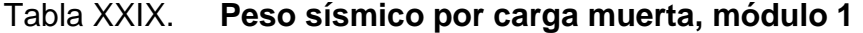

$$
W_{CV-azotea} = w_{dise\tilde{n}o} * area
$$

$$
W_{CV-azotea} = 200kg/m^2 * 325,03m^2 = 65,006 kg
$$

$$
W_{CV-aulas} = w_{dise\tilde{n}o} * area
$$

$$
W_{CV-aulas} = 200 kg/m^2 * 263,03m^2 = 52,606 kg
$$

$$
W_{CV-pasillos} = w_{dise\tilde{p}o} * area
$$

$$
W_{CV-pasillos} = 500kg/m^2 * 61,95m^2 = 30975 kg
$$

Tabla XXX. **Peso sísmico por carga viva, módulo 1** 

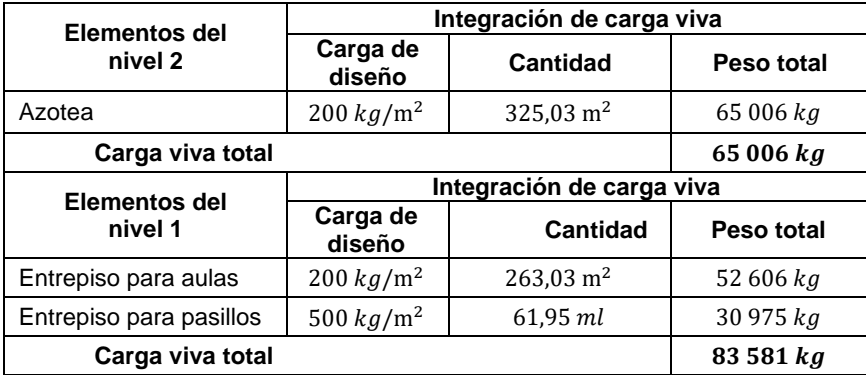

Fuente: elaboración propia.

De acuerdo con la norma NSE-3 capítulo 1.11.3 de AGIES 2018 descrita anteriormente, para determinar el peso sísmico total de la estructura ( $W_{\!s})$  se debe incluir un 25 % a las cargas vivas mayores a los 500 kg/m<sup>2</sup>.

$$
W_s = 100\% * CM_{s\,TOTAL} + 25\% * CV_{s\,TOTAL}
$$
\n
$$
W_s = 100\% (341\,089,06 + 454\,533,51) + 25\% (65\,006 + 83\,581)
$$
\n
$$
W_s = 100\% (795\,622,57) + 25\% (148\,587)
$$
\n
$$
W_s = 832\,769,31\,kg
$$

### • Cortante basal al límite de cedencia

Según el capítulo 2.1.2 de la norma NSE-3 de AGIES 2018, el equivalente de fuerzas producidas por un sismo sobre el edificio escolar en la base de la estructura (corte basal) se obtiene mediante la siguiente expresión:

$$
V_b = C_s * W_s
$$

Donde:

 $V_b$  = cortante basal en la base de la estructura  $C_s$  = coeficiente sísmico al límite de cedencia  $W_s$  = peso sísmico efectivo de la edificación

Para estimar el valor del coeficiente sísmico ( $C_s$ ) basado en los parámetros establecidos en el capítulo 4 de la Norma NSE-2 de AGIES 2018, se emplean los resultados descritos y determinados anteriormente en el capítulo 2.1.4.4.1 de este documento, de los cuales se resume a continuación:

• Índice de sismicidad de diseño

Tabla XXXI. **Índice de sismicidad de diseño** 

| No. |          | Municipio   Departamento |     | $S_{cr}$        | $\mathbf{J}_{1r}$ |
|-----|----------|--------------------------|-----|-----------------|-------------------|
| 338 | Zaragoza | Chimaltenango            | 4.2 | $1,50 g$ 0,55 g |                   |

Fuente: AGIES 2018. *NSE-2 anexo A*. p. A-14.

• Aspectos sísmicos de diseño

### Tabla XXXII. **Aspectos sísmicos de diseño**

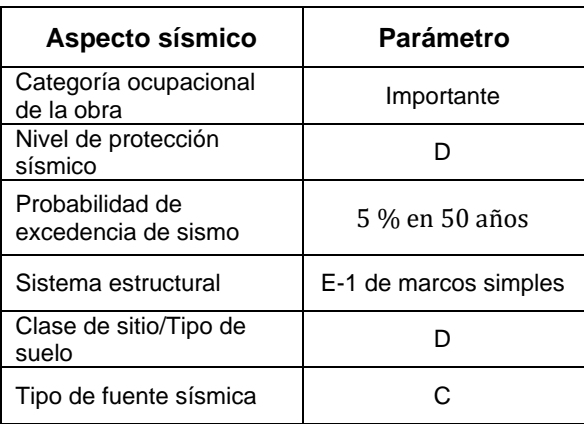

Fuente: elaboración propia.

• Período fundamental de vibración

La obtención del período fundamental de vibración del edificio escolar se estima de forma empírica y genérica a través de la siguiente expresión:

$$
T_a = K_T \ast (h_n)^x
$$

Según el sistema estructural E-1, de marcos de concreto reforzado con fachada rígida (incluye fachadas de mampostería reforzada y paneles de concreto reforzado) se tiene los factores,  $K_T = 0.047$ ;  $x = 0.85$  y  $h_n = 6$  m.

$$
T_a = 0.047 \times (6)^{0.85}
$$
  

$$
T_a = 0.22 s
$$

• Ajuste por intensidades sísmicas especiales

$$
S_{cs} = S_{cr} * F_a * N_a \qquad ; \qquad S_{1s} = S_{1r} * F_v * N_v
$$

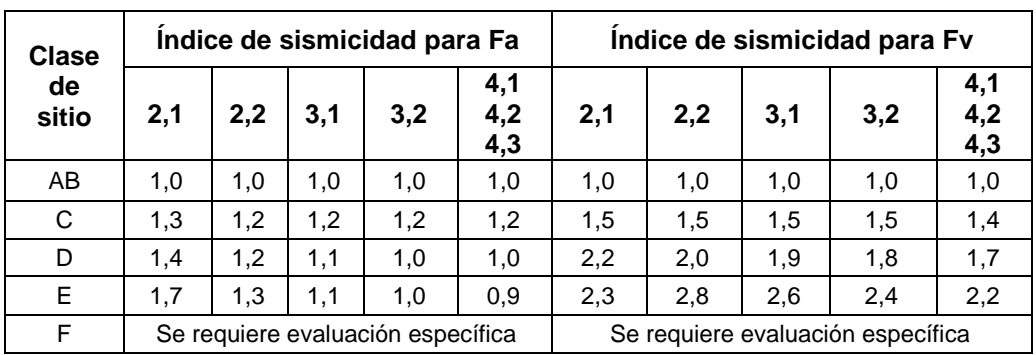

### Tabla XXXIII. **Coeficientes de sitio Fa y Fv**

Fuente: AGIES 2018. *NSE-2 anexo A*. p. 4-7.

De acuerdo con la tabla anterior se tiene los factores Fa = 1,0; Fv = 1,7.

## Tabla XXXIV. **Factores para períodos de vibración Na y Nv**

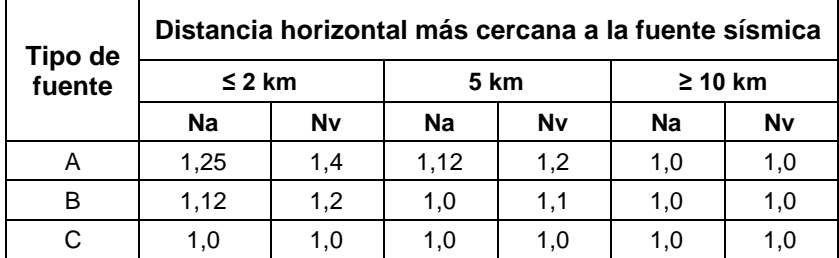

Fuente: AGIES 2018. *NSE-2 anexo A*. p. 4-12.

De acuerdo con la tabla anterior se tiene los factores Na =  $1,0$ ; Nv =  $1,0$ .

 $S_{cs} = 1,50 * 1,0 * 1,0$  ;  $S_{cs} = 1,50 g$ 

$$
S_{1s} = 0.55 * 1.7 * 1.0 ; S_{1s} = 0.93 g
$$

• Construcción de espectro de diseño

$$
S_{cd} = K_d * S_{cs}
$$
  

$$
S_{1d} = K_d * S_{1s}
$$

Donde:

 $S_{cd}$  = espectro calibrado al sismo de diseño.  $S_{1d}$  = espectro calibrado a 1 segundo.

 $K_d$  = factor de determinación de los niveles de diseño.

Según el nivel de sismo se tiene un 5 % de probabilidad nominal de ser excedido en un período de 50 años, designado como sismo severo y utilizado para el diseño estructural de obras importantes, con un factor de escala Kd=0,8.

 $S_{cd} = 0.8 * 1.50$  ;  $S_{cd} = 1.20 g$ 

 $S_{1d} = 0.8 * 0.93$  ;  $S_{1d} = 0.74 g$ 

• Período de vibración de transición

$$
T_s = S_{1d} / S_{cd}
$$

Donde:

 $T_s$  = Período en segundos, que separa los períodos cortos de los largos.

$$
T_s = 0.74 / 1.20 \qquad ; \qquad T_s = 0.62 s
$$

• Ordenada espectral

$$
S_a(T) = S_{cd} \qquad \text{cuando} \qquad T_o \le T_a \le T_s
$$

$$
S_a(T) = \frac{S_{1d}}{T_a} \le S_{cd} \qquad \text{cuando} \qquad T_a > T_s
$$

Donde:

 $S_a\left(T\right)$  = demanda sísmica de diseño para una estructura con período T obtenida del espectro de diseño sísmico establecido para el sitio.

$$
T_a \leq T_s \qquad ; \quad 0.22 \, s \leq \, 0.62 \, s
$$

$$
S_a(T) = S_{cd}
$$
 ;  $S_a(T) = 1,20$ 

• Coeficiente sísmico al límite de cedencia

$$
C_{s}=\frac{S_{a}\left(T\right)}{R}
$$

Donde:

 $C_s$  = coeficiente sísmico de diseño

 $R =$  factor de reducción de respuesta sísmica

El factor de reducción de respuesta sísmica se determina en función de las características genéricas del sistema estructural asignado para el diseño; en el caso del edificio escolar se tiene un sistema estructural E-1 de marcos de concreto reforzado, asignándole un factor  $R = 8$  según lo estipula la tabla 1.6.14-1 de la norma NSE-3 de AGIES 2018.

$$
C_s = \frac{1,20}{8}
$$
 ;  $C_s = 0,15$ 

• Valores mínimos de  $C_s$ 

$$
C_s \ge 0.044 * S_{cd} \ge 0.01
$$
  
0.15  $\ge 0.044 * 1.20 \ge 0.01$  ; 0.15  $\ge 0.05 \ge 0.01$  ; *CUMPLE*

$$
C_s \ge \frac{0.75 * K_d * s_{1r}}{R}
$$
  

$$
C_s \ge \frac{0.75 * 0.8 * 0.55}{8} \qquad ; \qquad 0.15 \ge 0.041 \qquad ; \qquad CUMPLE
$$

• Cortante basal al límite de cedencia

$$
V_b = C_s * W_s
$$

$$
V_b = 0.15 * 832 769.31 kg \t; \tV_b = 124 915.40 kg
$$

• Fuerzas sísmicas por nivel

El cortante basal de cedencia  $(V_b)$  se distribuirá a lo alto del edificio de acuerdo con la siguiente expresión:

$$
F_x = C_{xy} * V_b
$$

$$
C_{xy} = \frac{W_x * (h_x)^k}{\sum_{i=1}^n (W_i * h_i)^k}
$$

$$
k = 1
$$
, para  $T_a \leq 0.5$  segundos

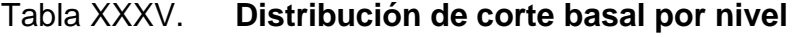

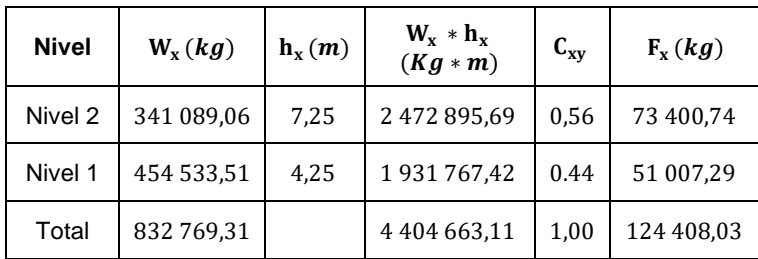

Fuente: elaboración propia.

## Figura 22. **Idealización del corte basal por nivel**

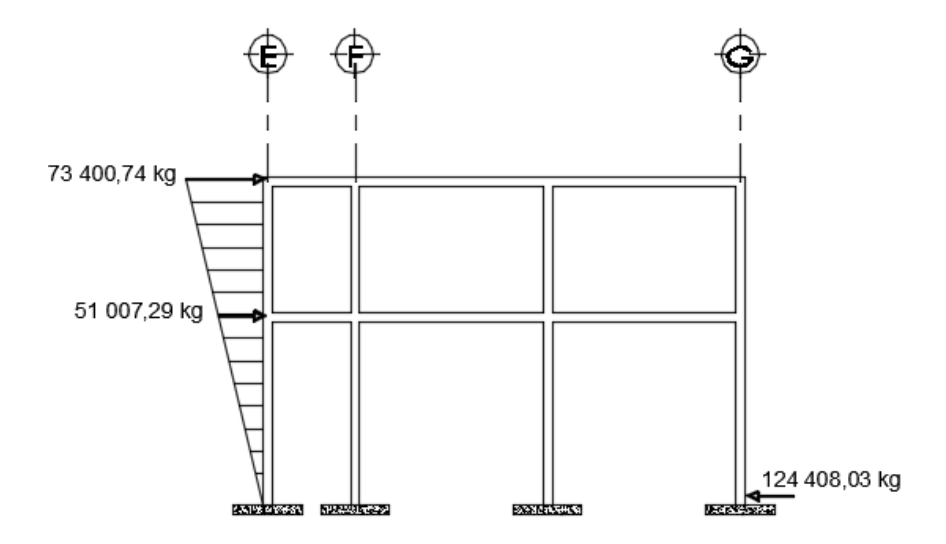

Fuente: elaboración propia, empleando AutoCAD 2015.

### • Distribución de fuerza sísmicas por marco

Debido a la asimetría en planta de la distribución de los marcos estructurales entre sentido X y Y, es indispensable la determinación de su centro de masa y centro de rigidez, debido a que las cargas laterales producidas por un sismo dan lugar a un giro o torsión a la estructura (vibración torsional).

#### Centro de rigidez

Es el punto con respecto al cual un edificio podría desplazarse como un todo alrededor de un eje vertical y es el punto donde se pueden considerar concentradas las rigideces de todos los marcos. Si el edificio presenta posibles rotaciones, estas serían respecto de este punto; la ubicación del centro de rigidez permite determinar la excentricidad del edificio y con ello evaluar la magnitud de los efectos de las fuerzas torsionales (fuerza rotacional). Las coordenadas de este punto se calculan utilizando las rigideces de los elementos resistentes de la estructura (columnas), a través de las ecuaciones siguientes:

$$
CR_x = \frac{\sum_{i=1}^{n} (K_i * X_i)}{\sum_{i=1}^{n} K_i} \quad ; CR_y = \frac{\sum_{i=1}^{n} (K_i * Y_i)}{\sum_{i=1}^{n} K_i}
$$

Donde:

 $CR_x$ ;  $CR_v$  = centro de rigidez del sentido indicado

- $K_i$  = rigidez del marco que se está analizando
- $XY_i$  = distancia medida desde el origen hasta el centroide de la columna del marco correspondiente

Para el cálculo de la rigidez de cada nivel de análisis, se utiliza la fórmula de Wilbur aplicable a marcos de elementos estructurales con momento de inercia constante y en los que las deformaciones axiales son despreciables a través de las siguientes ecuaciones para el segundo y primer nivel respectivamente.

$$
K_{2N} = \frac{1}{\frac{F_{2N} * H^3}{3 * E c * I_{col}}} + \frac{1.2 * F_{2N} * H}{A g * G}
$$

$$
K_{1N} = \frac{1}{\frac{F_{1N} * H^3}{12 * Ec * I_{col}} + \frac{1, 2 * F_{1N} * H}{Ag * G}}
$$

Donde:

- $F_{2N-1N}$  = fuerza actuante en el nivel de piso de análisis
- $H =$  luz libre del elemento vertical del nivel de análisis
- $Ec =$  módulo de elasticidad del concreto
- $I_{col}$  = inercia de la sección de la columna
- $A_g =$  área gruesa de la sección transversal de la columna
- $G =$  módulo de rigidez
- Módulo de elasticidad

Para calcular el módulo de elasticidad Ec del concreto de peso normal, se toma los requisitos de la norma ACI 318-14 sección 19.2.2 a través de la siguiente expresión:

$$
E_c = 15\ 100 * \sqrt{f'c} \quad (en\ kg/cm^2)
$$
  

$$
E_c = 15\ 100 * \sqrt{280} \quad ; \quad E_c = 252\ 671,33
$$

$$
G = 0,4*E_c
$$
  

$$
G = 0,4*252 671,33 ; G = 101 068,53
$$

• Área gruesa

$$
A_g = 40 \, \text{cm} * 40 \, \text{cm} \quad ; \quad A_g = 1 \, 600 \, \text{cm}^2
$$

• Inercia de columna

$$
I_{col} = \frac{1}{12} * 40cm * (40cm)^3 \quad ; \quad I_{col} = 520\,833,33
$$

• Rigidez segundo nivel

$$
K_{2N} = \frac{1}{\frac{73\ 400,74*300^3}{3*252\ 671,33*520\ 833,33}} + \frac{1,2*73\ 400,74*300}{1600*101\ 068,53}
$$

$$
K_{2N} = 0,19\ cm^{-1}
$$

• Rigidez primer nivel

$$
K_{1N} = \frac{1}{\frac{51\,007,29*420^3}{12*252\,671,33*520\,833,33}} + \frac{1,2*51\,007,29*420}{1600*101\,068,53}
$$

$$
K_{2N} = 0,38\,cm^{-1}
$$

• Centro de rigidez, sentido X

Tabla XXXVI. **Centro de rigidez en sentido X, segundo nivel, módulo 1**

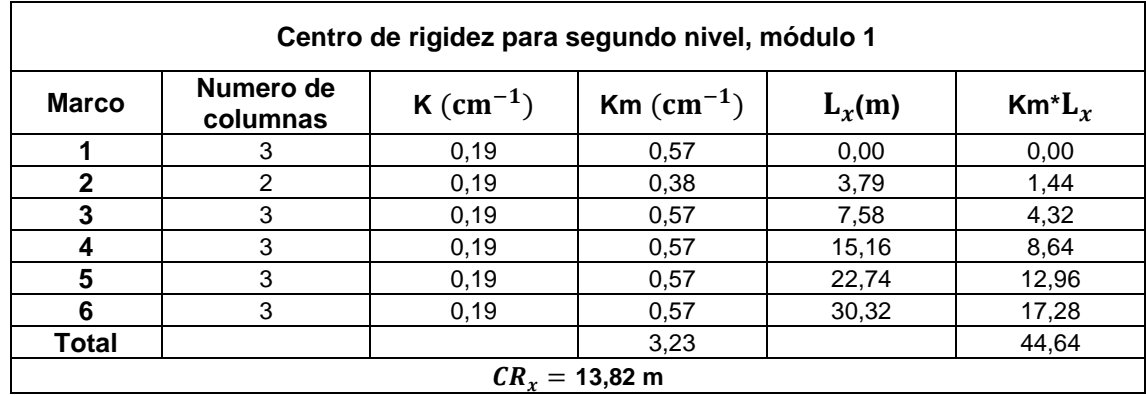

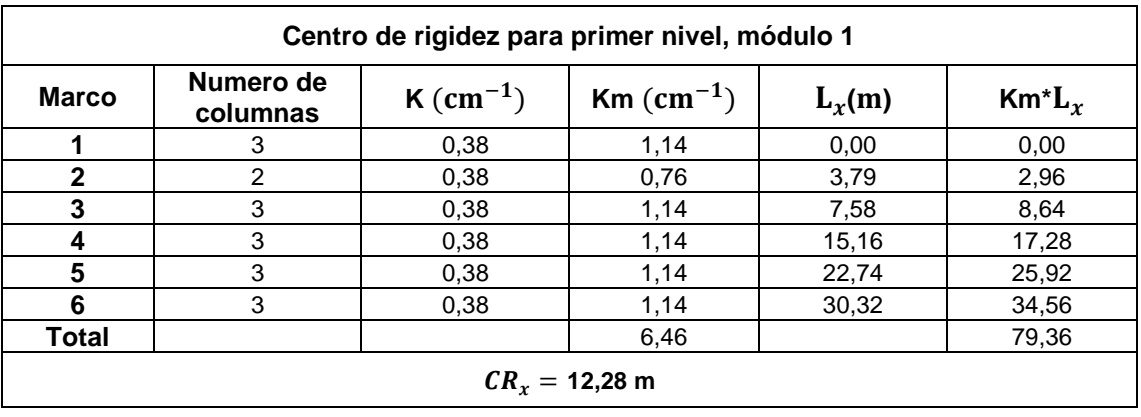

Tabla XXXVII. **Centro de rigidez en sentido X, primer nivel, módulo 1**

Fuente: elaboración propia.

Centro de rigidez, sentido Y

# Tabla XXXVIII. **Centro de rigidez sentido Y, ambos niveles, módulo 1 (A)**

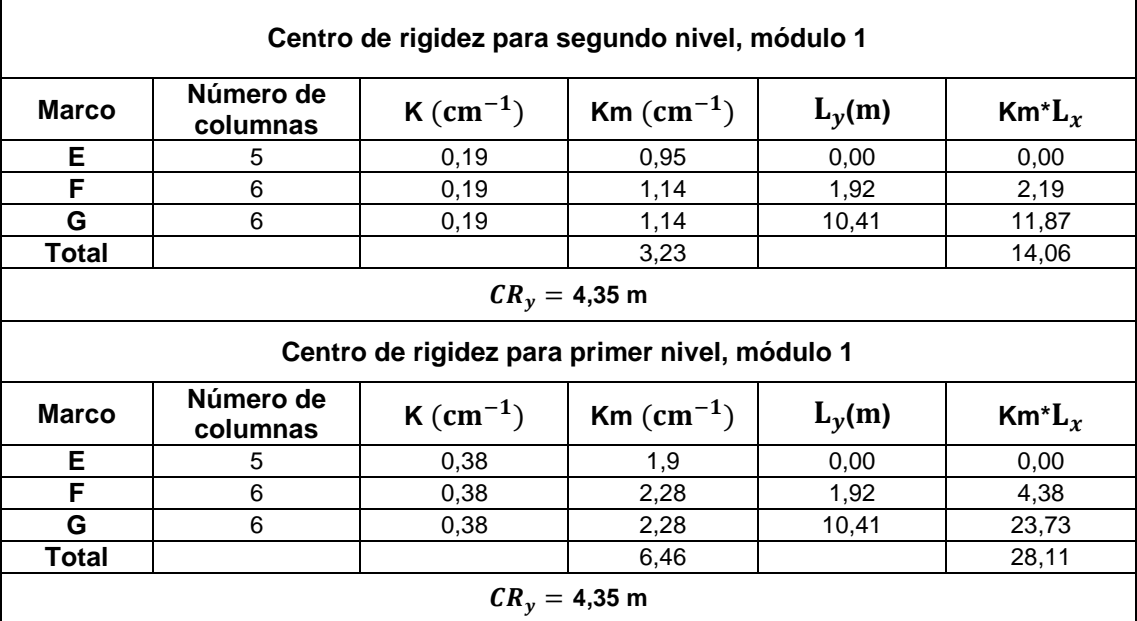

Centro de masa

El centro de masa o de gravedad es el punto geométrico de la planta del edificio, que dinámicamente se comporta como si en él estuviera aplicada la resultante de las fuerzas externas, es decir, las fuerzas sísmicas actúan en el centro de masa; las coordenadas de este punto se calculan con las siguientes expresiones:

$$
CM_x = \frac{\sum_{i=1}^{n} (W_i * X_i)}{\sum_{i=1}^{n} W_i} \qquad ; \qquad CM_y = \frac{\sum_{i=1}^{n} (W_i * Y_i)}{\sum_{i=1}^{n} W_i}
$$

Donde:

 $CM_x$ ;  $CM_y$  = centro de masa en el sentido indicado

 $W<sub>i</sub>$  = peso total de cargas gravitacionales en el nivel de análisis

 $X_i$  = distancia medida desde el origen hasta el centroide de la planta de análisis

Tabla XXXIX. **Centro de rigidez sentido Y, ambos niveles, módulo 1 (B)**

| Nivel 2        |                           | Carga muerta<br>(kg) |          | Carga<br>viva (kg) | Peso<br>total (kg)                     | <b>Centroide</b> |          | Peso total (kg) |             |
|----------------|---------------------------|----------------------|----------|--------------------|----------------------------------------|------------------|----------|-----------------|-------------|
| Losa           | Area<br>(m <sup>2</sup> ) | $\mathbf{W}_{Loss}$  | $W_{SC}$ | $W_{CV}$           | $W_{Loss}$<br>$+ W_{SC}$<br>$+ W_{CV}$ | $X_i(m)$         | $Y_i(m)$ | $W_T * X_i$     | $W_T * Y_i$ |
| 1              | 10,72                     | 3,344,64             | 1 608,00 | 2 144,00           | 7 096,64                               | 1,90             | 8,99     | 13 483,62       | 63 798,79   |
| $\overline{2}$ | 10,72                     | 3,344,64             | 1 608,00 | 2 144,00           | 7 096,64                               | 1,90             | 6,16     | 13 483.62       | 43 715,30   |
| 3              | 10,72                     | 3,344,64             | 1 608,00 | 2 144,00           | 7 096,64                               | 1,90             | 3,33     | 13 483,62       | 23 631,81   |
| 4              | 7,28                      | 2 271,36             | 1 092,00 | 3 640,00           | 7 003,63                               | 1,90             | 0,96     | 13 306.38       | 6 723,22    |
| 5              | 10,72                     | 3,344,64             | 1 608,00 | 2 144,00           | 7 096,64                               | 5,69             | 8,99     | 40 379,88       | 63 798,79   |
| 6              | 10,72                     | 3,344,64             | 1 608,00 | 2 144,00           | 7 096,64                               | 5,69             | 6,16     | 40 379.88       | 43 715,30   |
| 7              | 10.72                     | 3,344,64             | 1 608,00 | 2 144,00           | 7 096,64                               | 5,69             | 3,33     | 40 379.88       | 23 631,81   |
| 8              | 7.28                      | 2 271,36             | 1 092,00 | 3 640,00           | 7 003,63                               | 5,69             | 0,96     | 39 849,12       | 6 723,22    |
| 9              | 21,45                     | 6 692.40             | 3 217,50 | 4 290,00           | 14 199,90                              | 11,37            | 8,99     | 161 452.8       | 127 657,1   |
| 10             | 21.45                     | 6 692.40             | 3 217,50 | 4 290,00           | 14 199,90                              | 11,37            | 6,16     | 161 452.8       | 87 471,38   |
| 11             | 21,45                     | 6 692.40             | 3 217,50 | 4 290,00           | 14 199,90                              | 11,37            | 3,33     | 161 452,8       | 47 285,67   |
| 12             | 7,28                      | 2 271,36             | 1 092,00 | 3 640,00           | 7 003,63                               | 9,48             | 0,96     | 66 391,85       | 6 723,22    |

## Continuación de la tabla XXXIX

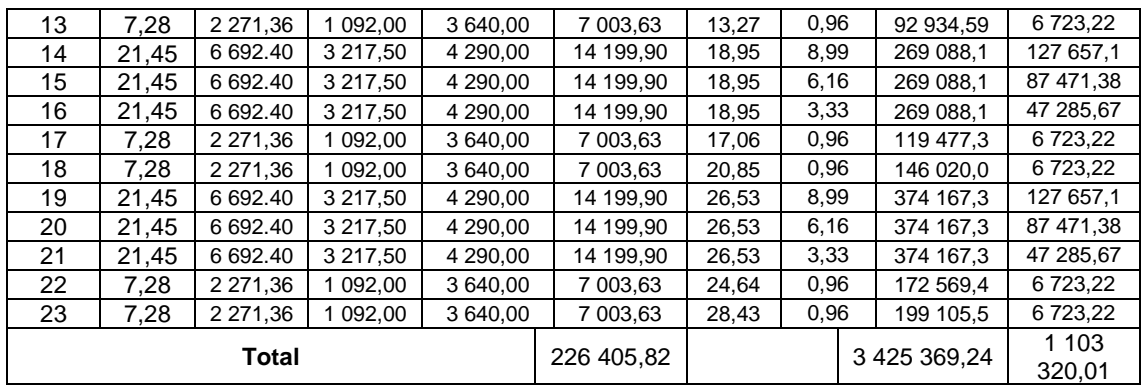

Fuente: elaboración propia.

$$
CM_{x2Nivel} = \frac{3\,425\,369,24}{226\,405,82} \quad ; \quad CM_{x2Nivel} = 15,13\,m
$$

$$
CM_{y2Nivel} = \frac{1\,103\,320,01}{226\,405,82} \quad ; \quad CM_{y2Nivel} = 4,87\,m
$$

# Tabla XL. **Centro de masa en ambos sentidos, primer nivel**

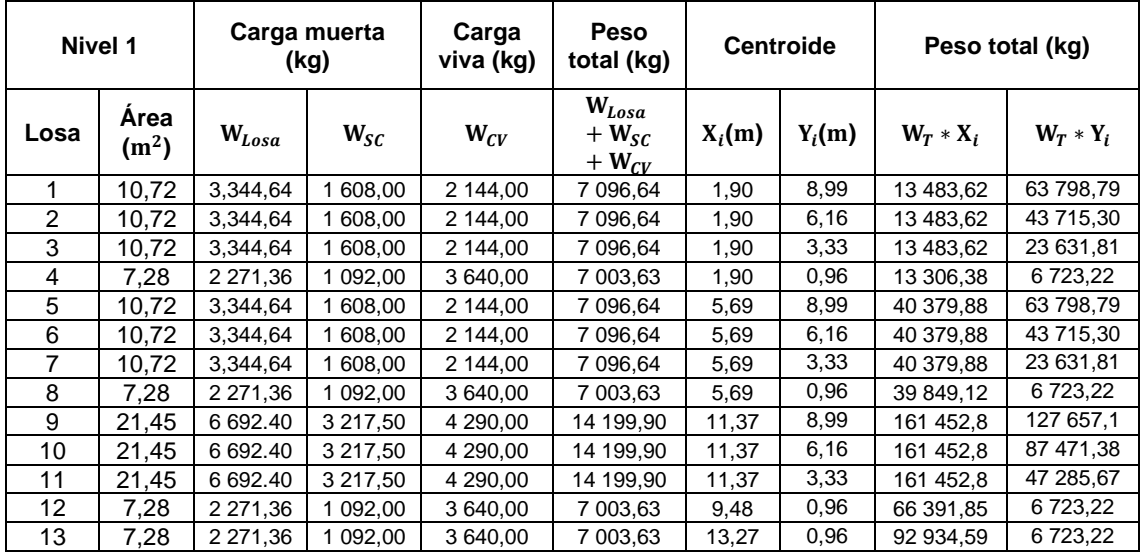

### Continuación de la tabla XL

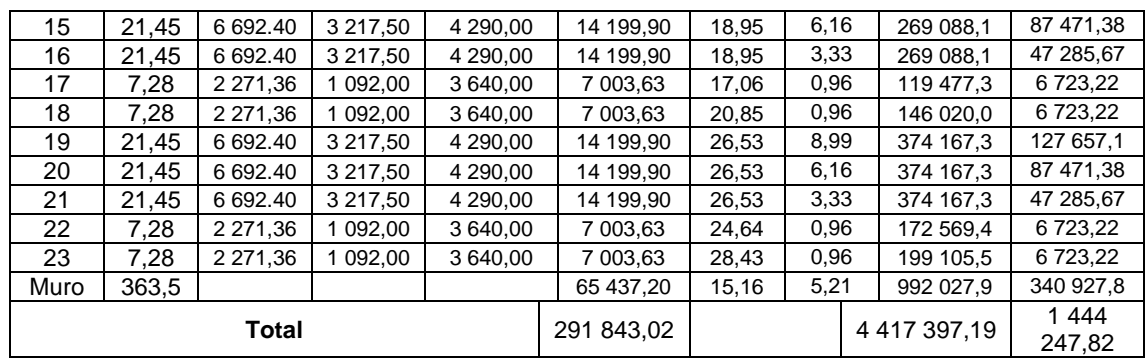

Fuente: elaboración propia.

$$
CM_{x1Nivel} = \frac{4\ 417\ 397,19}{291\ 843,02} \qquad ; \qquad CM_{x1Nivel} = 15,14\ m
$$

$$
CM_{y1Nivel} = \frac{1444247,82}{291843,02} \qquad ; \qquad CM_{y1Nivel} = 4,95 m
$$

# Tabla XLI. **Resultados, centro de rigidez y centro de masa, ambos niveles, módulo 1**

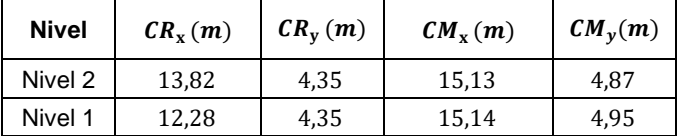

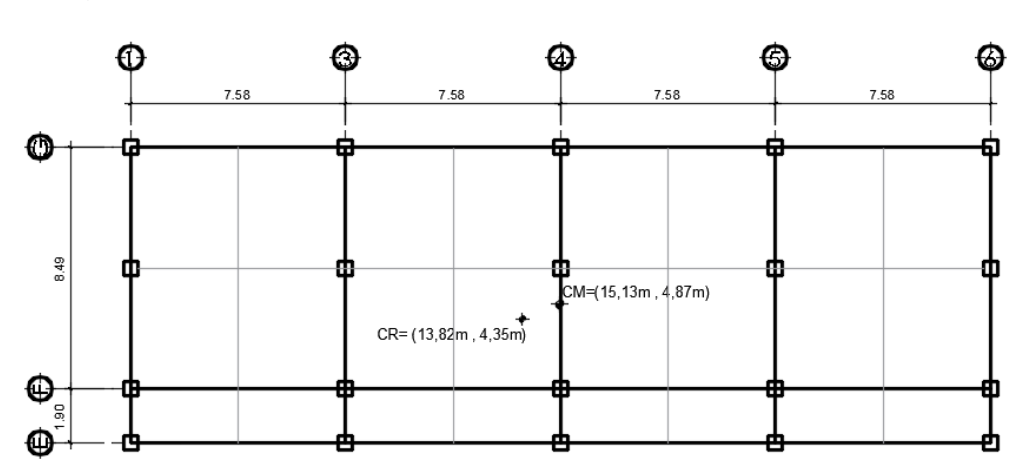

Figura 23. **Ubicación CM y CR del segundo nivel, módulo 1**

Fuente: elaboración propia, empleando AutoCAD 2015.

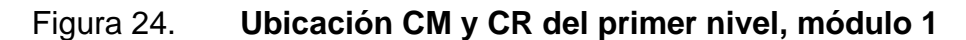

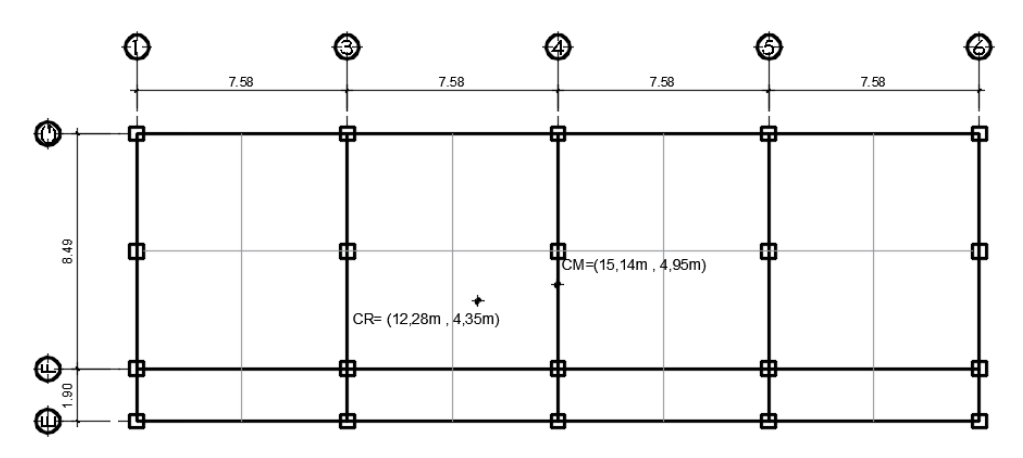

Fuente: elaboración propia, empleando AutoCAD 2015.

Excentricidad directa

La excentricidad estructural es la distancia entre el punto de aplicación de la carga (centro de masa) y aquel donde se concentra la fuerza resultante (centro de rigidez), que en el diseño por torsión sísmica estática es utilizada para calcular los momentos torsionantes de diseño en edificios de varios pisos.

Para el edificio escolar, se calculan las excentricidades directas en sentido X y Y para cada nivel de la edificación del módulo 1, a través de las siguientes expresiones:

$$
e_x = |CM_x - CR_x| \quad ; \quad e_y = |CM_y - CR_y|
$$

Donde:

 $e_x$ ;  $e_y$  = excentricidad directa en el sentido indicado  $CM_x$ ;  $CM_y$  = centro de masa en el sentido indicado  $CR_x$ ;  $CR_y$  = centro de rigidez en el sentido indicado

 $e_{x-2N} = |15,13 - 13,82|$  ;  $e_{x-2N} = 1,31m$ 

 $e_{r-1 N} = |15,14 - 12,28|$  ;  $e_{r-1 N} = 2,86m$ 

 $e_{v-2N} = |4.87 - 4.35|$ ;  $e_{v-2N} = 0.52m$ 

 $e_{v-1N} = |4.95 - 4.35|$ ;  $e_{v-1N} = 0.6m$ 

• Excentricidad accidental o de diseño

En los reglamentos de diseño sísmico la excentricidad accidental se considera como un incremento en los valores nominales de la excentricidad directa, debido a la combinación de los efectos como, propagación de ondas que provocan movimiento torsional del terreno, incertidumbre en la distribución en la planta de rigideces, masas y resistencias.

De este modo, la excentricidad accidental se estima como un porcentaje *ᵦ* de la dimensión máxima *b* en planta de la estructura, medida en dirección perpendicular al sismo, con un valor de coeficiente de torsión accidental *ᵦ* que varía de un 5 % para estructuras flexibles a un 10 % para estructuras más rígidas.

Según la Norma de Seguridad Estructural para Guatemala NSE-3 capítulo 2.3 de AGIES 2018, para el edificio escolar, se deberá considerar una excentricidad accidental igual al 5 % de la dimensión del nivel, con dirección perpendicular a las fuerzas consideradas.

$$
e_{1X-2N} = |CM_x - CR_x| + 0.05b_x \quad ; \quad e_{1y-2N} = |CM_y - CR_y| + 0.05b_y
$$
  

$$
e_{2X-2N} = |CM_x - CR_x| - 0.05b_x \quad ; \quad e_{2y-2N} = |CM_y - CR_y| - 0.05b_y
$$

Donde:

 $e_{1X-iN}$ ;  $e_{2X-iN}$  = excentricidad accidental en el sentido y nivel de piso indicado  $CM_x$ ;  $CM_y$  = centro de masa en el sentido indicado  $CR_x$ ;  $CR_y$  = centro de rigidez en el sentido indicado  $b_x$ ;  $b_y$  = dimensión perpendicular a la fuerza considerada

$$
e_{1X-2N} = |15,13-13,82| + 0,05*30,72 \; ; \; e_{1X-2N} = 2,85
$$
\n
$$
e_{2X-2N} = |15,13-13,82| - 0,05*30,72 \; ; \; e_{2X-2N} = -0,23
$$

$$
e_{1y-2N} = |4.87 - 4.35| + 0.05 * 10.74
$$
 ;  $e_{1y-2N} = 1.06$   
 $e_{2y-2N} = |4.87 - 4.35| - 0.05 * 10.74$  ;  $e_{2y-2N} = -0.02$ 

$$
e_{1X-1N} = |15,14-12,28|+0,05*30,72 \quad ; \quad e_{1X-1N} = 4,40
$$
  

$$
e_{2X-1N} = |15,14-12,28| - 0,05*30,72 \quad ; \quad e_{2X-1N} = 1,32
$$

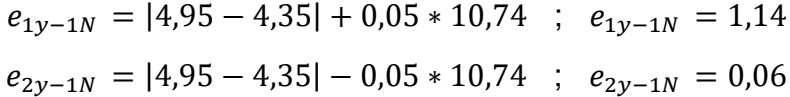

| Resumen de excentricidades, módulo 1 |          |                        |  |  |  |
|--------------------------------------|----------|------------------------|--|--|--|
| $e_{1X-2N}$                          | 2,85m    |                        |  |  |  |
| $e_{2X-2N}$                          | $-0.23m$ | <b>Excentricidades</b> |  |  |  |
| $e_{1y-2N}$                          | 1,60m    | en segundo nivel       |  |  |  |
| $e_{2y-2N}$                          | $-0.02m$ |                        |  |  |  |
| $e_{1X-1N}$                          | 4.40m    |                        |  |  |  |
| $e_{2X-1N}$                          | 1,32m    | <b>Excentricidades</b> |  |  |  |
| $e_{1y-1N}$                          | 1,14m    | en primer nivel        |  |  |  |
| $e_{2y-1N}$                          | 0.06m    |                        |  |  |  |

Tabla XLII. **Resumen de excentricidades accidentales**

El método de análisis de estructuras del *Reglamento para construcciones del Distrito Federal* (RCDF) recomienda evaluar la regularidad estructural del edificio, el criterio general en el que se basa es que la relación entre la excentricidad y la dimensión de la planta del entrepiso, medida paralelamente a dicha excentricidad no debe exceder de 0,10. Cuando esta relación es mayor a 0,20 la estructura será muy irregular, por lo que será muy susceptible a torsiones accidentales, debido a que las excentricidades altas en planta los edificios aumentan su probabilidad de colapso ante movimientos sísmicos, en tal caso se recomienda cuidar la configuración estructural de la edificación.

Sí,  $e_{\text{directa } X,Y-2 \text{Nivel}}$  ≤ 10% \* *b* ; Se considera una estructura regular

 $1,31 \leq 0,10 * 30,72$ ;  $1,31 \leq 3,07$ ; Se considera una estructura regular  $0.52 \leq 0.10 * 10.74$  ;  $0.52 \leq 1.074$ ; Se considera una estructura regular

Fuente: elaboración propia.

#### • Fuerzas sísmicas por marco

La distribución de fuerzas sísmicas por marco en estructuras de plantas simétricas se calcula dividiendo las fuerzas por piso entre el número de marcos paralelos a esta fuerza, en caso de estructuras asimétricas como el edificio escolar. Dicha distribución se determina por medio de la suma algebraica de las fuerzas proporcionales a la rigidez de los marcos (traslacional) y las fuerzas por torsión (rotacional) empleando las siguientes ecuaciones.

$$
Vs = \frac{Km * Fx}{\sum_{i=1}^{n} (Km)} \quad ; \quad Vt = \frac{e * F_x * K_m * d_i}{\sum_{i=1}^{n} (K_m * d_i^{2})} \quad ; \quad F_T = Vs + Vt
$$

Donde:

 $Vs =$  fuerza de corte por sismo

- $Km =$  rigidez del marco que se está analizando
- $Fx =$  fuerza sísmica por nivel
- $Vt =$  fuerza de corte por torsión
- $e =$  excentricidad
- $d_i$  = distancia medida desde el centro de rigidez hasta el eje en el sentido que se está analizando
- $F_T$  = fuerza sísmica total por marco

### Tabla XLIII. **Resumen de fuerzas sísmicas por nivel, módulo 1**

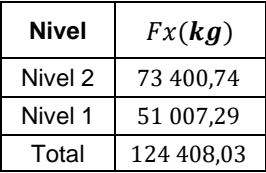

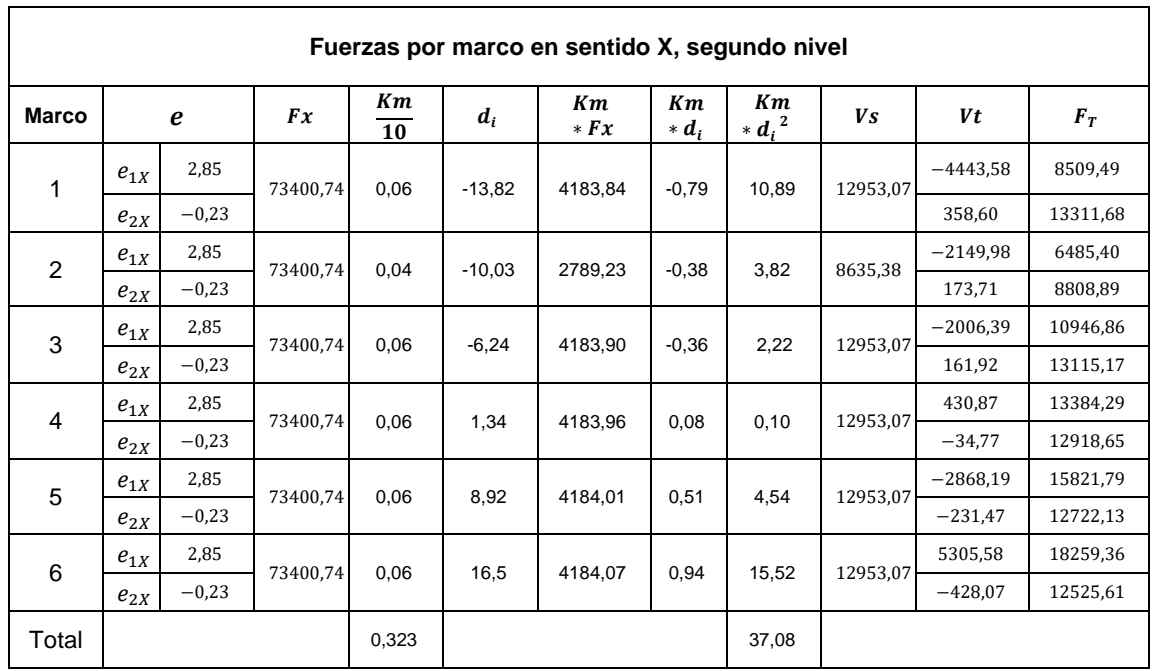

## Tabla XLIV. **Fuerzas por marco sentido X, segundo nivel, módulo 1**

Fuente: elaboración propia.

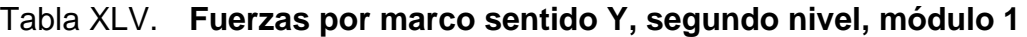

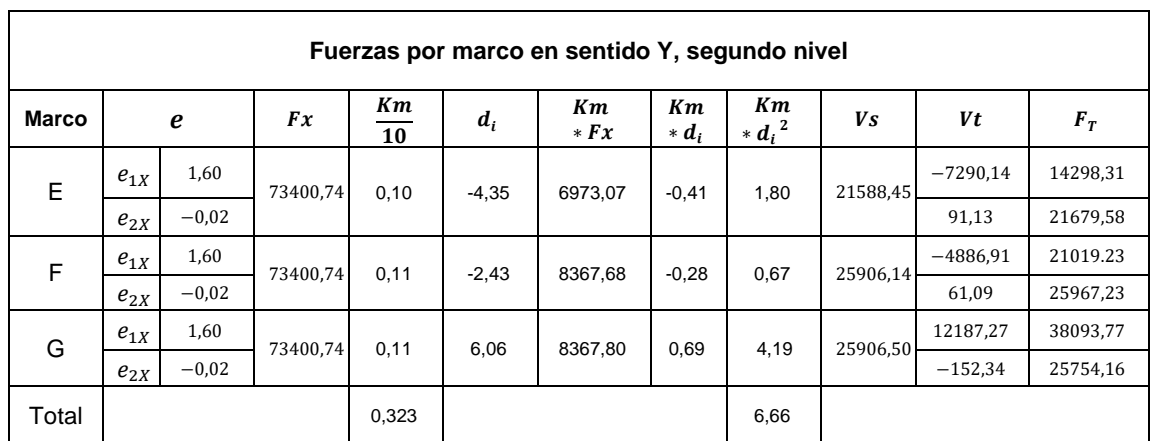

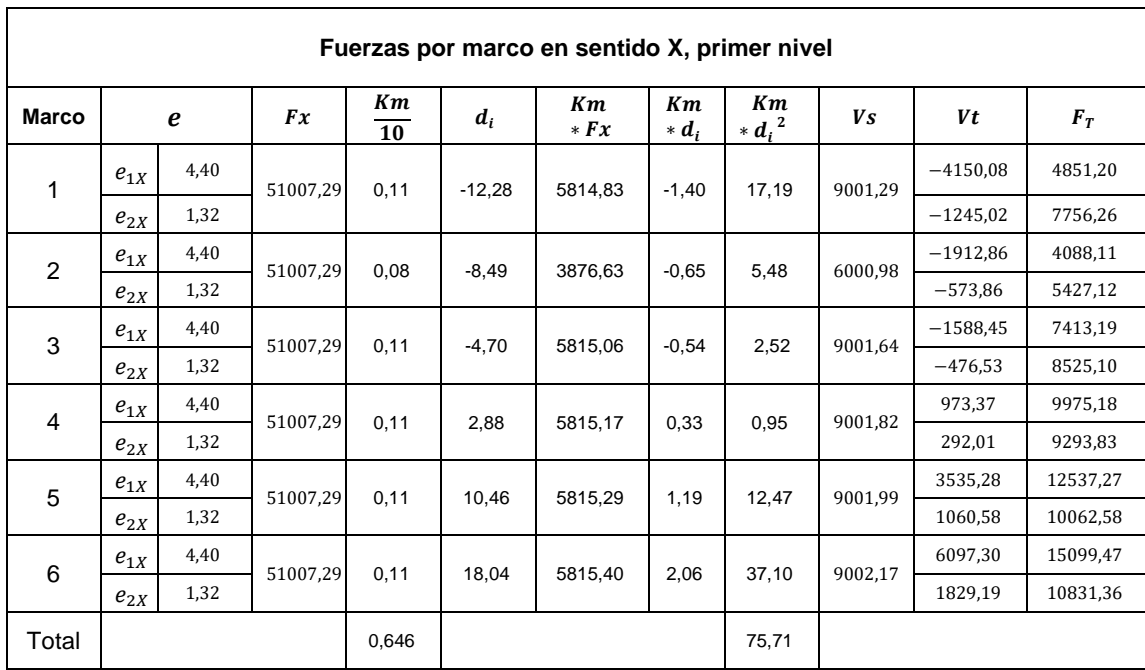

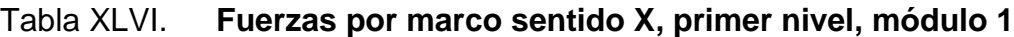

Fuente: elaboración propia.

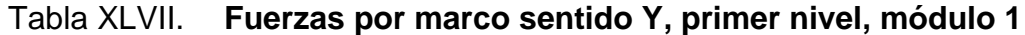

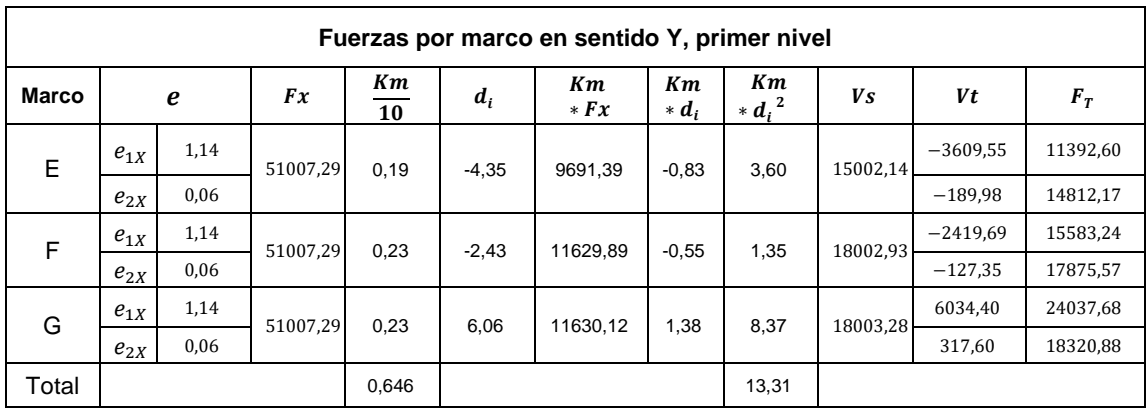

# Tabla XLVIII. **Resumen de fuerzas sísmicas por marco, sentido X, módulo 1**

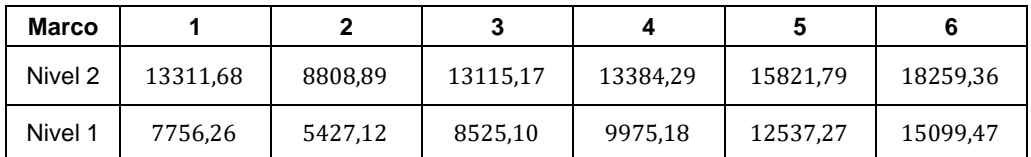

Fuente: elaboración propia.

## Figura 25. **Distribución de fuerzas horizontales en marco 4, módulo 1**

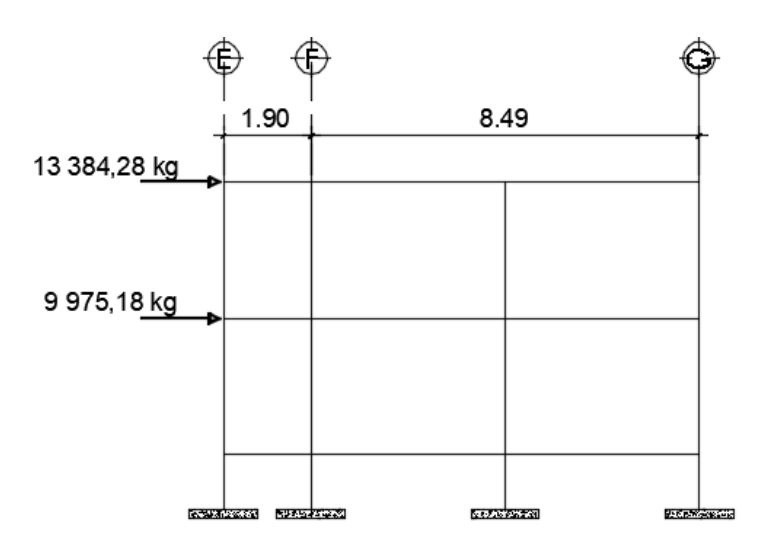

Fuente: elaboración propia, empleando AutoCAD 2015.

## Tabla XLIX. **Resumen de fuerzas sísmicas por marco, sentido Y, módulo**

**1**

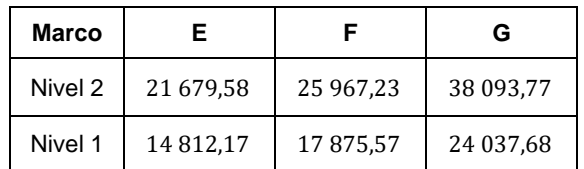

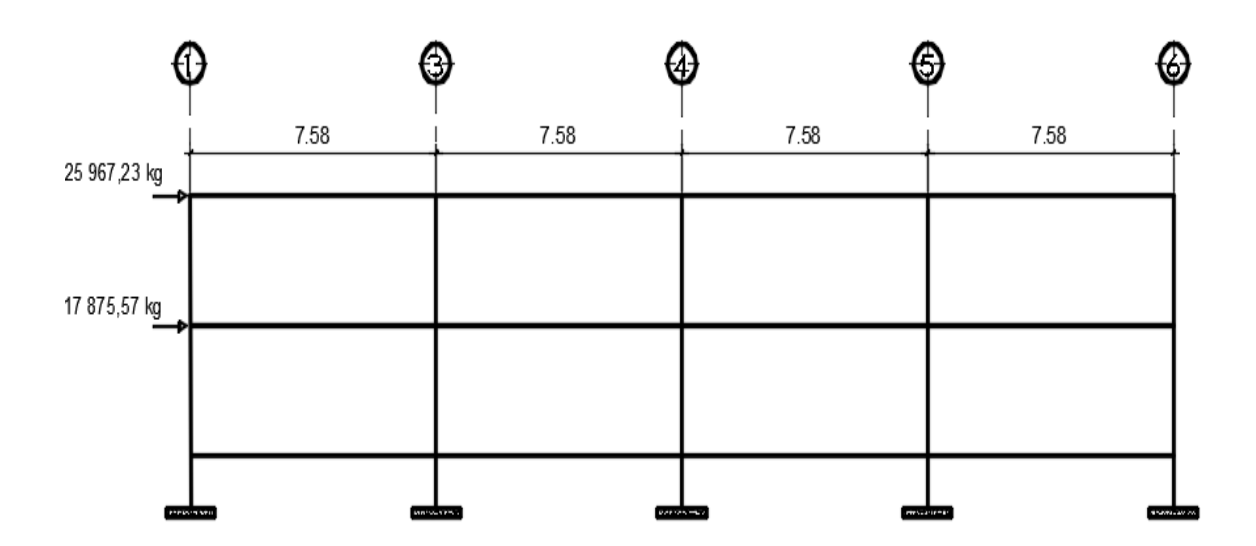

Figura 26. **Distribución de fuerzas horizontales en marco F, módulo 1**

Fuente: elaboración propia, empleando AutoCAD 2015.

## **2.1.5.3.3. Análisis de marcos por método numérico (Kani)**

Para el análisis y determinación de las fuerzas internas actuantes en los distintos marcos estructurales del edificio escolar, se utilizará un procedimiento iterativo de análisis estructural, alternativamente por medio del método del Dr. Ing. Gaspar Kani, que expresa los desplazamientos nodales y efectos rotacionales de la estructura bajo cualquier condición de esfuerzos al cual será sometido. Este método es aplicable satisfactoriamente según las particularidades del sistema estructural asignado para el edificio escolar.

El método de Kani es un método basado en la distribución de momentos y de aproximaciones sucesivas, que analiza la estructura de forma separada ante las distintas cargas que deberá soportar la edificación, de tal manera que se consideran dos suposiciones, la primera, para calcular las reacciones ante cargas verticales (cargas vivas y muertas) se asumen una estructura con nodos rígidos (marcos sin ladeo) y la segunda, para calcular las reacciones ante cargas horizontales (cargas sísmicas) se asume una estructura con nodos desplazables horizontalmente (marcos con ladeo), para finalmente obtener los momentos rotacionales extremos y definitivos en la estructura.

El procedimiento de cálculo de este método requiere determinar las diferentes componentes, a través de las siguientes expresiones:

Momentos fijos

$$
MF_{ik} = \pm \frac{W * L^2}{12}
$$

Donde:

 $MF_{ik}$  = momento fijo en cada uno de los extremos de la viga  $W =$  carga viva o carga muerta uniformemente distribuida  $L =$  longitud del elemento horizontal

• Momentos de sujeción

Considerando el equilibrio en un nodo cualquiera  $i$ , son fuerzas y momentos exteriores que impiden el desplazamiento y el giro de dichos nodos, siendo este la sumatoria algebraica de los momentos fijos que llegan al nodo.  $M_s = \sum (MF_{ik})$ .

• Rigidez de elementos

$$
K_{ik} = \frac{I}{L_{ik}}
$$

### Donde:

 $K_{ik}$  = rigidez del elemento horizontal o vertical (viga o columna)

 $I =$  inercia del elemento

 $L_{ik}$  = longitud del elemento

• Factor de giro o coeficiente de reparto

$$
\mu_{ik} = -\frac{1}{2} * \frac{K_{ik}}{\sum_{i=1}^{n} K_{ik}}
$$

Donde la sumatoria de los factores de giro de un nodo  $i - \acute{\textrm{e}}simo$  deben ser igual a -0,5 y servirá como parámetro de comprobación durante el cálculo.

• Factor de corrimiento o factor de desplazamiento

El factor de corrimiento será calculado únicamente en columnas en el análisis de cargas sísmicas y como parámetro de comprobación, la sumatoria de dichos factores de un nodo  $i - 6simo$  deben ser igual a -1,5.

$$
v_{ik}=-\frac{3}{2}*\frac{K_{ik}}{\sum_{i=1}^n K_{ik}}
$$

Donde:

 $v_{ik}$  = factor de corrimiento en el nodo  $i -$ ésimo.  $K_{ik}$  = rigidez del elemento horizontal o vertical (viga o columna) Momentos de piso

$$
M_r = \frac{Q_r * h_r}{3}
$$

Donde:

 $M_r$  = momento de piso o de nivel  $Q_r$  = fuerza cortante en el piso r  $h_r$  = altura de la columna en el nivel r

• Momentos finales

$$
M_{ik} = MF_{ik} + 2M'_{ik} + M'_{ki} \quad ; \quad \text{Sin ladeo}
$$
\n
$$
M_{ik} = MF_{ik} + 2M'_{ik} + M'_{ki} + M''_{ik} \quad ; \quad \text{Con ladeo}
$$

Donde:

 $M_{ik}$  = momento final  $MF_{ik}$  = momento fijo  ${M'}_{ik}$  = momento calculado por iteraciones en el extremo  $i$  $M'_{ki}$  = momento calculado por iteraciones en el extremo k  ${M''}_{ik}$  = momento de piso calculado en cada nivel

Momentos positivos en vigas

$$
M_{ik(+)} = \frac{W * L^2}{8} - (\frac{|M_{i(-)}| - |M_{k(-)}|}{2})
$$

### Donde:

 $M_{ik(+)}$  = momento positivo en la viga  $M_{i(-)}$  = momento negativo en el extremo izquierdo de la viga  $M_{k(-)}$  = momento negativo en el extremo derecho de la viga

## • Análisis estructural de marcos por cargas verticales

A continuación, se muestra el procedimiento matemático de análisis estructural, seguidamente una representación gráfica del resultado obtenido de los marcos críticos (marco F y marco 4) del edificio escolar por el método numérico de Kani, integrada por cargas vivas y muertas.

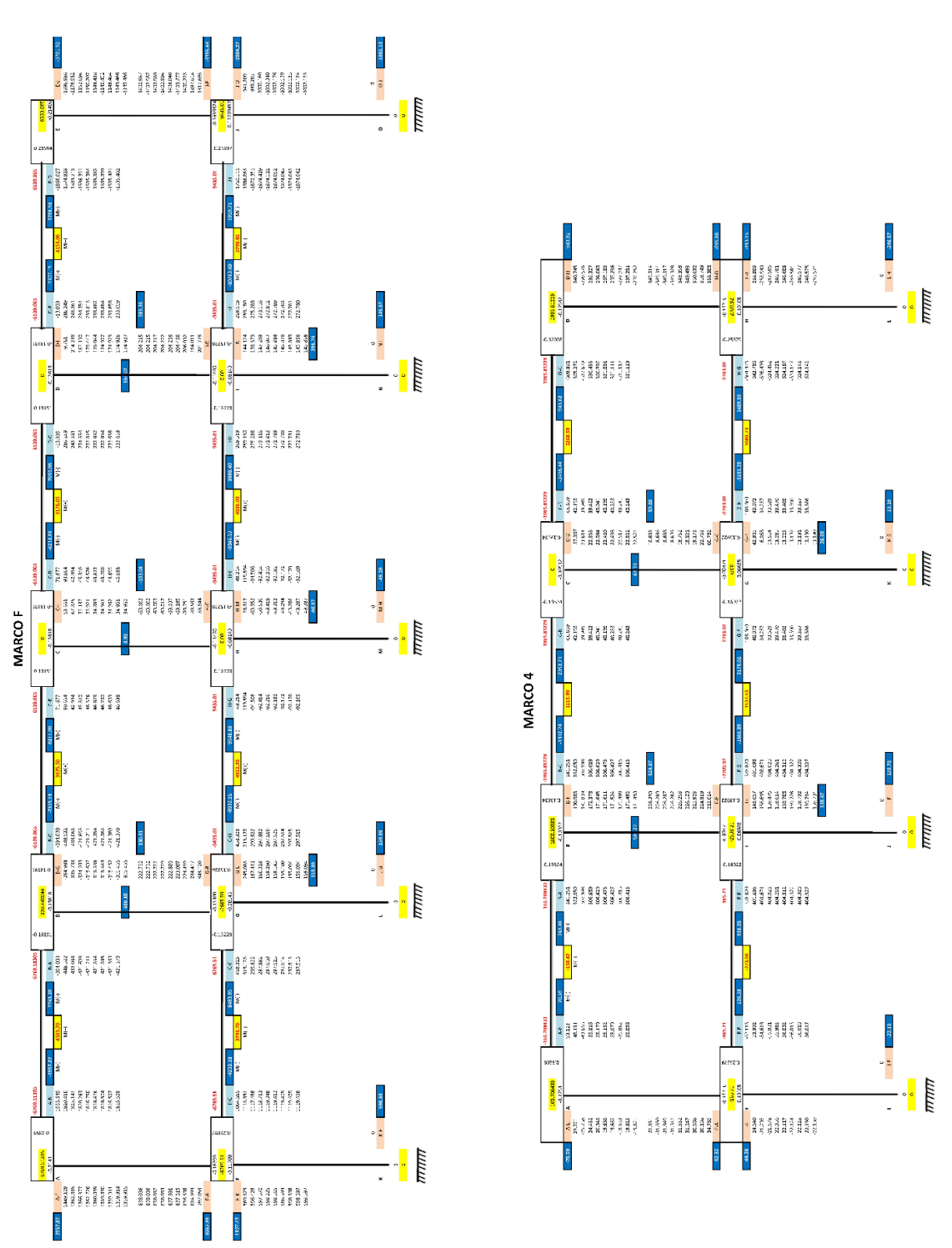

Figura 27. **Análisis estructrual de marcos por carga muerta**

Fuente: elaboración propia.

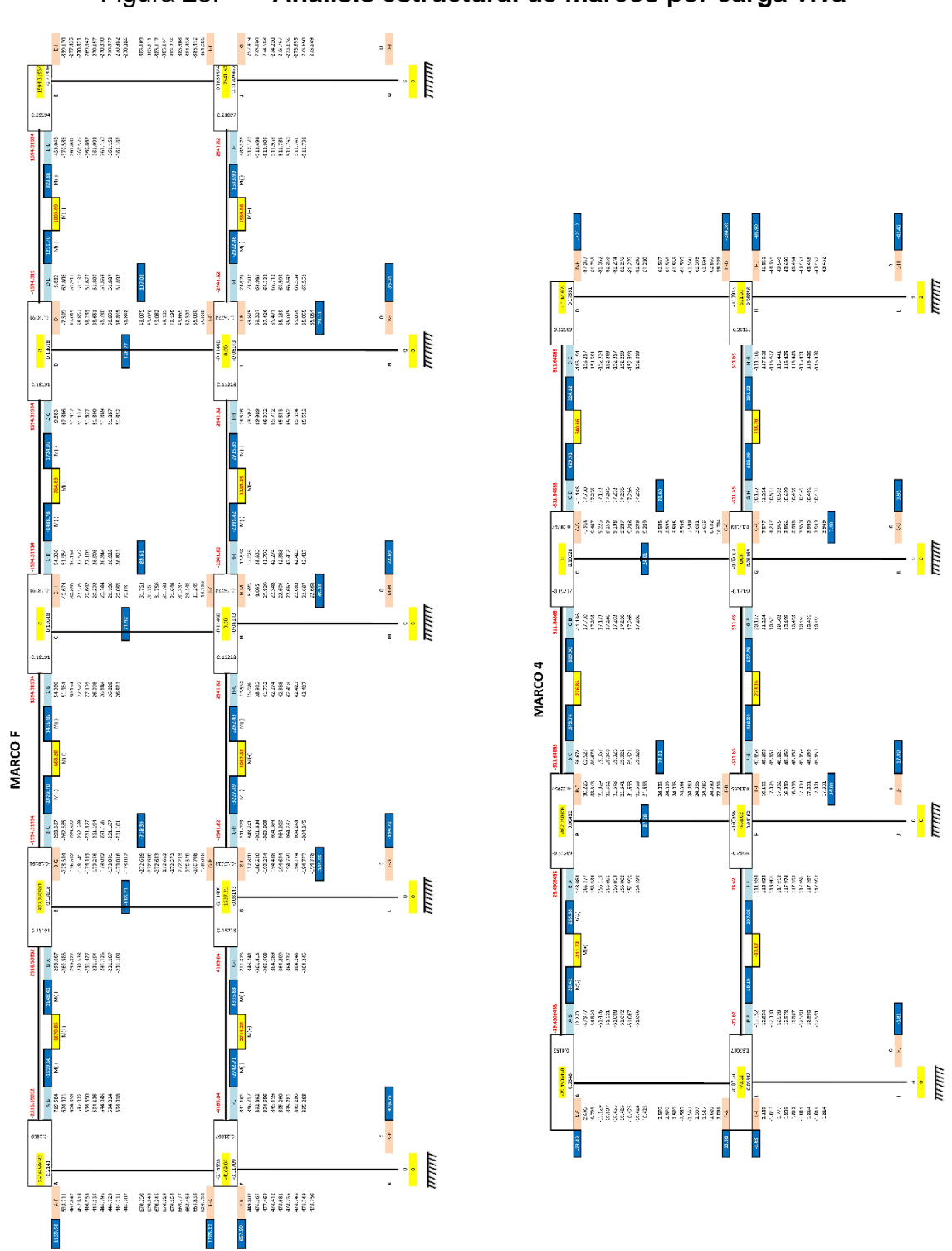

Figura 28. **Análisis estructural de marcos por carga viva**

Fuente: elaboración propia.

# Figura 29. **Momentos por cargas muertas en vigas del marco F, sentido X, módulo 1**

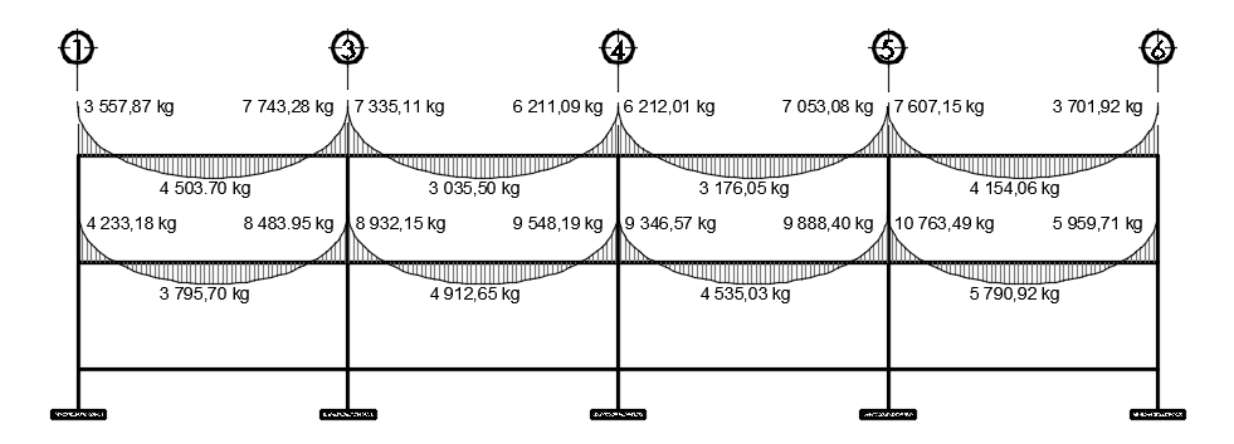

Fuente: elaboración propia, empleando AutoCAD 2015.

# Figura 30. **Momentos por cargas muertas en columnas del marco F, sentido X, módulo 1**

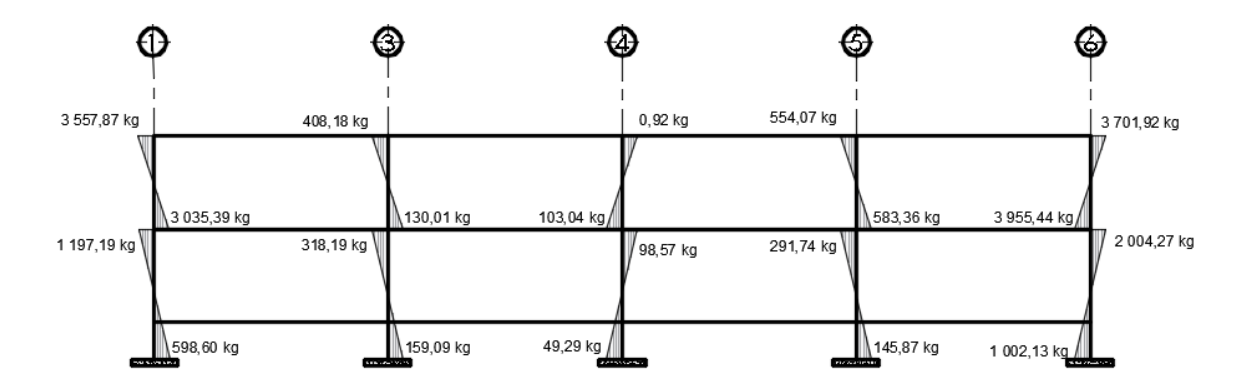

Fuente: elaboración propia, empleando AutoCAD 2015.

# Figura 31. **Momentos por cargas muertas en vigas y columnas del marco 4, sentido Y, módulo 1**

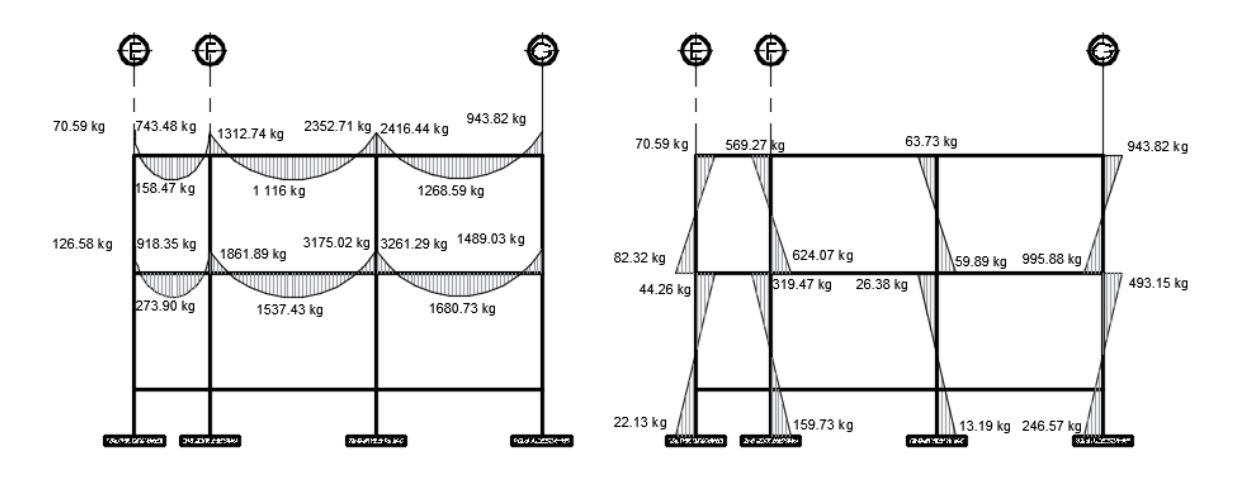

Fuente: elaboración propia, empleando AutoCAD 2015.

# Figura 32. **Momentos por cargas vivas en vigas del marco F, sentido X, módulo 1**

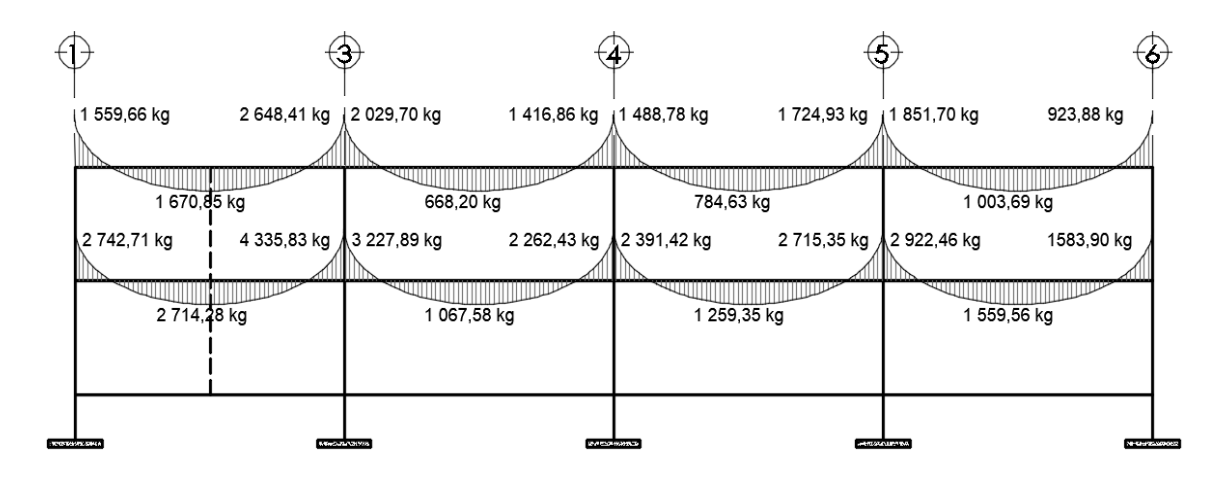

Fuente: elaboración propia, empleando AutoCAD 2015.

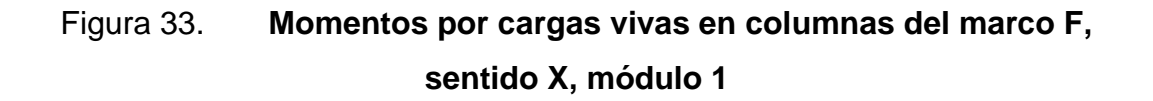

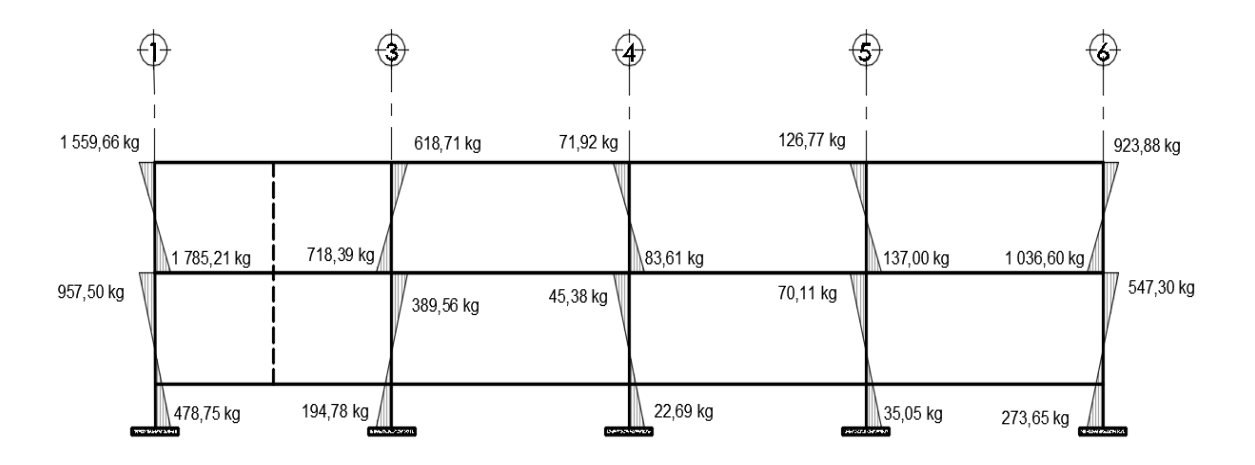

Fuente: elaboración propia, empleando AutoCAD 2015.

# Figura 34. **Momentos por cargas vivas en vigas y columnas del marco 4, sentido X, módulo 1**

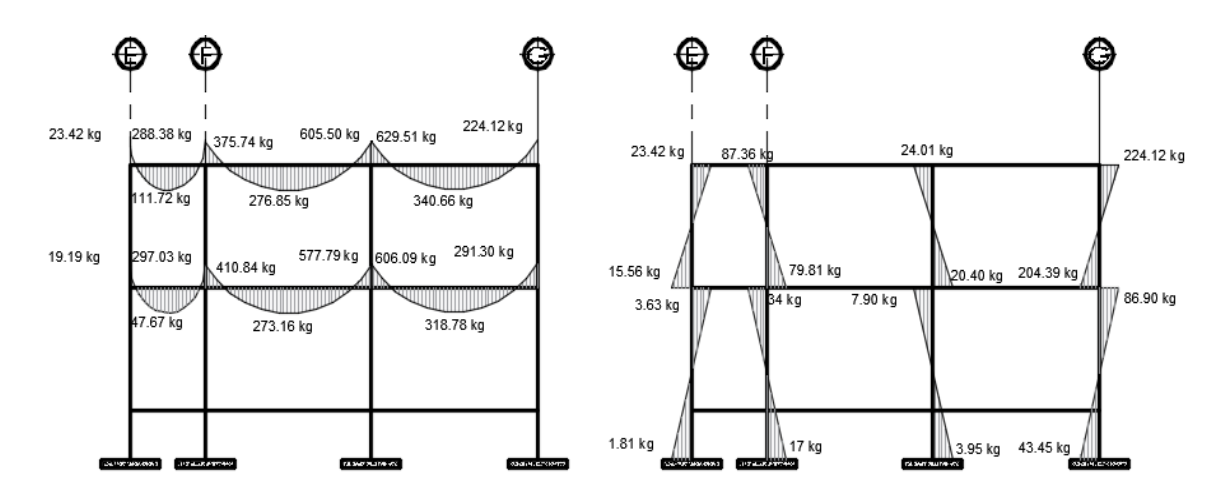

Fuente: elaboración propia, empleando AutoCAD 2015.

• Análisis estructural de marcos por cargas horizontales

Con el método de Kani por cargas sísmicas  $(CS)$ , se estima ladeo en los marcos y se adopta análogamente factores de corrimiento o desplazamiento ya descritos anteriormente, con el valor de -3/2 repartidos proporcionalmente a las rigideces de las columnas en análisis de cada nivel de la estructura, que servirán para determinar las influencias de los giros en cada nodo. Con ello calcular las de los desplazamientos y con estas otra vez las de los giros en sucesivas iteraciones, hasta obtener el grado de aproximación deseado.

Para el análisis estructural de los marcos críticos con cargas sísmicas, se han considerado las fuerzas sísmicas por marcos calculados anteriormente, en la sección 2.1.5.3.2 (cargas aplicadas a marcos estructurales) a través de resultados que se muestran en la tabla XLVIII para el marco F sentido X y tabla XLVII para el marco 4 sentido Y, así como el procedimiento matemático de los cálculos iterativos que a continuación se muestran.
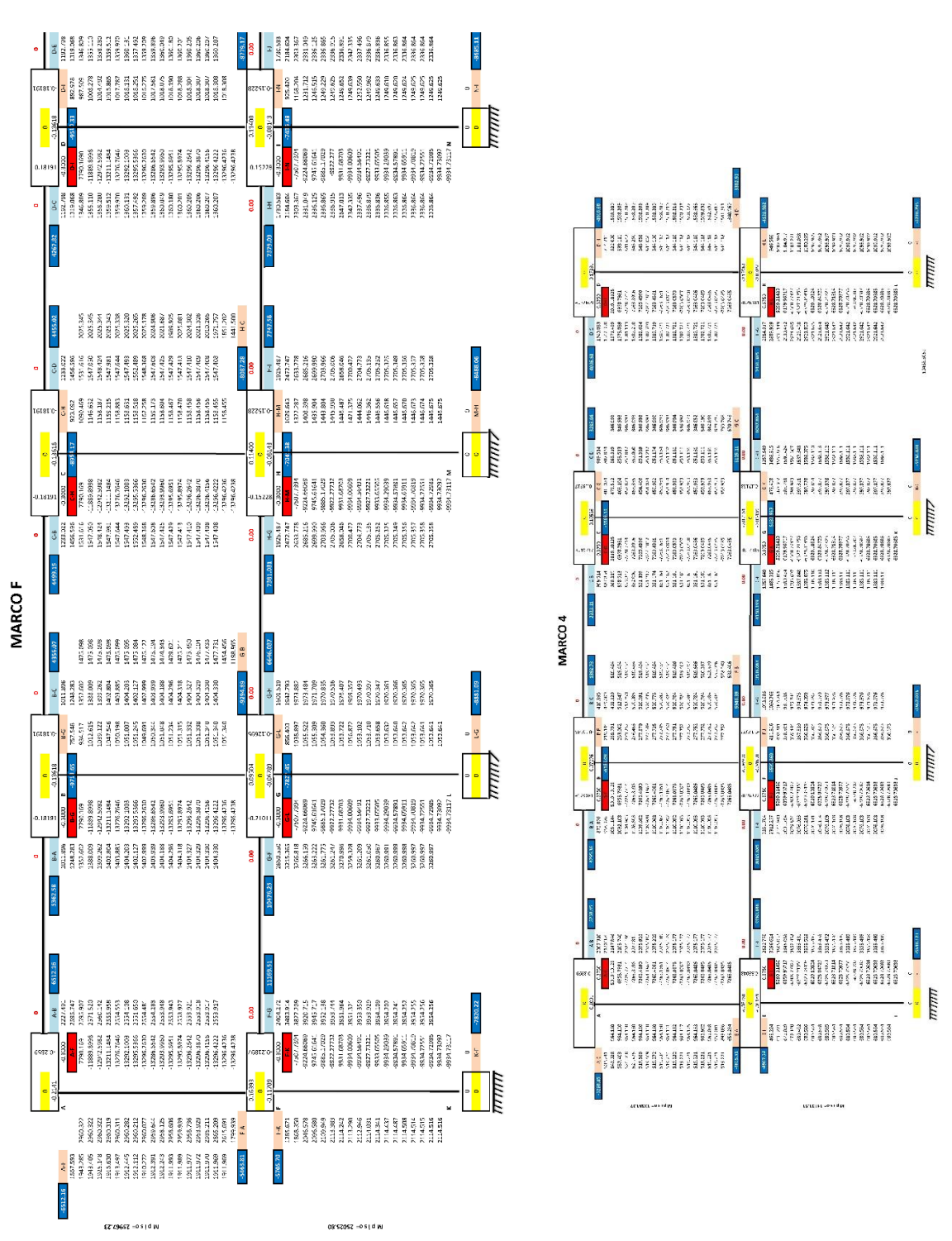

#### Figura 35. **Análisis estructural de marcos por carga sísmica**

Fuente: elaboración propia.

## Figura 36. **Momentos por cargas sísmicas en vigas del marco F, sentido X, módulo 1**

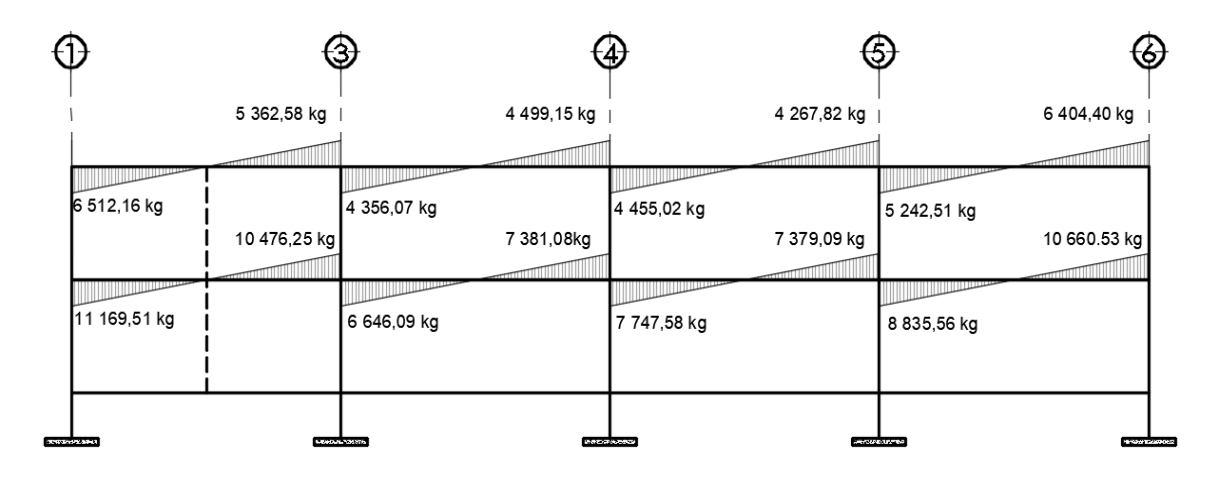

Fuente: elaboración propia, empleando AutoCAD 2015.

### Figura 37. **Momentos por cargas sísmicas en columnas del marco F, sentido X, módulo 1**

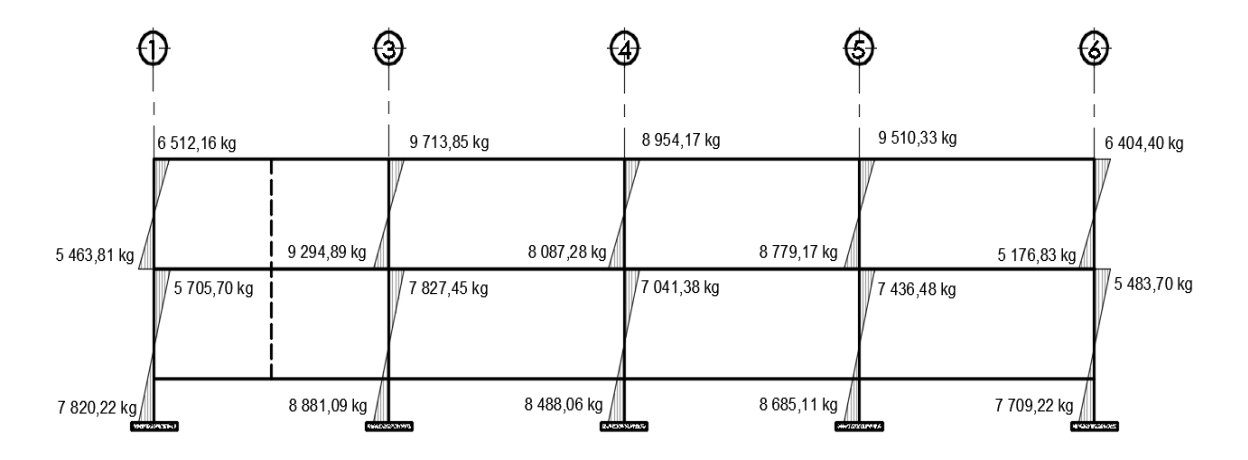

Fuente: elaboración propia, empleando AutoCAD 2015.

Figura 38. **Momentos por cargas sísmicas en vigas y columnas del marco 4, sentido Y, módulo 1**

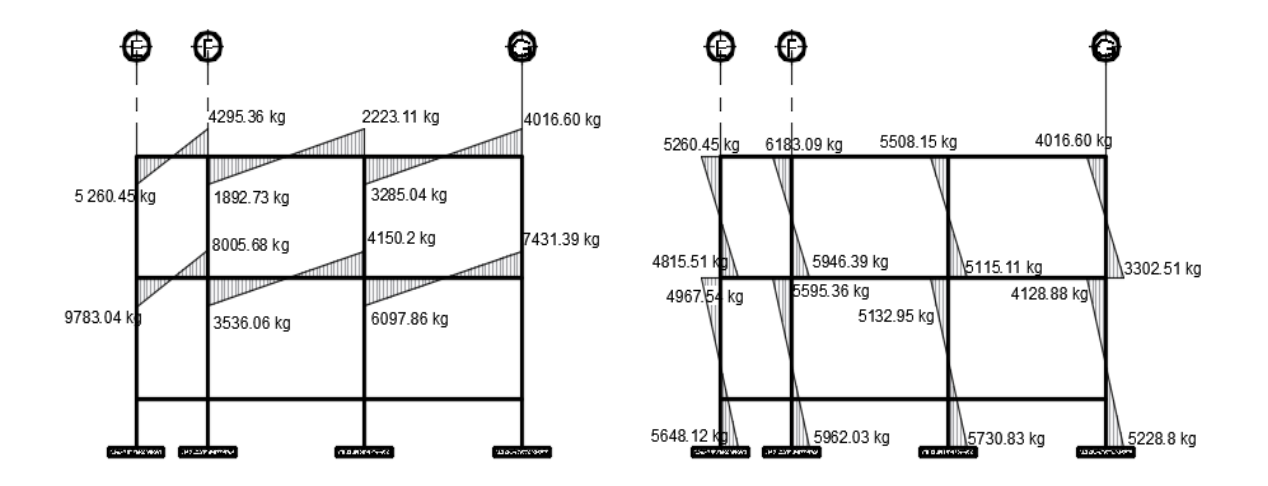

Fuente: elaboración propia, empleando AutoCAD 2015.

### **2.1.5.3.4. Análisis de marcos estructurales con Etabs**

Para el cálculo del análisis estructural del edificio escolar se hace uso del software ETABS (*Extended Three Dimensional Analysis of Building System*) basado en el método de elementos finitos, que da lugar al modelado de la estructura y la obtención de resultados esquemáticos que facilitan la comprensión del análisis y de los respectivos resultados.

En el uso del programa computacional, ETABS requiere del ingreso de datos y solicitaciones estructurales definidos y calculados anteriormente, el cual permite obtener resultados confiables, de forma fácil y precisa, interpretado por el diseñador para el posterior diseño de los elementos estructurales, que a su vez dichos resultados serán comparados con los obtenidos a través del método numérico iterativo (Kani) previamente calculados, tolerando un desfase no mayor al 10 % entre ambos análisis como límite permisible.

# Figura 39. **Momentos por cargas muertas en vigas y columnas del marco 4, sentido Y, módulo 1**

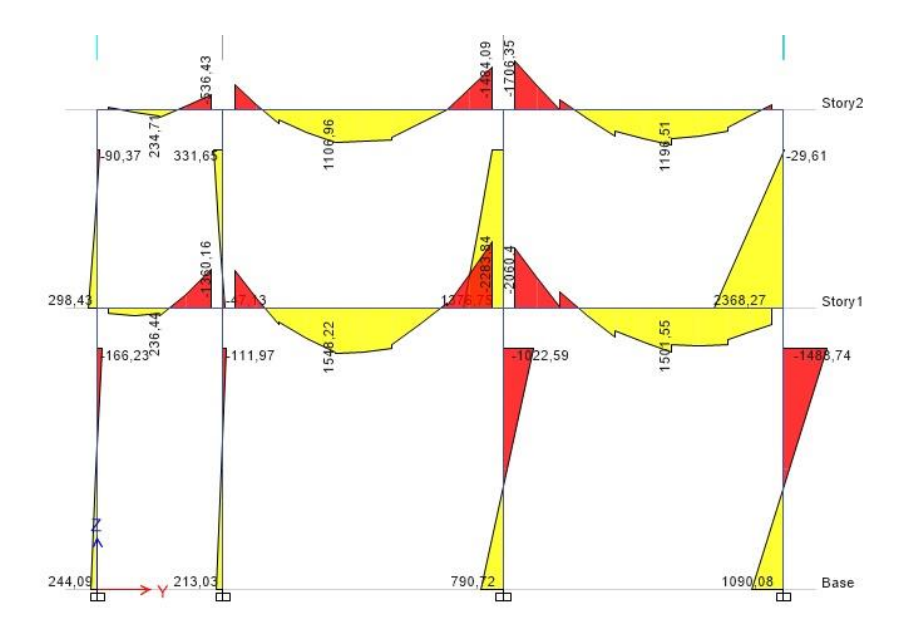

Fuente: elaboración propia, empleando Etabs 2016.

## Figura 40. **Momentos por cargas muertas en vigas y columnas del marco F, sentido X, módulo 1**

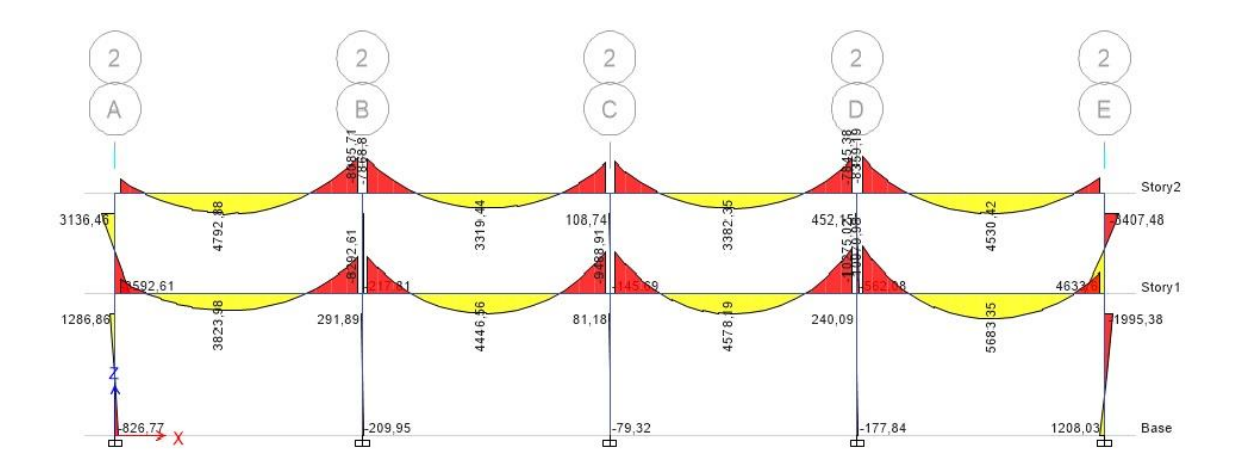

Fuente: elaboración propia, empleando Etabs 2016.

# Figura 41. **Momentos por cargas vivas en vigas y columnas del marco 4, sentido Y, módulo 1**

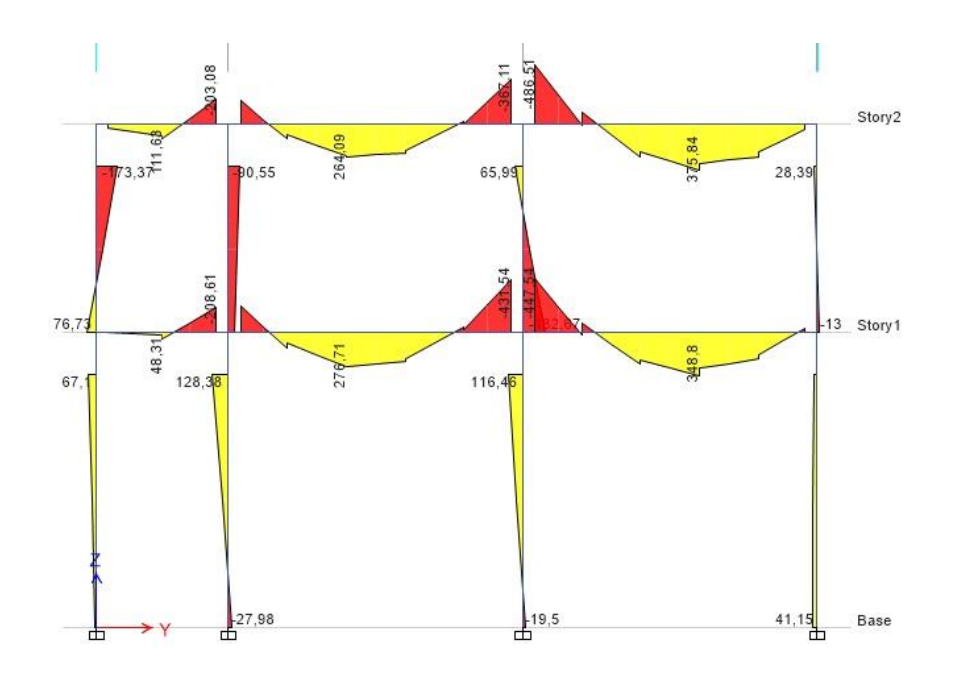

Fuente: elaboración propia, empleando Etabs 2016.

## Figura 42. **Momentos por cargas vivas en vigas y columnas del marco F, sentido X, módulo 1**

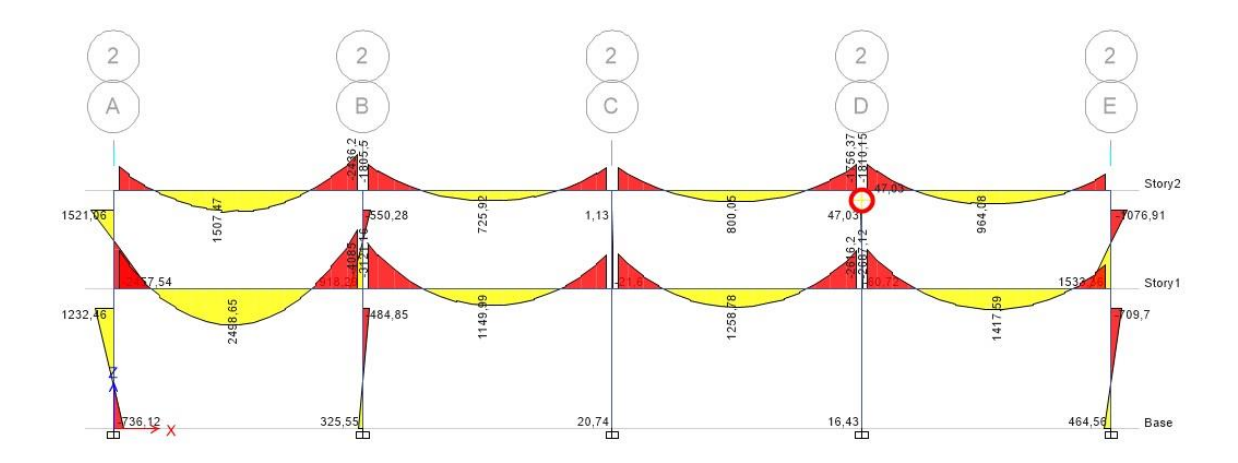

Fuente: elaboración propia, empleando Etabs 2016.

# Figura 43. **Momentos por cargas sísmicas en vigas y columnas del marco 4, sentido Y, módulo 1**

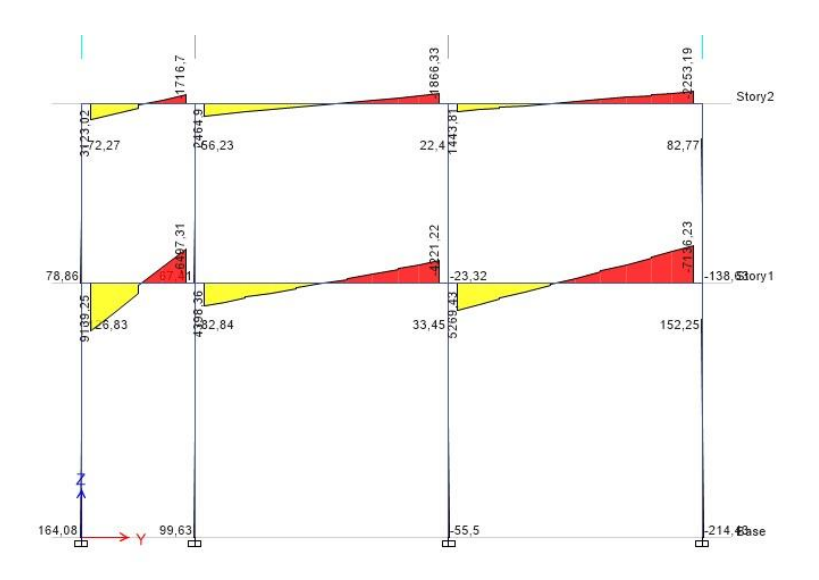

Fuente: elaboración propia, empleando Etabs 2016.

### Figura 44. **Momentos por cargas sísmicas en vigas y columnas del marco F, sentido X, módulo 1**

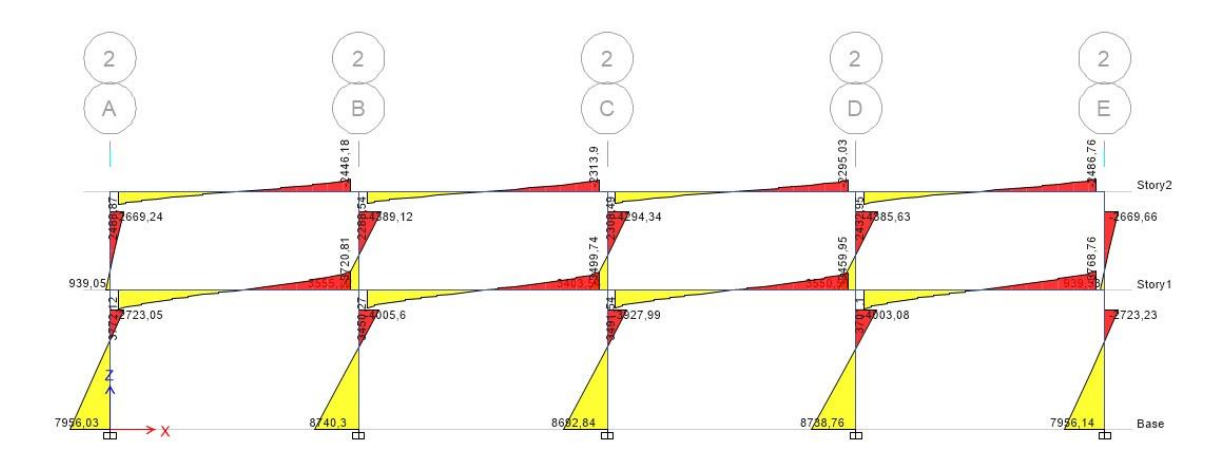

Fuente: elaboración propia, empleando Etabs 2016.

# **2.1.5.3.5. Comparación de resultados del análisis de marcos entre ETABS y Kani**

Para comprobar que los resultados de los momentos calculados en los marcos estructurales sean coherentes, se realiza una comparativa de datos obtenidos a través de cálculos numéricos iterativos (Kani) con datos obtenidos por el software de análisis estructural ETABS. Para ello se toma los resultados esquemáticos de la figura 27 para el método de Kani y figura 37 para ETABS, comparando los valores de los momentos a los que estarán sometidas las vigas del tramo 3 al tramo 5 del primer nivel, marco F sentido X.

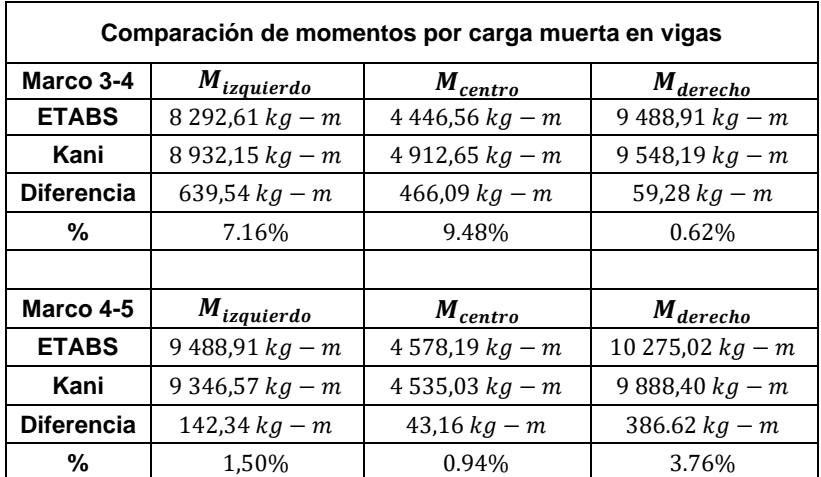

### Tabla L. **Comparación de resultados entre ETABS Y Kani, en la viga del tramo 3-4 y tramo 4-5 del primer nivel, marco F sentido X**

Fuente: elaboración propia.

Considerando la diferencia entre los resultados de los momentos comparados, se hace notar que el desfase mayor no sobrepasa el 10 % como límite permisible entre ambos análisis.

### **2.1.5.4. Envolvente de momentos y combinaciones de carga según AGIES 2018**

La envolvente de momentos es la representación de los diferentes esfuerzos máximos que pueden ocurrir ante los efectos de carga viva, carga muerta y carga de sismo sobre los distintos miembros o elementos estructurales.

Para deducir los diferentes diagramas de momentos, es preciso tomar en cuenta las distintas combinaciones de carga recomendadas por el ACI 318-14, sin embargo, para este diseño se utilizarán las combinaciones de carga referidas en el capítulo 8.3 de las Normas de Seguridad Estructural NSE-2 de AGIES 2018.

| Combinación           | Referencia    |
|-----------------------|---------------|
| $1.4 * Cm$            | Sección 8,3,2 |
| $1,2 * Cm + 1,6 * Cv$ | Sección 8,3,2 |
| $1.2 * Cm + Cv$       | Sección 8,3,2 |
| $1,2 * Cm + Cv + Cs$  | Sección 8,3,3 |
| $0.9 * Cm - Cs$       | Sección 8,3,3 |

Tabla LI. **Combinaciones de carga según AGIES 2018**

Fuente: AGIES 2018. *NSE-2, capitulo 8*. p.8-3.

A través de las combinaciones de carga anteriormente descritas, se procede a calcular las envolventes de momentos para los marcos críticos del edificio escolar, consignando el procedimiento matemático únicamente para la viga 1-3 del marco F del segundo nivel como referencia de cálculo.

 $1,4 * Cm$ ;  $1,4 * -3 557,87 = -4981,02 kg - m$  $1,2 * Cm + 1,6 * Cv$ ;  $1,2 * -3 557,87 + 1,6 * 1 559,66 = -6 764,90 kg - m$  $1,2 * Cm + Cv$ ;  $1,2 * -3 557,87 + 1 559,66 = -5 829,10 kg - m$  $1,2 * Cm + Cv + Cs$ ;  $1,2 * -3557,87 + 1559,66 + 6512,16 = 683,12 kg - m$  $0.9 * Cm - Cs$ ;  $0.9 * 3557.87 - 6512.16 = -9714.20 kg - m$ 

 $1,4 * Cm$ ;  $1,4 * 4 503,70 = 6 305,18 kg - m$  $1,2 * Cm + 1,6 * Cv$ ;  $1,2 * 4 503,70 + 1,6 * 1 670,85 = 8077,8 kg - m$  $1,2 * Cm + Cv$  ;  $1,2 * 4 503,70 + 1 670,85 = 7 075,29 kg - m$  $1,2 * Cm + Cv + Cs$ ;  $1,2 * 4 503,70 + 1 670,85 + 0 = 7 075.29 kg - m$  $0.9 * Cm - Cs$ ;  $0.9 * 4 503.70 - 0 = 4 053.33 kg - m$ 

 $1,4 * Cm$ ;  $1,4 * 7743,28 = 10840,59 kg - m$ 

 $1,2 * Cm + 1,6 * Cv$ ;  $1,2 * 7 743,28 + 1,6 * 2 648,41 = 13 529,39 kg - m$ 

 $1,2 * Cm + Cv$  ;  $1,2 * 7 743,28 + 2 648,41 = 11 940.34 kg - m$ 

 $1,2 * Cm + Cv + Cs$ ;  $1,2 * 7 743,28 + 2 648,41 + 5 362,58 = 7 302,93 kg - m$  $0.9 * Cm - Cs$  ;  $0.9 * 7743.28 - 5362.58 = 1606.37 kg - m$ 

### Tabla LII. **Envolvente de momentos en vigas del segundo nivel, marco F, sentido X**

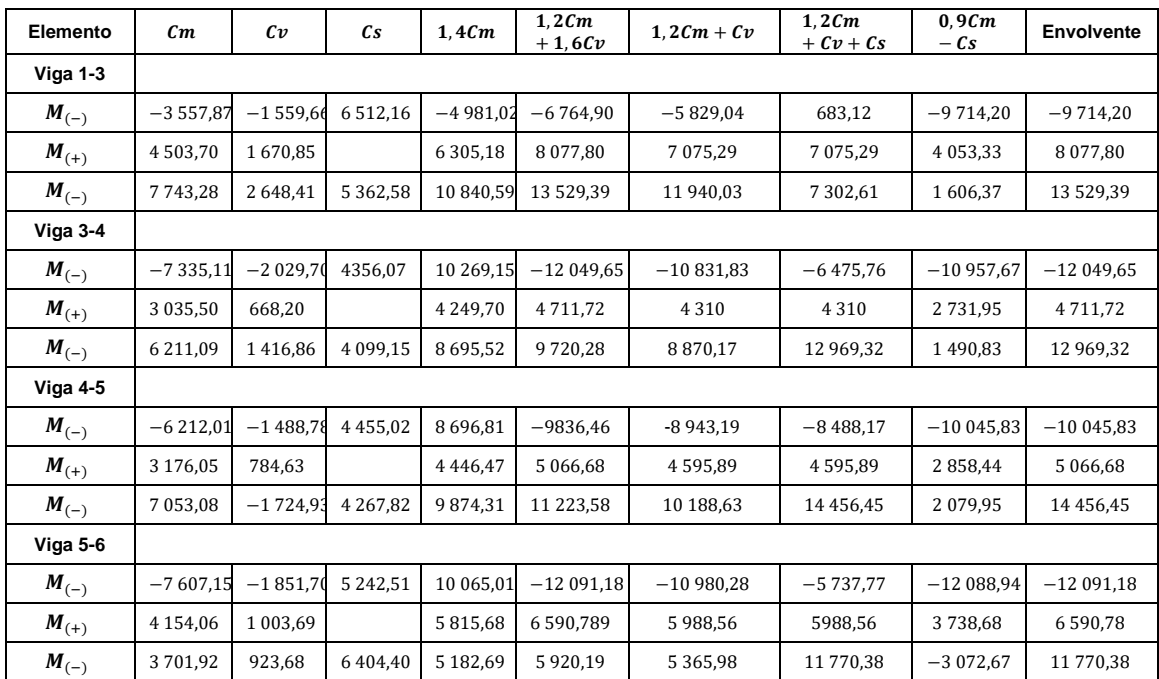

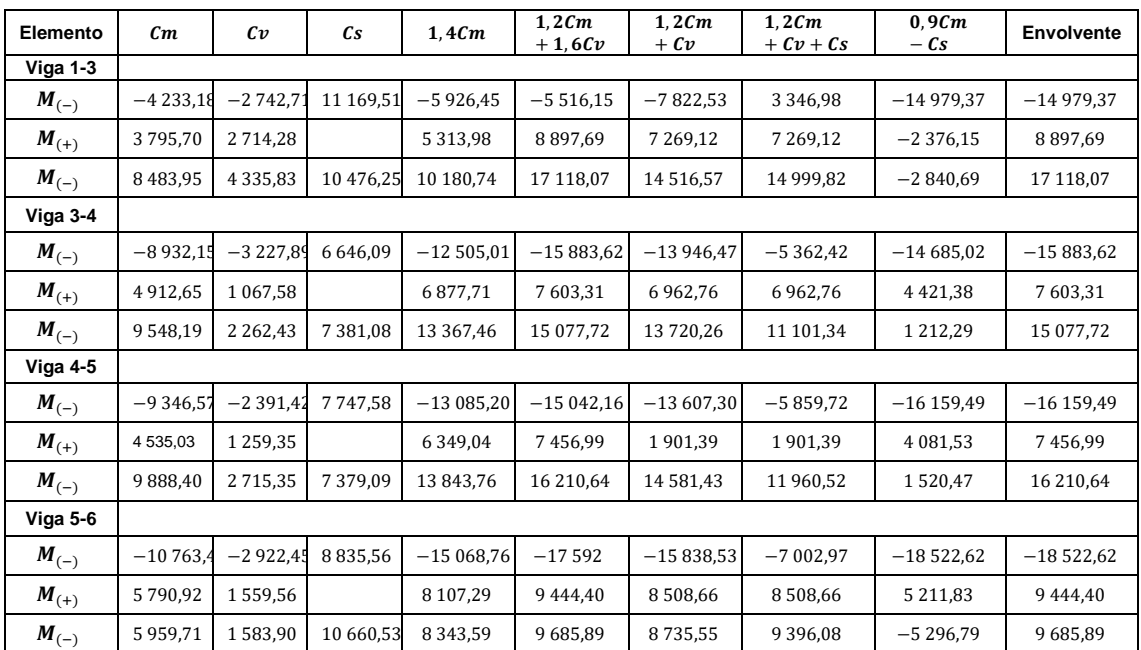

## Tabla LIII. **Envolvente de momentos en vigas del primer nivel, marco F, sentido X**

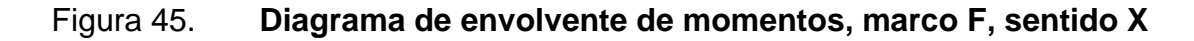

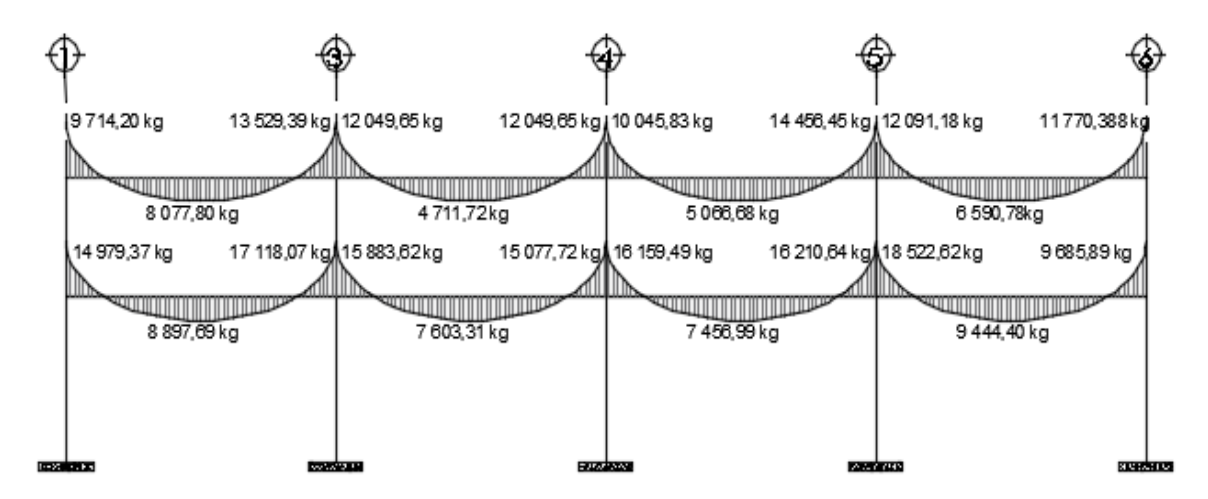

Fuente: elaboración propia, empleando AutoCAD 2015.

| Elemento                 | $\boldsymbol{c}\boldsymbol{m}$ | $c_{\nu}$ | Сs            | 1,4Cm         | 1,2cm<br>$+1,6Cv$ | 1,2cm<br>$+$ Cv | 1,2cm<br>$+ Cv + Cs$ | 0,9Cm<br>$-cs$ | <b>Envolvente</b> |
|--------------------------|--------------------------------|-----------|---------------|---------------|-------------------|-----------------|----------------------|----------------|-------------------|
| Columna 1                |                                |           |               |               |                   |                 |                      |                |                   |
| $M_{superior}$           | 3557,87                        | 1559,66   | 6 5 1 2, 1 6  | 4 9 8 1 , 0 1 | 6764,9            | 5829,10         | 12 341,26            | $-3310,08$     | 12 341,26         |
| $M_{\mathit{inferiror}}$ | 3 0 3 5 , 3 9                  | 1785,21   | 5 4 6 3 , 8 1 | 4 2 5 0 , 2 6 | 6498,80           | 5427,68         | 10 891,49            | $-2731,96$     | 10891,49          |
| Columna 3                |                                |           |               |               |                   |                 |                      |                |                   |
| $M_{superior}$           | 408,18                         | 618,71    | 9713,85       | 571,45        | 1479,75           | 1 1 08,53       | 10822,38             | $-9346,49$     | 10822,38          |
| $M_{\text{inferiror}}$   | 130,01                         | 718,39    | 9 2 9 4 , 8 9 | 182,01        | 1 3 0 5 4 4       | 874,40          | 10 169,29            | $-9177,88$     | 10 169,29         |
| Columna 4                |                                |           |               |               |                   |                 |                      |                |                   |
| $M_{superior}$           | 0,92                           | 71,92     | 8954,17       | 1,29          | 116,18            | 73,02           | 9 0 2 7, 19          | $-8953,34$     | 9 0 27, 19        |
| $M_{\mathit{inferiror}}$ | 103,04                         | 83,61     | 8 0 8 7, 28   | 144,26        | 257,42            | 207,26          | 8 2 9 4 , 5 4        | $-7994,54$     | 8 2 9 4 , 5 4     |
| Columna 5                |                                |           |               |               |                   |                 |                      |                |                   |
| $M_{superior}$           | 554,07                         | 126,77    | 9 510,33      | 775,70        | 867,71            | 791,65          | 10 301,98            | $-9011,67$     | 10 301,98         |
| $M_{\mathit{inferiror}}$ | 583,36                         | 137       | 8779,17       | 816,70        | 1291,83           | 837,03          | 974,03               | $-8254,15$     | 1291,83           |
| Columna <sub>6</sub>     |                                |           |               |               |                   |                 |                      |                |                   |
| $M_{superior}$           | 3701,92                        | 923,88    | 6404,40       | 5 182,69      | 5920,51           | 5 366,18        | 11 770,58            | $-3072,67$     | 11770,58          |
| $M_{\text{inferiror}}$   | 3955,44                        | 1036,60   | 5 176,83      | 3955,44       | 6405,08           | 5783,13         | 10 959,96            | $-1616,93$     | 10 959,96         |

Tabla LIV. **Envolvente de momentos en columnas del marco F, segundo nivel, sentido X** 

# Tabla LV. **Envolvente de momentos en columnas del marco F, primer nivel, sentido X**

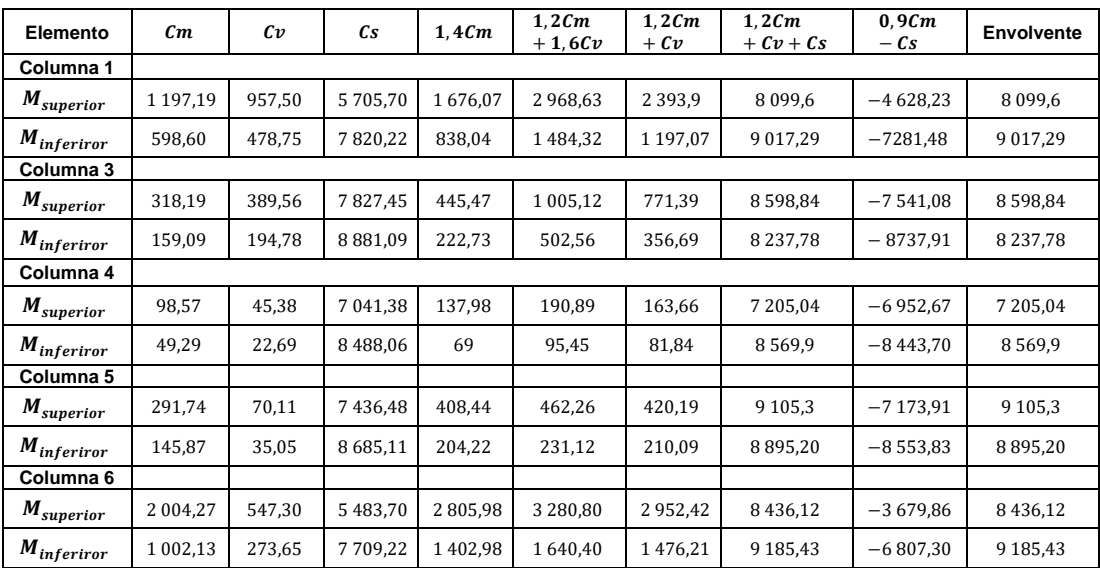

$$
V_{u\,col} = \frac{M_{superior} + M_{inferiro}}{L_{col}} \quad \leftarrow \quad 18.6.5 \, ACI \, 318 - 14
$$

| Nivel 1 |                | <b>Momentos sísmicos</b> | $V_u$        |             |  |  |  |  |  |
|---------|----------------|--------------------------|--------------|-------------|--|--|--|--|--|
| Columna | longitud       | $M_A$<br>$M_R$           |              |             |  |  |  |  |  |
| 1       | 3 <sub>m</sub> | 12 341,26                | 10 891,49    | 7744,25     |  |  |  |  |  |
| 3       | 3 m            | 10822,38                 | 10 169,29    | 6 9 9 7, 22 |  |  |  |  |  |
| 4       | 3 <sub>m</sub> | 9 0 27, 19               | 8 2 9 4 5 4  | 5773,91     |  |  |  |  |  |
| 5       | 3 m            | 10 301,98                | 1291,83      | 3864,60     |  |  |  |  |  |
| 6       | 3 <sub>m</sub> | 11770,58                 | 10 959,96    | 7576,85     |  |  |  |  |  |
| Nivel 2 |                | <b>Momentos sísmicos</b> |              |             |  |  |  |  |  |
| Columna | longitud       | $M_A$                    | $M_R$        | $V_u$       |  |  |  |  |  |
| 1       | 4,25 m         | 8 0 9 9,6                | 9 0 1 7, 29  | 4 0 27,50   |  |  |  |  |  |
| 3       | 4,25 m         | 8598,84                  | 8 2 3 7, 7 8 | 3 961,56    |  |  |  |  |  |
| 4       | 4,25 m         | 7 205,04                 | 8569,9       | 3711,75     |  |  |  |  |  |
| 5       | 4,25 m         | 9 1 0 5, 3               | 8895,20      | 4235,41     |  |  |  |  |  |
|         |                |                          |              |             |  |  |  |  |  |

Tabla LVI. **Cortante último en columnas del marco F, sentido X**

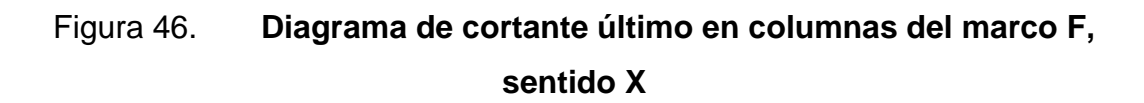

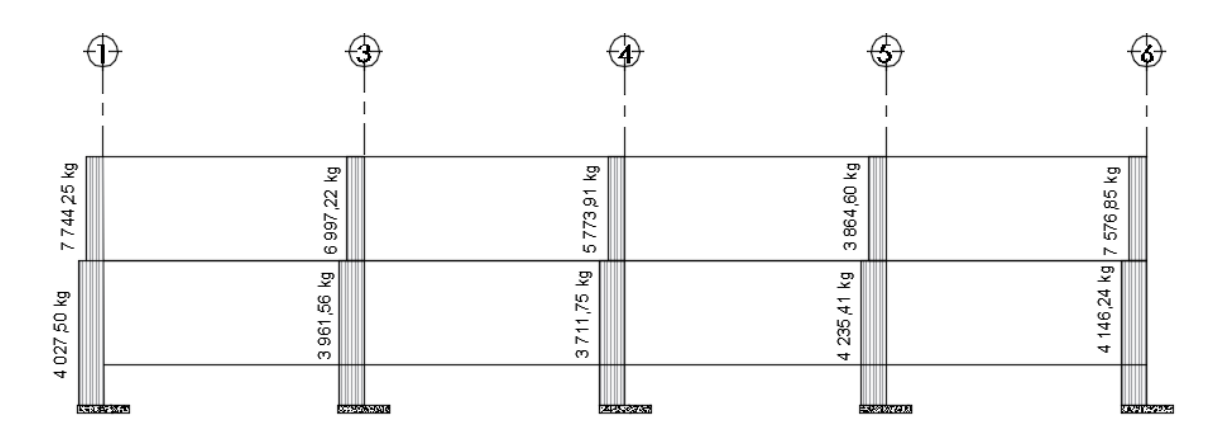

Fuente: elaboración propia, empleando AutoCAD 2015

| Elemento  | Cm            | $c\mathfrak{v}$ | Сs             | 1,4Cm         | 1,2Cm<br>$+1,6Cv$ | 1,2cm<br>$+ C v$ | 1,2cm<br>$+ Cv + Cs$ | 0.9cm<br>$-cs$ | <b>Envolvente</b> |
|-----------|---------------|-----------------|----------------|---------------|-------------------|------------------|----------------------|----------------|-------------------|
| Viga E-F  |               |                 |                |               |                   |                  |                      |                |                   |
| $M_{(-)}$ | $-70,59$      | $-23,42$        | 5 260,45       | $-98,83$      | $-47,61$          | $-108,13$        | 5 1 5 2 , 3 2        | $-5323,98$     | $-5323,98$        |
| $M_{(+)}$ | 158,47        | 111,72          |                | 221,86        | 368,92            | 301,88           | 301,88               | 142,62         | 368,92            |
| $M_{(-)}$ | 743,48        | 288,38          | 4 2 9 5 , 3 6  | 1 040,87      | 1353,58           | 1 1 8 0, 5 6     | 5475,92              | $-3626,23$     | 5475,92           |
| Viga F-F' |               |                 |                |               |                   |                  |                      |                |                   |
| $M_{(-)}$ | $-1312,74$    | $-375,74$       | 1892,73        | $-1837,84$    | $-974,10$         | $-1951,03$       | $-58,30$             | $-3074,19$     | $-1951,03$        |
| $M_{(+)}$ | 1 1 1 6       | 276,85          |                | 1562,4        | 1782,16           | 1616,05          | 1616,05              | 1 004,40       | 1616,05           |
| $M_{(-)}$ | 2 3 5 2 , 7 1 | 605,50          | 2 2 2 3 , 1 1  | 3293,79       | 3792,05           | 3 4 28, 75       | 5 6 5 1,86           | $-106,22$      | 5 651,86          |
| Viga F'-G |               |                 |                |               |                   |                  |                      |                |                   |
| $M_{(-)}$ | $-2416,44$    | $-629,51$       | 3 2 8 5 , 0 4  | $-3383,02$    | $-1892,51$        | $-3529,24$       | $-244,20$            | $-5459,84$     | $-5459,84$        |
| $M_{(+)}$ | 1268,59       | 340,66          |                | 1776,02       | 2 0 6 7, 3 6      | 1862,96          | 1862,96              | 1141,73        | 2 0 6 7 , 3 6     |
| $M_{(-)}$ | 943,82        | 224,12          | 4 0 1 6,6<br>0 | 1 3 2 1 , 3 5 | 1491,18           | 1 3 5 6,70       | 5373,50              | $-3167,36$     | 5373,50           |

Tabla LVII. **Envolvente de momentos en vigas del segundo nivel, marco 4, sentido Y** 

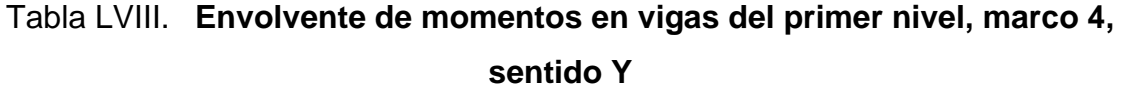

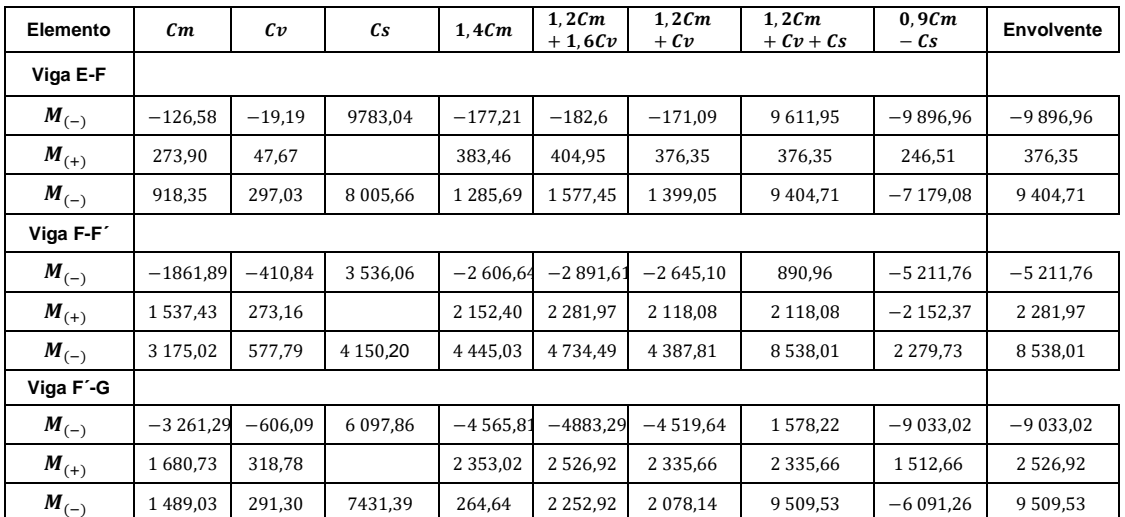

#### Figura 47. **Diagrama de envolvente de momentos, marco 4, sentido Y**

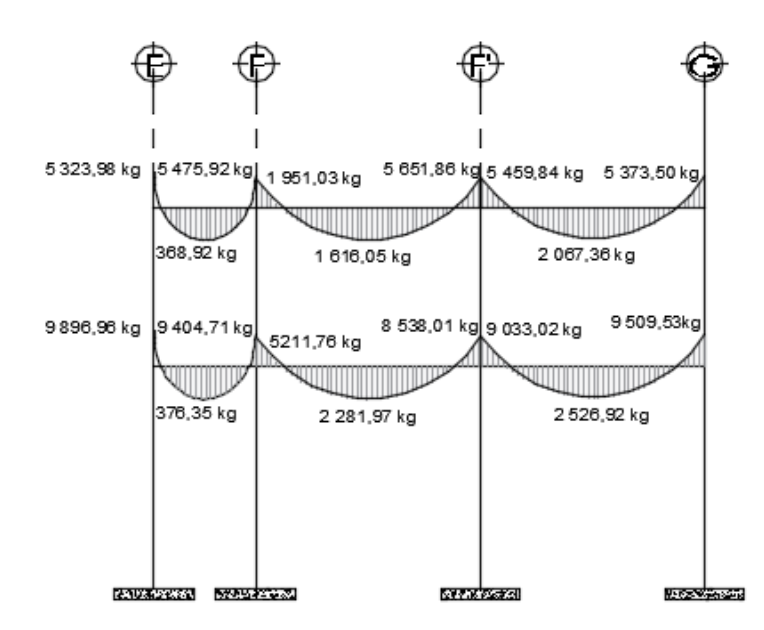

Fuente: elaboración propia, empleando AutoCAD 2015.

### Tabla LIX. **Envolvente de momentos en columnas del marco 4, segundo nivel, sentido Y**

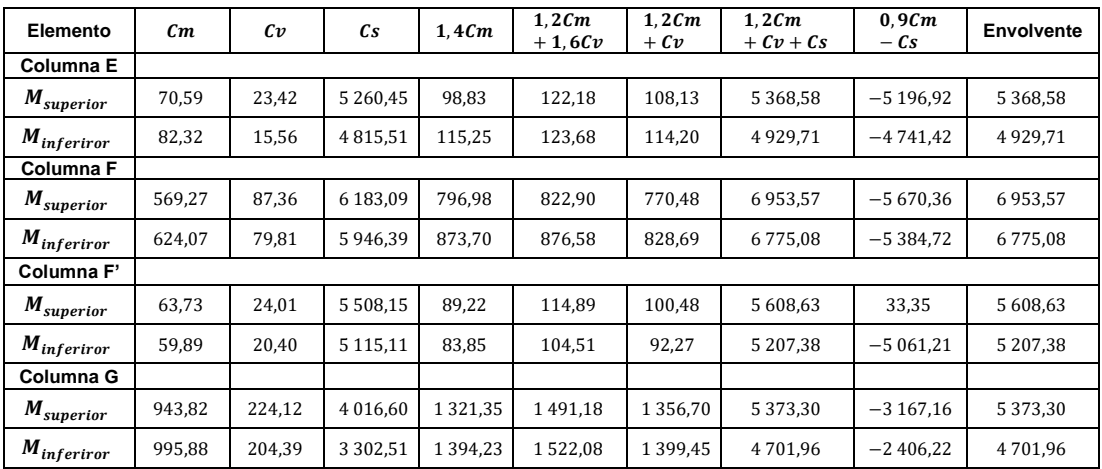

| Elemento              | Cm     | $c_{v}$ | $\mathfrak{c}_s$ | 1,4Cm  | 1,2Cm    | 1,2Cm  | 1,2Cm         | 0.9Cm      | <b>Envolvente</b> |
|-----------------------|--------|---------|------------------|--------|----------|--------|---------------|------------|-------------------|
|                       |        |         |                  |        | $+1,6Cv$ | $+$ Cv | $+ Cv + Cs$   | $-cs$      |                   |
| Columna E             |        |         |                  |        |          |        |               |            |                   |
| $M_{superior}$        | 44,26  | 3,03    | 4 9 6 7, 5 4     | 61,96  | 57,96    | 56,14  | 5 0 2 1 , 6 8 | $-4927.70$ | 5 0 2 1 , 6 8     |
| $M_{inferitor}$       | 22,13  | 1,81    | 5 648,12         | 30,98  | 29,45    | 28,36  | 5676,48       | $-5628.20$ | 5676,48           |
| Columna F             |        |         |                  |        |          |        |               |            |                   |
| $M_{superior}$        | 319,47 | 34      | 5 595,36         | 447,26 | 437,76   | 417,36 | 6 0 1 2, 7 2  | $-5307.84$ | 6 0 1 2, 7 2      |
| $M_{inferiror}$       | 159,73 | 17      | 5962,03          | 223,62 | 218,87   | 208,68 | 6 170,71      | $-5818,27$ | 6 170,71          |
| Columna <sub>F'</sub> |        |         |                  |        |          |        |               |            |                   |
| $M_{superior}$        | 26,38  | 7,90    | 5 132,95         | 36,93  | 44,29    | 39,56  | 5 172,51      | $-5109,21$ | 5 172,51          |
| $M_{inferitor}$       | 13,19  | 3,95    | 5730.83          | 18,47  | 22,15    | 19,78  | 5750.61       | $-5718,96$ | 5750,61           |
| Columna G             |        |         |                  |        |          |        |               |            |                   |
| $M_{superior}$        | 493,15 | 86,90   | 4 1 28,88        | 690,41 | 730,82   | 678,68 | 4807,56       | $-3685,04$ | 4807,56           |
| $M_{inferiror}$       | 246,57 | 43,45   | 5 2 2 8 , 8      | 345,20 | 365,40   | 339,33 | 5 5 6 8 , 1 3 | $-5006.89$ | 5 5 68, 13        |

Tabla LX. **Envolvente de momentos en columnas del marco 4, primer nivel, sentido Y** 

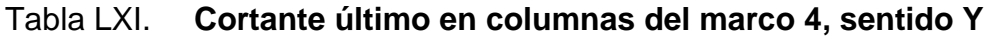

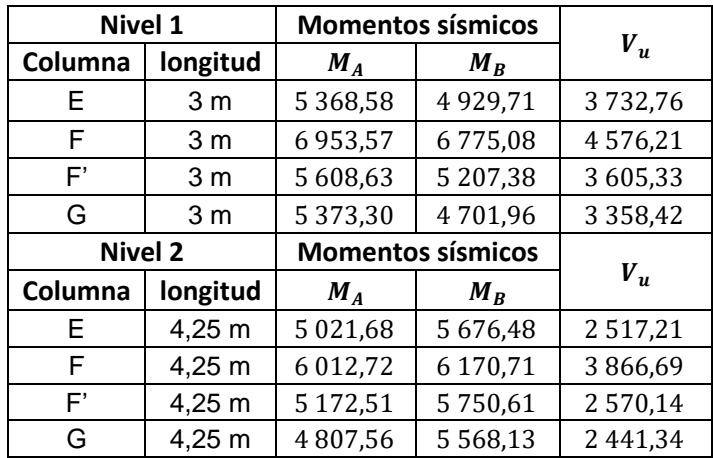

### Figura 48. **Diagrama de cortante último en columnas del marco 4, sentido Y**

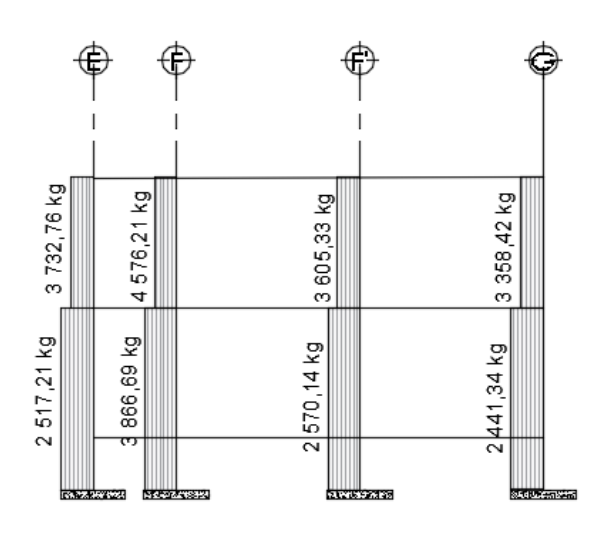

Fuente: elaboración propia, empleando AutoCAD 2015.

#### **2.1.5.5. Diseño estructural de elementos**

En esta etapa se pretende determinar las dimensiones finales de los elementos estructurales, con cuantías de refuerzo y resistencias de materiales definidos para cada uno, que cumplan con la funcionalidad apropiada para resistir las cargas y momentos establecidos y calculados anteriormente, respetando los requisitos, métodos y procedimientos básicos para el diseño de cada elemento como se establece en el código ACI 318-14.

#### **2.1.5.5.1. Losa**

Para el diseño estructural de losas se utiliza el método 3 del ACI de 1963, conocido como método de los coeficientes, aplicable para losas apoyadas en los bordes por muros, vigas de acero o vigas monolíticas de concreto, cuya altura total no sea menor que aproximadamente tres veces el espesor de la losa.

El método descrito, utiliza tablas de coeficientes de momentos que cubren varias condiciones. Estos coeficientes son utilizados dependiendo de la continuidad de sus bordes y se basan en análisis elásticos, pero también consideran la redistribución inelástica. En consecuencia, el momento de diseño en cada dirección es menor en cierta cantidad que el momento máximo elástico en esa dirección. Para visualizar las continuidades de las losas de diseño, seguidamente se muestra la planta de losas del módulo 1 del edificio propuesto.

#### Figura 49. **Casos de continuidad en bordes de losas**

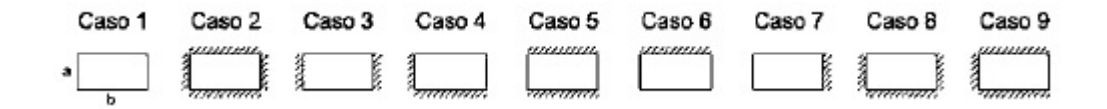

Fuente: NILSON, Arthur. H. *Diseño de estructuras de concreto.* p. 378.

### Figura 50. **Planta de distribución de losas, primero y segundo nivel, módulo 1**

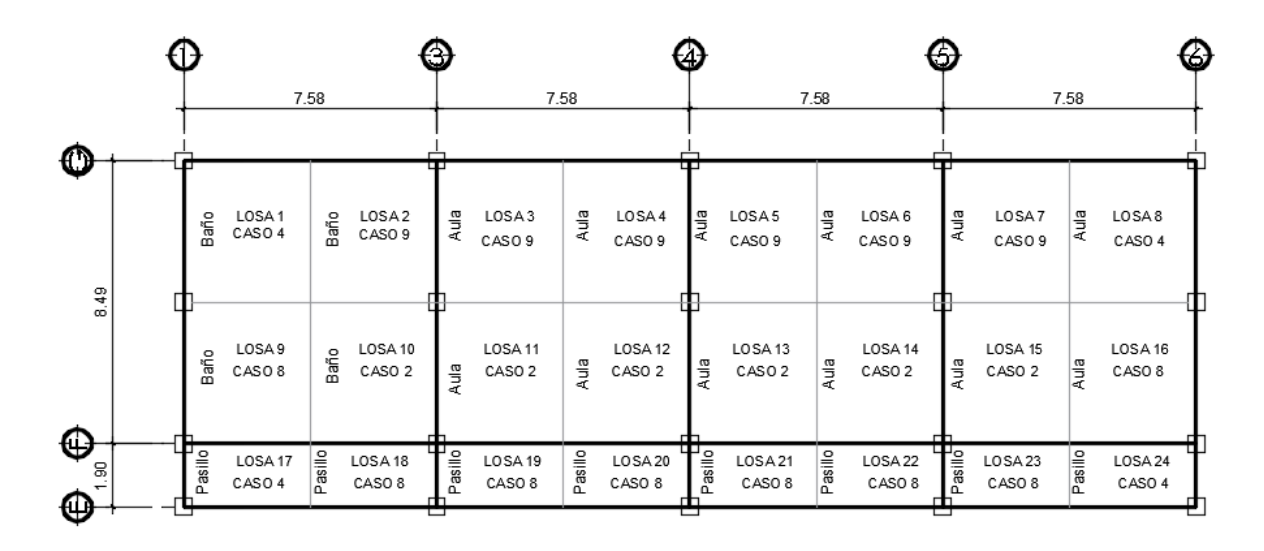

Fuente: elaboración propia, empleando AutoCAD 2015.

El diseño de losas como previamente se mencionó radica en la continuidad de los paneles, de tal manera que es fundamental determinar el sentido de la losa, que relaciona la longitud y el ancho del panel para la determinación previa de su espesor mínimo ( $t = 12$  cm) cómo se ha calculado anteriormente en la tabla XI, a través de la relación siguiente:

$$
\frac{a}{b} = 0.89 \le 2
$$
 (Losa en 2 direcciones)

• Cargas últimas de diseño para losa

En fundamento a las distintas cargas de diseño propuestas en las normas de AGIES 2018, determinadas anteriormente y que se resume en la tabla siguiente, se procede a calcular las cargas últimas de diseño ( $Cu_{losa}$ ) mayoradas con factores que se establecen en el capítulo 8.3 de la norma NSE-2 de AGIES 2018 que serán aplicadas sobre cada panel de losa.

Tabla LXII. **Valores de cargas de diseño para losas**

| <b>Cargas muertas</b>         |                         | Cargas vivas            |                       |  |  |
|-------------------------------|-------------------------|-------------------------|-----------------------|--|--|
| Peso del concreto             | 2 400 kg/m <sup>3</sup> | Aulas                   | $200 \text{ kg/m}^2$  |  |  |
| Sobrecarga e<br>instalaciones | 150 kg/m <sup>2</sup>   | Pasillos y<br>escaleras | 500 kg/m <sup>2</sup> |  |  |
| Acabados                      | $100 \text{ kg/m}^2$    | Baños                   | $200 \text{ kg/m}^2$  |  |  |
| Muros                         | 180 kg/m <sup>2</sup>   | Azotea                  | $200 \text{ kg/m}^2$  |  |  |
| Peso propio de<br>losa        | 288 kg/m <sup>2</sup>   |                         |                       |  |  |

$$
Cu_{losa} = 1.2 * CM_{losa} + 1.6 * CV_{losa}
$$

Donde:

 $Cu<sub>losa</sub> =$  cargas ultimas de diseño para losas.  $CM_{loss}$  = cargas muertas consideradas en el diseño.  $CV<sub>losa</sub>$  = cargas vivas consideradas en el diseño.

• Carga última en losas para azotea

$$
CM_{azotea} = 288 \text{ kg/m}^2 + 150 \text{ kg/m}^2 + 100 \text{ kg/m}^2 \text{ ; } CM_{losa} = 538 \text{ kg/m}^2
$$

$$
CV_{azotea} = 200 \text{ kg/m}^2
$$

$$
Cu_{azotea} = 1.2 * (538 \text{ kg/m}^2) + 1.6(200 \text{ kg/m}^2) ; Cu_{azotea} = 1.093.2 \text{ kg/m}^2
$$

• Carga última en losas para aulas

$$
CM_{aulas} = 288 \text{ kg/m}^2 + 150 \text{ kg/m}^2 + 100 \text{ kg/m}^2 \; ; \; CM_{aulas} = 538 \text{ kg/m}^2
$$

$$
CV_{aulas} = 200 \text{ kg/m}^2
$$

$$
Cu_{aulas} = 1.2 * (538 \text{ kg/m}^2) + 1.6(200 \text{ kg/m}^2) ; Cu_{aulas} = 1.093.2 \text{ kg/m}^2
$$

• Carga última en losas para pasillos

 $CM_{pasillos} = 288 \text{ kg/m}^2 + 150 \text{ kg/m}^2 + 100 \text{ kg/m}^2$ ;  $CM_{pasillos} = 538 \text{ kg/m}^2$ 

$$
CV_{pasillos} = 500 \text{ kg/m}^2
$$

 $Cu_{pasills} = 1.2 * (538 \text{ kg/m}^2) + 1.6(500 \text{ kg/m}^2)$ ;  $Cu_{pasills} = 1603.2 \text{ kg/m}^2$ 

• Carga última en losas para baños

$$
CM_{ba\tilde{n}os} = 288 \text{ kg/m}^2 + 150 \text{ kg/m}^2 + 100 \text{ kg/m}^2 \; ; \; CM_{ba\tilde{n}os} = 538 \text{ kg/m}^2
$$

$$
CV_{ba\tilde{n}os} = 200 \text{ kg/m}^2
$$

$$
Cu_{ba\tilde{n}os} = 1.2 * (538 \text{ kg/m}^2) + 1.6(200 \text{ kg/m}^2) ; Cu_{ba\tilde{n}os} = 1.093.2 \text{ kg/m}^2
$$

| Losa           | Lado<br>corto | Lado<br>largo | Relación<br>a/b | <b>Espesor</b><br>real<br>(c <sub>m</sub> ) | <b>Espesor</b><br>propuesto<br>(cm) | Carga<br>viva<br>ultima<br>(kg/m <sup>2</sup> ) | Carga<br>muerta<br>ultima<br>(kg/m <sup>2</sup> ) | Cargas<br>ultimas<br>(kg/m <sup>2</sup> ) |
|----------------|---------------|---------------|-----------------|---------------------------------------------|-------------------------------------|-------------------------------------------------|---------------------------------------------------|-------------------------------------------|
| $\mathbf{1}$   | 3,79          | 4,25          | 0,89            | 8,93                                        | 12                                  | 340                                             | 753,20                                            | 1 093,20                                  |
| $\overline{2}$ | 3,79          | 4,25          | 0,89            | 8,93                                        | 12                                  | 340                                             | 753,20                                            | 1 093,20                                  |
| 3              | 3,79          | 4,25          | 0,89            | 8,93                                        | 12                                  | 340                                             | 753,20                                            | 1 093,20                                  |
| 4              | 3,79          | 4,25          | 0,89            | 8,93                                        | 12                                  | 340                                             | 753,20                                            | 1 093,20                                  |
| 5              | 3,79          | 4,25          | 0,89            | 8,93                                        | 12                                  | 340                                             | 753,20                                            | 1 093,20                                  |
| 6              | 3,79          | 4,25          | 0,89            | 8,93                                        | 12                                  | 340                                             | 753,20                                            | 1 093,20                                  |
| 7              | 3,79          | 4,25          | 0,89            | 8,93                                        | 12                                  | 340                                             | 753,20                                            | 1 093,20                                  |
| 8              | 3,79          | 4,25          | 0,89            | 8,93                                        | 12                                  | 340                                             | 753,20                                            | 1 093,20                                  |
| 9              | 3,79          | 4,25          | 0,89            | 8,93                                        | 12                                  | 340                                             | 753,20                                            | 1 093,20                                  |
| 10             | 3.79          | 4,25          | 0,89            | 8,93                                        | 12                                  | 340                                             | 753,20                                            | 1 093,20                                  |
| 11             | 3,79          | 4,25          | 0,89            | 8,93                                        | 12                                  | 340                                             | 753,20                                            | 1 093,20                                  |
| 12             | 3,79          | 4,25          | 0,89            | 8,93                                        | 12                                  | 340                                             | 753,20                                            | 1 093,20                                  |
| 13             | 3,79          | 4,25          | 0,89            | 8,93                                        | 12                                  | 340                                             | 753,20                                            | 1 093,20                                  |
| 14             | 3,79          | 4,25          | 0,89            | 8,93                                        | 12                                  | 340                                             | 753,20                                            | 1 093,20                                  |
| 15             | 3,79          | 4,25          | 0,89            | 8,93                                        | 12                                  | 340                                             | 753,20                                            | 1 093,20                                  |
| 16             | 3,79          | 4,25          | 0,89            | 8,93                                        | 12                                  | 340                                             | 753,20                                            | 1 093,20                                  |
| 17             | 1,90          | 3,79          | 0,50            | 6,22                                        | 12                                  | 850                                             | 753,20                                            | 1 093,20                                  |
| 18             | 1,90          | 3,79          | 0,50            | 6,22                                        | 12                                  | 850                                             | 753,20                                            | 1 093,20                                  |
| 19             | 1,90          | 3,79          | 0,50            | 6,22                                        | 12                                  | 850                                             | 753,20                                            | 1 093,20                                  |
| 20             | 1,90          | 3,79          | 0,50            | 6,22                                        | 12                                  | 850                                             | 753,20                                            | 1 093,20                                  |
| 21             | 1,90          | 3,79          | 0,50            | 6,22                                        | 12                                  | 850                                             | 753,20                                            | 1 093,20                                  |
| 22             | 1,90          | 3,79          | 0,50            | 6,22                                        | 12                                  | 850                                             | 753,20                                            | 1 093,20                                  |
| 23             | 1,90          | 3,79          | 0,50            | 6,22                                        | 12                                  | 850                                             | 753,20                                            | 1 093,20                                  |
| 24             | 1,90          | 3,79          | 0,50            | 6,22                                        | 12                                  | 850                                             | 753,20                                            | 1 093,20                                  |

Tabla LXIII. **Cargas últimas de diseño para losas, módulo 1**

#### • Momentos actuantes

Para establecer los momentos de diseño en las losas de dos direcciones se consideran franjas unitarias de un metro de ancho, formando ángulos rectos con las vigas de apoyo, utilizando cargas por unidad de longitud sobre la franja de losa, así como el uso de tablas de coeficientes de momentos publicadas en el ACI, que relaciona la continuidad de los bordes de losas a través de las expresiones siguientes:

Momentos negativos *Momentos positivos* 

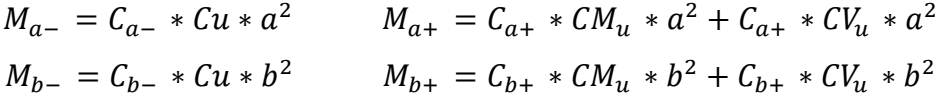

Donde:

 $M_{a-}$ ;  $M_{b-}$  = momentos negativos en lado corto y lado largo  $M_{a+}$ ;  $M_{b+}$  = momentos positivos en lado corto y lado largo  $C_{a-}$ ,  $C_{b-}$  = coeficientes de momentos negativos tabulados  $C_{a+}$ ,  $C_{b+}$  = coeficientes de momentos positivos tabulados  $Cu =$  carga última de diseño  $a =$  longitud de luz libre en dirección corta  $b =$  longitud de luz libre en dirección larga  $CM_u$  = carga muerta última de diseño  $CV_u$  = carga viva última de diseño

Considerando la simetría de módulos del edificio escolar se procede a calcular los momentos actuantes en las losas del primero y segundo nivel del módulo 1, consignando el procedimiento matemático únicamente para la losa 1 en ambos niveles como referencia de cálculo, basado en la tabla siguiente.

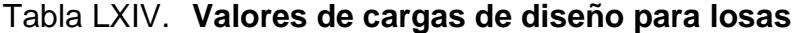

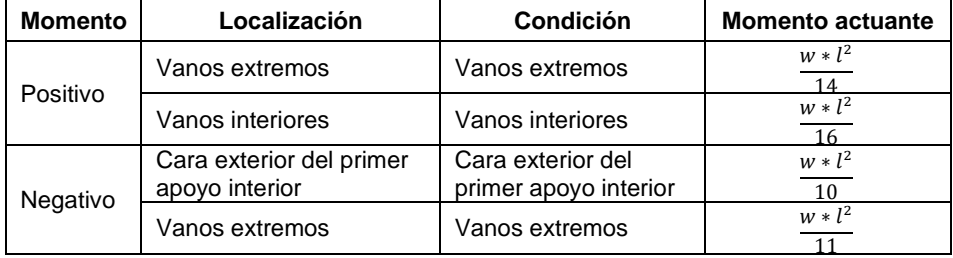

Fuente: ACI 318-14. *Capítulo 6.5*. p. 76.

$$
M_{a-} = C_{a-} * Cu * a^2
$$
  

$$
M_{a-} = 0.06 * 1.093.20 * 3.79^2 = 942.17
$$

 $M_{a+} = C_{a+} * CM_u * a^2 + C_{a+} * CV_u * a^2$  $M_{a+}$  = 0,033 \* 753,20 \* 3,79<sup>2</sup> + 0,039 \* 340 \* 3,79<sup>2</sup> = 547,50

$$
M_{b-} = C_{b-} * Cu * b^2
$$
  

$$
M_{b-} = 0,040 * 1 093,20 * 4,25^2 = 789,84
$$

$$
M_{b+} = C_{b+} * CM_u * b^2 + C_{b+} * CV_u * b^2
$$
  

$$
M_{b+} = 0.022 * 753.20 * 4.25^2 + 0.026 * 340 * 4.25^2 = 458.98
$$

## Tabla LXV. **Momentos negativos y positivos no balanceados del segundo nivel, módulo 1**

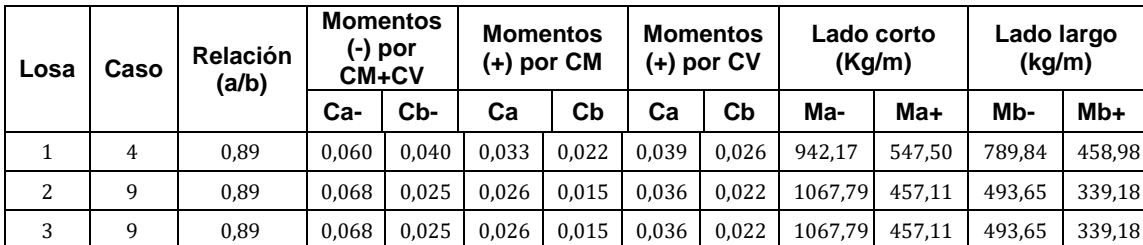

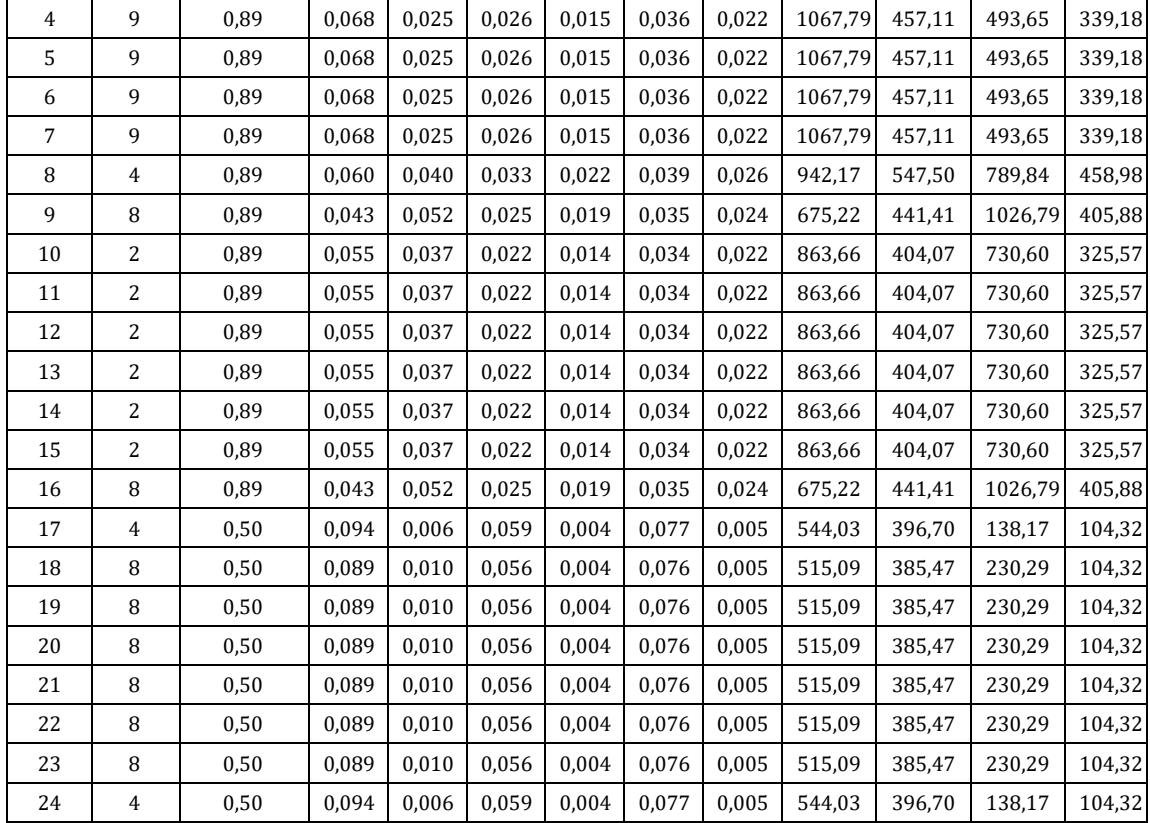

### Continuación de la tabla LXV.

Fuente: elaboración propia.

Referencia de cálculo para la losa 1 del segundo nivel:

$$
M_{a-} = C_{a-} * Cu * a^2
$$
  

$$
M_{a-} = 0.06 * 1.09320 * 3.79^2 = 942.17
$$

$$
M_{a+} = C_{a+} * CM_u * a^2 + C_{a+} * CV_u * a^2
$$
  

$$
M_{a+} = 0.033 * 753.20 * 3.79^2 + 0.039 * 340 * 3.79^2 = 547.50
$$

$$
M_{b-} = C_{b-} * Cu * b^2
$$
  

$$
M_{b-} = 0,040 * 1 093,20 * 4,25^2 = 789,84
$$

$$
M_{b+} = C_{b+} * CM_u * b^2 + C_{b+} * CV_u * b^2
$$
  

$$
M_{b+} = 0.022 * 753.20 * 4.25^2 + 0.026 * 340 * 4.25^2 = 458.98
$$

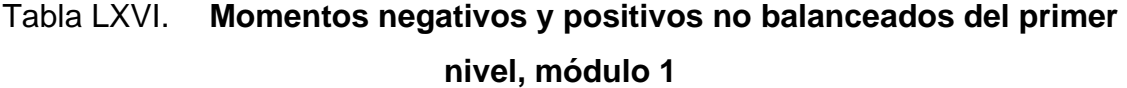

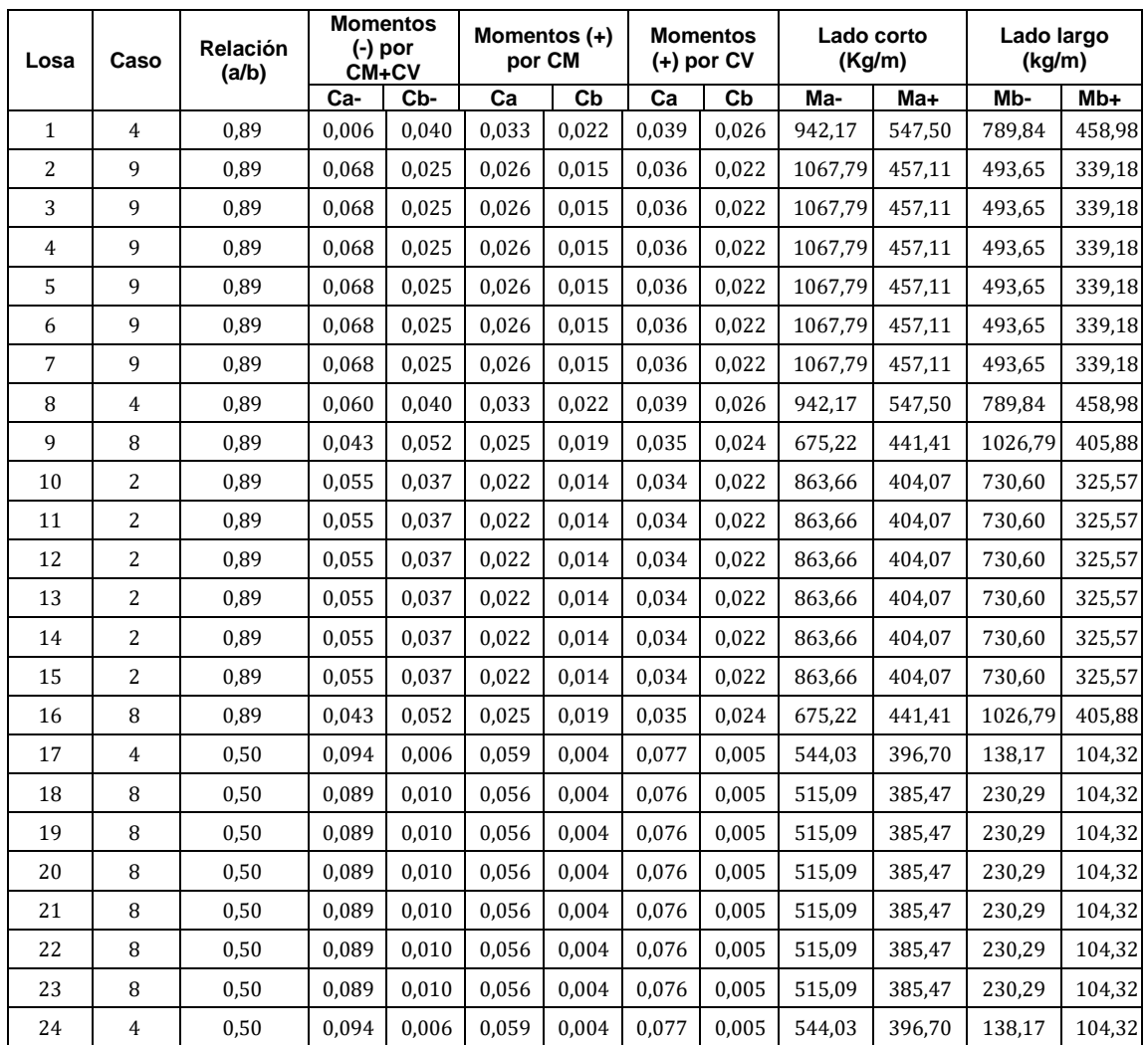

#### • Balance momentos

Cuando existe continuidad en los paneles de losas y entre ambos paneles se presentan diferencia en los valores de momentos, estos deben balancearse por promedio o método de rigidez, de acuerdo con el criterio siguiente:

$$
Si, \t 0.8 * M2 ≤ M1 ⇒ Mbal = (M1 + M1)/2
$$
  

$$
0.8 * M2 > M1 ⇒ Mbal = Ki,j
$$

Donde:

 $M<sub>2</sub>$  = momento mayor negativo  $M_1$  = momento menor negativo  $M_{bal}$  = momento balanceado  $K_{i,j}$  = rigidez de la losa

Cuando el criterio anterior determine el balance de momentos por medio de rigidez de la losa ( $K_{i,j}$ ), se utilizarán las ecuaciones siguientes:

$$
M_{bal-1} = M_1 + (M_2 - M_1) * D_1
$$
  

$$
M_{bal-2} = M_2 + (M_2 - M_1) * D_2
$$

 $D_{1,2} =$  $k_{i,j}$  $k_i + k_j$ ; Factor de distribución

$$
k_{i,j} = \frac{1}{L_{i,j}} \quad ; \quad \text{Rigidez de la losa}
$$

Como referencia de cálculo, a continuación, se consigna el procedimiento matemático de los momentos balanceados para la losa 1-2 y losa 9-10.

$$
0.8 * M_2 \le M_1
$$
  

$$
0.80 * 1 067.79 \le M_1
$$
  

$$
854.23 \le 942.17 \Rightarrow M_{bal} = Promedio
$$

$$
M_{bal} = (M_1 + M_1)/2
$$

$$
M_{bal} = \frac{1.067,79 + 942,17}{2} = 1004,98
$$

$$
0.8 * M_2 > M_1
$$
  

$$
0.8 * 863,66 > M_1
$$
  

$$
690,92 > 675,22 \implies M_{bal} = Rigidez
$$

$$
k_{1,2} = \frac{1}{L_{i,j}} \Rightarrow k_{1,2} = \frac{1}{3,79} = 0.26
$$

$$
D_{1,2} = \frac{k_{i,j}}{k_i + k_j} \Rightarrow D_{1,2} = \frac{0.26}{0.26 + 0.26} = 0.5
$$

$$
M_{bal} = M_1 + (M_2 - M_1) * D_{1,2}
$$
  

$$
M_{bal} = 675,22 + (863,66 - 675,22) * 0,5 = 769,44
$$

# Tabla LXVII. **Momentos balanceados eje X, segundo nivel, módulo 1**

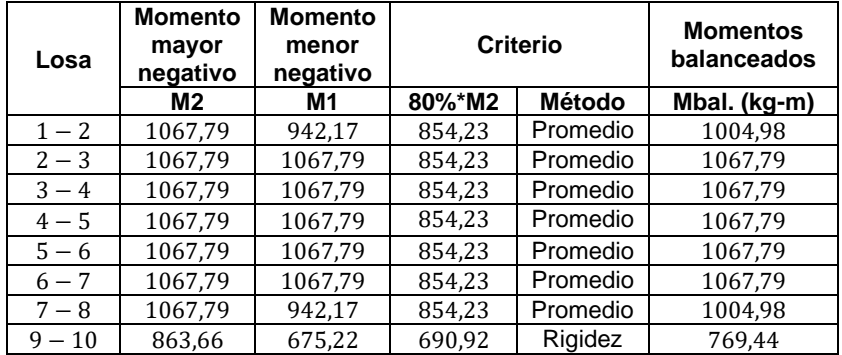

### Continuación de la tabla LXVII.

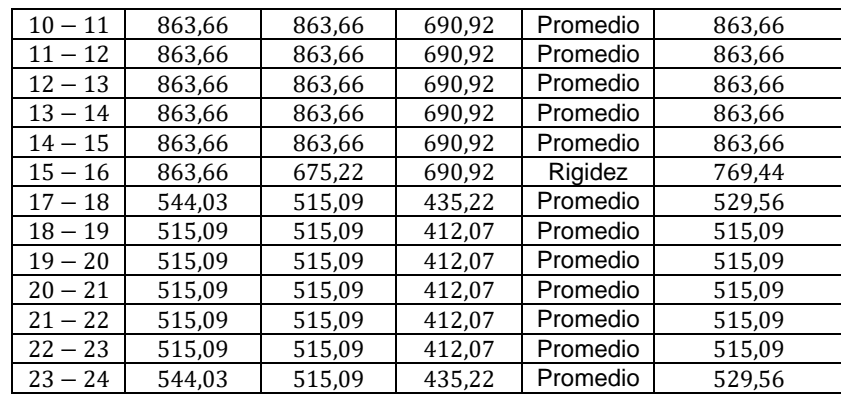

Fuente: elaboración propia.

## Tabla LXVIII. **Momentos balanceados eje Y, segundo nivel, módulo 1**

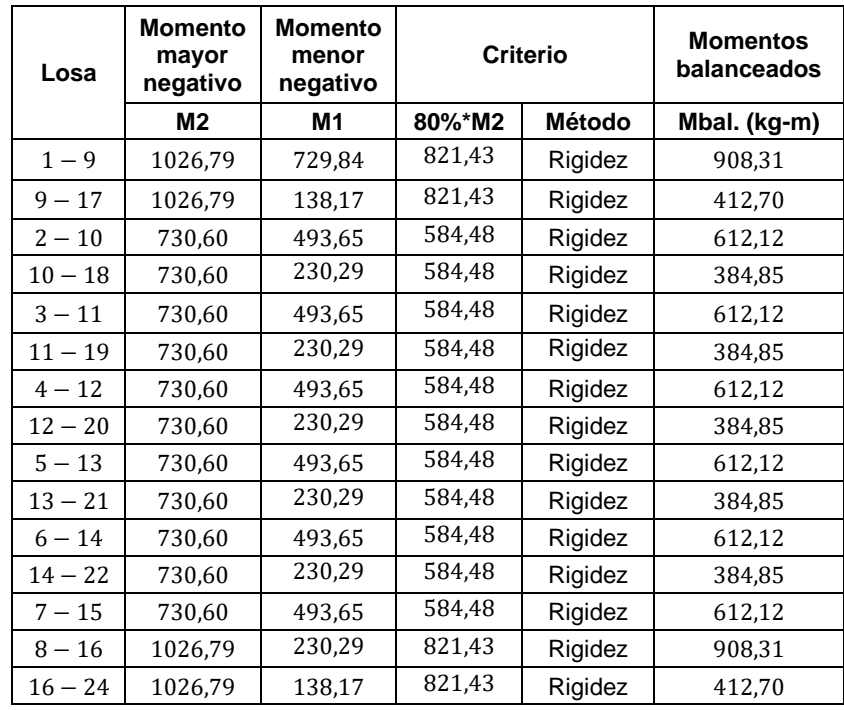

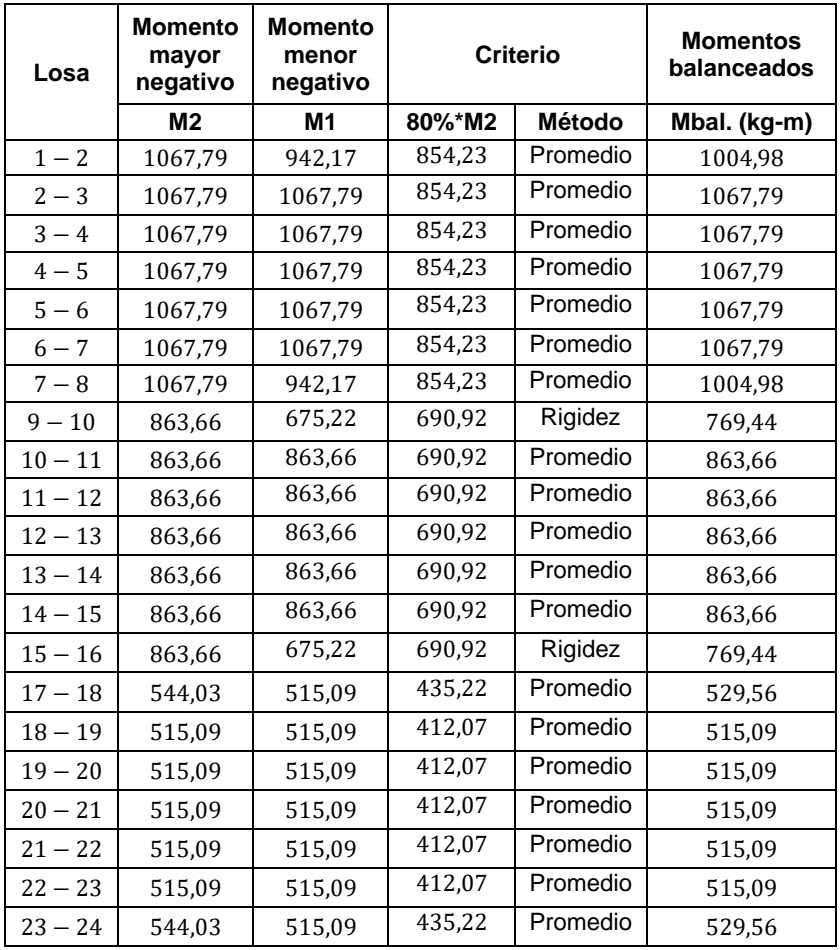

### Tabla LXIX. **Momentos balanceados eje X, primer nivel, módulo 1**

Fuente: elaboración propia.

### Tabla LXX. **Momentos balanceados eje Y, primer nivel, módulo 1**

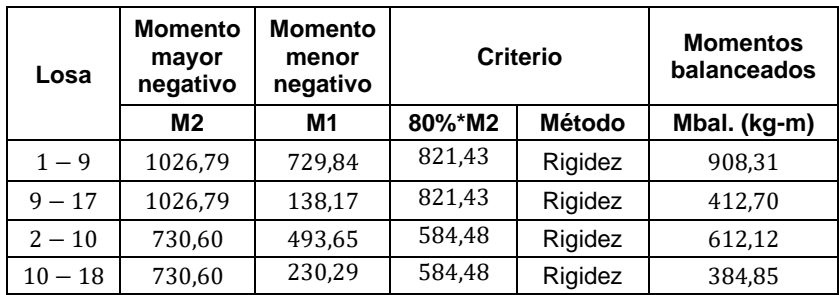

Continuación de la tabla LXX.

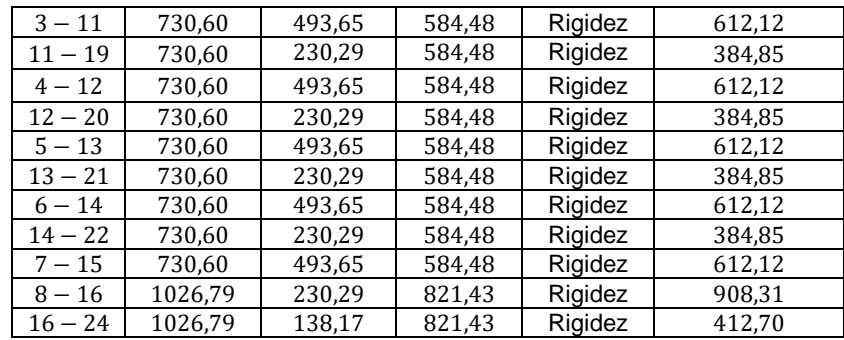

Fuente: elaboración propia.

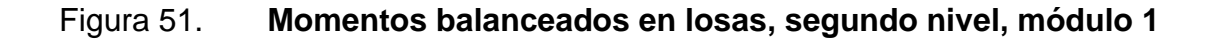

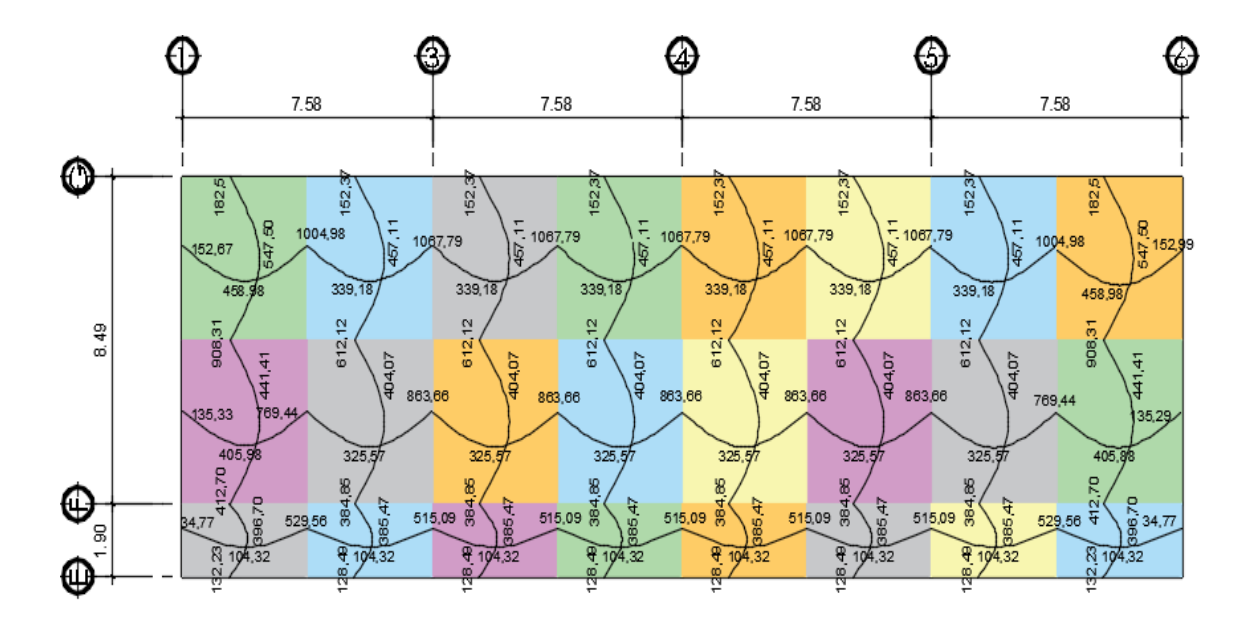

Fuente: elaboración propia, empleando AutoCAD 2015.

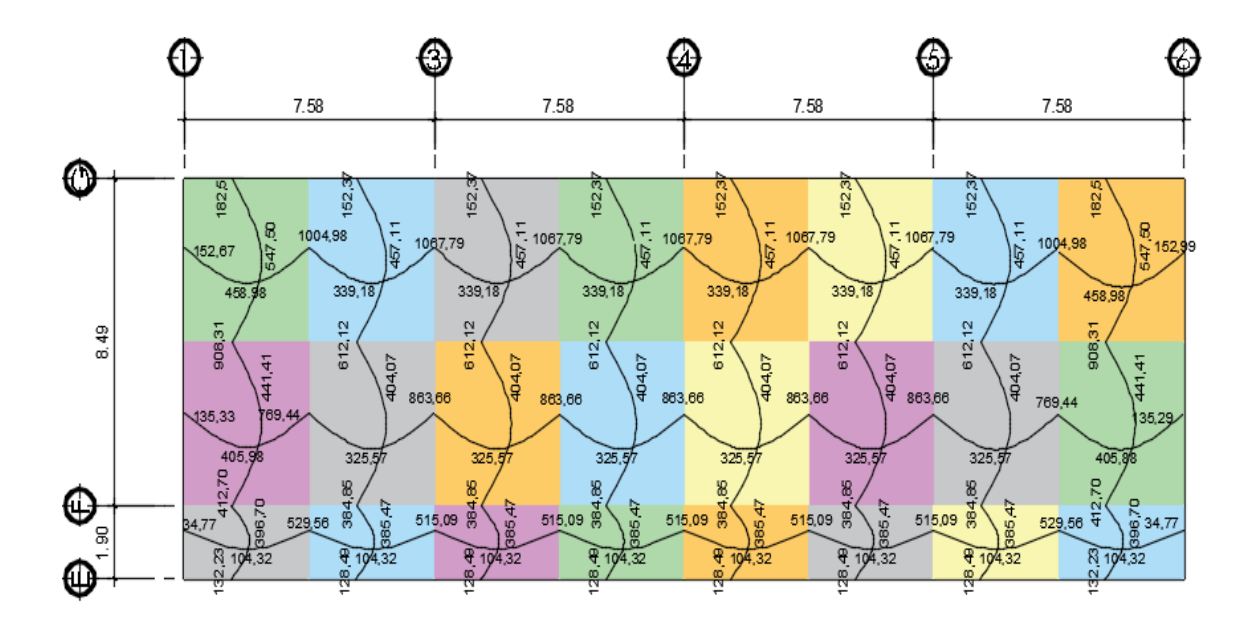

Figura 52. **Momentos balanceados en losas, primer nivel, módulo 1**

Fuente: elaboración propia, empleando AutoCAD 2015.

• Diseño del acero de refuerzo

En base a especificaciones del código ACI 318US-14, sección 20.6 se sugiere un recubrimiento mínimo de 1 pulgada del acero principal en las losas.

> $d_{loss} = t_{loss} - recubrimiento$  $d_{losa} = 12 \, cm - 2.54 \, cm$ ;  $d_{losa} = 9.50 \, cm$

Para calcular el área de acero mínimo ( $As_{min}$ ) a flexión se toma una franja unitaria de losa y según la sección 9.6.1 del ACI 318-14, debe ser al menos que:

$$
As_{min} = \frac{0.80 * \sqrt{f'c}}{fy} * b * d_{loss}
$$

$$
As_{min} = \frac{0.80 * \sqrt{280 \, kg/cm^2}}{4200 \, kg/cm^2} * 100 \, cm * 9,50 \, cm \quad ; \quad As_{min} = 3.03 \, cm^2
$$

$$
As_{min} = \frac{14.1}{fy} * b * d_{loss}
$$
  

$$
As_{min} = \frac{14.1}{4200kg/cm^2} * 100 \, \text{cm} * 9,50 \, \text{cm} ; \quad As_{min} = 3,19 \, \text{cm}^2
$$

Con el área de acero mínimo calculado previamente se debe determinar los momentos que es capaz de soportar, a través de las siguientes expresiones:

$$
M_{Asmin} = \Phi \left[ As_{min} * fy * \left( d_{loss} - \frac{As_{min} * fy}{1,7 * f'c * b} \right) \right]
$$
  

$$
M_{Asmin} = 0.9 \left[ 3,19 * 4200 * \left( 9,50 - \frac{3,19 * 4200}{1,7 * 280 * 100} \right) \right]
$$
  

$$
M_{Asmin} = 123\ 006,52\ kg - cm \approx 1\ 230,06\ kg - m
$$

Para todos los momentos menores al valor calculado anteriormente  $(M_{Asmin})$  se usará el área de refuerzo mínimo  $(As_{min})$ , en caso contrario, cuando existan momentos que excedan dicho valor, deben calcularse las áreas de refuerzo requerido  $(A_{Sreq})$  de acuerdo con la siguiente ecuación:

$$
As_{req} = \left[ (b * d_{loss}) - \sqrt{(b * d_{loss})^2 - \left( \frac{Mu * b}{0.003825 * f'c} \right)} \right] * \frac{0.85 * f'c}{fy}
$$

Debido a que los elementos estructurales como las losas están sometidas a esfuerzos de corte  $(V)$ , y una parte de este esfuerzo es resistido por el concreto, entonces, según la sección 9.6.3 del código ACI 318 es importante verificar los límites de resistencia ante dichos esfuerzos, de acuerdo con la siguiente relación:  $V_{actuante} \leq V_{resistente}$ 

$$
V_{actualte} = \frac{Cu * L_{corto}}{2}
$$

$$
V_{actualte} = \frac{1093,20 * 3,79}{2} \quad ; \quad V_{actualte} = 2071,61 kg
$$

$$
V_{resistente} = \Phi * 0.53 * \sqrt{f'c} * b * d_{losa}
$$
  

$$
V_{resistente} = 0.85 * 0.53 * \sqrt{280} * 100 * 9.50 ; V_{resistente} = 7 161.39 kg
$$

$$
2\ 071.61\ kg \leq 7\ 161.39\ kg
$$

Proponiendo un acero de diámetro 3/8" para ambos sentidos, el espaciamiento  $(S)$  del refuerzo a flexión en cada tramo de losa en las secciones críticas debe ser a lo sumo:

$$
S_{losa} = \frac{Area_{acero} * b}{As_{min}}
$$

$$
S_{losa} = \frac{0.71 \, \text{cm}^2 \times 100 \, \text{cm}}{3.19 \, \text{cm}^2} \quad ; \quad S_{losa} = 20 \, \text{cm}
$$

La separación calculada no debe exceder dos veces el espesor de la losa.

$$
S_{losa} = 20cm < 2 * t_{losa} = 26cm
$$

Los detalles de armado de losas se presentan en los planos constructivos adjuntados, siguiendo el mismo procedimiento anterior para ambos módulos y ambos niveles del edificio escolar. Considerando que los momentos en la dirección larga son más pequeños, como recomendación, resulta económico colocar el acero en esa dirección por encima de las barras en la dirección corta.

#### **2.1.5.5.2. Viga**

Las vigas de la estructura serán diseñadas con resistencia tanto a flexión como a cortante, y para ello se utilizan datos y resultados obtenidos del análisis estructural de los marcos descritos en las secciones anteriores, siendo estos los cortantes y momentos últimos.

Para fines de diseño se toma la viga del primer nivel entre los ejes 3-4 del marco F del módulo 1, siendo una viga principal que se muestra a continuación:

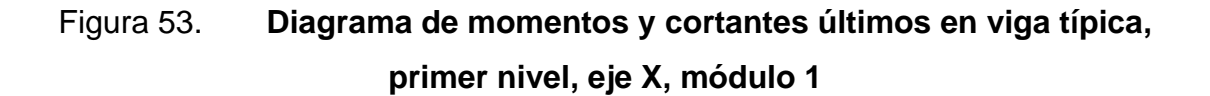

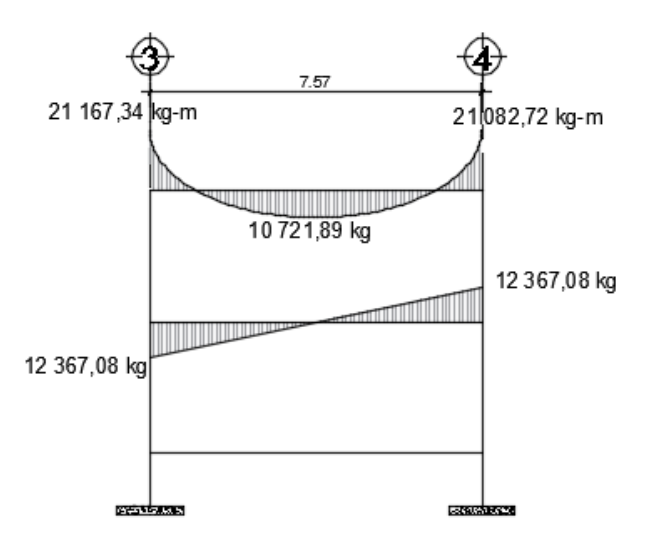

Fuente: elaboración propia, empleando AutoCAD 2015.

• Diseño de acero a flexión

Para establecer las áreas de refuerzo por flexión en vigas, es necesaria la determinación previa del peralte efectivo del elemento  $(d_{viga})$ , considerando un recubrimiento mínimo de 4,00 cm. según lo establece el código ACI318-14 en su sección 20.6.1.3, entonces se propone un diámetro de refuerzo longitudinal con varillas No.5 y refuerzo transversal con varillas No.3.

$$
d_{viga} = h_{viga} - \left(recubrimiento + \frac{\emptyset_{longitudinal}}{2} + \emptyset_{transversal}\right)
$$
  

$$
d_{viga} = 60 \text{ cm} - \left(4,00 \text{ cm} + \frac{1,59 \text{ cm}}{2} + 0,95 \text{ cm}\right) \text{ ; } d_{viga} = 54,25 \text{ cm}
$$

• Área de acero mínimo

Según la sección 9.6 del ACI 318-14 los límites del refuerzo mínimo por flexión en vigas deben estar entre:

$$
As_{min} = \frac{0.80 * \sqrt{f'c}}{fy} * b * d_{viga} \leftarrow \text{ ACI 318 - 14, Sec. 9.6.1.2}
$$
\n
$$
As_{min} = \frac{0.80 * \sqrt{280 \, kg/cm^2}}{4200 \, kg/cm^2} * 30,00 \, cm * 54,25 \, cm \quad ; \quad As_{min} = 5,19 \, cm^2
$$

$$
As_{min} = \frac{14}{fy} * b * d_{viga} \leftarrow \text{ACI 318} - 14, \text{ Sec. 9.6.1.2}
$$
\n
$$
As_{min} = \frac{14}{4200 \, kg/cm^2} * 30,00 \, cm * 54,25 \, cm \quad ; \quad As_{min} = 5,42 \, cm^2
$$

• Área de acero máximo (18.6.3 ACI 318-14)

En cualquier sección de la viga la cuantía de refuerzo ( $\rho_{bal}$ ) no debe exceder 0,025 según requisito del ACI, de este modo se obtiene el área de acero máximo según sea la zonificación sísmica considerada.

$$
\rho_{\text{max}} = 0.75 * \rho_{\text{bal}} \text{ (zona no sísmica)}
$$

$$
\rho_{\text{max}} = 0.50 * \rho_{\text{bal}} \text{ (zona sísmica)}
$$

$$
\rho_{\text{max}} = 0.50 * 0.025 ; \rho_{\text{max}} = 0.012
$$

$$
As_{\text{max}} = \rho_{\text{max}} * b * d_{\text{viga}}
$$

$$
As_{\text{max}} = 0.012 * 30.00 \, \text{cm} * 54.25 \quad ; \quad As_{\text{max}} = 19.53 \, \text{cm}^2
$$

• Área de acero longitudinal requerido

$$
As_{req} = \left[ (b * d_{viga}) - \sqrt{(b * d_{viga})^2 - (\frac{Mu * b}{0.003825 * f'c})} \right] * \frac{0.85 * f'c}{fy}
$$

Tabla LXXI. **Áreas de acero para los momentos últimos en viga**

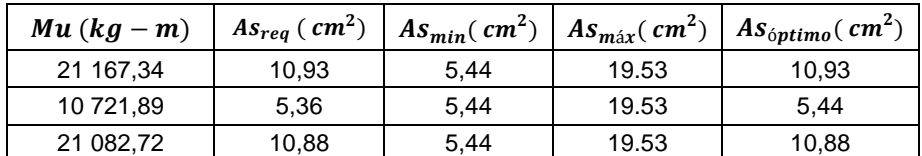

Fuente: elaboración propia.

• Área de acero en cama superior

Según la sección 18.6.3 del ACI 318-14, las vigas deben tener al menos dos barras longitudinales continuas en la cama superior y la resistencia a momento negativo no debe ser menor que:

2 *Barras No.* 6 = 5,70 
$$
cm^2
$$
  
1/4  $As_{M(-)mayor} = 2,73$   $cm^2$   
 $As_{min} = 5,44$   $cm^2$ 

Cumpliendo con los chequeos anteriores y el área mínima calculada de 10,93  $cm<sup>2</sup>$ , para el armado a flexión se usarán 3 bastones No.5 más 2 varillas corridas No. 6 (11,64  $\, cm^2$ ).

#### • Área de acero en cama inferior

Según la sección 18.6.3. del ACI 318-14, las vigas deben tener al menos dos barras longitudinales continuas en la cama inferior y la resistencia a momento positivo no debe ser menor que:

2 *Barras No.* 
$$
6 = 5,70
$$
 cm<sup>2</sup>  
1/2  $As_{M(-)mayor} = 5.46$  cm<sup>2</sup>  
 $As_{min} = 5,44$  cm<sup>2</sup>

Cumpliendo con las áreas mínimas y chequeos anteriores de 5,70  $cm<sup>2</sup>$  de acero, se propone para el armado a flexión 2 bastones No.5 más 3 varillas corridas No. 6 (12,51  $\,cm^2$ ).

• Diseño a corte

Debido a que una viga también está sometida a esfuerzos cortantes, es importante asegurar que este elemento resista dichos esfuerzos, a través del refuerzo transversal (estribos) que dan soporte lateral al refuerzo longitudinal y principalmente para confinar el concreto en el elemento.

• Cortante máximo que resiste el concreto (según 9.6.3.1, ACI 318-14)

$$
V_c = \Phi * 0.53 * \sqrt{f'c} * b * d_{viga}
$$
  

$$
V_c = 0.85 * 0.53 * \sqrt{280} * 30.00 * 54.45
$$
$$
V_c = 12\;313.82\;kg
$$

Cortante máximo actuante

El cortante máximo actuante obtenido del diagrama de cortantes últimos de la viga en análisis se tiene.  $V_u = 12\,367,08$ ; por consiguiente:

$$
V_u = 12\,367,08 > V_c = 12\,313,82\,kg
$$
\n
$$
V_u > V_c \Rightarrow \text{Discñar \,} \text{estribos por \,} \text{corte}
$$

• Longitud de confinamiento

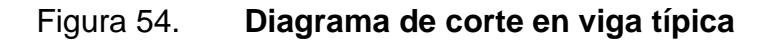

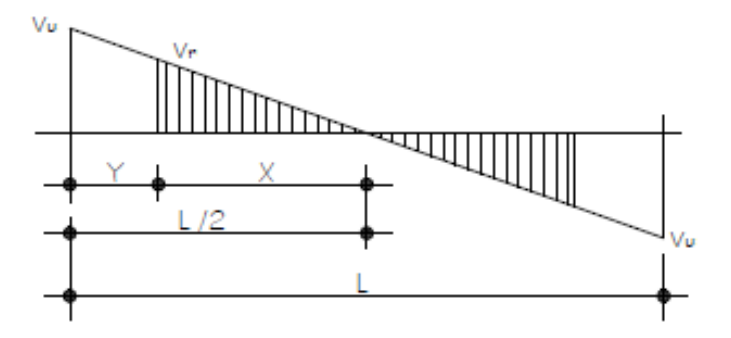

Fuente: elaboración propia, empleando AutoCAD 2015.

$$
\frac{x}{12\ 313,82\ kg} = \frac{L/2}{12\ 367,08\ kg}
$$

$$
x = 3,77\ m
$$

$$
y + x = L/2
$$
  
y + 3,77 m = 7,58 m/2; y = 0,02m

La distancia por confinar teóricamente es de 0,02 m. sin embargo, los requerimientos sísmicos del código ACI318-14 sección 18.6.4 sugiere estribos de confinamiento en una longitud igual a dos veces la altura de la viga medida desde la cara de la columna de apoyo hacia el centro de la luz, en ambos extremos.

$$
Configuration = 2 * 0.60 m ; Confinamiento = 1.20 m
$$

• Espaciamiento entre estribos de confinamiento

En base al ACI 318-14, sección 18.6.4 se requiere que el primer estribo de confinamiento debe estar situado a no más de  $5,00 \, \text{cm}$ . de la cara de la columna de apoyo y los espaciamientos no deben exceder el menor de los límites siguientes:

$$
s = \frac{d_{viga}}{4} \; ; \; s = \frac{54,45 \; cm}{4} \; ; \; s = 13,61 \; cm
$$

$$
s = 6 * \emptyset_{longitudinal}
$$
;  $s = 6 * 1,90 cm$ ;  $s = 11,43 cm$ 

$$
s = 6
$$
 pulgadas ;  $s = 15,24$  cm

Por lo tanto, por facilidad en obra y maniobrabilidad, se propone un espaciamiento entre estribos en zona de confinamiento de  $10,00 \, \text{cm}$  y a lo largo de la longitud restante un espaciamiento de 15,00  $cm$ , con varillas Ø No.3.

Los detalles de armado final de las vigas se presentan en los planos constructivos adjuntados, considerando los requisitos y recomendaciones técnicas que establecen los códigos de diseño.

Figura 55. **Perfil longitudinal de vigas**

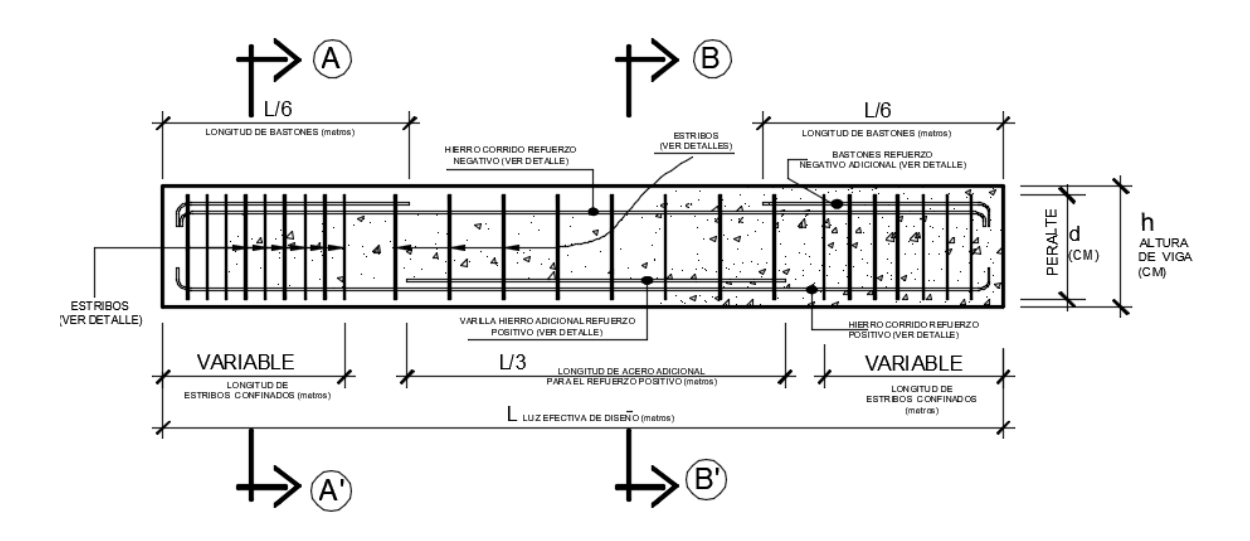

Fuente: elaboración propia, empleando AutoCAD 2015.

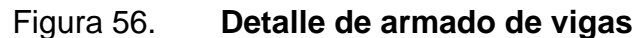

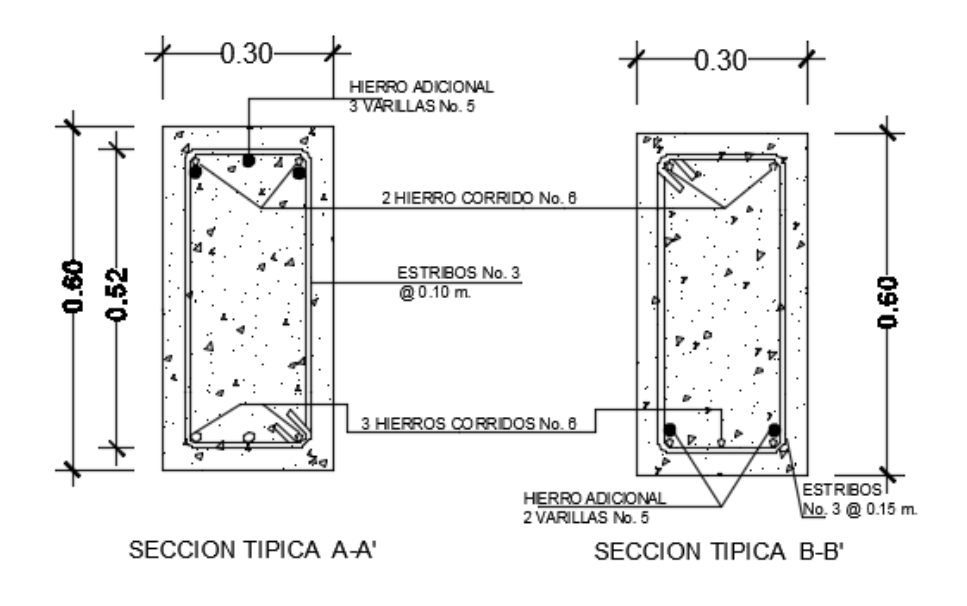

Fuente: elaboración propia, empleando AutoCAD 2015.

#### **2.1.5.5.3. Columna**

Debido a las cargas que soportan, estos elementos deben ser diseñados para resistir esfuerzos de compresión axial y momentos flectores, para ello se utilizan resultados obtenidos del análisis estructural, selectivamente para la columna más crítica ubicada sobre el eje 4 y eje F para ambos niveles, que se muestra en la figura 11 y descrito en las secciones anteriores con datos que a continuación se resumen.

| Descripción                    | Nivel 1           | <b>Nivel 2</b>   |
|--------------------------------|-------------------|------------------|
| Sección de columna             | 0.40 x 0.40 m     | 0.40 x 0.40 m    |
| Longitud de columna            | $4,25 \; m$       | $3,00 \; m$      |
| Área tributaria                | 20,89 $m^2$       | 20,89 $m2$       |
| Longitud de viga               | 14,90 $m2$        | 14,90 $m2$       |
| Momento máximo<br>en sentido X | $8569,9 kg-m$     | $9027,19 kg - m$ |
| Momento máximo<br>en sentido Y | 5 104,45 $kg - m$ | $2764,71 kg-m$   |
| Cortante máximo                | 6499,78 kg        | 4713,36 kg       |

Tabla LXXII. **Datos para diseño de columna**

Fuente: elaboración propia.

Carga axial

$$
Cu_{2N-1N} = 1.2 * CM_{2N-1N} + 1.6 * CV_{2N-1N} \leftarrow AGIES \ 2018, \ NSE - 2
$$

Donde:

 $Cu_{2N-1N}$  = carga axial del nivel correspondiente

 $CM_{2N-1N}$  = carga muerta del nivel correspondiente (losa+sobrecarga)

 $CV_{2N-1N}$  = carga viva del nivel correspondiente (carga de diseño)

$$
Cu_{2N} = 1,2(312 \frac{kg^2}{m} + 150 \frac{kg^2}{m}) + 1,6(200 kg/m^2)
$$

$$
Cu_{2N} = 986,80 kg/m^2
$$

$$
Cu_{1N} = 1,2(312 \frac{kg^2}{m} + 150 \frac{kg^2}{m}) + 1,6(200 kg/m^2)
$$

$$
Cu_{1N} = 986,80 kg/m^2
$$

• Factor de carga última

$$
Fcu_{2N-1N} = \frac{Cu_{2N-1N}}{CM_{2N-1N} + CV_{2N-1N}}
$$

$$
Fcu_{2N} = \frac{986,80 \ kg/m^2}{462 \ kg/m^2 + 200 \ kg/m^2} \ ; \quad Fcu_{2N} = 1,49
$$

$$
Fcu_{1N} = \frac{986,80 \ kg/m^2}{462 \ kg/m^2 + 200 \ kg/m^2} \ ; \quad Fcu_{1N} = 1,49
$$

• Carga axial última

$$
Pu_{Total} = Pu_{2N} + Pu_{1N}
$$

$$
Pu_{2N} = (A_{tributaria} * Cu_{2N}) + (P_{vigas} * Fcu_{2N})
$$

$$
P_{vigas} = \frac{b_{vigas} * h_{vigas} * L_{vigas} * Y_{concrete}}{2}
$$
  

$$
P_{vigas} = \frac{0.30 \, m * 0.60 \, m * 14.90 \, m * 2400 \, kg/m^3}{2} ; \quad P_{vigas} = 3218.40 \, kg
$$

$$
Pu_{2N} = (20,89 \, m^2 * 986,80 \, kg/m^2) + (3 \, 218,40 \, kg * 1,49)
$$
\n
$$
Pu_{2N} = 25 \, 409,67 \, kg
$$
\n
$$
Pu_{1N} = (A_{tributaria} * Cu_{1N}) + (P_{vigas} * Fcu_{1N}) + (P_{col-2N} * Fcu_{2N})
$$

$$
P_{col-2N} = b_{col} * h_{col} * L_{col} * Y_{concreto}
$$
  

$$
P_{col-2N} = 0.4 \, m * 0.4 \, m * 2.88 \, m * 2 \, 400 \, \frac{kg^3}{m} \, ; \quad P_{col-2N} = 1 \, 106 \, kg
$$

$$
Pu_{1N} = (20.89 \, m^2 * 986.80 \, kg/m^2) + (3 \, 218.40 \, kg * 1.49) + (1 \, 106 \, kg * 1.49)
$$
\n
$$
Pu_{1N} = 27 \, 057.61 \, kg
$$

$$
Pu_{Total} = Pu_{2N} + Pu_{1N}
$$
  

$$
Pu_{Total} = 25\ 409,67\ kg + 27\ 057,61\ kg\ ;\ Pu_{Total} = 52\ 467,28\ kg
$$

• Clasificación de columna por esbeltez

Si los lados de la sección transversal de una columna son menores que su longitud se considera como una columna esbelta, por lo tanto, para su diseño es necesario determinar su esbeltez, según lo siguiente:

- Columna corta  $(E < 22)$ : diseñar con resultados obtenidos del análisis estructural (momentos no magnificados).
- Columna intermedia (22 <  $E$  < 100): diseñar con momentos magnificados (métodos aproximados).
- Columna larga  $(E > 100)$ : no se recomienda su construcción debido a que puede fallar por pandeo.

Para determinar los efectos de esbeltez se utiliza la siguiente expresión:

$$
E = \frac{k_p * Lu}{r} \leftarrow \text{ACI 318} - 14, \text{Sec. 6.2.5}
$$

Donde:

 $E =$  esbeltez de columna

- $k_p =$  factor de longitud efectiva de pandeo
- $Lu =$  longitud libre de columna
- $r =$  radio de giro (30 % del lado en el que se considere la flexión, en columnas rectangulares, según ACI 318-14 sección 6.2.5.1)
- Factor de longitud efectiva de pandeo

Para obtener este factor  $(k_p)$  se utilizan los ábacos de alineamiento de Jackson y Moreland o bien mediante las ecuaciones de Furlong, que limita los siguientes rangos, como se indica en la sección R6.2.5 del ACI 318-14.

$$
k_p = \frac{20 - \Psi_p}{20} * \sqrt{1 + \Psi_p} \quad ; \quad para \Psi_p < 2
$$
\n
$$
k_p = 0.9 * \sqrt{1 + \Psi_p} \quad ; \quad para \Psi_p \ge 2
$$
\n
$$
\Psi_p = \frac{\Psi_A + \Psi_B}{2}
$$

• Coeficiente promedio del grado de empotramiento

Para determinar el coeficiente (Ѱ) que mide el grado de empotramiento a la rotación en ambos extremos de la columna, como se indica en la figura R.6.2.5 del código ACI 318-14, se utilizan las siguientes expresiones según sea el caso:

$$
\Psi = 0
$$
 (si existe emportamiento)

$$
\Psi = \frac{\Sigma K_{col}}{\Sigma K_{viga}}
$$

Donde:

 $\Psi$  = coeficiente promedio del grado de empotramiento

 $K_{col}$  = rigidez de columna

 $K_{viga}$  = rigidez de viga

Para calcular la rigidez de vigas y columnas (rectangulares), se emplea la siguiente ecuación:

$$
K = \frac{bh^3}{12*L} \leftarrow ACI\ 318 - 14, R. 6.2.5
$$

• Esbeltez en sentido X-X

# Figura 57. **Diagrama para cálculo de esbeltez sentido X-X**

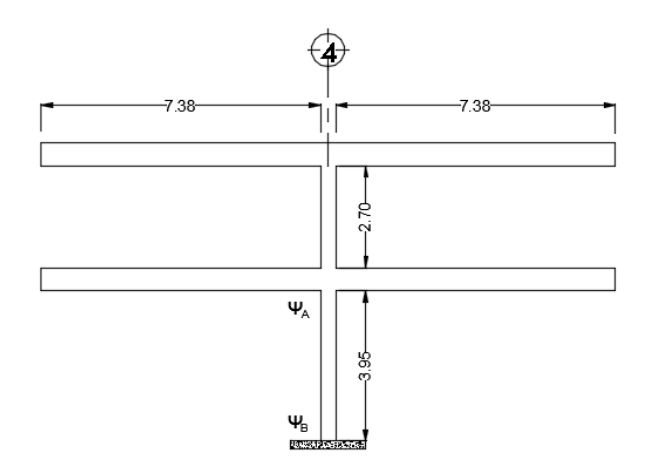

Fuente: elaboración propia, empleando AutoCAD 2015.

$$
K_{viga,1} = \frac{(30 \, cm) * (60 \, cm)^3}{12 * 738 \, cm} \; ; \; K_{viga,1} = 731,70 \, cm^3
$$

$$
K_{viga,2} = K_{viga,1} \t ; \t K_{viga,2} = 731,70 \text{ cm}^3
$$
  
\n
$$
K_{col-2N} = \frac{(40 \text{ cm}) * (40 \text{ cm})^3}{12 * 270 \text{ cm}} \t ; \t K_{col-2N} = 790,12 \text{ cm}^3
$$
  
\n
$$
K_{col-1N} = \frac{(40 \text{ mc}) * (40 \text{ cm})^3}{12 * 395 \text{ cm}} \t ; \t K_{col-1N} = 540,08 \text{ cm}^3
$$

$$
\Psi_A = \frac{790,12 \text{ cm}^3 + 540,08 \text{ cm}^3}{731,70 \text{ cm}^3 + 731,70 \text{ cm}^3} \text{ ; } \Psi_A = 0.91
$$
  

$$
\Psi_B = 0 \text{ (empotrado)}
$$

$$
\Psi_p = \frac{0.91 + 0}{2} \quad ; \quad \Psi_p = 0.45 < 2
$$

$$
k_p = \frac{20 - 0.45}{20} * \sqrt{1 + 0.45} \; ; \; k_p = 1.18
$$

$$
E_{x-x} = \frac{1,18 * 395 \text{ cm}}{0,3 * 40 \text{ cm}} \quad ; \quad E_{x-x} = 38,84 > 22 \quad ; \quad (magnificar moments)
$$

• Esbeltez en sentido Y-Y

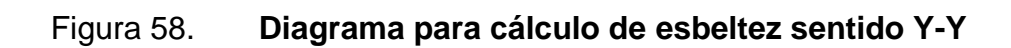

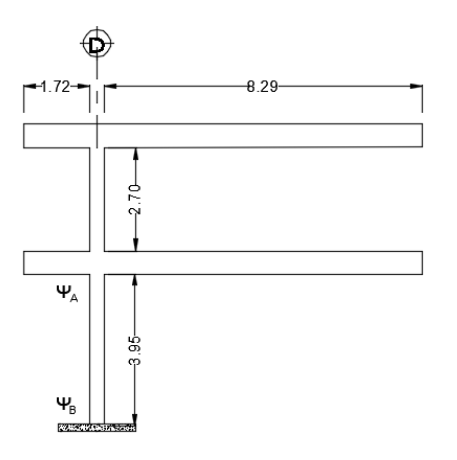

Fuente: elaboración propia, empleando AutoCAD 2015.

$$
K_{viga,1} = \frac{(30cm) * (60cm)^3}{12 * 172cm} ; K_{viga,1} = 3 139,53 cm^3
$$
  

$$
K_{viga,2} = \frac{(30cm) * (60cm)^3}{12 * 829cm} ; K_{viga,2} = 651,38 cm^3
$$

$$
K_{col-2N} = \frac{(40 \text{ cm}) * (40 \text{ cm})^3}{12 * 270 \text{ cm}} \quad ; \quad K_{col-2N} = 790,12 \text{ cm}^3
$$
\n
$$
K_{col-1N} = \frac{(40 \text{ mc}) * (40 \text{ cm})^3}{12 * 395 \text{ cm}} \quad ; \quad K_{col-1N} = 540,08 \text{ cm}^3
$$

$$
\Psi_A = \frac{790,12 \text{ cm}^3 + 540,08 \text{ cm}^3}{3\ 139,53 \text{ cm}^3 + 651,38 \text{ cm}^3} \ ; \ \Psi_A = 0,35
$$
\n
$$
\Psi_B = 0 \ (empotrado)
$$

$$
\Psi_p = \frac{0.35 + 0}{2} \quad ; \quad \Psi_p = 0.18 < 2
$$

$$
k_p = \frac{20 - 0.18}{20} * \sqrt{1 + 0.18} \; ; \; k_p = 1.07
$$

$$
E = \frac{1,07 * 395 \text{ cm}}{0,3 * 40 \text{ cm}}
$$
  

$$
E_{y-y} = 35,22 > 22 \text{ ; (magnitude more than)}
$$

• Magnificación de momento

Es un método que toma los efectos de esbeltez de una columna, en el cual los momentos son calculados por medio de un análisis de primer orden, como este caso, deben ser multiplicados por un factor de magnificación, que considera la fuerza axial mayorada y la carga crítica de pandeo de la columna, tomando en cuenta lo que establece la sección 6.6.4.6 del código ACI 318-14.

Factor de flujo plástico

Es el valor utilizado para calcular la reducción de rigidez de las columnas y se define como la relación entre la máxima carga muerta axial mayorada y la carga total axial mayorada máxima asociada con la misma combinación de carga, con valor entre los límites  $0 \leq \beta_{dns} \leq 1$ .

$$
\beta_{dns} = \frac{1.4 * Cm_{1N}}{1.4 * Cm_{1N} + 1.7Cv_{1N}} \leftarrow \text{ ACI 318} - 14, \text{Sec. 6.6.4.4.4}
$$
\n
$$
\beta_{dns} = \frac{646,80 \, kg/m^2}{986,80 \, kg/m^2} \quad ; \quad \beta_{dns} = 0.65
$$

• Rigidez efectiva a flexión

$$
(EI) = \frac{E_c * I_g}{2.5 * (1 + \beta_{dns})} \leftarrow \text{ACI 318} - 14. \text{Sec. 6.6.4.4.4}
$$

Donde:

 $(EI)$  = rigidez efectiva a flexión de un elemento a compresión

 $E_c =$  módulo de elasticidad el concreto

 $I_g =$  inercia centroidal de la sección de la columna

$$
E_c = 15\ 100 * \sqrt{f'c} \leftarrow ACI318 - 14, Sec. 19.2.2
$$
  

$$
E_c = 15\ 100 * \sqrt{280} \quad ; \quad E_c = 252\ 671,33
$$

$$
I_g = \frac{b * h^3}{12} \leftarrow \text{ACI } 318 - 14, \text{Sec. } 6.6.3.1.1
$$
\n
$$
I_g = \frac{40 \text{ cm} * (40 \text{ cm})^3}{12} \quad ; \quad I_g = 213 \text{ } 333.33 \text{ cm}^4
$$

$$
(EI) = \frac{252\,671,33 * 213\,333.33\,cm^4}{2,5 * (1 + 0,65)}
$$

$$
(EI) = 1,31 * 10^{10}\,kg/cm^2
$$

• Carga crítica de pandeo de Euler

$$
P_{cr} = \frac{\pi^2 * (EI)}{(k_p * Lu)^2} \leftarrow \quad ACI \, 318 - 14, \, Sec \, 6.6.4.4.2
$$

$$
P_{cr-x} = \frac{\pi^2 \cdot (1.31 \cdot 10^{10})}{(1.18 \cdot 395 \, \text{cm})^2} \quad ; \quad P_{cr-x} = 595 \, 131.36 \, \text{kg}
$$

$$
P_{cr-y} = \frac{\pi^2 \cdot (9.8 \cdot 10^9)}{(1.07 \cdot 395 \text{ cm})^2} \quad ; \quad P_{cr-y} = 723 \, 784.52 \, kg
$$

Factor de magnificación

De acuerdo con lo establecido en el código ACI 318-14, este factor predice apropiadamente los momentos en estructuras no arriostradas; considerando en la ecuación un factor de reducción de rigidez ( $\Phi = 0.75$ ), tanto para columnas con estribos como con espirales, basándose en la probabilidad de tener resistencia baja en una sola columna esbelta aislada.

$$
\delta = \frac{1}{1 - \frac{Pu_{Total}}{\Phi * P_{cr}}} \ge 1 \leftarrow \text{ ACI 318} - 14 \text{ Sec } 6.6.4.5.2
$$
\n
$$
\delta_x = \frac{1}{1 - \frac{52 \cdot 467,28 \text{ kg}}{0.75 \cdot 595 \cdot 131,36 \text{ kg}}} \quad ; \quad \delta_x = 1,13 \ge 1
$$
\n
$$
\delta_y = \frac{1}{1 - \frac{52 \cdot 467,28 \text{ kg}}{0.75 \cdot 723 \cdot 784,52 \text{ kg}}} \quad ; \quad \delta_y = 1,11 \ge 1
$$

• Momentos de diseño magnificados

Para obtener los momentos de diseño magnificados se toman los mayores momentos últimos que actúan en los extremos de la columna.

 $M_d = \delta * M_u \leftarrow ACI\,318 - 14, Sec. 6.6.4.5.1$ 

$$
M_{d-x} = 1,13 * 9 027,19 kg - m ; M_{d-x} = 10 200,72 kg - m
$$
  

$$
M_{d-y} = 1,11 * 2 764,71 kg - m ; M_{d-y} = 5 268,83 kg - m
$$

• Refuerzo longitudinal

Según requerimientos sismorresistentes del ACI 318-14, sección 18.7.4, el área de refuerzo longitudinal,  $(As)$ , debe ser al menos  $0.01A<sub>g</sub>$  y no debe exceder  $0,06A_{q}$ .

$$
As_{min} = 0.01 * (40cm * 40cm) ; As_{min} = 16 cm2
$$
  

$$
As_{max} = 0.06 * (40cm * 40cm) ; As_{max} = 96 cm2
$$

Por lo tanto, se propone un armado con 4 varillas No.5 + 4 varillas No.6, equivalente a un área de acero de 19,32  $cm^2$ , que representa el 1,21 % del área gruesa y un recubrimiento mínimo de  $4,00 \, \text{cm}$ , establecido por el código ACI 318-14 sección 20.6.

Para comprobar que el área de acero propuesto sea el correcto, se utiliza el método de cargas inversas o método de Bressler, este método de carga recíproca utiliza diagramas de iteración, que facilita el cálculo de la carga axial última que resiste la columna (de excentricidad biaxial) con dicha propuesta, de lo contrario será necesario propone un nuevo armado (nueva área de refuerzo).

• Cálculo del refuerzo longitudinal por el método de Bressler

Para elegir el diagrama de iteración por utilizar es necesario determinar el valor de la gráfica a través de la siguiente relación:

$$
\gamma = \frac{b_{col} - (2 \cdot recubrimiento)}{h_{col}}
$$

$$
Y = \frac{40 \, cm - (2 * 4 \, cm)}{40 \, cm} \quad ; \quad Y_x = 0.8
$$

• Valor de la curva

$$
\rho_{\mu} = \frac{As}{Ag} * \left(\frac{fy}{0.85 * f'c}\right)
$$

$$
\rho_{\mu} = \frac{19,32 \text{ cm}^2}{1.600 \text{ cm}^2} * \left(\frac{4.200 \text{ kg/cm}^2}{0,85 * 280 \text{ kg/cm}^2}\right) ; \ \rho_{\mu} = 0.21
$$

• Excentricidad de columnas

$$
e = \frac{M_d}{P u_{Total}}
$$

$$
e_x = \frac{10\,200,72\,kg-m}{52\,467,28\,kg} \ ; \ e_x = 0,19\,m
$$

$$
e_y = \frac{25\ 268,83\ kg - m}{52\ 467,28\ kg} \quad ; \quad e_y = 0,48\ m
$$

• Valor de las diagonales

$$
\frac{e_x}{h_x} = \frac{0.19 \text{ m}}{0.4 \text{ m}} = 0.48 \quad ; \quad \frac{e_y}{h_y} = \frac{0.48 \text{ m}}{0.4 \text{ m}} = 0.20
$$

Con los resultados obtenidos de *Υ*,  $ρ<sub>μ</sub>$ ,  $e<sub>x</sub>/h<sub>x</sub>$ ,  $e<sub>y</sub>/h<sub>y</sub>$ , se procede a determinar los coeficientes  $k' x y k' y$ , en la gráfica de los diagramas de iteracción.

$$
k'x = 0.28
$$
  

$$
k'y = 0.50
$$

• Carga resistente de la columna con excentricidad

$$
P'_{x} = k'x * f'c * Ag
$$

$$
P'_{y} = k'y * f'c * Ag
$$

$$
P'_{x} = 0.28 * 280 * 1600 ; P'_{x} = 125 440 kg
$$
  

$$
P'_{y} = 0.50 * 280 * 1600 ; P'_{y} = 224 000 kg
$$

• Carga resistente de la columna sin excentricidad (carga axial pura)

$$
P'_{o} = 0.7 * [(0.85 * f'c * (Ag - As)) + (As * fy)]
$$

$$
P'_o = 0.7 * [(0.85 * 280 * (1600 - 19.32)) + (19.32 * 4200)]
$$
  

$$
P'_o = 320 142.08 kg
$$

• Carga última resistente de la columna

$$
P'_{u} = \frac{1}{\frac{1}{P'_{x}} + \frac{1}{P'_{y}} - \frac{1}{P'_{o}}}
$$

$$
P'_u = \frac{1}{\frac{1}{125440} + \frac{1}{224000} - \frac{1}{320142,08}} \ ; \ \ P'_u = 107381,27 \ kg
$$

• Carga nominal (carga de falla)

$$
P_n = \frac{Pu_{Total}}{\Phi}
$$

$$
P_n = \frac{52\,467,28\,kg}{0,70} \quad ; \quad P_n = 74\,953,26\,kg
$$

La propuesta de acero longitudinal es satisfactoria, ya que el valor de la carga última obtenido  $(P'_u)$  es mayor o igual a la carga nominal  $(P_n)$ , de lo contrario, se debió aumentar el área de acero dentro de los límites permitidos  $(As_{max})$  yo aumentar el área gruesa  $(Ag)$  de la sección.

$$
P'_u \geq P_n ; (Satisfactorio)
$$

• Refuerzo transversal

Debido a que las columnas deberán soportar esfuerzos cortantes, es necesario considerarlo dentro del diseño estructural, a través de un confinamiento mediante estribos que cumplan con los requisitos de sismo resistencia que establece el código ACI 318-14.

Para comprobar el confinamiento necesario y adecuado en una columna, se debe conocer el valor del cortante máximo que resistirá el concreto en el elemento y este compararlo con el valor del cortante máximo actuante al cual estará sometido, considerando lo siguiente:

$$
Si, \tVu < Vc ⇒ Estribos solo por armado
$$
  

$$
Vu > Vc ⇒ Estribos por corte
$$

• Cortante máximo resistente (según ACI, 22,5)

$$
V_c = \Phi * 0.53 * \sqrt{f'c} * d_{col} * d_{col}
$$
  

$$
V_c = 0.85 * 0.53 * \sqrt{280} * 40 * 36
$$
  

$$
V_c = 10 855.16 kg
$$

• Cortante máximo actuante

A través del análisis estructural anteriormente calculado se obtiene el valor del cortante máximo actuante de la columna en análisis ( $V_u = 6499,78 kg$ ), el cual será comparado con el cortante máximo resistente como se establece en el capítulo 10,6,2 del ACI 318-14.

$$
V_u = 6499,78 kg < V_c = 10855,16 kg
$$
  

$$
V_u < V_c \implies Estribos por armado
$$

Con los resultados chequeados según los requisitos del capítulo 10.7.6.5.2 del ACI318-14 la separación máxima entre estribos  $(S_{max})$ , está dado por:

$$
S_{max} = \frac{d_{col}}{2} \quad ; \quad S_{max} = \frac{46 \, \text{cm}}{2} \quad ; \quad S_{max} = 23 \, \text{cm}
$$

Longitud de confinamiento

Según el capítulo 18.7.5 del ACI, la longitud de confinamiento  $(L_o)$  medida desde la cara interna del nudo debe ser el mayor de los siguientes resultados:

$$
L_o = \frac{L_{libre}}{6} \quad ; \quad L_o = \frac{7,58}{6} \quad ; \quad L_o = 1,25 \, m
$$

Altura de la cara del elemento donde puede ocurrir fluencia.  $L_0 = 0,40 \; m$ 

 $L<sub>o</sub> = al$  menos 0,46 m

Según los resultados anteriores se considera una longitud de confinamiento de 1,25  $m$  en ambos extremos de la columna.

Separación de refuerzo transversal

Según el capítulo 18.7.5.4 del ACI 138-14 el refuerzo transversal para estribos de confinamiento en columnas especiales resistentes debe cumplir con lo siguiente:

$$
A_{sh} = 0.3 * \left(\frac{Ag}{A_{ch}} - 1\right) * \frac{S * b_{col} * f'c}{fy}
$$

Donde:

- $A_{sh}$  = área total del refuerzo transversal colocado dentro del espaciamiento s de la columna.
- $Ag = 4$  área bruta de la sección transversal de la columna.
- $A_{ch}$  = área de la sección transversal del elemento medido desde los bordes exteriores del refuerzo transversal.
- $S =$  espaciamiento medido entre centros de los estribos.

 $b_c$  = dimensión transversal del núcleo, medido entre centros de las ramas exteriores del refuerzo transversal.

 $f'c$  = resistencia a la compresión del concreto.

 $fy =$  resistencia a la fluencia del acero.

$$
A_{sh} = 0.3 * \left(\frac{1600}{1024} - 1\right) * \frac{S * 30.41 * 280}{4\,200}
$$

$$
A_{sh} = 0.3421 * S
$$

$$
A_{sh} = 0.09 * \left(\frac{S * 30.41 * 280}{4 \ 200}\right)
$$

$$
A_{sh} = 0.1825 * S
$$

Si se propone para el refuerzo transversal en la zona de confinamiento, 2 varillas No.3 alternados con estribos girados a 45 grados entre ellas, se tiene:

$$
A_{sh} = 2 * A_{variable}
$$
  

$$
A_{sh} = 2 * 0.713 \, \text{cm}^2 \, ; \, A_{sh} = 1.43 \, \text{cm}^2
$$

Entonces:

$$
1,43 \, cm^2 = 0,3421 * S
$$
;  $S = 4,18 \, cm$   
 $1,43 \, cm^2 = 0,1825 * S$ ;  $S = 7,83 \, cm$ 

Por facilidad en obra se propone un espaciamiento de  $10,00 \, \text{cm}$  (4 pulg) entre estribos en zona de confinamiento y la longitud restante según requerimientos de la sección 18.7.5.3 del ACI 318-14 tendrá una separación entre estribos no mayor a los 15  $cm$  (6 pulg), utilizando varillas  $\emptyset$  No.3.

## Figura 59. **Detalle de armado de columna**

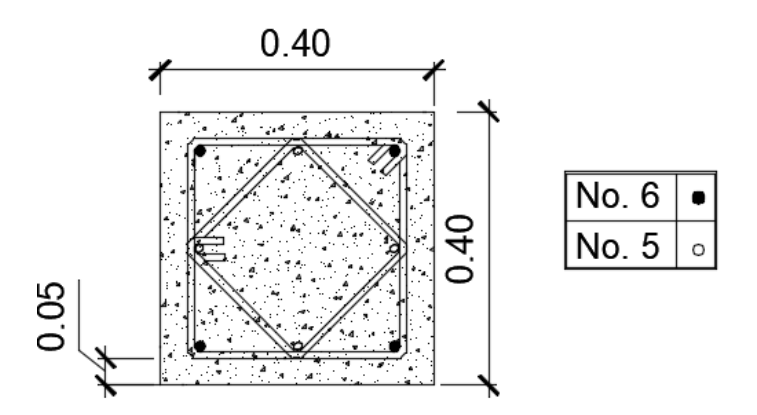

Fuente: elaboración propia, empleando AutoCAD 2015.

# **2.1.5.5.4. Cimiento**

La cimentación (subestructura) generalmente se coloca por debajo de la superficie del terreno y tiene como objetivo transmitir adecuadamente las cargas de la superestructura hasta un estrato de suelo que tenga la resistencia suficiente, con la finalidad de mantener la posición vertical de la edificación ante los diferentes tipos de acciones.

Para la cimentación del edificio escolar, se propone como subestructura, zapatas aisladas concéntricas de forma cuadrada, siendo el tipo de cimentación más sencillo, económico y adaptable para la estructura.

Zapata concéntrica

Su diseño está sujeto a la determinación de las condiciones del suelo; considerando los parámetros obtenido de los ensayos del estudio del suelo, asimismo un factor de seguridad adecuado entre la estructura de cimentación y el suelo, determinado en la sección 2.1.2.3 (Estudio de suelos), se tiene como

resultado un predimensionamiento de zapata de  $2,30 \, m * 2,30 \, m$  que será evaluada ante la presión de contacto y los esfuerzos al que estará sometida; utilizando valores calculados en las secciones anteriores, se tiene:

| Descripción              | <b>Resultado</b>  | Referencia de<br>procedimiento |
|--------------------------|-------------------|--------------------------------|
| Ancho de zapata          | $2,30 \; m$       | Sección 2.1.5.2.4              |
| Longitud de zapata       | $2,30 \; m$       | Sección 2.1.5.2.4              |
| Peralte de zapata        | 0,40 m            | Sección 2.1.5.2.4              |
| Área de zapata           | 5,29 $m2$         | Sección 2.1.5.2.4              |
| Desplante de cimentación | $1,25 \; m^2$     | Sección 2.1.4.1                |
| Momento último en X      | $9027,19 kg - m$  | Sección 2.1.5.4                |
| Momento último en Y      | $2764,71 kg - m$  | Sección 2.1.5.4                |
| Carga Axial total        | 52 467,28 kg      | Sección 2.1.5.5.3              |
| Factor de carga última   | 1,49              | Sección 2.1.5.5.3              |
| Sección de columna       | $0.40 m * 0.40 m$ | Sección 2.1.5.2.3              |

Tabla LXXIII. **Datos para diseño de zapata concéntrica**

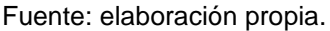

A través de procedimientos matemáticos referidos en el capítulo 3 del libro de *Ingeniería de cimentaciones* de Braja M. Das, se determinan los siguientes parámetros:

• Cargas y momentos de trabajo

$$
P_t = \frac{Pu}{F_{cu}} \quad ; \quad Mt = \frac{Mu}{F_{cu}}
$$

Donde:

 $P_t$  = carga axial de trabajo sobre la zapata

 $Pu = \text{carga axial}$  última

 $F_{cu}$  = factor de carga última  $Mt =$  momento de trabajo  $Mu =$  momento último

$$
P_t = \frac{52\,467,28}{1,49} \quad ; \quad P_t = 35\,212,94\,kg
$$
\n
$$
Mt_x = \frac{9\,027,19}{1,49} \quad ; \quad Mt_x = 6\,058,52\,kg - m
$$
\n
$$
Mt_y = \frac{2\,764,71}{1,49} \quad ; \quad Mt_y = 1\,855,51\,kg - m
$$

• Revisión de presión sobre el suelo

$$
W_{columna} = Y_{concreto} * (b_{col})^2 * L_{col}
$$
  

$$
W_{columna} = 2\ 400\ kg/m^3 * (0.40\ m)^2 * 7.25\ m
$$
  

$$
W_{columna} = 2\ 784\ kg
$$

$$
W_{zapata} = Y_{concreto} * A_{zapata} * t_{zapata}
$$

$$
W_{zapata} = 2\ 400 \ kg/m^3 * 6{,}25 \ m^2 * 0{,}40 \ m
$$

$$
W_{zapata} = 6\ 000{,}00 \ kg
$$

$$
W_{\text{suelo}} = Y_{\text{suelo}} * A_{\text{zapata}} * D_{\text{cimentación}}
$$
\n
$$
W_{\text{suelo}} = 1\,333,69 \, kg/m^3 * 6,25 \, m^2 * 1,25 \, m
$$
\n
$$
W_{\text{suelo}} = 10\,419,45 \, kg
$$

$$
P_{total} = P_t + W_{columna} + W_{zapata} + W_{suelo}
$$
\n
$$
P_{total} = 35\ 212,94\ kg + 2\ 784\ kg + 6\ 000,00\ kg + 10\ 419,45\ kg
$$
\n
$$
P_{total} = 54\ 416,39\ kg
$$

Comprobación  $e < k$ :

$$
k = \frac{b_{zapata}}{6} \; ; \; k = \frac{2,5m}{6} \; ; \; k = 0,42 \; m
$$
\n
$$
e_x = \frac{Mt_x}{P_{total}} \; ; \; e_x = \frac{6 \; 058,52 \; kg - m}{54 \; 416,39 \; kg}
$$
\n
$$
e_x = 0,11 < k \; \Rightarrow \; \text{Cumple}
$$

$$
e_y = \frac{Mt_y}{P_{total}} \quad ; \quad e_x = \frac{1855,51 \, kg - m}{57\,864,48 \, kg}
$$
\n
$$
e_x = 0,03 < k \quad \Rightarrow \quad \text{Cumple}
$$

• Cargas admisibles

$$
S = \frac{(b_{zapata})^3}{6}
$$

$$
S = \frac{(2,50m)^3}{6} \quad ; \quad S = 2,60 \ m^3
$$

$$
q_{max-adm} = \frac{P_{total}}{A_{zapata}} + \frac{Mt_x}{S} + \frac{Mt_y}{S}
$$

$$
q_{max-adm} = \frac{54\ 416,39\ kg}{7,56\ m^2} + \frac{6\ 058,52kg-m}{2,60\ m^3} + \frac{1\ 855,51\ kg-m}{2,60\ m^3}
$$

$$
q_{max-adm} = 11\ 745,61\ kg/m^2
$$

$$
q_{min-adm} = \frac{P_{total}}{A_{zapata}} - \frac{Mt_x}{S} + \frac{Mt_y}{S}
$$

$$
q_{min-adm} = \frac{54\ 416,39\ kg}{7,56\ m^2} - \frac{6\ 058,52kg-m}{2,60\ m^3} - \frac{1\ 855,51\ kg-m}{2,60\ m^3}
$$

$$
q_{min-adm} = 5\ 667,64\ kg/m^2
$$

Comprobación:

$$
q_{max-adm} < V_s
$$
\n
$$
11\ 745,61\ kg/m^2 < 15\ 820\ kg/m^2 \Rightarrow \text{Cumple}
$$

$$
q_{min-adm} > 0
$$
  
5 667,64 kg/m<sup>2</sup> > 0  $\Rightarrow$  Cumple (sin esfuerzos de tensión)

• Presión de diseño

Debido a que la presión en la zapata es distinta en los diferentes puntos, para efectos de diseño es necesario calcular una presión uniforme.

$$
q_{dise\|o} = q_{max} * Fu
$$
  

$$
q_{dise\|o} = 11\ 745,61\ kg/m^2 * 1,49 ; q_{dise\|o} = 17\ 500,96\ kg/m^2
$$

Chequeo por corte simple

Los esfuerzos de compresión de una columna concentrados sobre una zapata provocan falla por corte en un ángulo de 45 grados, proyectado a una distancia horizontal igual al peralte de la zapata, por lo tanto, es importante comprobar que el límite de corte actuante no sobrepase el cortante resistente.

Figura 60. **Falla por corte simple en zapata**

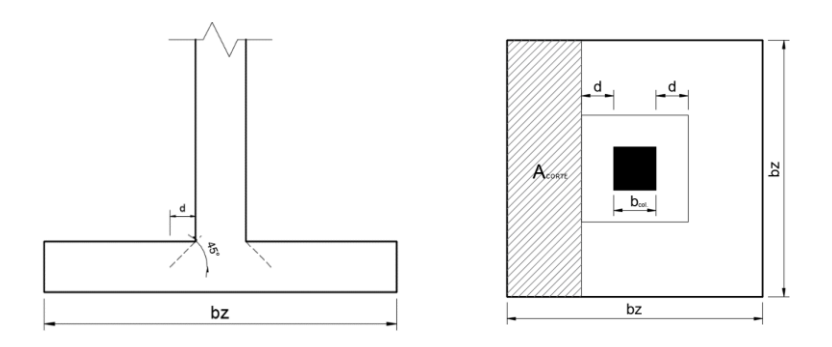

Fuente: elaboración propia, empleando AutoCAD 2015.

$$
A_{corte} = b_Z * \left(\frac{b_Z - b_{col}}{2} - d_Z\right)
$$

$$
A_{corte} = 2.5 \, m * \left(\frac{2.5m - 0.40m}{2} - 0.32\right)
$$

$$
A_{corte} = 1.84 \, m^2
$$

Cortante actuante

$$
Vu = A_{corte} * q_{dise\|\theta}
$$
  

$$
Vu = 1.84 \, m^2 * 17.500,96 \, \frac{kg^2}{m} \quad ; \quad Vu = 32.137,23 \, kg
$$

• Cortante resistente

$$
V_C = \Phi * 0.53 * \sqrt{f'c} * b_z * d_z
$$

Para determinar el cortante resistente, el capítulo 21 del código ACI 318-14 recomienda un factor de reducción de  $\phi = 0.85$ , por lo tanto, se tiene:

$$
V_C = 0.85 * 0.53 * \sqrt{280} * 2.50 * 0.32 ; V_C = 59 453.69 kg
$$

Comprobación  $Vu < \phi V_C$ :

32 137,23 ˂ 59 453,69 

• Chequeo por punzonamiento

El cortante por punzonamiento será resistido por una sección con altura  $(d)$ y un perímetro crítico supuesto  $(b_o)$  que se extiende alrededor de la columna.

# Figura 61. **Falla por punzonamiento en zapata**

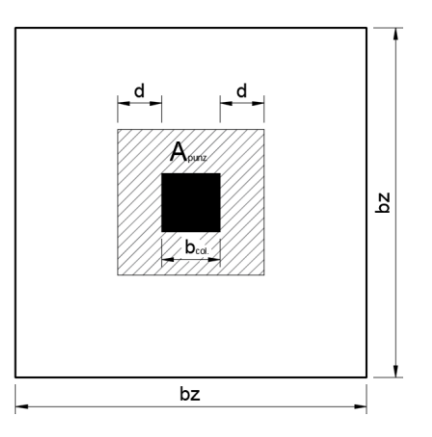

Fuente: elaboración propia, empleando AutoCAD 2015.

$$
A_{punz} = A_z - (d_z + b_{col} + d_z)^2
$$
  

$$
A_{punz} = 7,56 \, m^2 - (2 \times 0.32 \, m + 0.40 \, m)^2 \, ; \, A_{punz} = 6,50 \, m^2
$$

Cortante actuante

$$
Vu = A_{punz} * q_{dise\|o}
$$
  

$$
Vu = 6,25 m2 * 17 500,96 kg/m2 ; Vu = 90 779,95 kg
$$

Perímetro crítico

$$
b_o = 4 * (b_{col} * d_z)
$$
  

$$
b_o = 4 * (0,40m * 0,32) ; b_o = 2,86 m
$$

• Cortante resistente

Según el capítulo 22.6.5 del código ACI 318-14 la resistencia a cortante debe calcularse de acuerdo con la siguiente expresión, considerando para este diseño un factor de modificación ( $\lambda = 0.85$ ) y una relación de dimensiones de la zapata cuadrada ( $\beta = 1,00$ ):

$$
V_C = 0.53 * \left(1 + \frac{2}{\beta}\right) * \lambda * \sqrt{f'c} * b_o * d_z
$$
  

$$
V_C = 0.53 * \left(1 + \frac{2}{1,00}\right) * 0.85 * \sqrt{280 \ kg/m^2} * 286 \ cm * 32 \ cm
$$
  

$$
V_C = 204 180,60 \ kg
$$

Comprobación  $Vu < \lambda V_C$ :

$$
90\ 779,95\ kg<204\ 180,60\ kg
$$
El peralte resiste el corte punzonante

• Diseño del refuerzo por flexión

Para que la zapata soporte los momentos flectores producidos por el suelo a través de una fuerza de reacción hacia arriba, se debe conocer el momento flector último, para así determinar el área de acero requerido por el elemento.

• Momento flector último

$$
Mf_{ultimo} = \frac{q_{dise\bar{n}o} * L^2}{2} \qquad ; \qquad L = \frac{b_z - b_{col}}{2}
$$

$$
L = \frac{2,50 \, m - 0,40 \, m}{2} \qquad ; \quad L = 1,05 \, m
$$

$$
17\,500.96 \, ka/m^2 * (1.05 \, m)^2
$$

$$
M_{\text{fultimo}} = \frac{17\,500,96\,\text{kg/m}^2 \cdot (1,05\,\text{m})^2}{2} \quad ; \quad M_{\text{fultimo}} = 9\,647,40\,\text{kg} - \text{m}
$$

• Área de acero requerido por el momento flector

$$
As_{req} = \left[ (b_z * d_z) - \sqrt{(b_z * d_z)^2 - (\frac{Mf_{ultimo} * b_z}{0.003825 * f'c})} \right] * \frac{0.85 * f'c}{fy}
$$

$$
As_{req} = \left[ (250 * 32) - \sqrt{(275 * 32)^2 - \left(\frac{9647,40 * 250}{0,003825 * 280}\right)} \right] * \frac{0.85 * 280}{4200}
$$

$$
As_{req} = 8,16 \text{ cm}^2
$$

• Área de acero mínimo

$$
As_{min} = \frac{14}{fy} * b_z * d_z
$$

$$
As_{min} = \frac{14}{4 \cdot 200 kg/cm^2} * 250 cm * 32 cm
$$

$$
As_{min} = 26,29 cm^2
$$

El área de acero requerido es menor que el área de acero mínimo, por lo tanto, se usará para el armado como área de acero óptimo 26,29  $\it cm^2$ .

• Espaciamiento del refuerzo en la cama inferior

Proponiendo varillas No. 5 para el armado en la cama inferior se tiene:

$$
s = \frac{As_{\text{parallel}} * b_z}{As_{\text{req}}}
$$
  

$$
s = \frac{1,98 \text{ cm}^2 * 230 \text{ cm}}{26,29 \text{ cm}^2} \quad ; \quad s \approx 20 \text{ cm (ambos sentidos)}
$$

• Área de acero por temperatura

Según el capítulo 24.4 del código ACI 318-14, el área de refuerzo mínimo por temperatura donde se empleen barras corrugadas con fluencia de 4 200  $kg/cm<sup>2</sup>$  o menor, debe calcularse de la siguiente manera:

$$
As_{temp} = 0,0018 * b_z * d_z
$$
  

$$
As_{temp} = 0,0018 * 230 cm * 32 cm ; As_{temp} = 14,40 cm2
$$

• Espaciamiento del refuerzo en la cama superior

Según el capítulo 25.2 del código ACI 318-14 con el fin de permitir el flujo del concreto dentro de las barras de acero, se debe de tener al menos  $2,54$   $cm$  (1  $pulgada$ ) de distancia libre entre capas horizontales de acero.

Proponiendo varillas No. 5 para el armado en la cama superior se tiene:

$$
s = \frac{As_{\text{parallel}} * b_z}{As_{\text{temp}}}
$$

$$
s = \frac{1,98 \, \text{cm}^2 \cdot 230 \, \text{cm}}{14,40 \, \text{cm}^2} \quad ; \quad s \cong 30 \, \text{cm (ambos sentidos)}
$$

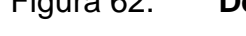

Figura 62. **Detalle de armado de zapata**

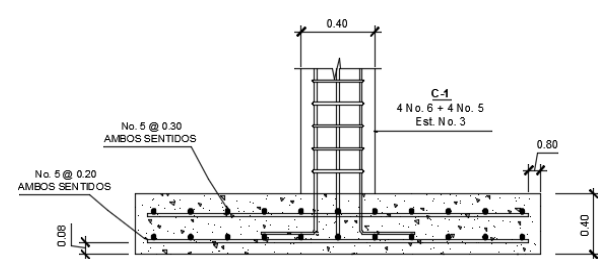

Fuente: elaboración propia, empleando AutoCAD 2015.

## **2.1.5.5.5. Nudo sísmico**

Es común que ante fuerzas sísmicas ciertas fallas en las estructuras de concreto armado se den en las conexiones o uniones de los elementos estructurales principales, debido al despiece del refuerzo. Por ello en el diseño se debe cumplir que todas las fuerzas existentes en los extremos de los elementos deben transmitirse a través de la unión a los elementos de soporte.

Como parte del sistema de resistencia ante fuerzas sísmicas en los pórticos especiales resistentes a momentos del edificio escolar, se da cumplimiento a los requisitos de anclaje adecuado para uniones o nudos (viga-columna) como se establecen en el capítulo 18.8 del ACI 318-14, aunque algunas recomendaciones importantes se hacen referencia con más detalle en el ACI 352-02.

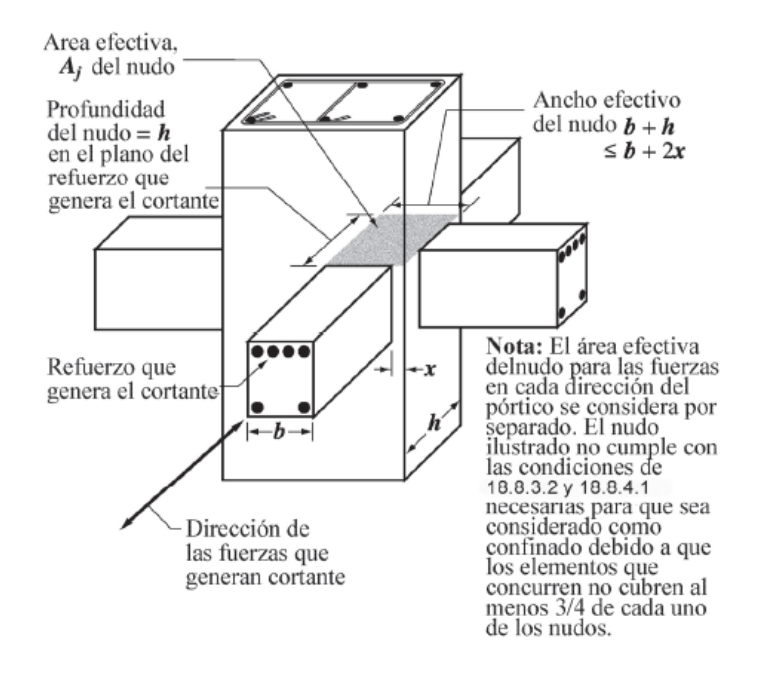

## Figura 63. **Detalle de nudo sísmico**

Fuente: ACI 318-14. *Capítulo 18*. p .305.

• Columna fuerte – viga débil

Dentro de los requisitos de diseño estructural, la condición de columna fuerte-viga débil según el capítulo 18.7.3 del ACI 318-14 es asegurar que la resistencia nominal a flexión de las columnas sea mayor que la resistencia de las vigas que se ensamblan en un nudo (viga-columna). Si las columnas no son más resistentes que las vigas que llegan a un nudo, existe mayor posibilidad de acción inelástica en ellas, y el resultado puede ser el colapso del pórtico.

Las resistencias nominales de vigas y columnas deben evaluarse en la cara del nudo que corresponden a la resistencia nominal; los momentos nominales de las columnas que llegan al nudo deben calcularse para cada dirección principal de acuerdo con la combinación de carga que conduce a la menor resistencia de la columna. Estas resistencias se comparan con los momentos nominales de las vigas, de tal manera que los momentos de la columna se opongan a los momentos de la viga, directamente usando la siguiente ecuación:

$$
\sum M_{nc} \ge (6/5) \sum M_{nb}
$$

Para fines de diseño se plantea la revisión columna fuerte-viga débil para el nudo ubicado entre los ejes 4 y F, en el cual concurren dos vigas (derechaizquierda) y dos columnas (superior e inferior). Las columnas son de sección transversal de 40x40 cm. con 4 barras No. 6 y 4 barras No.5 corridas, las vigas son de 30x60 cm. con 18,21 cm² de acero positivo y 20,19 cm² de acero negativo, la luz libre de columnas es 287 cm, 46,62 toneladas fuerza de carga axial para columna inferior y 37,57 toneladas fuerza de carga axial para columna superior.

$$
a_1 = \frac{As_{positive} * f_y}{0.85 * f'_c * b}
$$

$$
a_1 = \frac{18,21 * 4 200}{0,85 * 280 * 30} \; ; \; a_1 = 10,71 \; cm
$$

$$
M_{nb1} = f_y * As_{positivo} * (d_{viga} - \frac{a_1}{2})
$$
  

$$
M_{nb1} = 4200 * 18,21 * (54,45 - \frac{10,71}{2}) , M_{nb1} = 41,39 Ton - m
$$

$$
a_2 = \frac{As_{negative} * f_y}{0.85 * f'_{c} * b}
$$

$$
a_2 = \frac{20,19*4\,200}{0,85*280*30} \; ; \; a_2 = 11,87\,cm
$$

$$
M_{nb2} = f_y * As_{negative} * (d_{viga} - \frac{a_2}{2})
$$
  

$$
M_{nb2} = 4200 * 20,19 * (54,45 - \frac{11,87}{2}) , M_{nb1} = 45,34
$$
 *Ton - m*

$$
\sum M_{nb} = M_{nb1} + M_{nb2}
$$

$$
\sum M_{nb} = 41,39 + 45,34 = 86,73
$$
 *Tom* – *m*

Del diagrama de interacción para la columna anteriormente descrita, se extrae la resistencia a flexión última de acuerdo con las cargas axiales y se realiza la relación crítica de momentos columna-viga en el nodo, como se muestra a continuación:

$$
\frac{\sum M_{nc}}{\sum M_{nb}} = \frac{131.4 \text{ Ton} - m}{86.73 \text{ Ton} - m} = 1.51
$$

$$
\sum M_{nc} \ge (6/5) \sum M_{nb}
$$
  
1,51 \ge (6/5) \Rightarrow El nudo cumple la condición

• Confinamiento y refuerzo transversal en el nudo

El comportamiento exitoso de un nudo sísmico (viga-columna) depende principalmente del confinamiento lateral del nudo, que permite el aumento de resistencia del núcleo de concreto, mejora la capacidad de deformación y evita el pandeo hacia afuera de las barras verticales en la columna, los cuales se logran mediante estribos colocados dentro de la zona del nudo.

Si llegan vigas a las cuatro caras del nudo, según las recomendaciones del ACI 352R, el confinamiento se considera adecuado si el ancho de cada viga es por lo menos ¾ del ancho de la cara de la columna que se intersecta y no deben quedar más de 4 pulgadas de concreto expuestas a cada lado de las vigas, de lo contrario, se debe adicionar refuerzo transversal en la columna dentro del nudo.

$$
Section de columns = 0,40 m * 0,40 m
$$
  
Ancho de vigas =  $\frac{3}{4}$  (0,40 m) = 0,30 m  $\leftarrow$  confinamiento adecuado

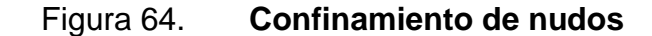

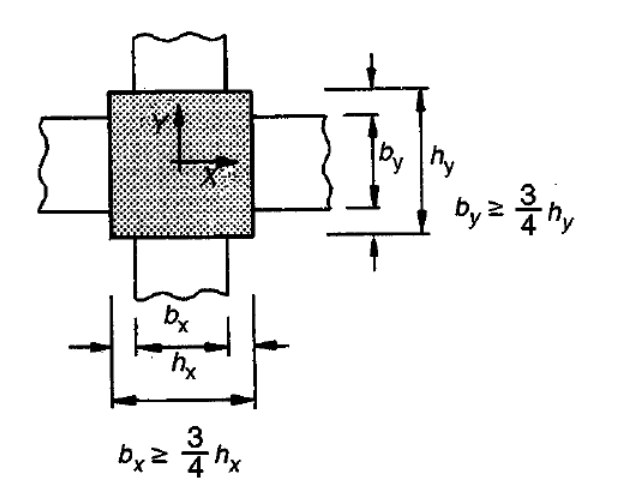

Fuente: NILSON, Arthur. H. *Diseño de estructuras de concreto*. p .314.

• Anclaje y desarrollo del refuerzo de vigas

Para nudos de esquina, donde una o más vigas no continúan más allá del nudo, el refuerzo longitudinal de las vigas debe prolongarse hasta la cara del núcleo confinado de la columna, por debajo y por encima respectivamente de las barras correspondientes en la dirección perpendicular, ya que la sección crítica para el desarrollo de resistencia a fluencia del acero de la viga está en la cara de la columna y para lograr un buen anclaje se requiere de ganchos a 90 grados que se extiendan más allá de la mitad del ancho del nudo.

• Resistencia a cortante de un nudo

Para evaluar la resistencia a cortante  $(V_u)$  en referencia al método usado por el ACI 352, consiste en limitar la fuerza cortante en un plano horizontal a través del nudo a un valor establecido mediante ensayos.

Siguiendo las recomendaciones del ACI 352-02, la fuerza máxima generada por el acero en la cama superior de la viga principal que pasa en el nudo de entrepiso ubicado entre los ejes 4 y eje F (nudo de diseño) es:

$$
A_s * F_y = 11,64 \, \text{cm}^2 * 4 \, 200 \, \text{kg}/\text{cm}^2 = 48 \, 888 \, \text{kg}
$$

Y el momento último correspondiente al nudo en análisis obtenido de la envolvente de momentos (Tabla LII) calculado anteriormente es:

$$
M_u = 16\,159.49\,kg - m
$$

Así que el esfuerzo cortante último aplicado en el nudo  $(V_u)$  que se encuentra entre los puntos de inflexión supuestos a la mitad de la altura de la columna y es igual a:

$$
V_u = (A_s * F_y) - \frac{M_u}{h_{piso}}
$$
  

$$
V_u = (48 888 kg) - \frac{16 159,49 kg - m}{4,25 m}
$$
  

$$
V_u = 45 085,77 kg
$$

Según el capítulo 18.8.4 del ACI 318-14, la resistencia nominal a cortante de un nudo en relación con su configuración se determina de la manera siguiente:

$$
V_n = 20 * \lambda \sqrt{f'c} * A_j
$$

Se considera que λ debe tener un valor de 1,0 para concreto de peso normal como se establece en el ACI 318-14 y  $A_j$  se obtiene del producto de la profundidad del nudo  $(h)$  por su ancho efectivo  $(b)$ , resultando lo siguiente:

$$
V_n = 20 * 1 \sqrt{280 kg/cm^2} * 40 cm * 30 cm
$$
  

$$
V_n = 401 596,81 kg
$$

 $\phi V_n$  $0,85 * 401 596,81 kg = 341 357,29 kg$ 

El cortante en el nudo es satisfactorio si el cortante aplicado  $V_u =$ 45 085,77  $kg$  no excede la resistencia de diseño.

$$
V_u \leq \phi V_n
$$
  

$$
V_u \leq 341\,357,29\,kg \leftarrow SATISFACTORIO
$$

#### **2.1.5.5.6. Gradas**

Para la arquitectura de las gradas se ha respetado los criterios establecidos en el *Manual técnico de accesibilidad de las personas con discapacidad* del *CONADI,* en el cual se establece que este elemento estructural debe brindar comodidad y seguridad a los usuarios con distintas discapacidades, respetando un ángulo de inclinación entre los 20° y 50°, según sean las dimensiones de las huellas y contrahuellas de cada escalón.

Por otra parte, según el Manual de criterios normativos para el diseño arquitectónico de centros educativos oficiales del MINEDUC 2016, la arquitectura de las escaleras para un centro educativo debe poseer un descanso horizontal a la mitad de su desarrollo, con una longitud mínima de 1,10 metros y un cerramiento de muros de mampostería.

Para evaluar las características arquitectónicas mencionadas en los manuales previamente descritos, se establece que en un sistema de gradas el número de peldaños seguidos sin descanso no debe exceder las 14 huellas; además las huellas  $(H)$  y contrahuellas  $(C)$  deben satisfacer lo siguiente:

$$
C \le 20 \, \text{cm}
$$
\n
$$
2C + H < 64 \, \text{cm}
$$
\n
$$
C + H = 45 \, \text{cm} - 48 \, \text{cm}
$$
\n
$$
C * H = 480 \, \text{cm}^2 - 500 \, \text{cm}^2
$$

Cumpliendo con los parámetros puntualizados y en base a la altura entre niveles de piso terminado de la estructura, se propone un descanso intermedio que dividirá la escalera en dos tramos, un ancho de peldaños de 2,20 metros, huellas de 0,30 metros, contrahuellas de 0,155 metros, de los cuales se tiene:
No. Escalones = 
$$
\frac{h_{piso-descanso}}{C}
$$
  
No. Escalones =  $\frac{1,55 \text{ m}}{0,155 \text{ m}}$ ; No. Escalones = 10  
No. Contrahuellas = 10  
No. Huellas = No. Contrahuella - 1  
No. Huellas = 10 - 1 ; No. huellas = 9

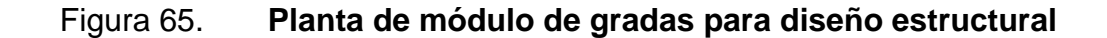

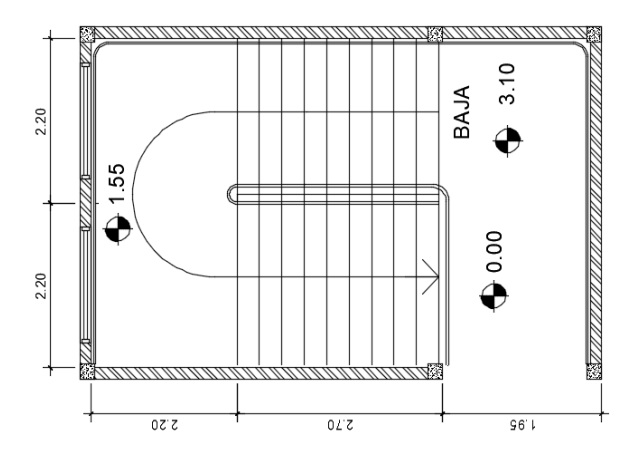

Fuente: elaboración propia, empleando AutoCAD 2015.

• Longitud inclinada de losa

$$
L = \sqrt{(1.55m)^2 + (2.70m)^2} \; ; \; L = 3.11m
$$

Espesor de losa

Según las condiciones de apoyo del sistema de gradas, su espesor se obtiene considerando este elemento como una losa maciza en una dirección con un extremo continuo, cumpliendo con la Sección 7.3.1 del ACI 318-14 se tiene:

$$
t_{losa} = \frac{L}{24}
$$
;  $t_{losa} = \frac{3,11 \, m}{24}$ ;  $t_{losa} = 0,13 \, m$ 

Peralte efectivo de losa

Según el capítulo 20.6 del código ACI 318US-14, el acero principal en las losas debe poseer un recubrimiento mínimo de concreto de 1 pulgada, siendo el peralte efectivo la distancia restante del espesor total de la losa.

$$
d_{losa} = t_{losa} - recubrimiento
$$
  

$$
d_{losa} = 13 cm - 2,54 cm ; d_{losa} = 10,50 cm
$$

Peso propio de gradas

$$
PP_{gradas} = \gamma_{concrete} * \left(t + \frac{C}{2}\right)
$$

$$
PP_{gradas} = 2400 \, kg/m^3 * \left(0.13 \, m + \frac{0.155 \, m}{2}\right) ; \, PP_{gradas} = 498 \, kg/m^2
$$

• Carga muerta de diseño (según AGIES)

 $CM_{gradas} = PP_{gradas} + Acabados \leftarrow sección 2.4, NSE - 2, AGIES 2018$  $CM_{gradas} = 498 kg/m^2 + 100 kg/m^2$ ;  $CM_{gradas} = 598 kg/m^2$ 

• Carga última de diseño (según AGIES)

$$
CU_{gradas} = 1.2 * CM_{gradas} + 1.6 * CV_{gradas}
$$

$$
CU_{gradas} = 1.2 * 598kg/m2 + 1.6 * 500kg/m2
$$

$$
CU_{gradas} = 1 756,80 kg/m2
$$

#### • Momentos actuantes

Para el cálculo de los momentos actuantes se analiza la losa en una dirección con cargas uniformemente distribuidas de acuerdo con lo establecido en la sección 6.5 del código ACI 318-14.

$$
M_{(-)} = \frac{W_{CU} * L^2}{9}
$$
  

$$
M_{(-)} = \frac{1756,80 \text{ kg/m} * (3,11 \text{ m})^2}{9} ; M_{(-)} = 1813,20 \text{ kg} - \text{m}
$$

$$
M_{(+)} = \frac{W_{CU} * L^2}{14}
$$
  

$$
M_{(+)} = \frac{1756,80 \text{ kg/m} * (3,11 \text{ m})^2}{14} ; M_{(+)} = 1165,63 \text{ kg} - \text{m}
$$

• Área de acero mínimo (9.6.1.2, ACI 318-14)

$$
As_{min} = \frac{14}{fy} * b * d_{losa}
$$
  

$$
As_{min} = \frac{14}{4200 kg/cm^2} * 100 cm * 9,86 cm ; As_{min} = 3,29 cm^2
$$

• Área de acero máximo (18.6.3 ACI 318-14)

$$
As_{\text{max}} = \rho_{\text{max}} * b * d_{\text{losa}}
$$

$$
\rho_{\text{max}} = 0.50 * \rho_{\text{bal}} \leftarrow \text{(zona sísmica)}
$$

$$
\rho_{bal} = \left(\frac{0.85 * \beta_1 * f'c}{fy}\right) * \left(\frac{6\ 090}{fy + 6\ 090}\right)
$$

$$
\rho_{bal} = \left(\frac{0.85 * 0.85 * 280}{4 \ 200}\right) * \left(\frac{6 \ 090}{4 \ 200 + 6 \ 090}\right)
$$

$$
\rho_{bal} = 0.0285
$$

$$
\rho_{\text{max}} = 0.50 * 0.0285
$$

$$
\rho_{\text{max}} = 0.014
$$

$$
As_{\text{max}} = 0.014 * 100 \text{ cm} * 9.86 \text{ cm}
$$

$$
As_{\text{max}} = 13.80 \text{ cm}^2
$$

• Área de acero longitudinal o principal requerido

$$
As_{M(\pm)} = \left[ (b * d_{loss}) - \sqrt{(b * d_{loss})^2 - (\frac{Mu * b}{0.003825 * f'c})} \right] * \frac{0.85 * f'c}{fy}
$$

$$
As_{M(-)} = \left[ (100 * 9,86) - \sqrt{(100 * 9,86)^2 - \left(\frac{1813,20 * 100}{0,003825 * 280}\right)} \right] * \frac{0,85 * 280}{4200}
$$
  

$$
As_{M(-)} = 5,97 \text{ cm}^2
$$

$$
As_{M(+)} = \left[ (100 * 9,86) - \sqrt{(100 * 9,86)^2 - \left(\frac{1165,63 * 100}{0,003825 * 280}\right)} \right] * \frac{0,85 * 280}{4200}
$$
  

$$
As_{M(+)} = 3,22 \text{ cm}^2
$$

# • Espaciamiento del acero longitudinal

Cumpliendo con los requisitos de la sección 25.2 del código ACI 318-14 sobre el espaciamiento mínimo entre barras de refuerzo paralelas y tomando el área de acero principal mayor de los momentos calculados, se tiene:

$$
S = \frac{A_{\text{parallel No.4}}}{As_{M(-)}} * b
$$

$$
S = \frac{1,267 \text{ cm}^2}{5,97 \text{ cm}^2} * 100 \text{ cm} ; S = 21,22 \text{ cm}
$$

Con los límites de diseño, áreas de acero calculados y espaciamiento entre barras, se propone para el refuerzo principal (cama inferior) 4 varillas No.4 separadas a cada 0,20 metros.

• Área de acero transversal o por temperatura (7.6 ACI 318-14)

$$
As_{temp} = 0,0018 * b * d_{losa}
$$
  

$$
As_{temp} = 0,0018 * 100 cm * 9,86 cm ; As_{temp} = 1,77 cm2
$$

• Espaciamiento del acero por temperatura

$$
S = \frac{0.713 \, cm^2}{1.77 \, cm^2} * 100 \, cm \quad ; \quad S = 40.28 \, cm
$$

Respetando los límites de separación establecido por el código ACI 318-14, para el acero por temperatura (cama superior) se propone varillas No.3 separadas a cada 0,20 metros, como se muestra en los detalles de armado final del módulo de gradas en los planos adjuntos.

#### **2.1.5.5.7. Rampa**

La arquitectura de una rampa debe respetar una pendiente del 6 % - 8 %, los cambios de dirección en su desarrollo se efectúan por medio de descansos horizontales y el ancho de este elemento no debe ser menor a 1 metro para que una silla de ruedas o carruaje de niños circule con facilidad.

• Espesor de losa para rampa

Para determinar el espesor de la rampa, esta será analizada como una losa maciza en una dirección respetando lo establecido en la Sección 7.3.1 del código ACI 318-14.

$$
t_{losa} = \frac{L}{28} \quad ; \quad t_{losa} = \frac{4,85 \, m}{28}
$$
\n
$$
t_{losa} = 0,17 \, m
$$

Peralte efectivo de losa

$$
d_{losa} = t_{losa} - recubrimiento - \frac{\mathcal{B}_{varilla\,No.4}}{2}
$$

$$
d_{losa} = 21\,cm - 2,50\,cm - \frac{1,27}{2} \; ; \; d_{losa} = 13,86\,cm
$$

• Peso propio de rampa

$$
PP_{rampa} = \gamma_{concreto} * t_{losa}
$$

$$
PP_{rampa} = 2400 \ kg/m^3 * 0.17 \ m ; \ PP_{rampa} = 408 \ kg/m^2
$$

• Carga muerta de diseño

$$
CM_{rampa} = PP_{rampa} + Acabados
$$

$$
CM_{rampa} = 408 \ kg/m^2 + 100 \ kg/m^2; \ CM_{rampa} = 508 \ kg/m^2
$$

• Carga última de diseño

$$
CU_{rampa} = 1.4 * CM_{rampa} + 1.7 * CV_{rampa}
$$

$$
CU_{rampa} = 1.4 * 508kg/m^{2} + 1.7 * 500kg/m^{2}
$$

$$
CU_{rampa} = 1729,20 kg/m^{2}
$$

#### • Momentos actuantes

Para el cálculo de los momentos actuantes se analiza la losa en una dirección con cargas uniformemente distribuidas según lo establecido en la sección 6.5 del código ACI 318-14.

$$
M_{(-)} = \frac{W_{CU} * L^2}{9}
$$
  

$$
M_{(-)} = \frac{1729,20 \text{ kg/m} * (6,40 \text{ m})^2}{9} ; M_{(-)} = 7869,78 \text{ kg} - \text{m}
$$

$$
M_{(+)} = \frac{W_{CU} * L^2}{14}
$$
  

$$
M_{(+)} = \frac{1729,20 \text{ kg/m} * (6,40 \text{ m})^2}{14} ; M_{(+)} = 5059,14 \text{ kg} - \text{m}
$$

$$
M_{(-)} = \frac{W_{CU} * L^2}{11}
$$
  

$$
M_{(-)} = \frac{1729,20 \text{ kg/m} * (6,40 \text{ m})^2}{11} ; M_{(-)} = 6438,91 \text{ kg} - \text{m}
$$

• Área de acero mínimo

$$
As_{min} = \frac{14}{fy} * b * d_{losa}
$$
  

$$
As_{min} = \frac{14}{4 \ 200 \ kg/cm^2} * 100 \ cm * 18,86 \ cm \quad ; \quad As_{min} = 6,29 \ cm^2
$$

• Área de acero máximo

$$
As_{\text{max}} = \rho_{\text{max}} * b * d_{\text{losa}}
$$

$$
\rho_{\text{max}} = 0.50 * \rho_{\text{bal}} \leftarrow \text{(zona sísmica)}
$$

$$
\rho_{bal} = \left(\frac{0.85 * \beta_1 * f'c}{fy}\right) * \left(\frac{6\ 090}{fy + 6\ 090}\right) \leftarrow \text{valores de } \beta \text{ segun } 22.2.2.4.3, ACI\ 318
$$
\n
$$
\rho_{bal} = \left(\frac{0.85 * 0.85 * 280}{4\ 200}\right) * \left(\frac{6\ 090}{4\ 200 + 6\ 090}\right)
$$
\n
$$
\rho_{bal} = 0.0285
$$

$$
\rho_{\text{max}} = 0.50 * 0.0285 ; \rho_{\text{max}} = 0.014
$$

$$
As_{\text{max}} = 0.014 * 100 \text{ cm} * 18.86 \text{ cm} ; As_{\text{max}} = 26.40 \text{ cm}^2
$$

• Área de acero longitudinal o principal requerido

$$
As_{M(\pm)} = \left[ (b * d_{loss}) - \sqrt{(b * d_{loss})^2 - \left( \frac{Mu * b}{0.003825 * f'c} \right)} \right] * \frac{0.85 * f'c}{fy}
$$

$$
As_{M(-)} = \left[ (100 * 18,86) - \sqrt{(100 * 18,86)^2 - \left(\frac{7869,78 * 100}{0,003825 * 280}\right)} \right] * \frac{0.85 * 280}{4200}
$$
  

$$
As_{M(-)} = 11,67 \text{ cm}^2
$$

$$
As_{M(+)} = \left[ (100 * 18,86) - \sqrt{(100 * 18,86)^2 - \left(\frac{5059,14 * 100}{0,003825 * 280}\right)} \right] * \frac{0.85 * 280}{4200}
$$
  

$$
As_{M(+)} = 7,35 \text{ cm}^2
$$

$$
As_{M(-)} = \left[ (100 * 18,86) - \sqrt{(100 * 18,86)^2 - \left(\frac{6438,91 * 100}{0,003825 * 280}\right)} \right] * \frac{0.85 * 280}{4200}
$$
  

$$
As_{M(-)} = 9.45 \text{ cm}^2
$$

• Espaciamiento del acero longitudinal

$$
S = \frac{A_{\text{variable No.4}}}{As_{M(-)}} * b
$$

$$
S = \frac{1,267 \text{ cm}^2}{11,67 \text{ cm}^2} * 100 \text{ cm } ; \quad S = 11,85 \text{ cm}
$$

Para el armado se propone como refuerzo principal varillas No.4 separadas a cada 0,12 metros.

• Área de acero por temperatura

$$
As_{temp} = 0,0018 * b * d_{loss}
$$
  

$$
As_{temp} = 0,0018 * 100 cm * 18,86 cm ; As_{temp} = 3,77 cm2
$$

• Espaciamiento del acero por temperatura

$$
S = \frac{0.713 \, cm^2}{3.77 \, cm^2} * 100 \, cm \quad ; \quad S = 18.91 \, cm
$$

Respetando los límites de separación establecidos por el código ACI 318- 14, para el refuerzo por temperatura se propone varillas No.3, separadas a cada 0,20 metros en sentido transversal.

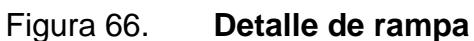

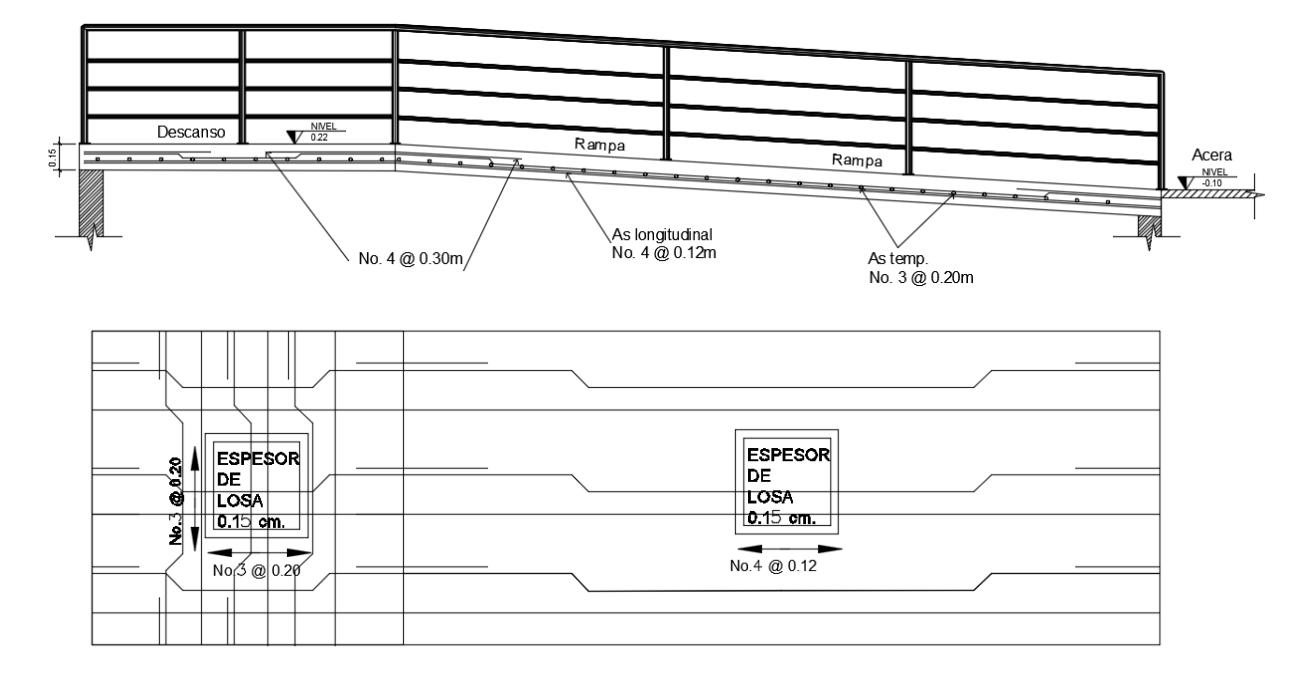

Fuente: elaboración propia, empleando AutoCAD 2015.

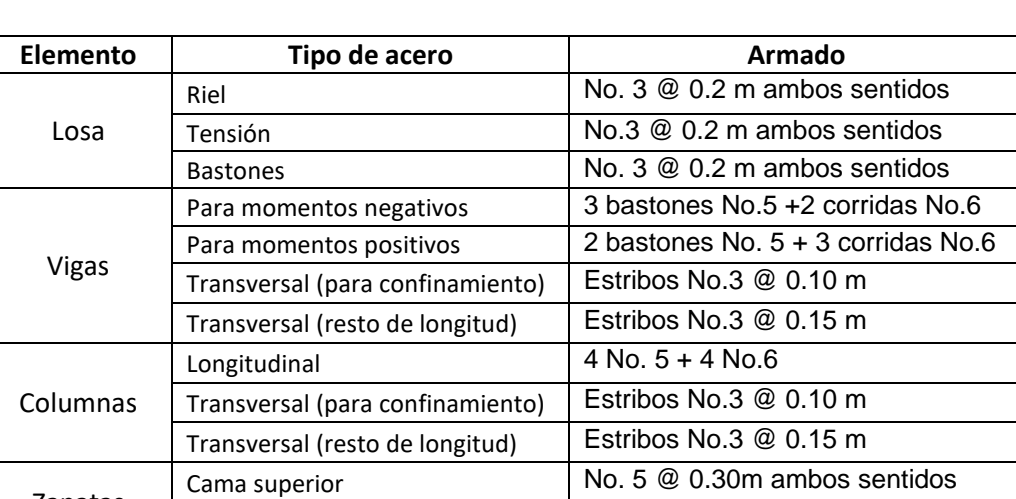

### Tabla LXXIV.**Resumen de armados finales**

Fuente: elaboración propia.

Cama inferior No. 5 @ 0.20m ambos sentidos

Zapatas

### **2.1.6. Diseño de instalaciones**

El conjunto de equipos y redes que sirven de suministro, distribución o que evacúan del edificio materia, energía o información, deben ser diseñados de tal manera que cada tipo de instalación desempeñe su función de acuerdo con lo establecido por las normas de diseño o especificaciones del fabricante y lograr que el sistema funcione eficientemente en el período de vida útil estimado.

#### **2.1.6.1. Instalaciones sanitarias (drenaje)**

Para evitar la contaminación e incremento de caudal en el sistema de drenaje del edificio escolar, se propone sistemas independientes de evacuación de aguas residuales y pluviales a través de tuberías de PVC colocadas en tramos no mayores de 15 metros, puestas con una pendiente mínima del 2 % hacia el colector general, en este caso hacia la unidad de tratamiento debido a la carencia de drenaje municipal cercano, considerando cajas de registro en las uniones entre la red principal y los ramales de descarga.

• Caudal de diseño pluvial

El diseño del sistema se realiza a través del estudio de intensidades de precipitación en Guatemala, con el método de cálculo recomendado por el INSIVUMEH, se obtiene la intensidad de lluvia en un período de retorno de 10 años por medio de la siguiente expresión:

$$
i_{Tr} = \frac{A}{(t+B)^n}
$$

Siendo  $A, B, y, n$  parámetros de ajuste obtenidos mediante regresión no lineal de las curvas de duración-intensidad-frecuencia del INSIVUMEH.

$$
i_{Tr} = \frac{639\,800}{(12 + 70)^{1.954}} \; ; \; i_{Tr} = 116,53\,mm/hr
$$

Datos de diseño:

Coeficiente de rugorosidad de Maning para  $PVC = 0.01$ Coeficiente de escorrentía para superficie de concreto =  $0,9$ Area tributaria =  $324.6$   $m^2$  = 0,032 hectáreas  $T$ iempo para tramo inicial = 12 minutos  $Di$ ámetro propuesto de tubería = 4 pulgadas

$$
q_{dise\tilde{n}o} = \frac{C * i * A}{360} * 1000
$$
  

$$
q_{dise\tilde{n}o} = \frac{0.9 * 116,53 * 0,032}{360} * 1000 ; q_{dise\tilde{n}o} = 9,32 l/s
$$

• Velocidad de flujo de una sección llena

$$
V = \frac{0.03429 * D^{2/3} * S^{1/2}}{n}
$$

$$
V = \frac{0.03429 * 4^{2/3} * 0.02^{1/2}}{0.01}
$$
;  $V = 1.22 m/s$ 

• Área de sección de tubería

$$
A_{tuberia} = 5,067E4 * D^2
$$
  

$$
A_{tuberia} = 5,067E4 * 4^2 ; A_{tuberia} = 0.0081 m^2
$$

• Caudal a sección llena

$$
Q = A_{tuberia} * V * 1000
$$

$$
Q = 0,0081 m2 * 1,22 \frac{m}{s} * 1 000 ; \quad Q = 9,89 l/s
$$
  

$$
q_{dise\|\theta} < Q \quad ; \quad \text{Diameter}\text{o} \text{ adecuado}
$$

Cumpliendo con los parámetros y chequeos, se propone tubería PVC de 4 pulgadas para aguas pluviales dirigida hacia un pozo de absorción, y tubería de 4 pulgadas para la conducción de aguas negras dirigida hacia una fosa séptica según la cantidad de unidades conectadas como se muestra en la siguiente tabla:

Tabla LXXV. **Dimensiones de ramales para drenaje**

| Diámetro nominal | Máximo de unidades |  |  |  |  |
|------------------|--------------------|--|--|--|--|
| 1"               |                    |  |  |  |  |
| 11/2"            |                    |  |  |  |  |
| ን"               |                    |  |  |  |  |
| ر2″              | 20                 |  |  |  |  |
| יימ              | 160                |  |  |  |  |
| ເ″               |                    |  |  |  |  |

Fuente: ENRÍQUEZ HARPER, Gilberto. *Cálculo de instalaciones hidráulicas y sanitarias, residenciales y comerciales*. p. 241.

# **2.1.6.2. Instalación de unidad de tratamiento sanitario**

Debido a la carencia de drenajes sanitarios cercanos para la disposición final de las aguas residuales producidas en el centro educativo, según el Manual de criterios normativos para el diseño arquitectónico de centros educativos oficiales, el sistema alternativo recomendado para escuelas está compuesto de una fosa séptica y un pozo de absorción.

• Fosa séptica

Es una cámara hermética hecha de concreto reforzado, fibra de vidrio (resina de polietileno) o plástico, su función es remover la mayor cantidad de sólidos que integra el agua residual y descomponer estos sólidos, actuando como un digestor anaeróbico (tratamiento primario).

El tratamiento de descomposición de sólidos se realiza a través de dos procesos, primero, la separación por gravedad de las partículas suspendidas en el fondo de la fosa (sedimentación) y segundo, la retención de sólidos en suspensión con partículas con densidades cercanas a la del agua (usualmente grasas), dicho proceso se da en un tiempo de retención de residuos que va desde 24 horas para tanques con capacidades de 1 500 litros hasta 12 horas para tanques mayores a los 9 000 litros.

Previo a su diseño es importante establecer una serie de criterios para su localización, entre ellas, cuidar la estabilidad del terreno en el que se colocará la fosa, respetar distancias entre el edificio y la unidad de tratamiento, cuidar de las zonas de circulación vehicular, prever la accesibilidad para su inspección y retiro de lodos, contemplar los malos olores debido al gas sulfídico provocado.

Para una mejor funcionalidad de la fosa séptica, en el diseño se considera sistemas independientes de drenaje para cada módulo del edificio escolar, una dotación de agua de 15 litros/habitante/día según la necesidad y una población a servir de 210 usuarios por módulo, fundamentado en los siguientes parámetros:

• Caudal de aguas residuales

Según el Instituto de Fomento Municipal INFOM para determinar el caudal de aguas residuales se debe utilizar un factor de retorno, usualmente de 0,8, el cual indica el porcentaje de agua que después de ser utilizada vuelve al drenaje.

$$
Q_{AR} = 0.8 * Población * Dotación
$$

$$
Q_{AR} = 0.8 * 210 hab * 15 lts/hab/dia
$$

$$
Q_{AR} = 2 520 lts/dia
$$

• Volumen de líquidos

Para su determinación se considera un período de retención de residuos de 24 horas, equivalente a 1 día para que se dé el proceso de tratamiento, dicho período  $(T_r)$  es la relación entre el volumen y el caudal de aguas residuales.

$$
V_1 = Q_{AR} * T_r
$$
  
V<sub>1</sub> = 2 520*lts/día* \* 1 *día* ; V<sub>s</sub> = 2 520 *lts*

• Volumen de lodos

Generalmente los lodos acumulados en una fosa séptica, van de 30 a 60 litros por habitante en un año, es decir, la fosa debe tener capacidad de almacenamiento de lodo digerido entre períodos de limpieza, para fines de diseño se considera una taza de acumulación de lodos de 30 litros/habitante/año.

$$
V_2 = Población * V_{lodo} * T_{limpieza}
$$
  

$$
V_2 = 210 hab * 30 lts/hab/año * 1 año ; V_2 = 6 300 lts
$$

• Volumen de fosa séptica

$$
V_{fosa} = V_1 + V_2
$$
  

$$
V_{fosa} = 2\,520\,lts + 6\,300\,lts \; ; \; V_{fosa} = 8\,820\,lts
$$

Para que la fosa séptica sea funcional, se debe tener en cuenta que el intervalo de tiempo entre dos operaciones consecutivas de remoción de lodo digerido, no debe superar 1 año y para minimizar materiales y optimizar costos se propone el uso de fosas sépticas prefabricadas de resina de polietileno en una sola pieza, con capacidad comercial disponible de 10 000 litros cada uno. En los planos constructivos se indica los detalles de colocación y sus dimensiones.

• Pozo de absorción

Un pozo de absorción es el complemento a una fosa séptica a través del cual desfoga el efluente proveniente de él, siendo el sitio final donde las aguas drenan hacia el suelo; para determinar su profundidad o ubicación, existen pruebas o ensayos que indican la capacidad de absorción del suelo.

Para su ubicación, también es importante delimitar distancias mínimas recomendadas y dimensiones mínimas de construcción, entre ellas, el sistema de absorción debe estar situado a una distancia mínima de 30 metros de algún pozo para abastecimiento de agua potable, 9 metros de separación con las edificaciones más cercanas, 15 metros de separación con algún arroyo, una distancia mínima de 1,50 metros entre el fondo del pozo y el nivel freático del sitio y el diámetro mínimo del pozo de absorción debe ser de 1,5 metros.

• Prueba de infiltración

Para diseñar la profundidad óptima del pozo de absorción se recomienda realizar una prueba de infiltración donde el suelo no esté saturado, si se realiza en época lluviosa, se debe esperar como mínimo dos días sin lluvia para realizarla y luego seguir con el procedimiento siguiente:

Excavar un agujero de 0,30 metros por lado y 0,35 metros de profundidad en el lugar donde se pretende perforar el pozo de infiltración, luego colocar 5

190

centímetros de arena gruesa para proteger el fondo. Seguidamente llenar con agua el agujero y dejar que se consuma totalmente, nuevamente verter agua en el agujero hasta una altura de 15 centímetros y cronometrar el tiempo en que el agua baja 2,5 centímetros (tiempo de infiltración), tomando en cuenta si el tiempo de infiltración supera los 30 minutos, el terreno es inadecuado para la implementación del pozo o se sugiere la instalación de un campo de riego o zanja de infiltración según se indica en la tabla siguiente:

| Tiempo para que el nivel | Coeficiente "k"               |  |  |  |  |
|--------------------------|-------------------------------|--|--|--|--|
| de agua baje 2,5 cm      | (m <sup>2</sup> /persona/día) |  |  |  |  |
|                          | 0,88                          |  |  |  |  |
|                          | 1,08                          |  |  |  |  |
| 5                        | 1.44                          |  |  |  |  |
| 10                       | 2,25                          |  |  |  |  |
| 30                       | 4,50                          |  |  |  |  |
| Más de 30                | Terreno inadecuado            |  |  |  |  |

Tabla LXXVI. **Coeficientes de infiltración**

Al tener un suelo permeable dentro de los límites de tiempo definidos, se obtiene el coeficiente de absorción para determinar la profundidad del pozo.

• Profundidad de pozo de absorción

Las dimensiones y el número de pozos necesarios dependerán de la permeabilidad del suelo y del tamaño del sistema de tratamiento, usándose el promedio ponderado de los resultados de las pruebas, se define un tiempo de infiltración de 5 minutos, del cual se obtiene una profundidad de diseño según la siguiente expresión:

Fuente: CABRERA, Ricardo Antonio. *Apuntes de ingeniería sanitaria 2*. p. 128.

$$
H = \frac{k*N}{\pi*d}
$$

Donde:

 $H =$  altura de filtración del pozo medida en metros

 $k =$  coeficiente de absorción

 $N = n$ úmero de habitantes por servir

 $d =$  diámetro del pozo medido en metros

$$
H = \frac{1.44 \, m^2/hab/dia * 210 \, hab}{\pi * 3 \, m} \quad ; \quad H = 32.08 \, m
$$

Con la altura de filtración obtenida, se propone dos pozos de absorción de 8 metros de profundidad cada uno, complementados con zanjas de infiltración para garantizar la funcionalidad del sistema.

Las paredes verticales de los pozos se recomiendan ser recubiertas de mampostería con juntas espaciadas no mayores a los 0,10 metros o ladrillo tipo celosía para asegurar la infiltración del efluente y el fondo se debe proteger con un relleno de capas de arena y grava de diferentes diámetros según criterio.

• Zanja de infiltración

Según las especificaciones técnicas para el diseño de zanjas y pozos de infiltración del Centro Panamericano de Ingeniería Sanitaria y Ciencias del Ambiente se sabe que la profundidad de las zanjas de infiltración no debe ser menor a los 0,50 metros, el ancho puede variar entre un mínimo de 0,40 metros a un máximo de 0,90 metros y la longitud se obtiene mediante la división del área útil del campo de infiltración entre el ancho de la zanja de infiltración.

En fondo de la zanja de infiltración se recomienda acomodar una capa de 0,15 metros de grava gruesa, sobre ella se debe acomodar la tubería de distribución y luego cubrirla totalmente con la misma grava. Encima de la grava gruesa se debe colocar una capa de grava fina, de unos 30 centímetros y finalmente sobre esta grava, colocar algún material permeable que facilite la evapotranspiración del agua residual para evitar la alteración de la capacidad filtrante de las gravas, de ser necesario se puede colocar algún material de relleno hasta alcanzar el nivel natural del suelo.

La tubería de distribución dentro de la zanja de infiltración debe estar conformada por tubos de PVC asbesto cemento o de otro material apropiado, con un diámetro mínimo de 4 pulgadas, con perforaciones de 13 mm de diámetro espaciados 0,10 m con una pendiente mínima de colocación de 1,5 %.

#### **2.1.6.3. Instalaciones hidráulicas**

Para garantizar el recorrido adecuado y una presión uniforme mínima recomendada de 15 PSI en la red de agua, se propone la instalación de un sistema hidráulico de circuito cerrado, en el cual se considera desde el punto de toma (depósitos de almacenamiento elevado) hasta los artefactos sanitarios.

La captación de abastecimiento de agua es a través de una red de distribución existente (punto de toma) en el cual se debe instalar una llave de compuerta, un contador de agua, una llave de paso y una llave cheque.

Se debe cuidar que el fondo del tanque o depósito de almacenamiento elevado de agua debe localizarse al menos a 2 metros por encima de la salida de agua más elevada y previo a la determinación de su capacidad de

193

almacenamiento se debe conocer la frecuencia y forma en que se suministra el servicio de agua potable de la red existente.

La tubería empleada para el sistema hidráulico debe ser de PVC con diámetro de 1 pulgada en el circuito principal, desde la toma hasta el inicio de los ramales y de ¾ de pulgada en las derivaciones o extremos iniciales de ramales.

En los puntos necesarios se debe instalar válvulas de control (preferiblemente de bronce) que permitan aislar los tramos de tubería para operaciones de reparación o mantenimiento.

### **2.1.6.4. Instalaciones eléctricas**

Para el diseño de los sistemas o redes de iluminación y fuerza, es necesario considerar la instalación de una acometida eléctrica, según las normas establecidas por la empresa eléctrica local.

La distribución de energía eléctrica inicia de un tablero principal (tablero general), que debe estar conectado a tierra y localizado en un punto estratégico del lugar, contenido de circuitos que dirigen a tableros de distribución secundarios ubicados en el centro de masa del sistema, cada flipón incluido en el tablero principal debe controlar un circuito para facilitar la utilización parcial del sistema.

Cada circuito de iluminación debe admitir un máximo de carga de 1 000 vatios y cada circuito de fuerza un máximo de 1 500 vatios, de ser necesario una carga mayor se deben colocar circuitos adicionales al tablero y balancear las cargas; cada circuito se debe diseñar considerando una capacidad adicional del 15 al 40 % de lo requerido.

194

La sección transversal de los conductores se determina en función de la corriente que estos deben canalizar cuando están sometidos a la carga máxima, para la determinación de estos calibres se tiene la siguiente referencia.

### Tabla LXXVII. **Amperios para conductores, según calibre**

| <b>Amperios</b> | -<br>15. | ററ | 30 | 40 | - -<br>ັບ | 70 | 80 | 95 | つち<br>⊥∠J | .45 | 165 |
|-----------------|----------|----|----|----|-----------|----|----|----|-----------|-----|-----|
| Calibre (AWG)   | 14       |    | ⊥∪ |    |           |    |    | ∸  |           | 0C  | 000 |

Fuente: MINEDUC. *Criterios normativos para el diseño de centros educativos*. p. 83.

En el diseño de instalaciones eléctricas se deben identificar las líneas de bajo y alto voltaje (120-240 voltios) y estos pueden ser conducidos o distribuidos a través de tuberías, accesorios y conductores aéreos o subterráneos considerando las siguientes recomendaciones:

- La tubería será proyectada en líneas rectas con el menor número de curvas y los registros deben ubicarse a 30 metros de separación máxima.
- La instalación de cables para diferentes voltajes (120-240 voltios) debe hacerse en tuberías separadas.
- La tubería expuesta o vista debe ser resistentes a golpes y anclarse a la estructura con accesorios de fijación adecuados.
- La tubería enterrada debe ser resistentes a la corrosión; en caso de tubería metálica, deben recubrirse de concreto.
- Las curvas o vueltas para tuberías no deben ser menor de 90 grados.
- El doblado de la tubería eléctrica entre dos cajas consecutivas no debe permitir el equivalente de dos ángulos de 90 grados.
- Toda la tubería debe protegerse de la entrada de agua.

En el circuito de iluminación se estima lámparas fluorescentes de 2 x 40 watts para aulas, servicios sanitarios y áreas administrativas; para los pasillos se contempla lámparas de 1 x 40 vatios, ambos conectados a conductores protegidos por tubos ducto con diámetros y de material según sea el caso, respetando los niveles de iluminación recomendados por el MINEDUC.

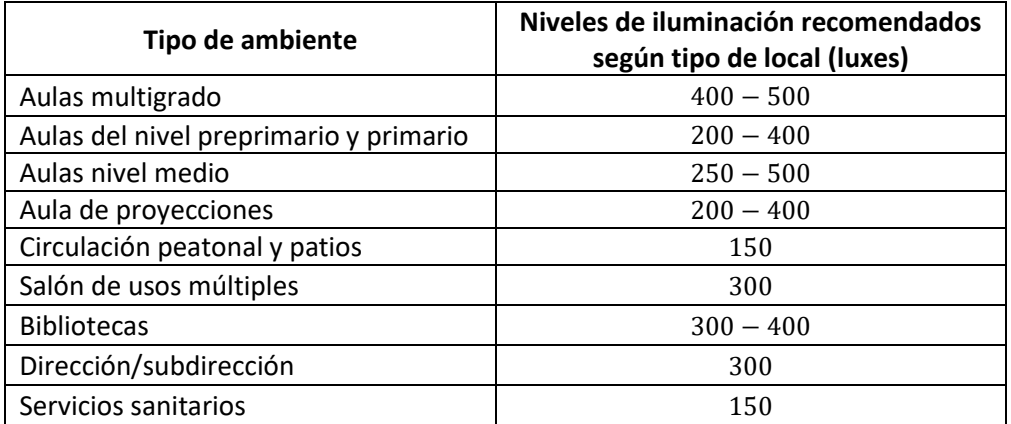

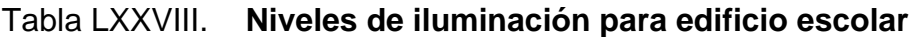

Fuente: MINEDUC. *Criterios normativos para el diseño de centros educativos*. p. 67.

Para el circuito de fuerza se estima tomacorrientes de 120 voltios instalados a una altura de 0,30 metros sobre el nivel de piso terminado y se recomienda que estos sean polarizados para garantizar la seguridad de los usuarios y equipo, de ser necesario una instalación eléctrica con características especiales, los tomacorrientes deben ser identificados, según sus características de descarga eléctrica particular (monofásico, trifásico, y otros).

### **2.1.7. Planos constructivos**

Como propuesta de diseño se tiene la representación gráfica detallada del modelo arquitectónico y estructural del edificio escolar y de los elementos que lo conforman, formada por 28 planos constructivos adjuntados en anexos, de los cuales se incluyen:

• Planos de arquitectura

En estos planos se incluyen la distribución de ambientes del edificio escolar como un plano conjunto, acotación con indicación de ejes, indicación de niveles de piso, ubicación de escaleras, jardineras, así como la representación de cortes de la estructura, fachadas (dimensiones verticales a nivel de piso terminado), vanos, acabados, detalle de puertas y ventanas y otros.

• Planos estructurales

En estos planos se muestra la proyección de cimentación y se señala los tipos de columnas, zapatas, detalles de muros, soleras, estructura de techos, vigas, escaleras, y otros elementos estructurales.

• Planos de instalaciones

En estos planos se indican diámetros de tuberías, el curso que llevan los drenajes, el recorrido del agua desde el punto de toma, hasta los depósitos, y artefactos sanitarios, salidas eléctricas, ubicación de lámparas, apagadores, tomacorrientes, detalles de la unidad de tratamiento sanitario, entre otros.

### **2.1.8. Presupuesto**

Para reflejar el valor económico del proyecto se realiza un presupuesto con integración de costos directos basado en precios actuales de los distintos materiales, así como la integración de costos indirectos que contempla gastos administrativos, imprevistos y utilidades para cada renglón.

### Tabla LXXIX. **Presupuesto de edificio escolar**

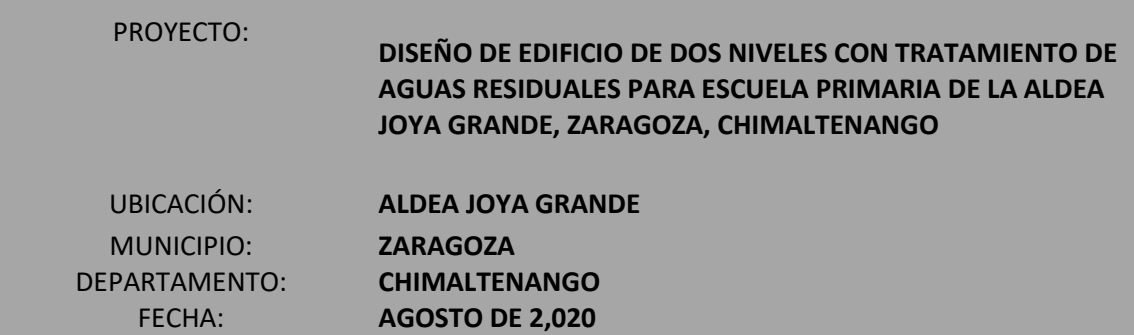

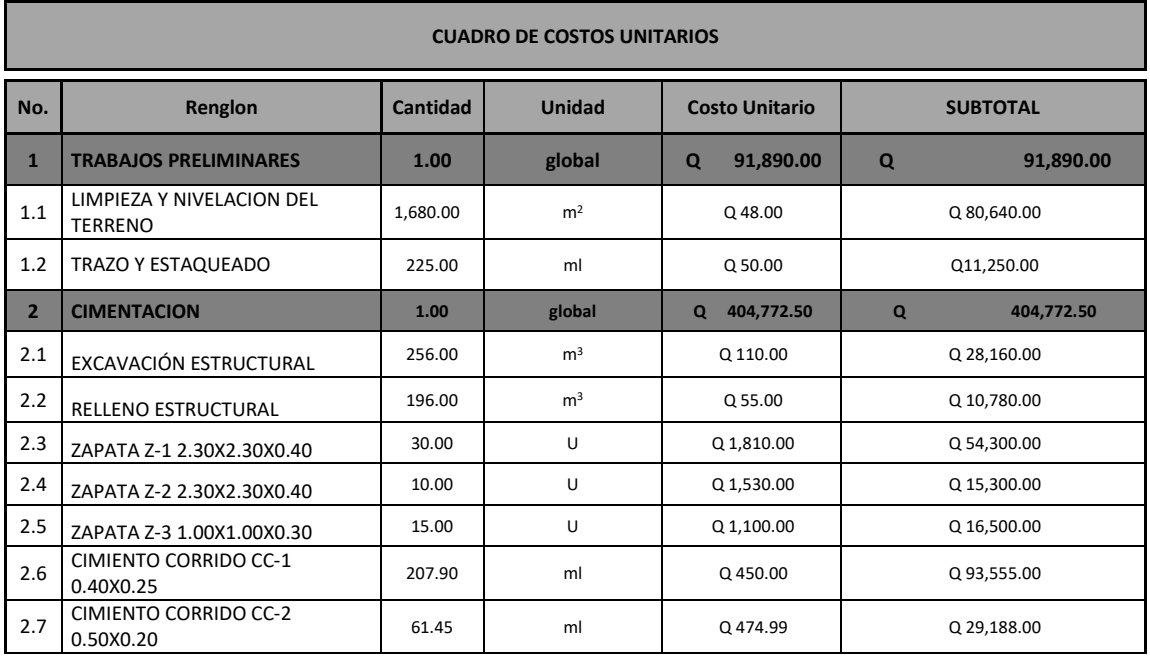

## Continuación de la tabla LXXIX.

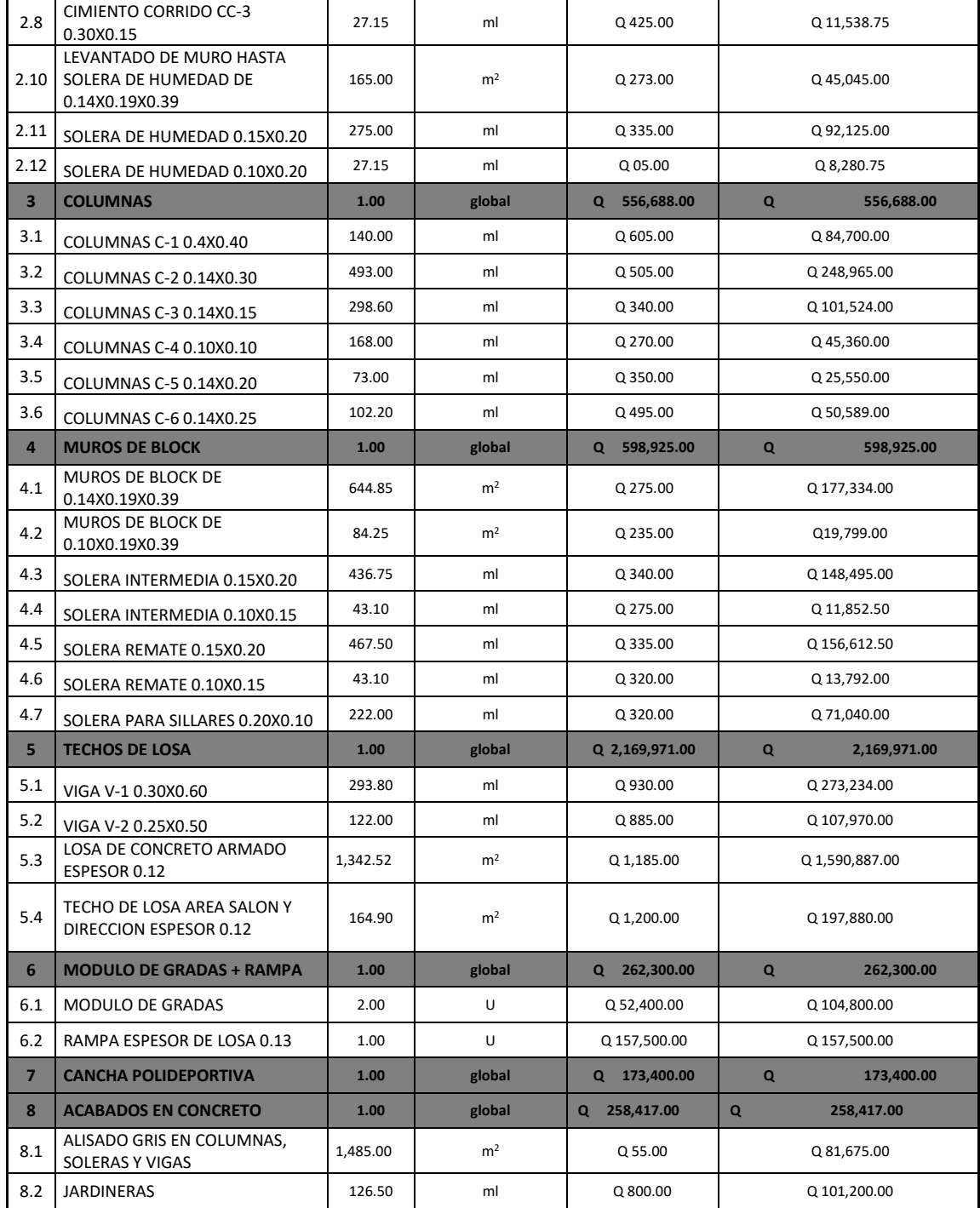

# Continuación de la tabla LXXIX.

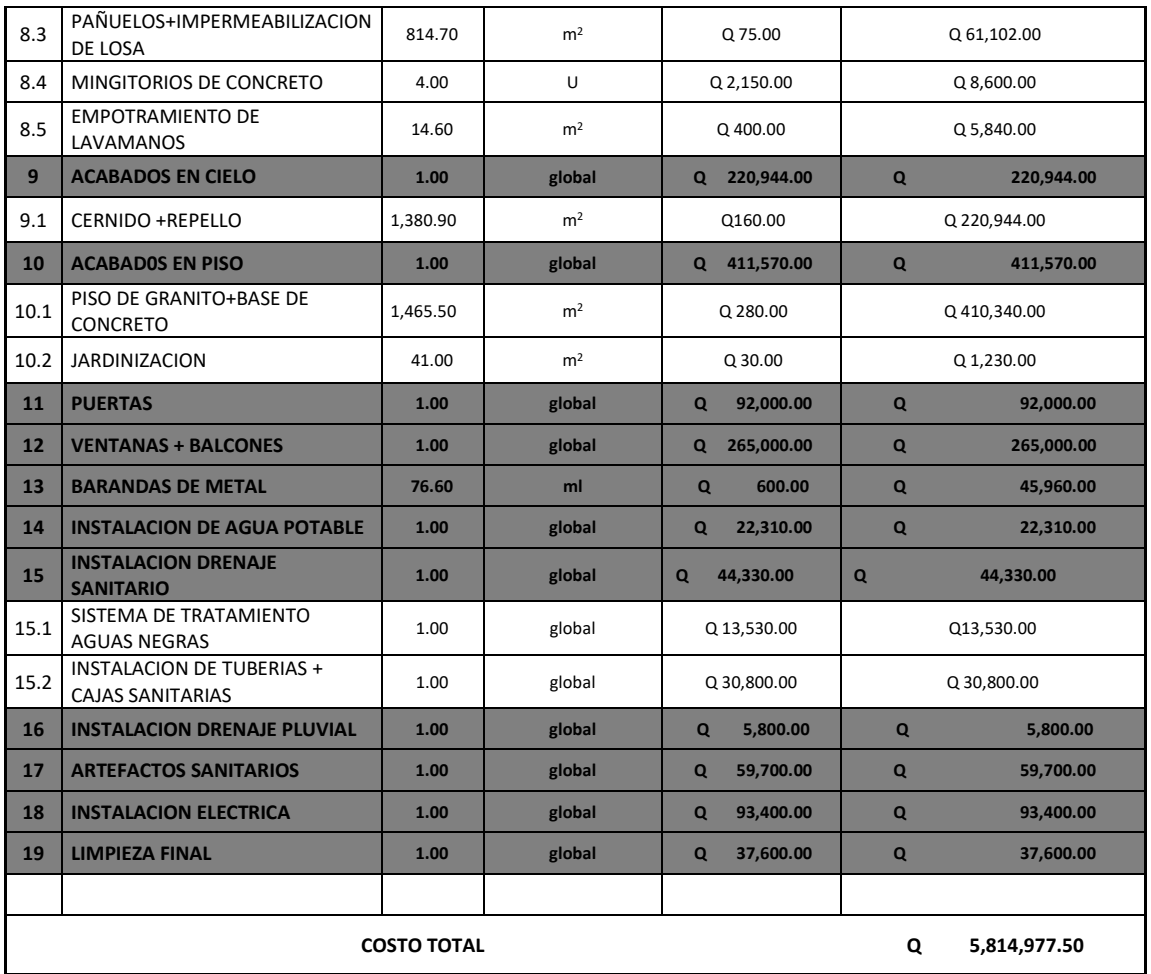

Fuente: elaboración propia, empleando Excel.

# **2.1.9. Cronograma de trabajo**

Para una adecuada gestión de tiempo de las tareas y actividades que conlleva la ejecución de la infraestructura se tiene el siguiente cronograma:

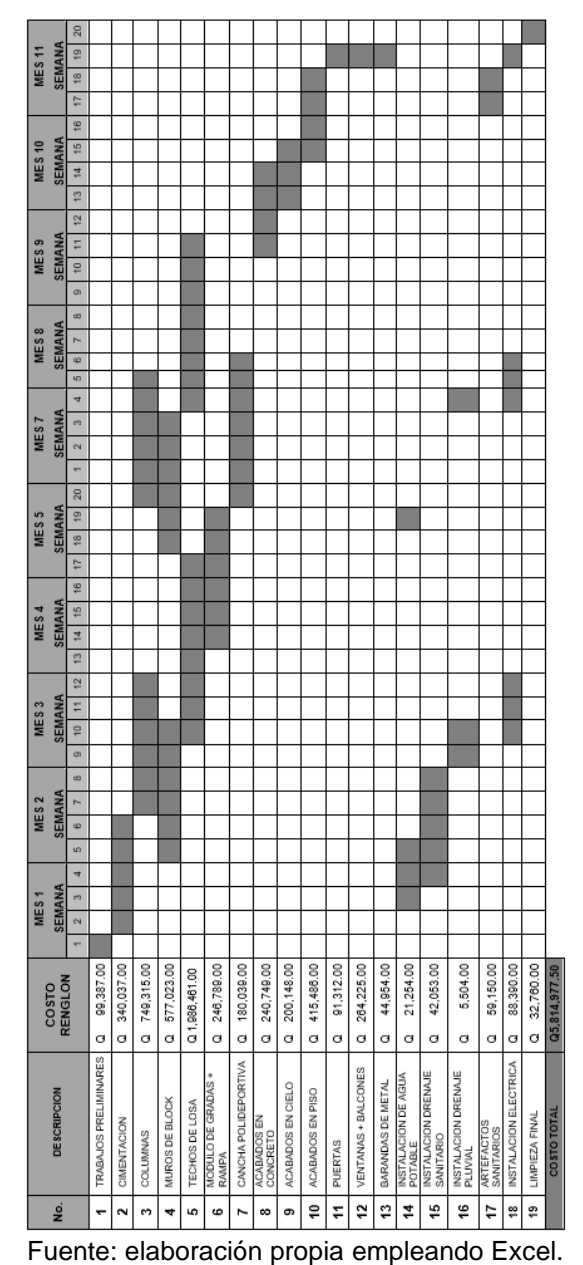

# Tabla LXXX. **Cronograma de ejecución para edificio escolar**

#### **2.1.10. Estudio de impacto ambiental inicial**

Previo a la ejecución de la infraestructura escolar, es importante tomar consideraciones pertinentes al medio ambiente, a través de una gestión ambiental ligado a la legislación vigente del país por medio del Ministerio de Ambiente y Recursos Naturales (MARN), el cual establece que todo proyecto, obra o industria que pueda producir deterioro o modificaciones notorias a los recursos naturales y al ambiente serán sancionadas administrativamente, de conformidad con los procedimientos de la misma ley si no se diera cumplimiento a lo establecido.

Según sea desarrollada la propuesta del proyecto, se debe aplicar un conjunto de instrumentos predictivos de gestión ambiental con categorías establecidas por el MARN, que toma en cuenta factores o condiciones que resultan pertinentes en función de sus características, naturaleza o de riesgo ambiental de acuerdo con el listado taxativo vigente establecido.

Como garantía de cumplimiento de los compromisos ambientales asumidos para la construcción del edifico escolar propuesto y previo al otorgamiento de la licencia ambiental correspondiente a dicho proyecto, se realiza un estudio de impacto ambiental inicial que concierne a las actividades de bajo impacto ambiental, según el Acuerdo Gubernativo 137-2016, Reglamento de Evaluación, Control y Seguimiento Ambiental, el cual se adjunta en el apéndice B.

### **CONCLUSIONES**

- 1. La recolección de datos cualitativos y cuantitativos efectuada en el municipio de Zaragoza, Chimaltenango ha permitido considerar una población de diseño adecuado para el edificio escolar, así como una fisionomía estructural adaptable a la aldea Joya Grande.
- 2. La distribución de los distintos ambientes del edificio escolar cumple con los requerimientos mínimos acorde a la localidad, establecidos por la entidad educativa MINEDUC, el cual su construcción proveerá de espacios físicos confortables, saludables y seguros para la población educativa de la aldea Joya Grande del municipio de Zaragoza, Chimaltenango.
- 3. La infraestructura del edificio escolar propuesto incorpora criterios de diseño ante riesgos sísmicos basados en normas, sin embargo, es obligación de la entidad educativa girar instrucciones o estrategias de emergencia ante amenazas naturales para proteger la integridad de los usuarios.
- 4. La inversión económica total para la ejecución de la infraestructura escolar no es recuperable, debido al enfoque social que conlleva, sin embargo, el valor monetario reflejado del proyecto es económicamente factible por ser un servicio básico de primera necesidad para la comunidad, que puede ser financiado por entidades gubernamentales, privadas, o de cooperación.

205

- 5. A través del estudio de impacto ambiental inicial se puede considerar que la construcción de la infraestructura educativa enfocada para la aldea Joya Grande del municipio de Zaragoza, Chimaltenango no afectará de manera significativa el ecosistema ni el ambiente que lo rodea, siempre y cuando se cumpla con los procedimientos adecuados de construcción.
- 6. La realización del Ejercicio Profesional Supervisado ligado a los planes de estudio de la Facultad de Ingeniería, es un complemento importante para el desarrollo profesional del estudiante, ya que permite la participación directa en las diferentes comunidades y organizaciones locales, para facilitar una propuesta a las distintas necesidades reales, con el fin de fortalecer el desarrollo social comunitario.

# **RECOMENDACIONES**

- 1. El edificio escolar propuesto es diseñado para una capacidad máxima de 420 educandos, por lo tanto, se recomienda a las autoridades locales y de educación respetar y no exceder de la capacidad máxima de usuarios.
- 2. Para garantizar un proyecto adecuado y funcional es importante el cumplimiento de las especificaciones contenidas en los planos constructivos y cuidar de los materiales utilizados durante la ejecución de la infraestructura.
- 3. Si se utiliza la mano de obra comunitaria es trascendental que las autoridades pertinentes supervisar los distintos trabajos y/o contratar un profesional a cargo del proyecto para garantizar la supervisión técnica de la obra.
- 4. Para evitar un deterioro temprano en la infraestructura educativa es importante concientizar y/o capacitar a los habitantes de la aldea Joya Grande sobre el uso adecuado de las instalaciones y así evitar una inversión futura innecesaria para su recuperación.
- 5. Toda infraestructura es diseñada para un período de vida útil, sin embargo, para extender su funcionalidad, se sugiere un mantenimiento periódico a la edificación.

6. Debido a que los costos de los materiales en el mercado varían constantemente, se sugiere antes de la ejecución de la obra, verificar precios y actualizar el presupuesto planteado para evitar imprevistos.

# **BIBLIOGRAFÍA**

- 1. Asociación Guatemalteca de Ingeniería Estructural y Sísmica. *Normas de Seguridad Estructural para Guatemala*. Guatemala: AGIES, 2018. 69 p.
- 2. BRAJA M DAS. *Fundamento de ingeniería de cimentaciones*. 7a ed. México: D.F. 2016. 165 p.
- 3. Consejo Nacional para la Atención de las Personas con Discapacidad, CONADI 2012.*ConceptosBásicos de discapacidad*.Guatemala. 69 p.
- 4. GONZALES CUEVAS, Oscar. *Análisis estructural*. México: 2002. 763 p
- 5. H. NILSON, Arthur. *Diseño de estructuras de concreto*, 12a ed. Bogotá, Colombia: McGraw-Hill, 2001. 505 p.
- 6. Instituto Americano del Concreto, comité 318. *Requisitos de reglamento para concreto estructural* (ACI 318-14) Estados Unidos: ACI, 2014. 587 p.
- 7. Instituto de Fomento Municipal. *Normas generales para diseño de alcantarillados*. Guatemala: INFOM, UNEPAR, 2011. 30 p.
- 8. MALDONADO GATICA, Barbara Gabriela. *Diseño de un edificio de dos niveles para la Escuela Primaria No. 595 en la colonia Villalobos I, zona 12 de Villa Nueva*, Guatemala. Trabajo de graduación de Ing.

Civil. Universidad de San Carlos de Guatemala, Facultad de Ingeniería. 2018. 57 p.

9. Ministerio de Educación, *Manual de criterios normativos para el diseño arquitectónico de centros educativos oficiales*. Guatemala: MINEDUC 2016. 161 p.
## **APÉNDICES**

#### Apéndice.1 **Resultados de exámenes de estudio de suelos**

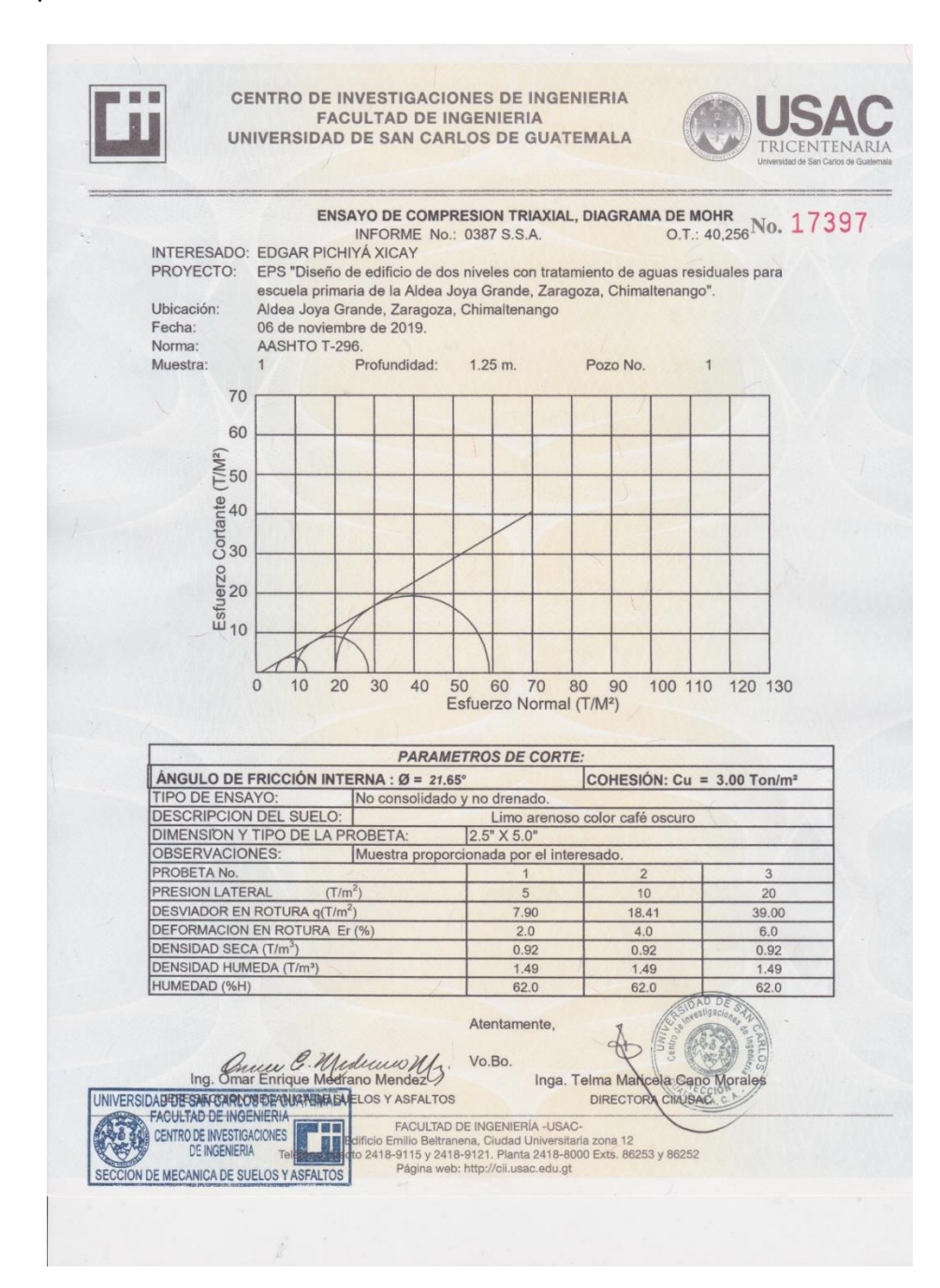

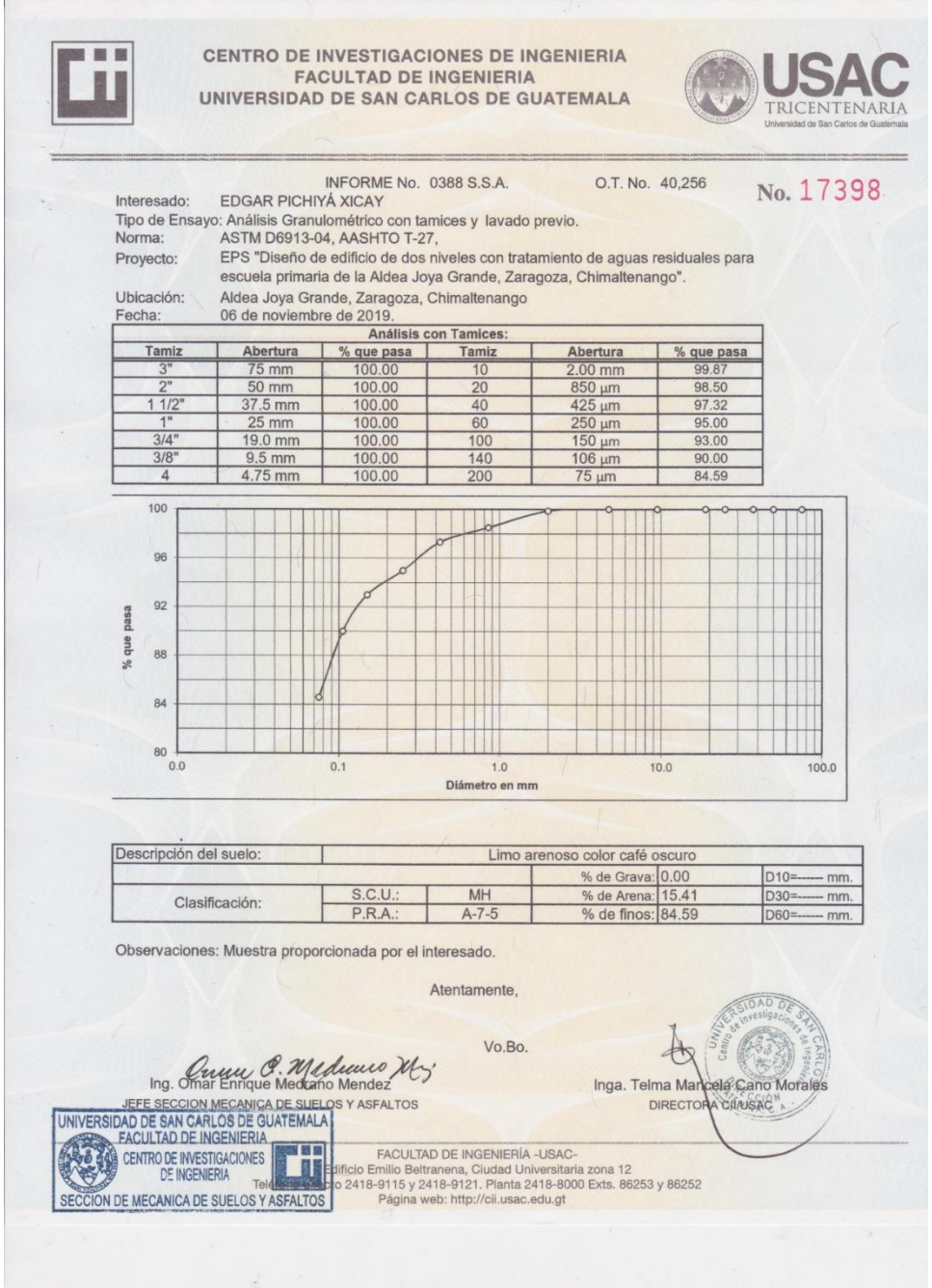

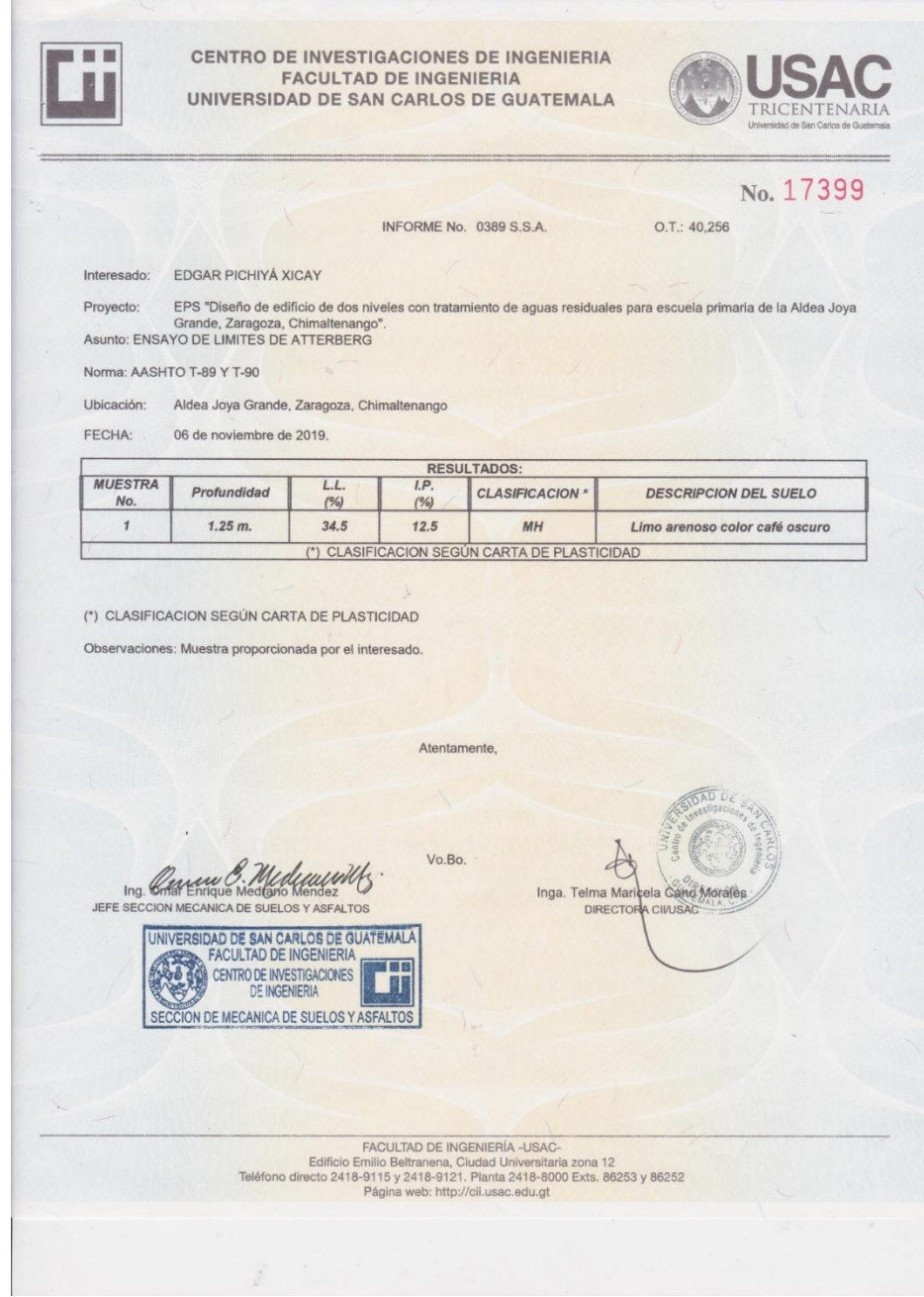

Fuente: Centro de Investigaciones de Ingeniería USAC. *Informe No. 0389 S.S.A.*

#### Apéndice 2. **Evaluación ambiental inicial**

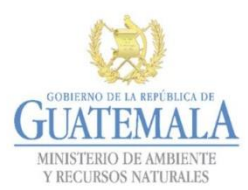

DIRECCION DE GESTION AMBIENTAL Y RECURSOS NATURALES VENTANILLA AMBIENTAL - DELEGACION DEPARTAMENTAL

**DGGA-GA-R-001** 

 $D$   $O$   $D$ 

 $f$ 

#### **ACTIVIDADES DE BAJO IMPACTO AMBIENTAL**

(ACUERDO GUBERNATIVO 137-2016, REGLAMENTO DE EVALUACIÓN, **CONTROL Y SEGUIMIENTO AMBIENTAL)** 

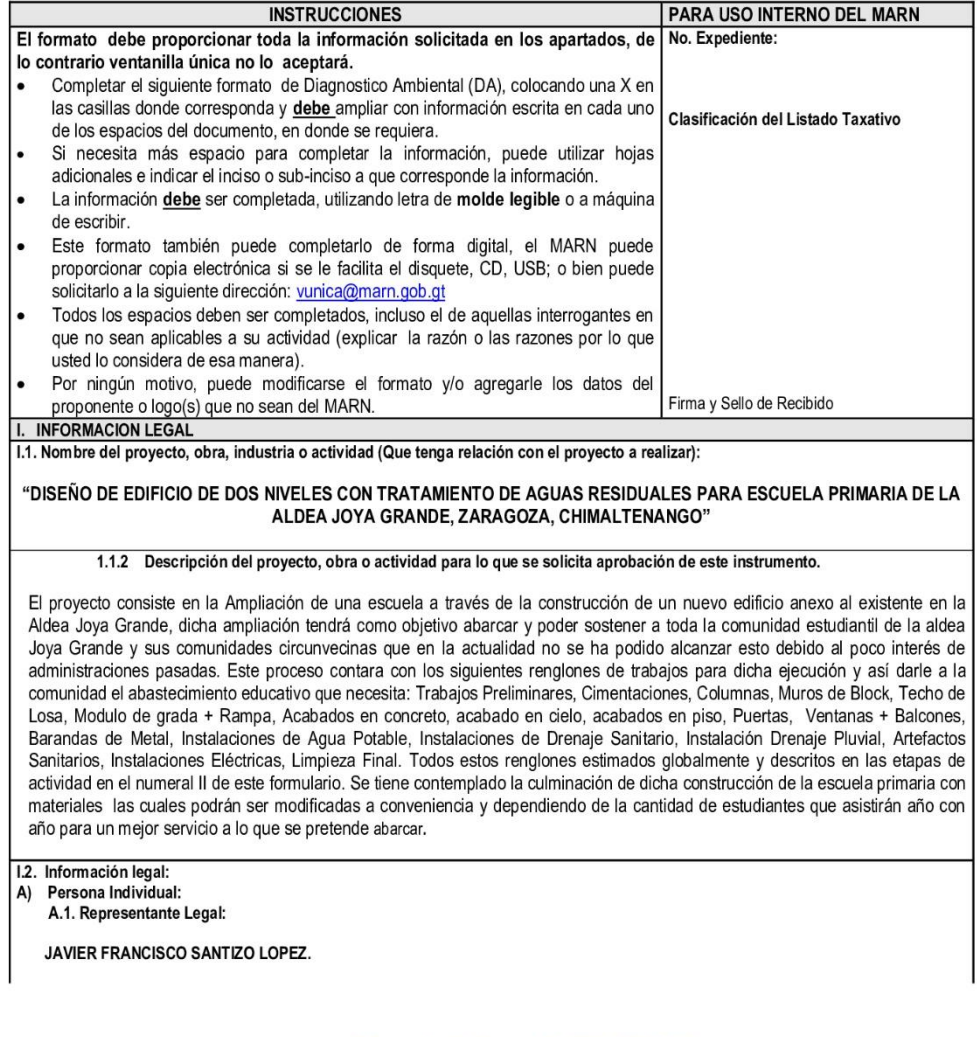

7 Avenida 03-67 zona 13 - PBX: 2423-0500

www.marn.gob.gt

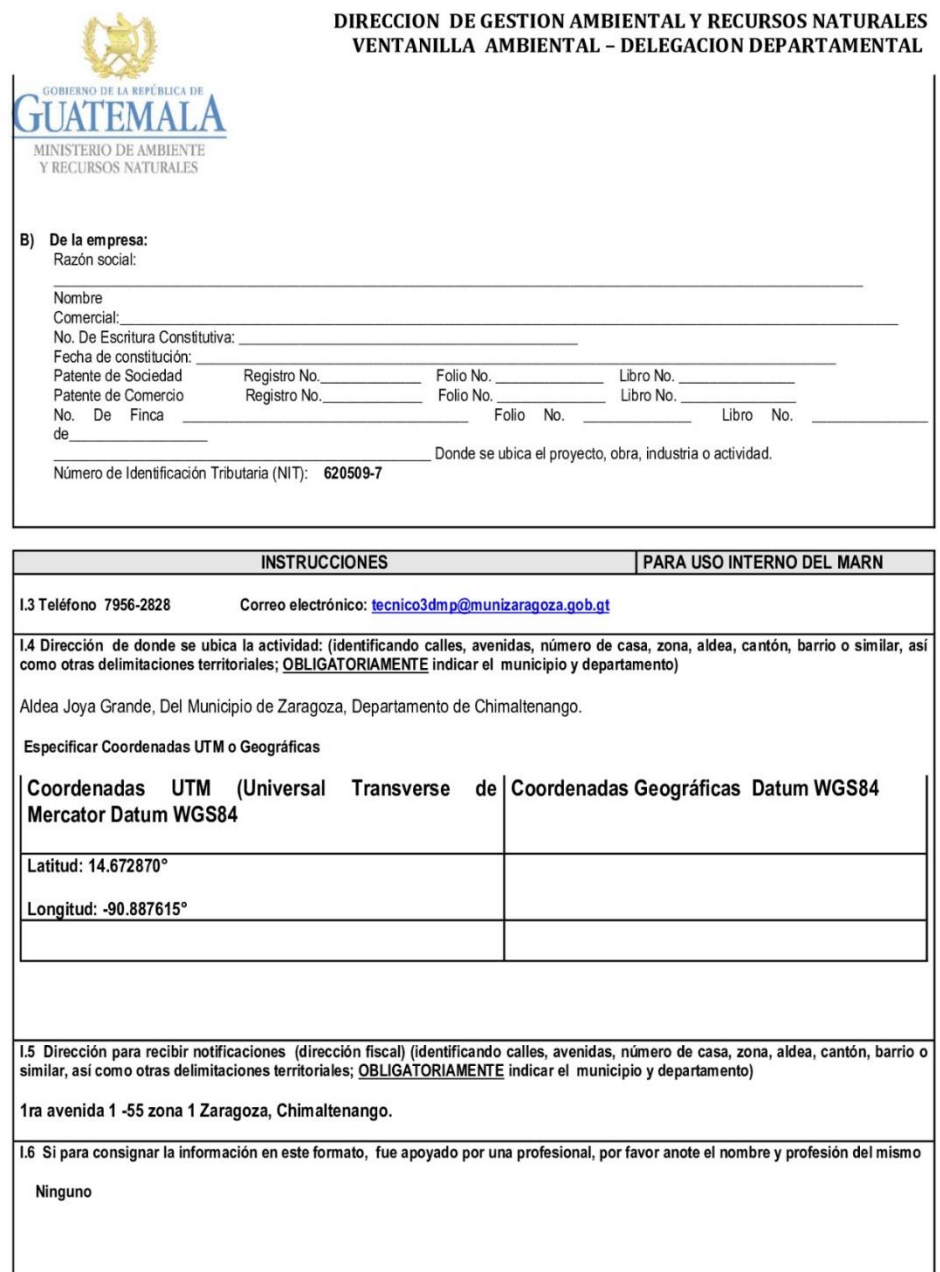

7 Avenida 03-67 zona 13 - PBX: 2423-0500

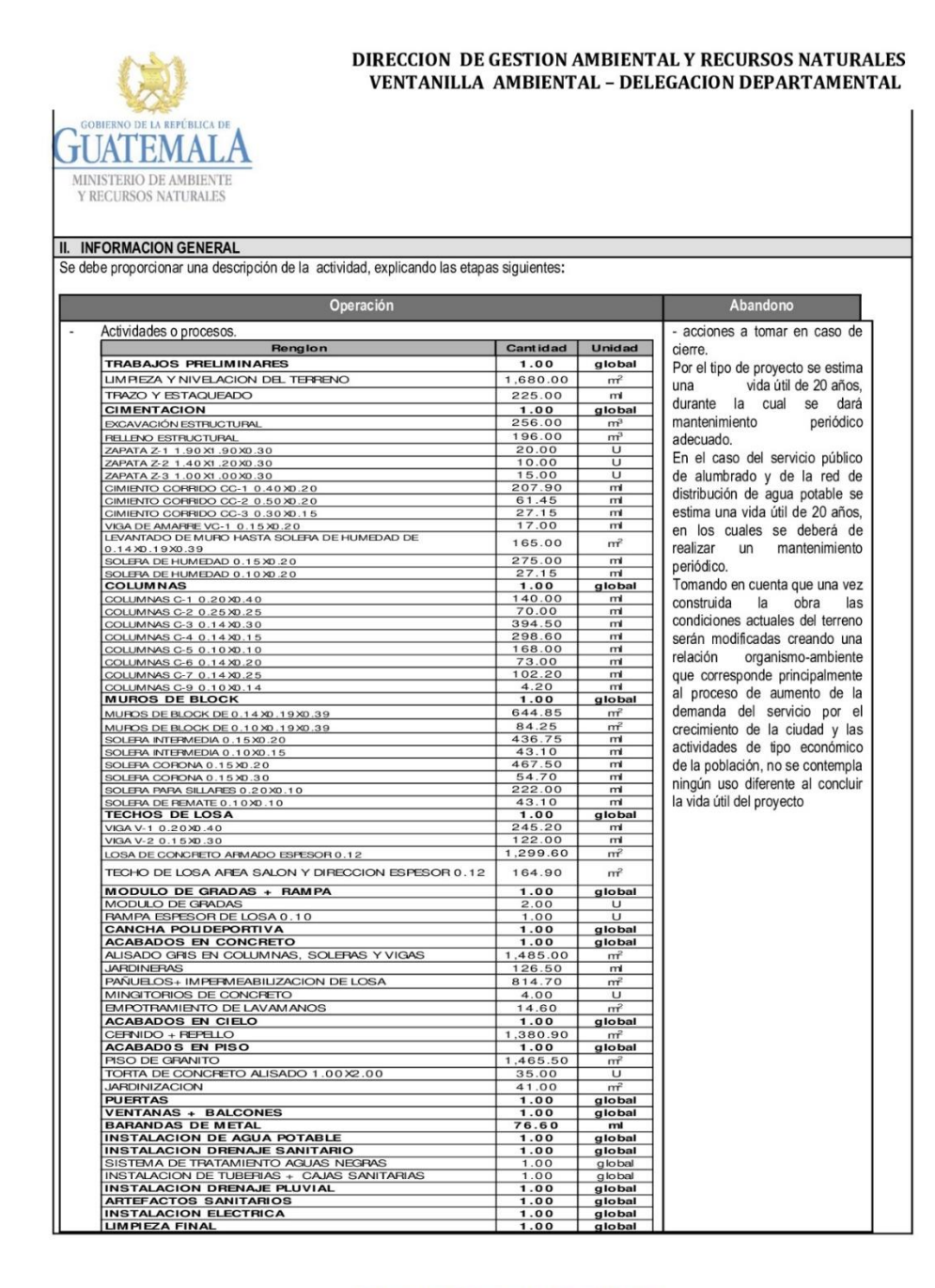

7 Avenida 03-67 zona 13 - PBX: 2423-0500

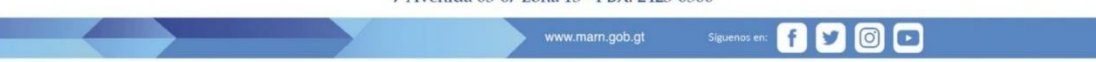

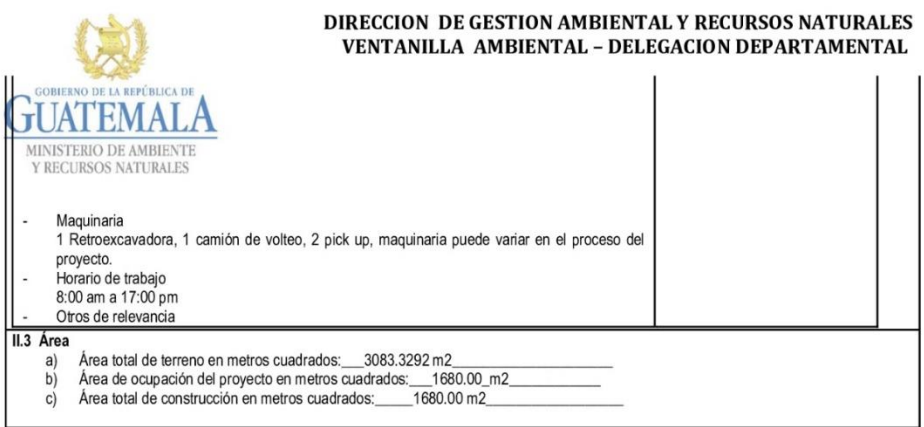

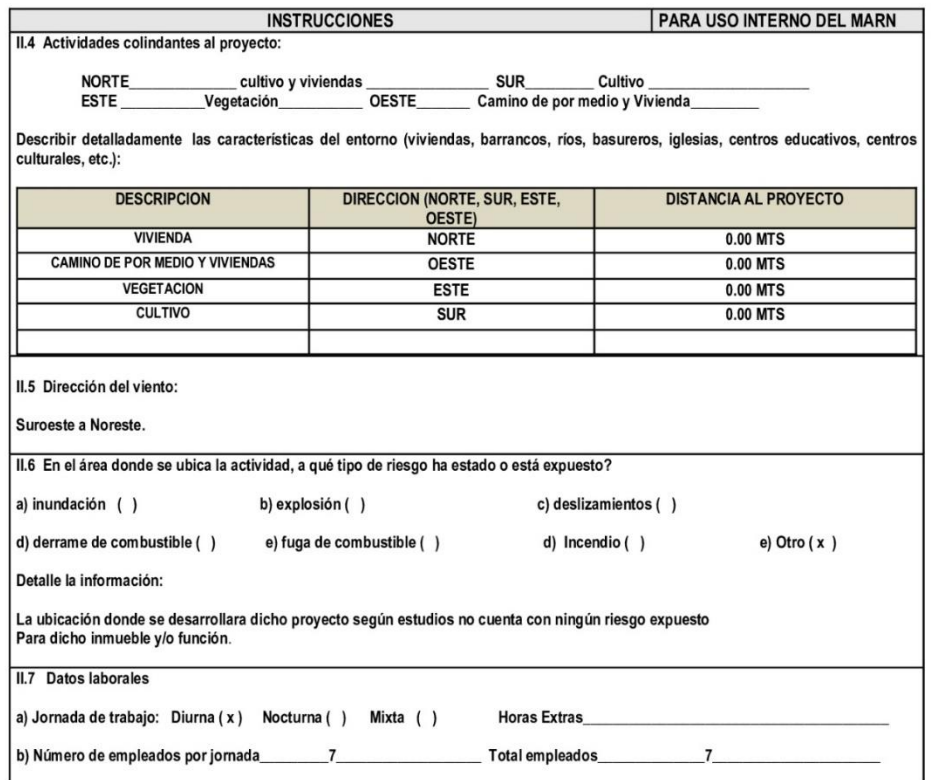

#### 7 Avenida 03-67 zona 13 - PBX: 2423-0500

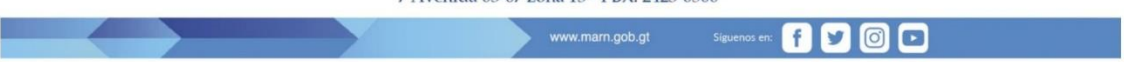

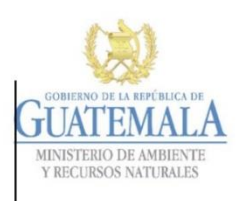

#### DIRECCION DE GESTION AMBIENTAL Y RECURSOS NATURALES VENTANILLA AMBIENTAL - DELEGACION DEPARTAMENTAL

**PARA USO INTERNO DEL MARN** 

II.8 USO Y CONSUMO DE AGUA, COMBUSTIBLES, LUBRICANTES, REFRIGERANTES, OTRO... **INSTRUCCIONES** 

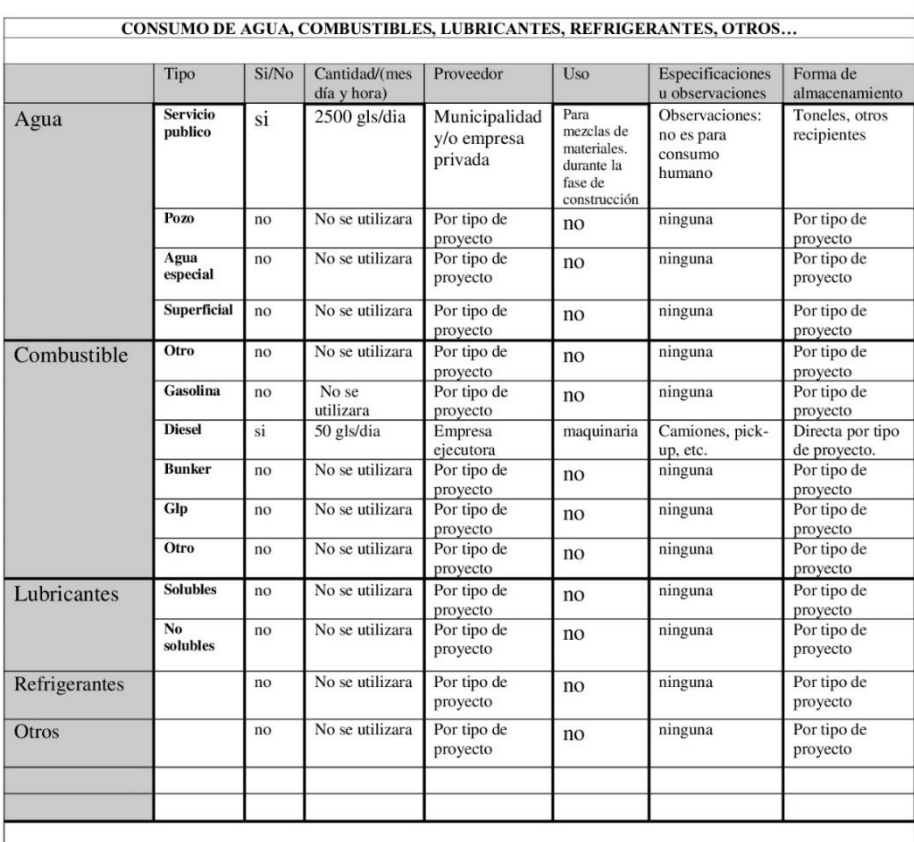

NOTA: si se cuenta con licencia extendida por la Dirección General de Hidrocarburos del Ministerio de Energía y Minas, para<br>comercialización o almacenaje de combustible. Adjuntar copia:

ometeranda en o amateriaje de combustione. Aujuntar copia.<br>11 II. IMPACTO AL AIRE<br>6 GASES Y PARTICULAS<br>11 II. I Las acciones u operaciones de la Actividad, producen gases o partículas (Ejemplo: polvo, vapores, humo, niebla

7 Avenida 03-67 zona 13 - PBX: 2423-0500

www.marn.gob.gt  $\circ$   $\circ$ f y

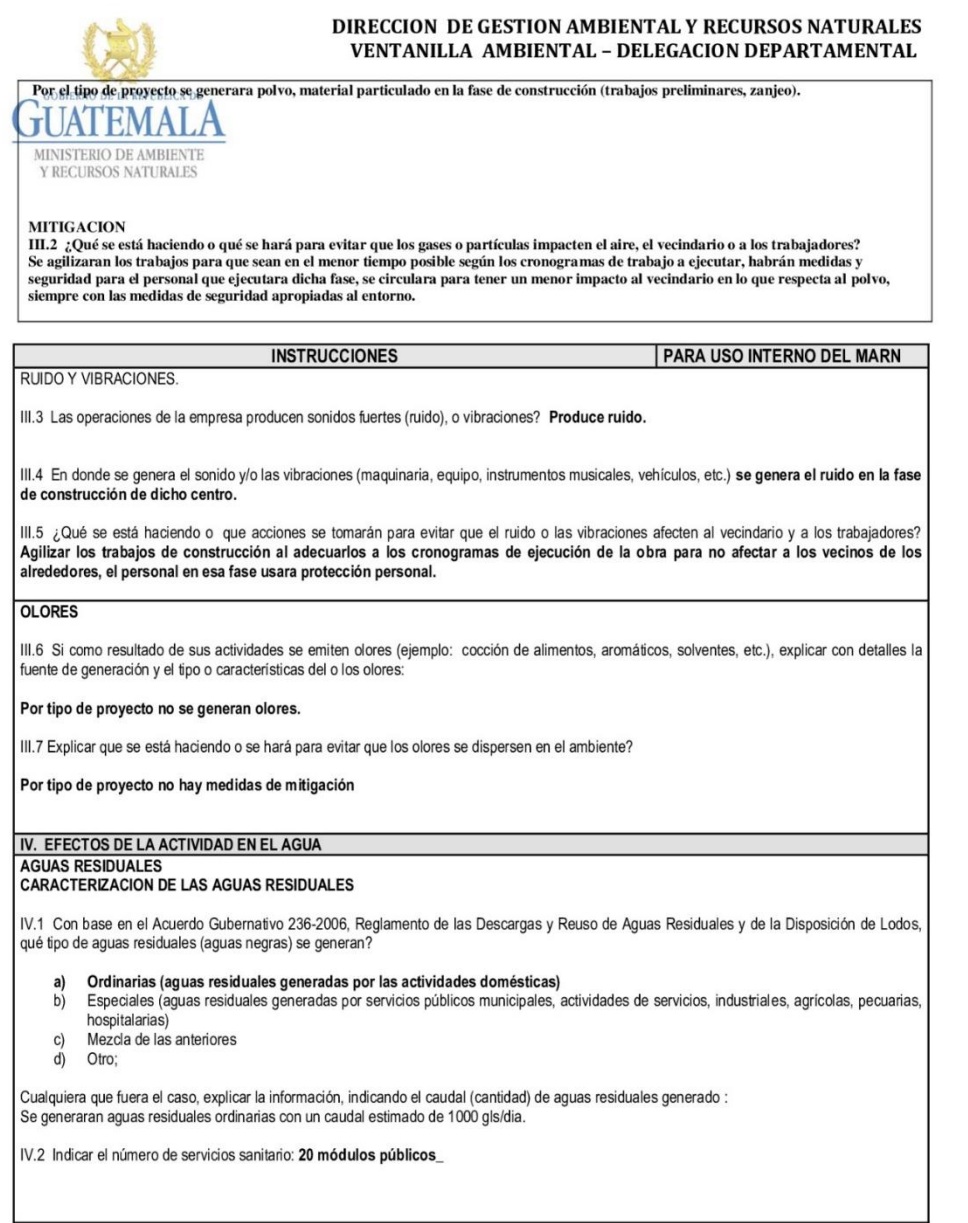

7 Avenida 03-67 zona 13 - PBX: 2423-0500

www.marn.gob.gt

**Contract Contract Contract Contract Contract** 

0000

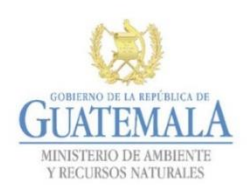

# DIRECCION DE GESTION AMBIENTAL Y RECURSOS NATURALES<br>VENTANILLA AMBIENTAL - DELEGACION DEPARTAMENTAL

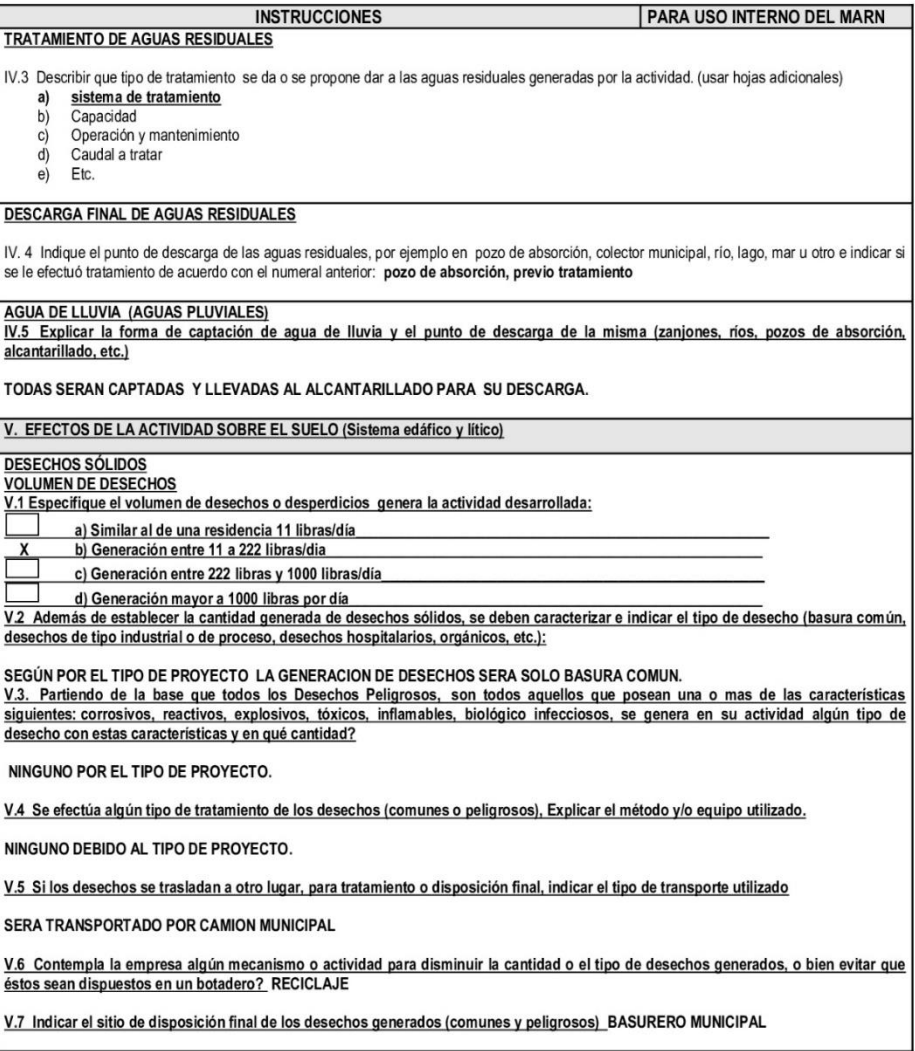

7 Avenida 03-67 zona 13 - PBX: 2423-0500

**6000** 

221

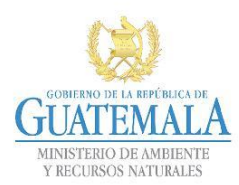

# DIRECCION DE GESTION AMBIENTAL Y RECURSOS NATURALES<br>VENTANILLA AMBIENTAL - DELEGACION DEPARTAMENTAL

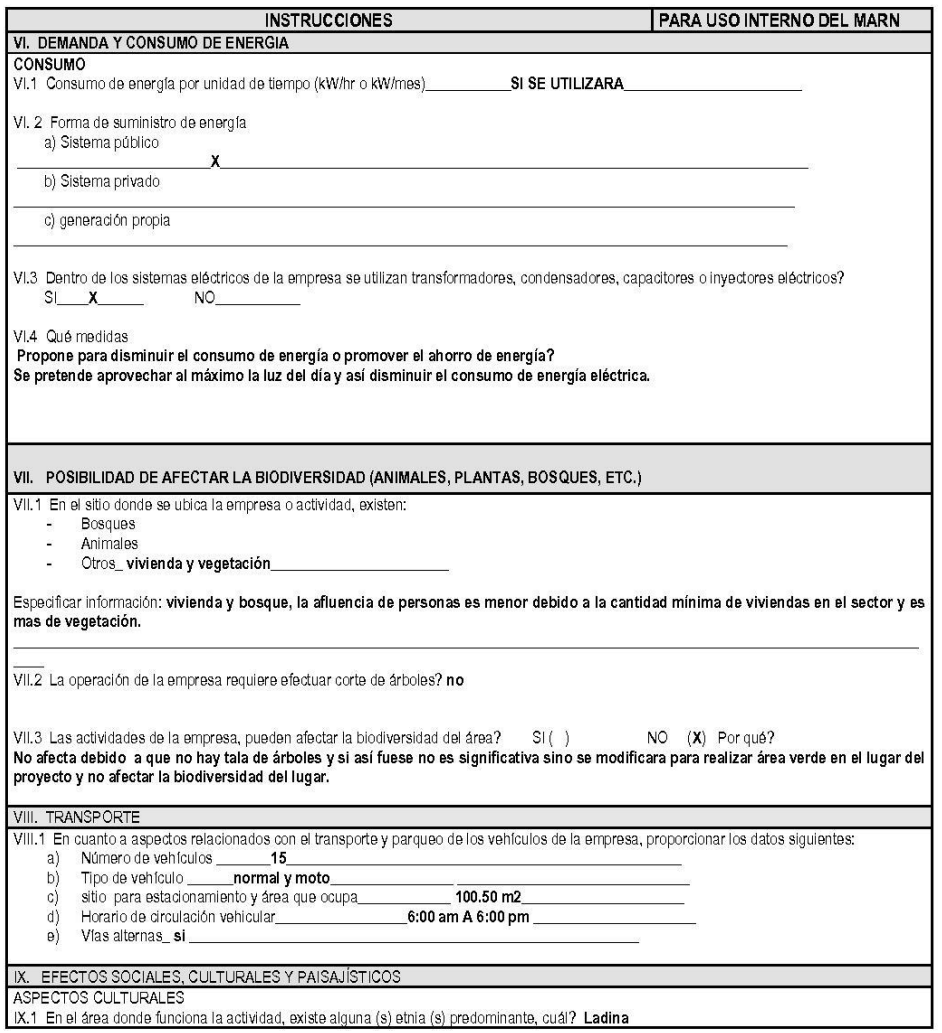

7 Avenida 03-67 zona 13 - PBX: 2423-0500

www.marn.gob.gt

Siguenos en: (FISH OCH)

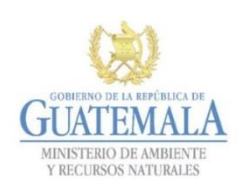

# DIRECCION DE GESTION AMBIENTAL Y RECURSOS NATURALES<br>VENTANILLA AMBIENTAL - DELEGACION DEPARTAMENTAL

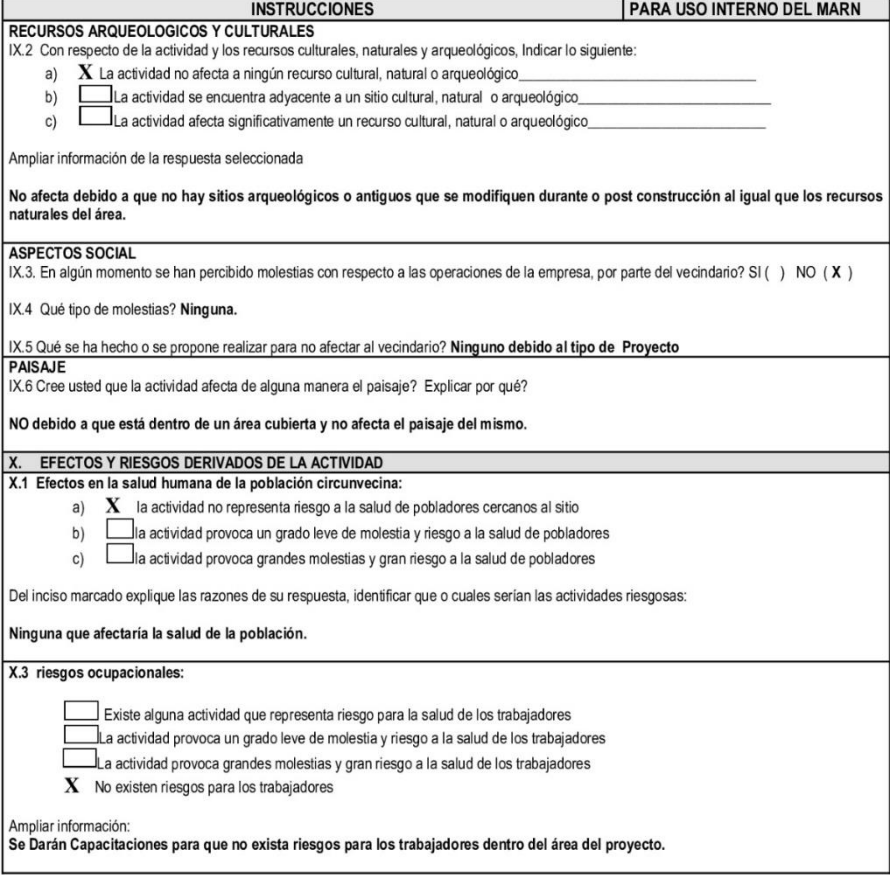

7 Avenida 03-67 zona 13 - PBX: 2423-0500

223

 $D$   $O$ 

A

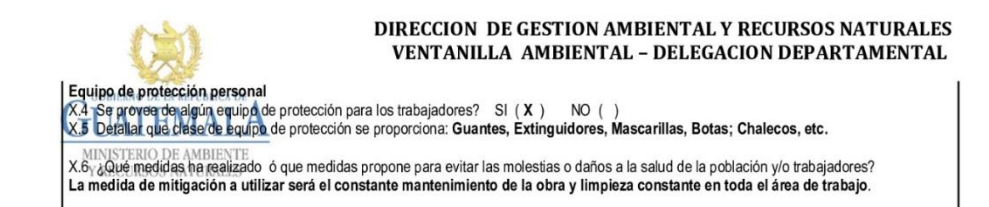

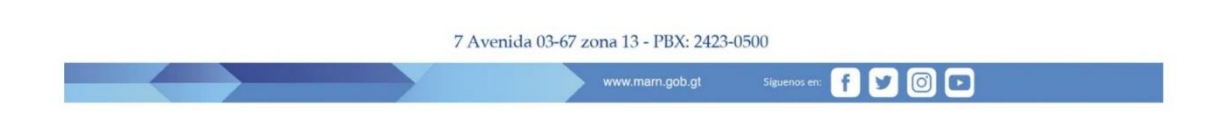

Fuente: Ministerio de Ambiente y Recursos Naturales, Guatemala. *Instrumento Taxativo DGGA-GA-001*

## Apéndice 3. **Planos constructivos para edificio**

Fuente: elaboración propia, empleando AutoCAD 2015.

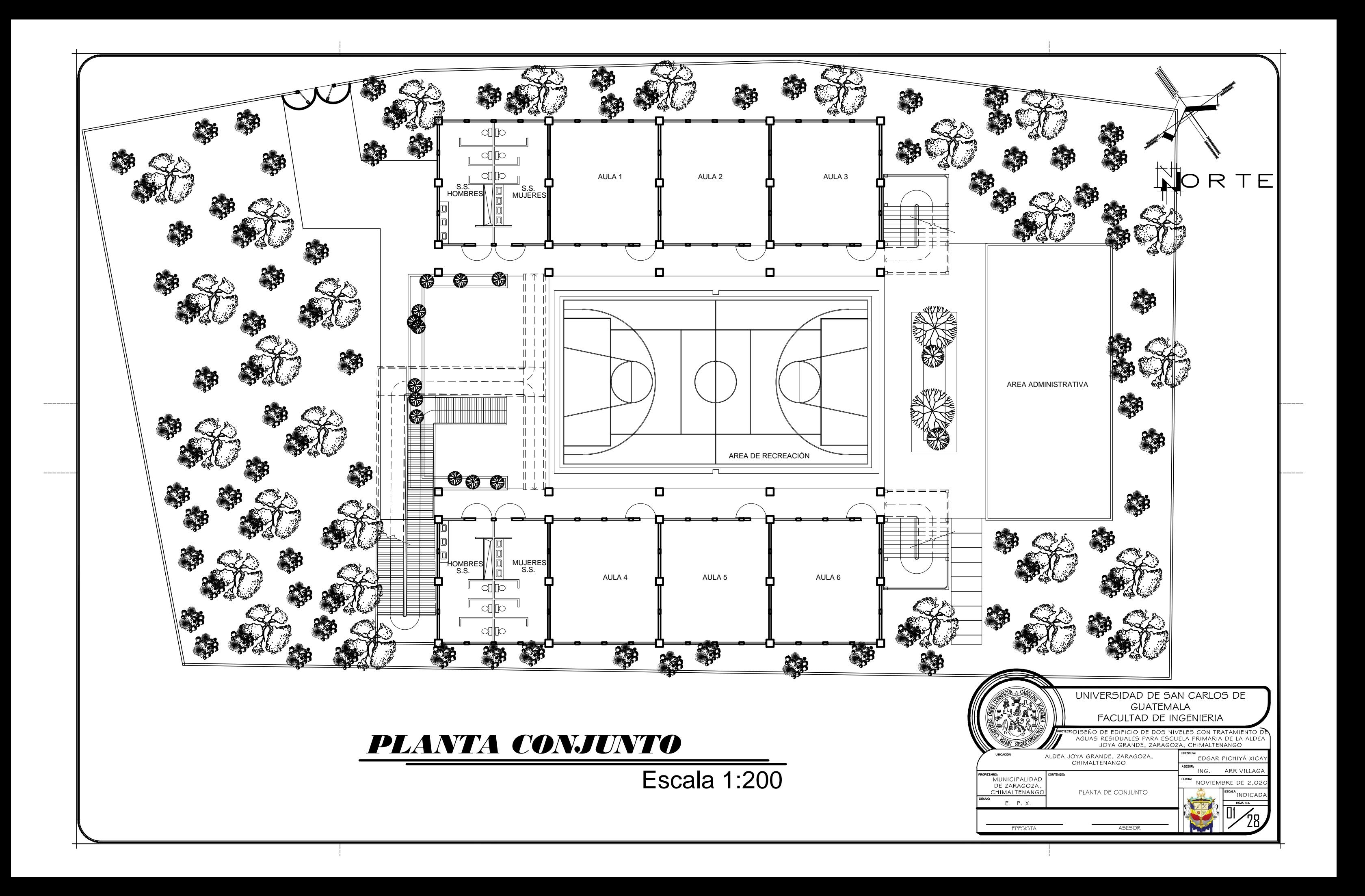

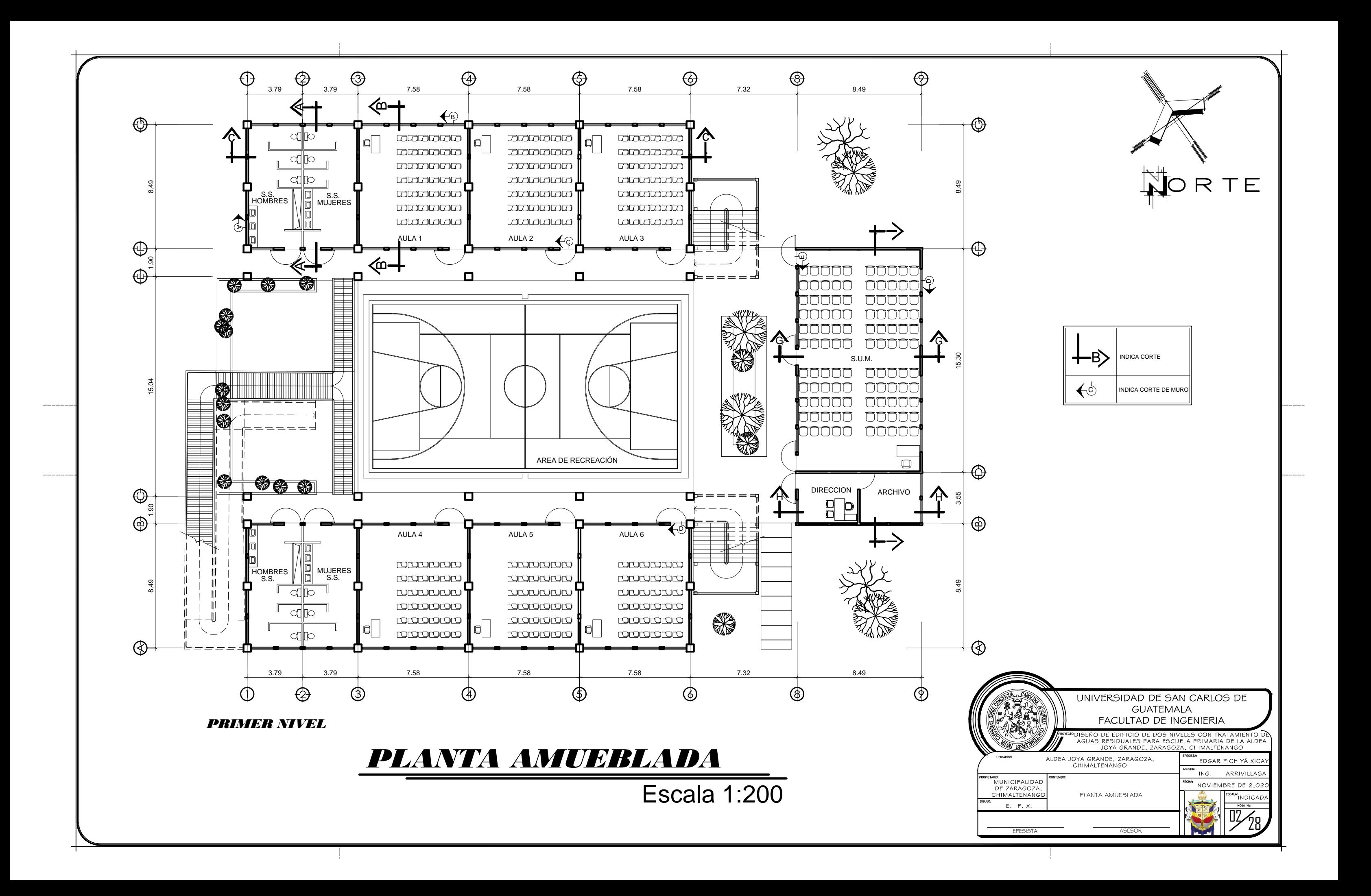

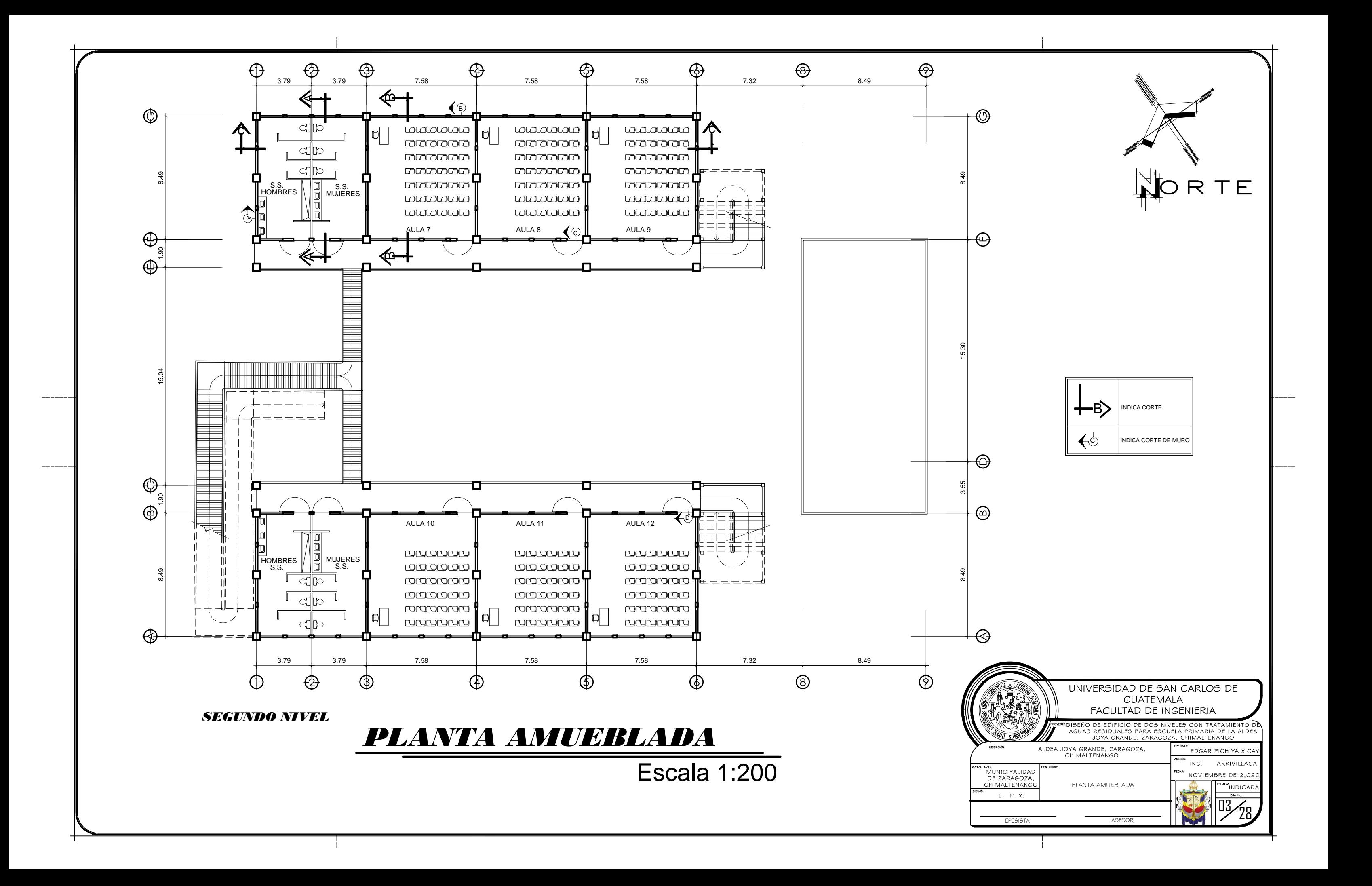

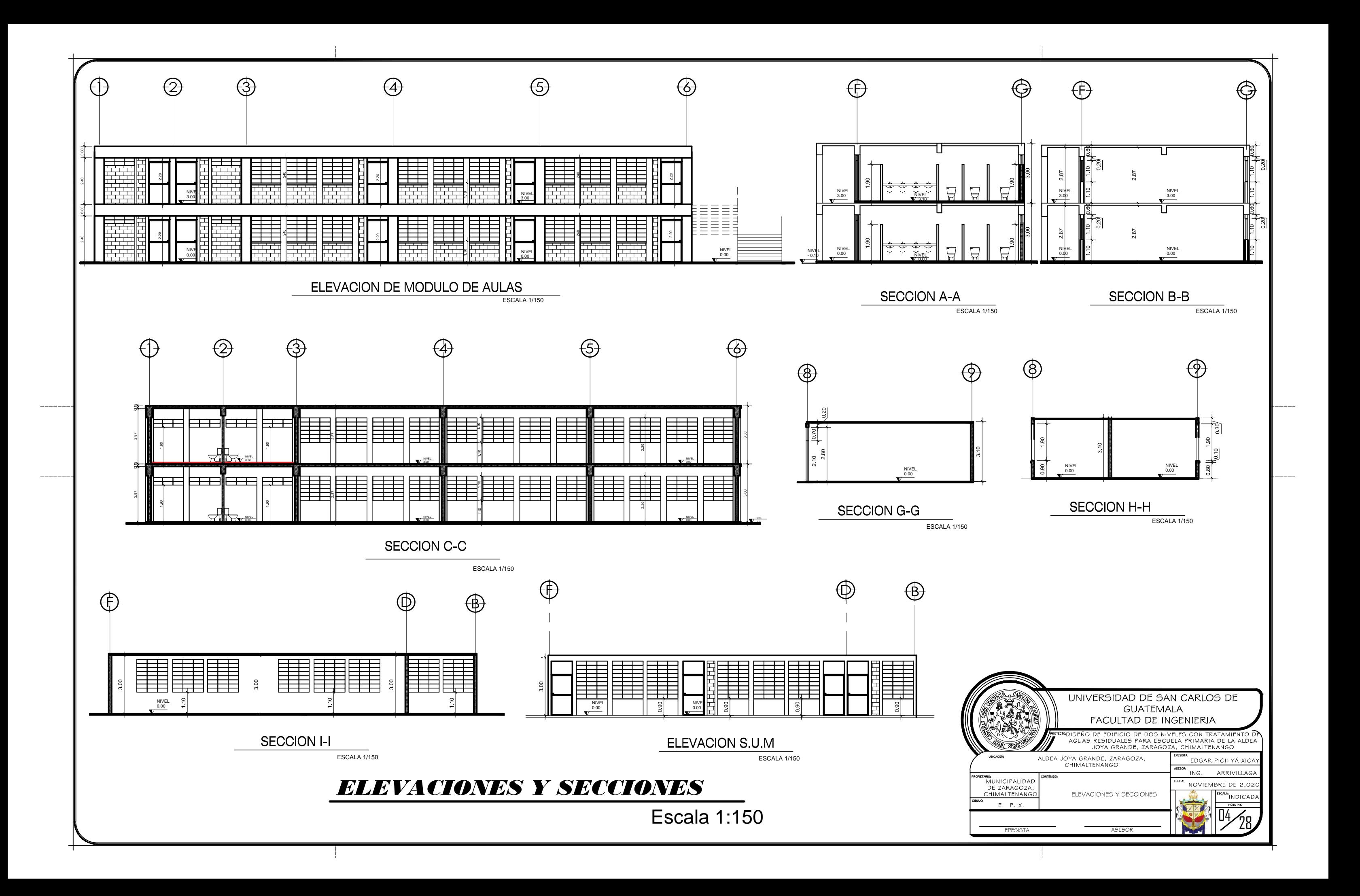

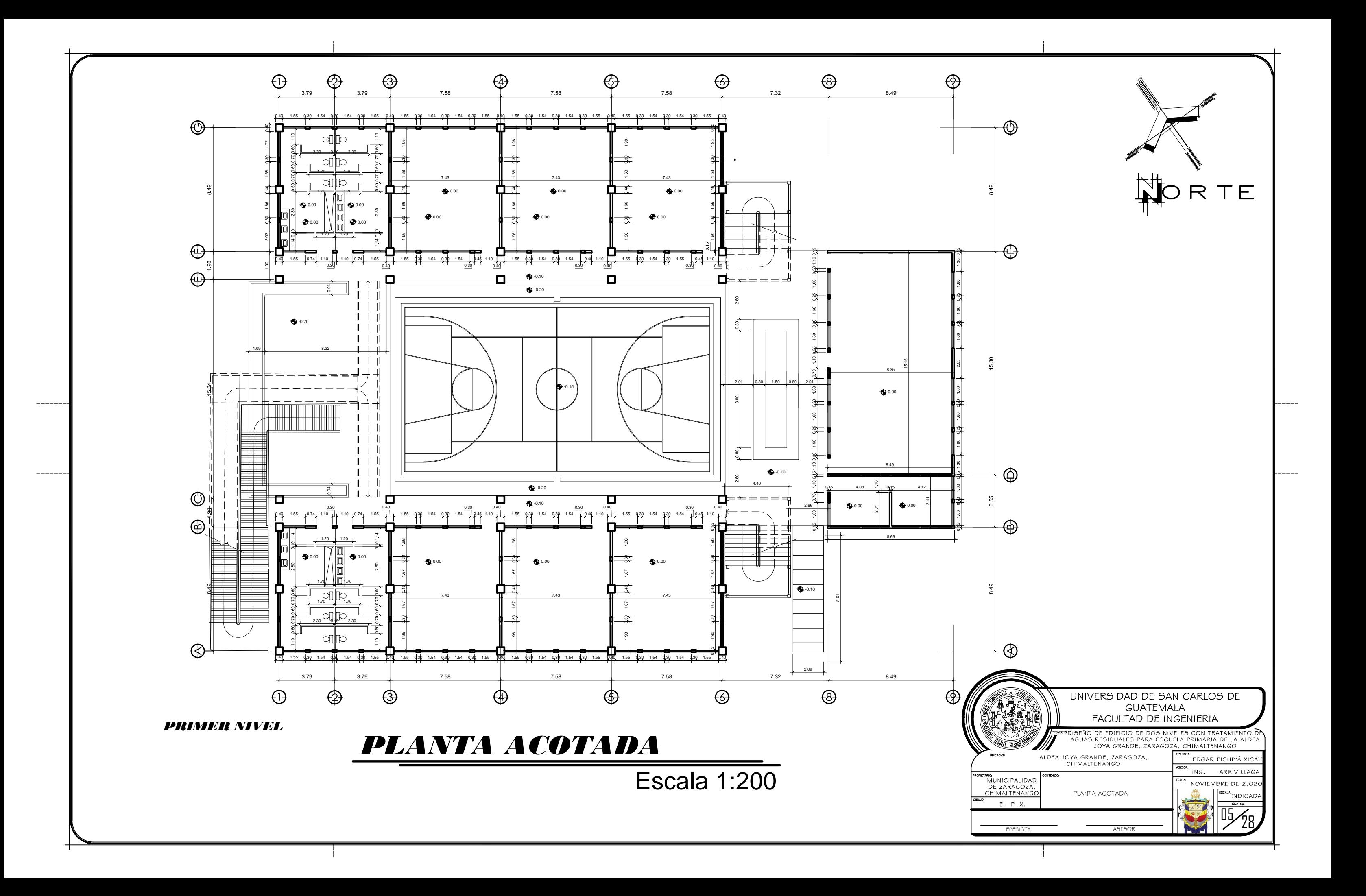

![](_page_273_Figure_0.jpeg)

![](_page_274_Figure_0.jpeg)

![](_page_274_Figure_1.jpeg)

![](_page_274_Picture_130.jpeg)

![](_page_274_Picture_131.jpeg)

![](_page_274_Picture_132.jpeg)

ESPECIFICACIONES:<br>-PISO DE GRANITO PULIDO COLOCACIÓN: SOBRE SELECTO COMPACTADO - ISSPESOR 5 CM + MEZCLÓN PROP. CEMENTO + CAL + ARENA AMARILLA 1/4:1:<br>| EN PASILLOS PISO GRANITO<br>|-EN PASILLOS PISO GRANITO

![](_page_274_Picture_133.jpeg)

![](_page_275_Figure_0.jpeg)

![](_page_275_Figure_1.jpeg)

![](_page_275_Picture_99.jpeg)

![](_page_275_Picture_100.jpeg)

![](_page_275_Picture_101.jpeg)

![](_page_276_Figure_0.jpeg)

![](_page_276_Figure_4.jpeg)

![](_page_276_Figure_5.jpeg)

![](_page_277_Figure_0.jpeg)

![](_page_278_Figure_0.jpeg)

![](_page_279_Figure_0.jpeg)

![](_page_280_Figure_0.jpeg)

![](_page_281_Figure_0.jpeg)

![](_page_282_Figure_0.jpeg)

![](_page_282_Figure_1.jpeg)

![](_page_282_Picture_176.jpeg)

![](_page_283_Figure_0.jpeg)

![](_page_283_Picture_158.jpeg)

![](_page_283_Picture_159.jpeg)

![](_page_284_Figure_0.jpeg)

![](_page_285_Figure_0.jpeg)

![](_page_286_Figure_0.jpeg)

![](_page_287_Figure_0.jpeg)
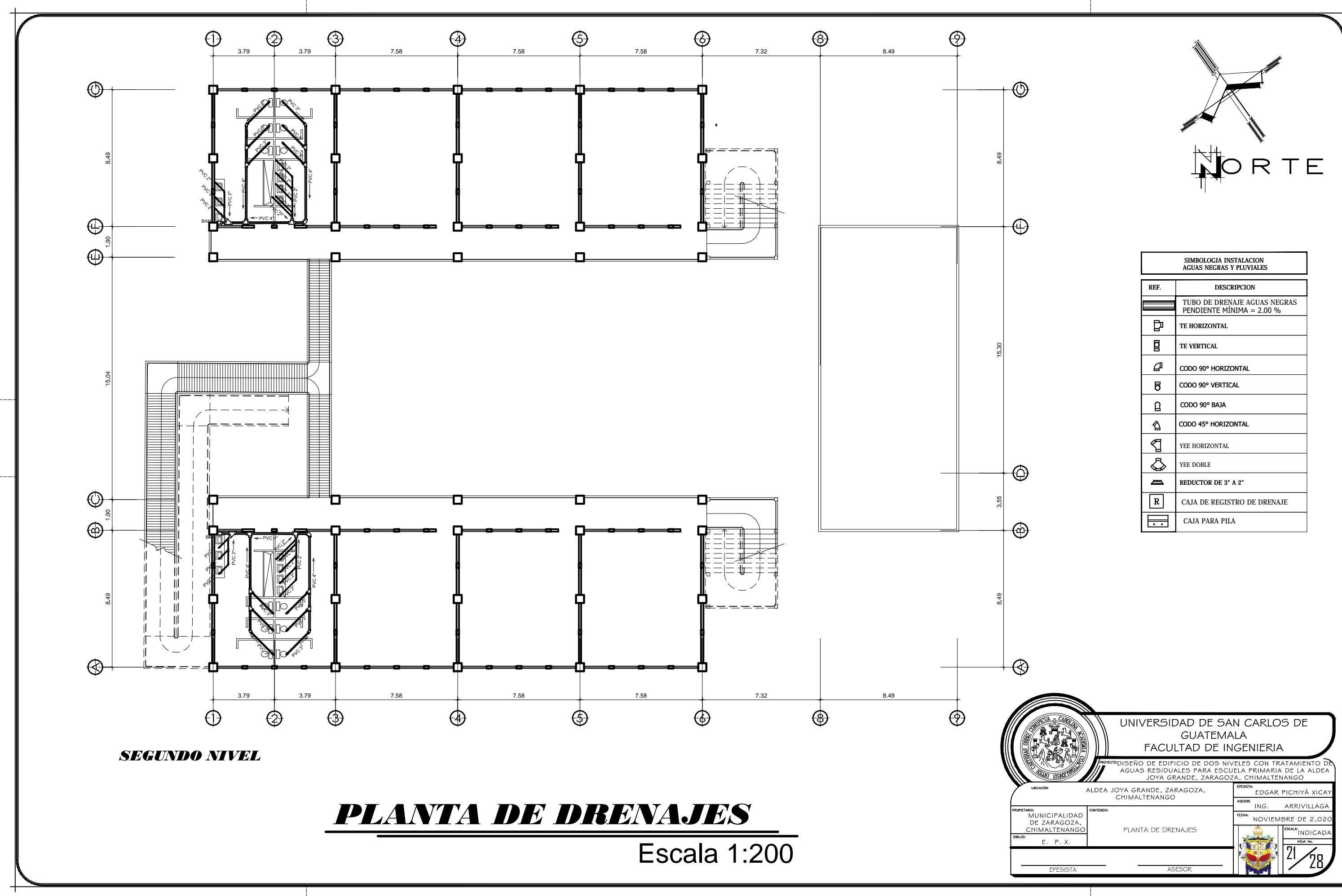

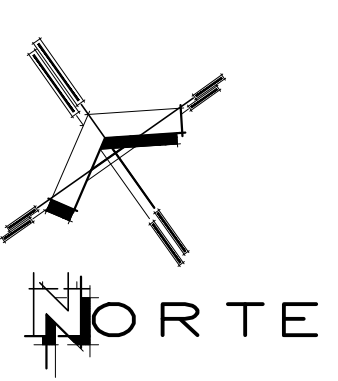

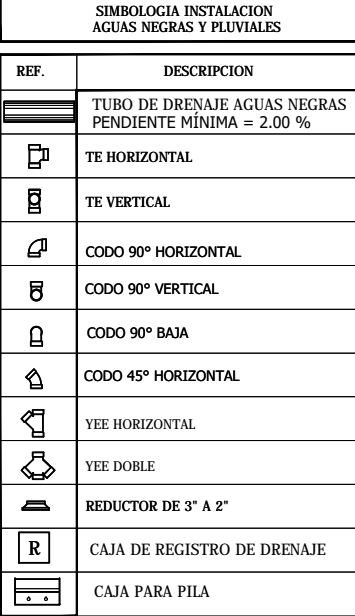

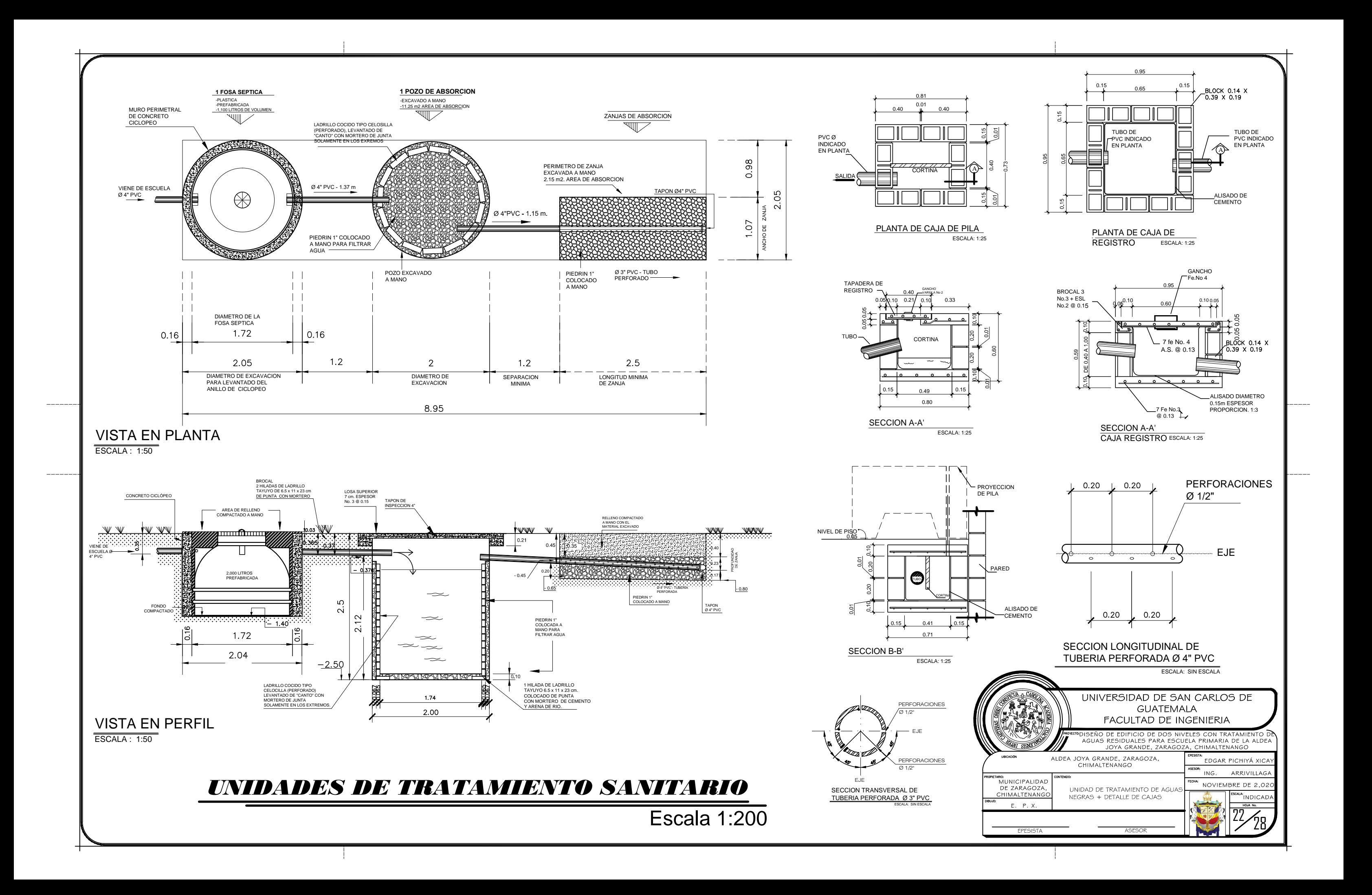

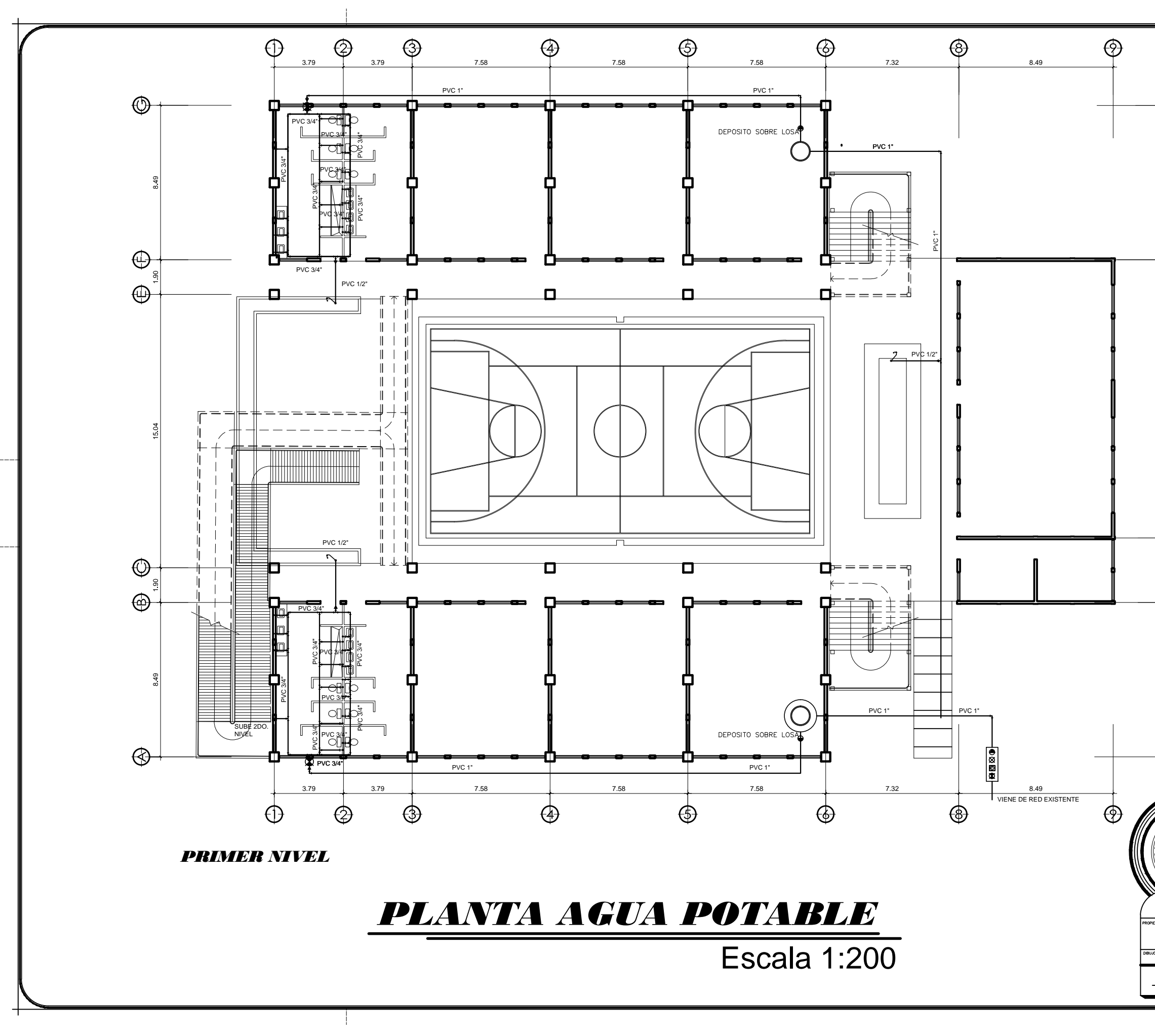

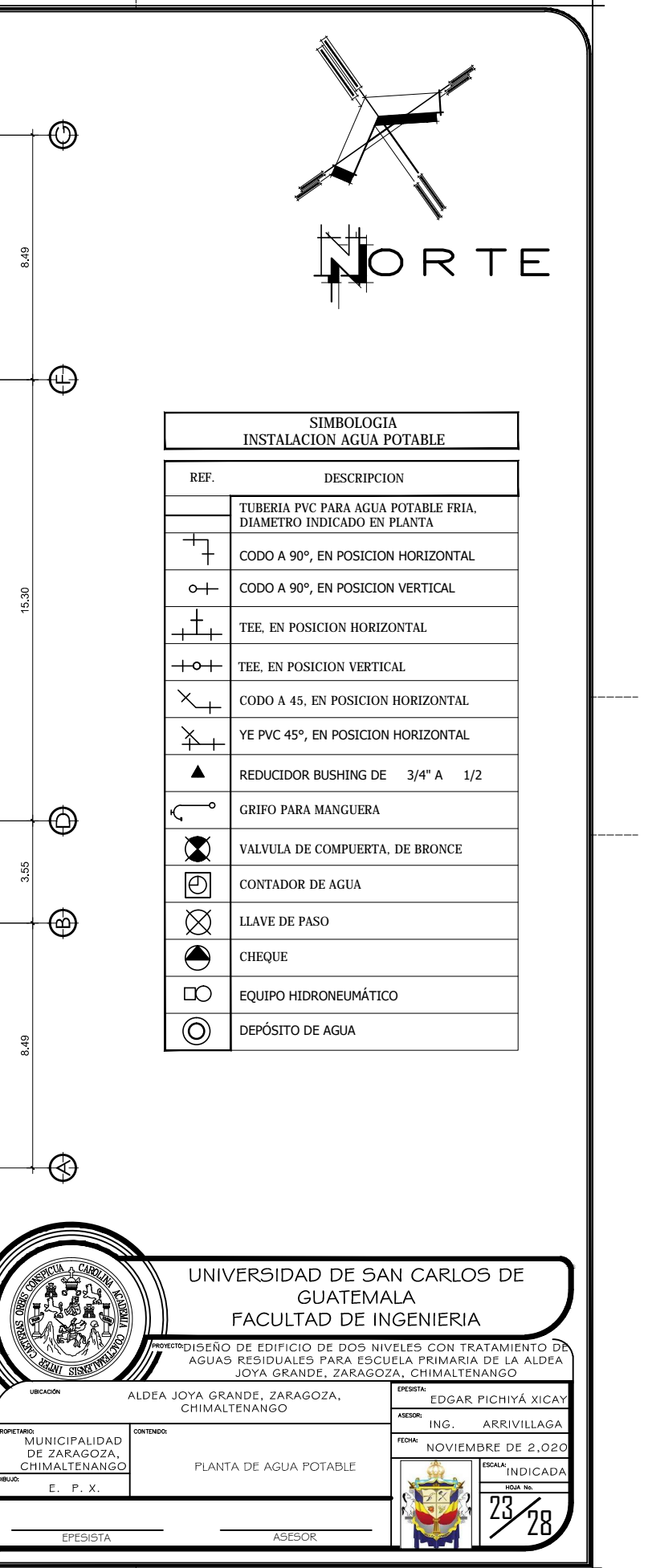

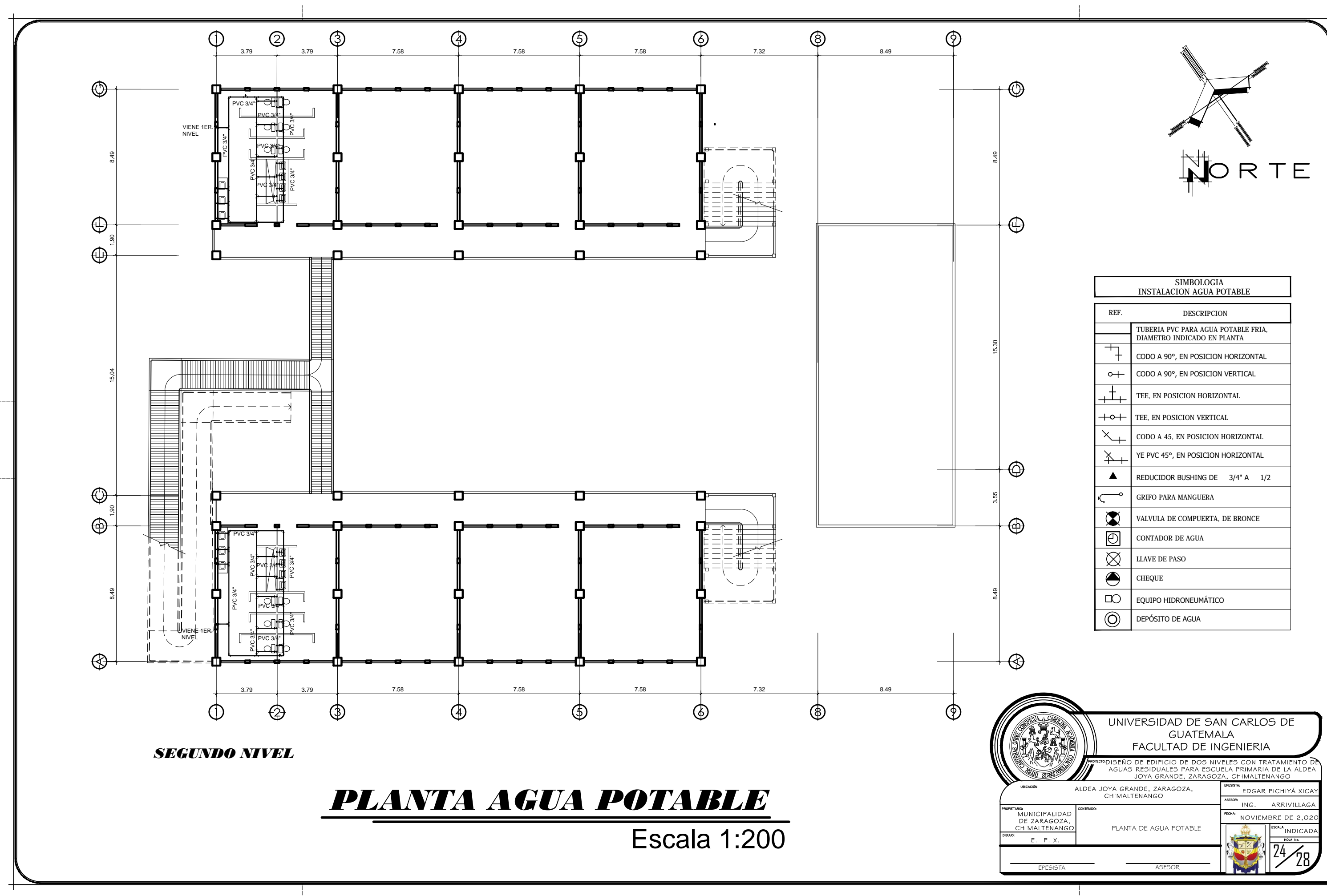

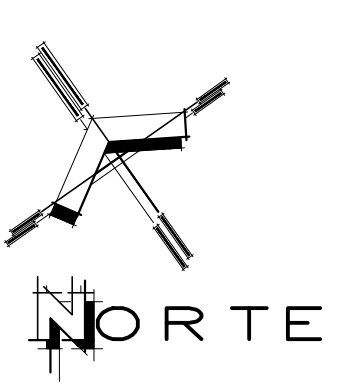

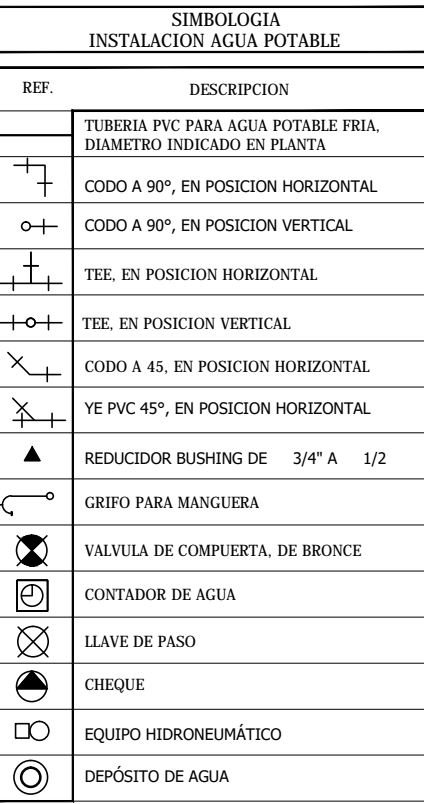

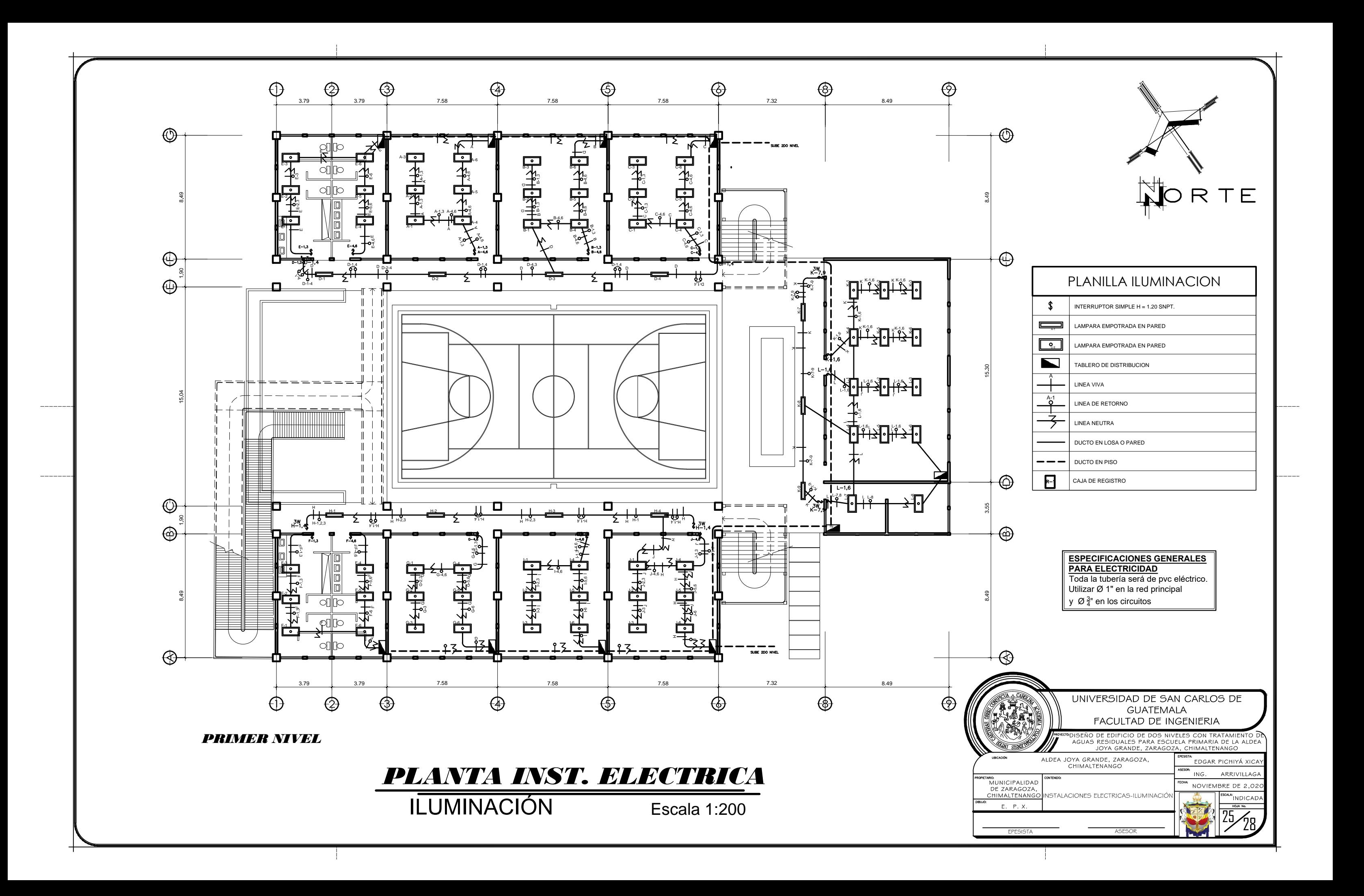

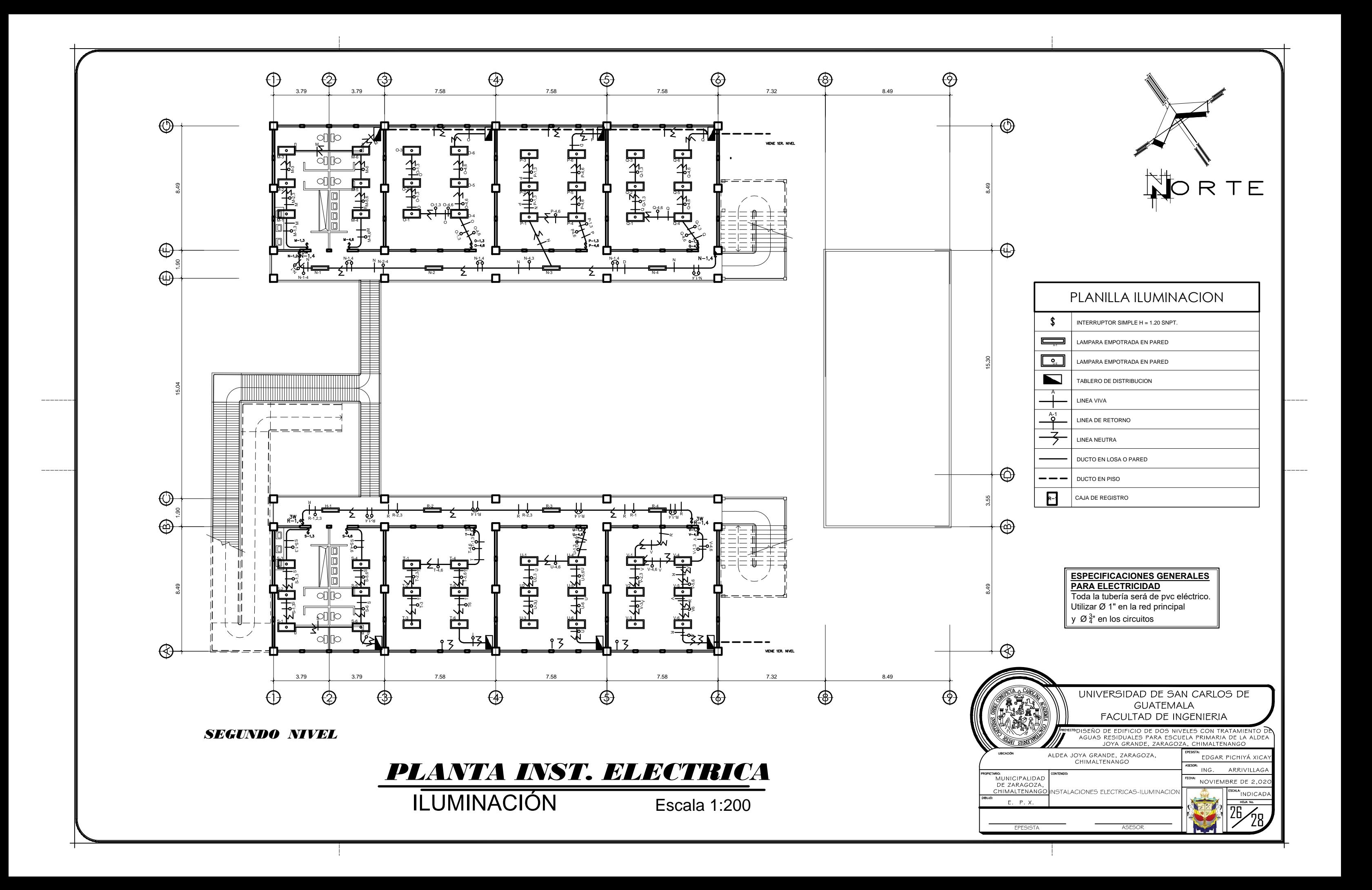

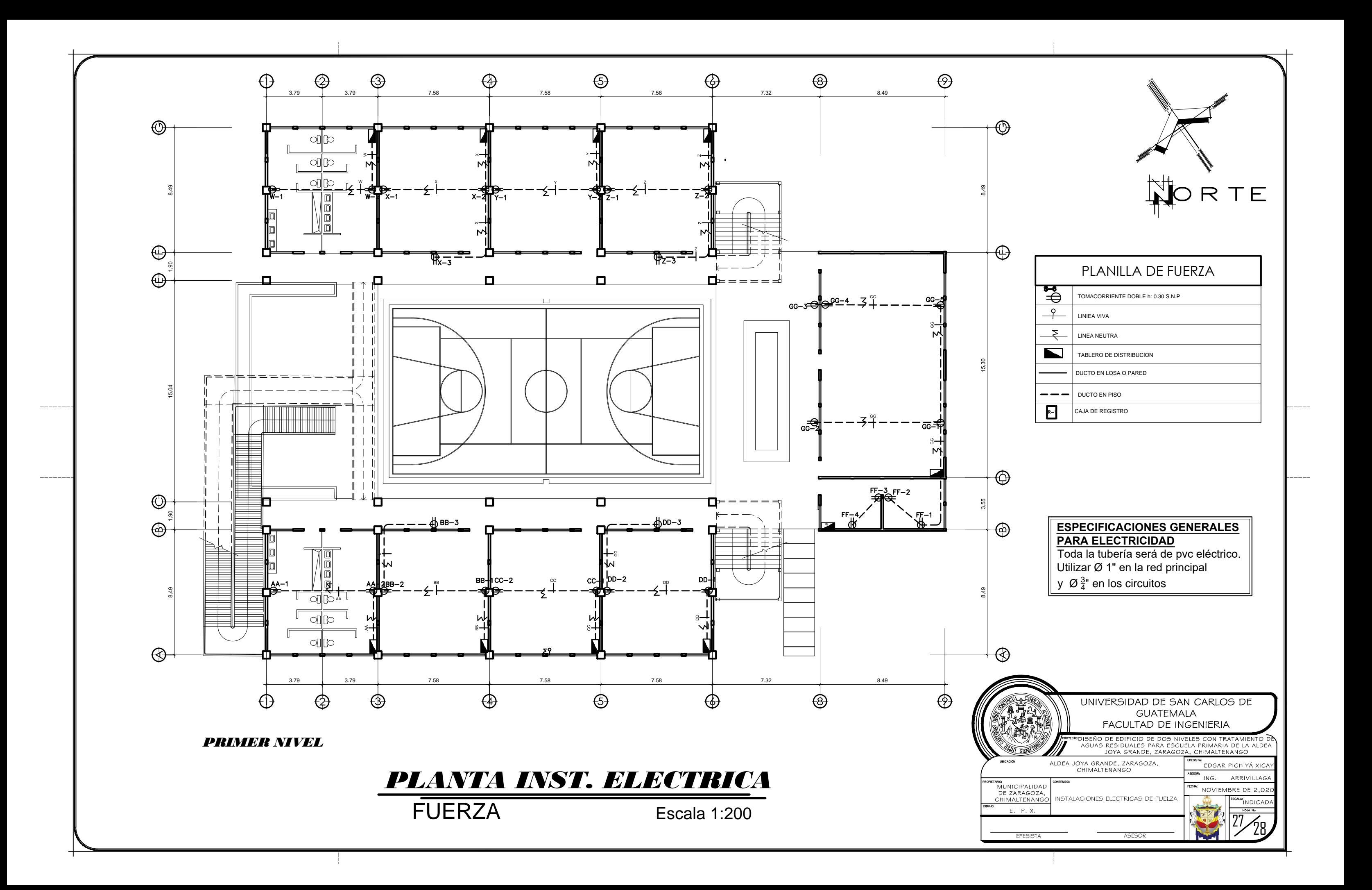

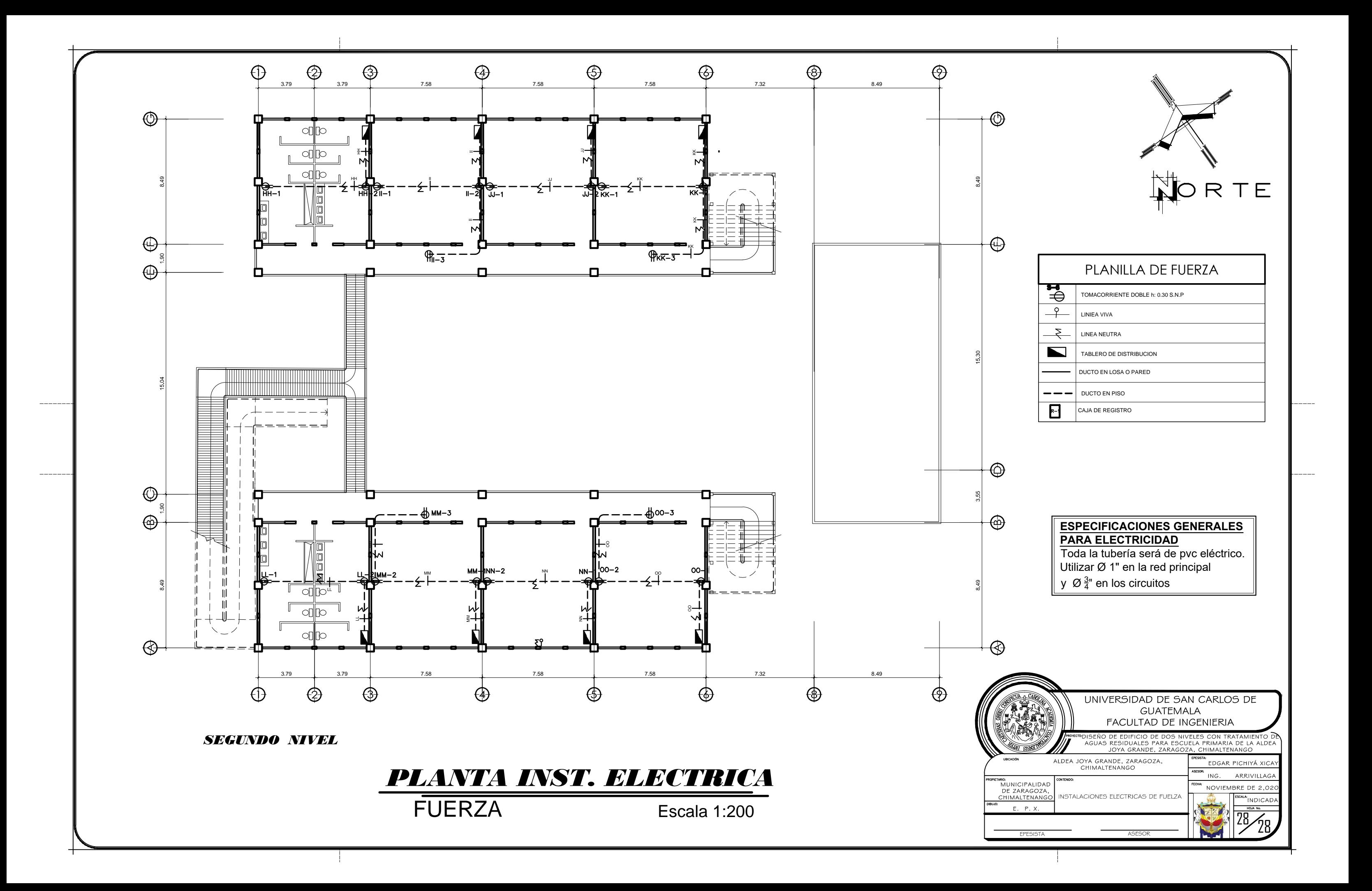